## **UNIVERSIDAD NACIONAL AMAZÓNICA DE MADRE DE DIOS**

## **FACULTAD DE INGENIERÍA**

# **INGENIERÍA DE SISTEMAS E INFORMÁTICA**

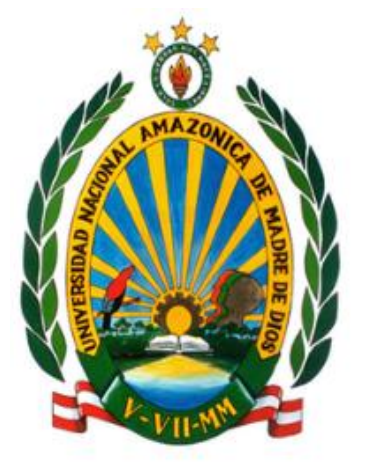

**"EVALUACIÓN DE LA CONCENTRACIÓN DE METANO, MONÓXIDO Y DIÓXIDO DE CARBONO EN EL AIRE, MEDIANTE TECNOLOGÍA DE DRONES Y HARDWARE LIBRE EN LA CIUDAD DE PUERTO MALDONADO"**

**TESIS, PRESENTADA POR:**

Bach. BAUTISTA BACA, justo

PARA OPTAR EL TÍTULO PROFESIONAL DE INGENIERO DE SISTEMAS E INFORMÁTICA

**ASESOR:** Dr. MIRANDA CASTILLO, Ralph

**CO-ASESOR**: Ing. JULIÁN LAIME, Edgar Rafael

**PUERTO MALDONADO, 2018**

# **UNIVERSIDAD NACIONAL AMAZÓNICA DE MADRE DE DIOS**

# **FACULTAD DE INGENIERÍA**

# **INGENIERÍA DE SISTEMAS E INFORMÁTICA**

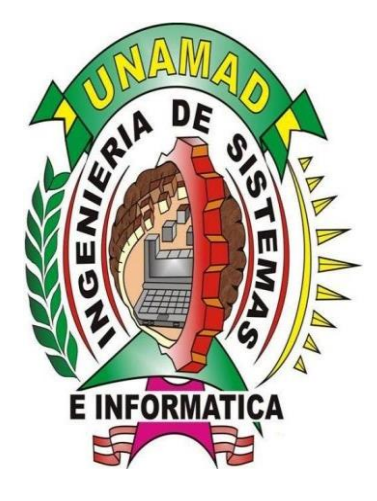

**"EVALUACIÓN DE LA CONCENTRACIÓN DE METANO, MONÓXIDO Y DIÓXIDO DE CARBONO EN EL AIRE, MEDIANTE TECNOLOGÍA DE DRONES Y HARDWARE LIBRE EN LA CIUDAD DE PUERTO MALDONADO"**

**TESIS, PRESENTADA POR:**

Bach. BAUTISTA BACA, justo

PARA OPTAR EL TÍTULO PROFESIONAL DE INGENIERO DE SISTEMAS E INFORMÁTICA

**ASESOR:** Dr. MIRANDA CASTILLO, Ralph

**CO-ASESOR:** Ing. JULIÁN LAIME, Edgar Rafael

**PUERTO MALDONADO, 2018**

## <span id="page-2-0"></span>**Dedicatoria**

A mis padres Justiliano y Bertha que siempre me apoyaron a lo largo de mi vida universitaria, ya que sin ellos no hubiera llegado a donde estoy.

A mi tía Valentina y tío Wiliam y a mis familiares en general.

## **Agradecimiento**

<span id="page-3-0"></span>A los docentes de la escuela profesoral de Ingeniería de Sistemas e Informática de la Universidad Nacional Amazónica de Madre de Dios, por sus enseñanzas y amistad brindada durante mi etapa de formación universitaria.

Al asesor Dr. Ralph Miranda Castillo y al Ms.C Edgar Rafael Julian Laime, por su constante apoyo y orientación para concluir el presente trabajo de investigación.

#### **Presentación**

<span id="page-4-0"></span>La contaminación del aire es un problema muy importante en la actualidad, que se manifiesta con la presencia partículas sólidas y gases en el aire ocasionado por los seres humanos, contribuyendo con el efecto invernadero, perjudicando el medio ambiente, los principales gases contaminantes del aire que contribuyen al efecto invernadero son: Monóxido de carbono, dióxido de carbono y el metano. Actualmente estos gases son monitoreados utilizando torres de monitoreo equipadas con sensores de medición de los gases que ocasionan el efecto invernadero, estas son instaladas de manera permanente en distintos lugares, demandando mayor inversión por cada punto de monitoreo, ya que cada Punto de monitoreo requerirá de una infraestructura propia y siendo difícil su transporte de un lugar a otro, debido a las limitaciones que presentan las torres de monitoreo de calidad de aire, se planteó la siguiente investigación intitulado "EVALUACIÓN DE LA CONCENTRACIÓN DE METANO, MONÓXIDO Y DIÓXIDO DE CARBONO EN EL AIRE, MEDIANTE TECNOLOGÍA DE DRONES Y HARDWARE LIBRE EN LA CIUDAD DE PUERTO MALDONADO", en el cual utilizaremos un drone para monitorear los principales gases contaminantes que contribuyen con el efecto invernadero, considerando que un drone puede recorrer distintos puntos de la ciudad equipados con sensores para la transferencia de datos, a una estación central donde se procesaran los datos enviados desde el drone a través de Módulos de Hardware Libre conectados al drone y a la central de procesamiento de datos la cual estará implementada con un software para el procesamiento de los datos adquiridos mediante el drone, con esta forma de monitoreo conseguiremos adquirir datos en diferentes ubicaciones sin tener la limitación del costo de la infraestructura de las torres de monitoreo optimizando el proceso en costos, tiempo y versatilidad, en virtud de lo antes mencionado se planteó la realización de la presente investigación con la finalidad de obtener el título profesional de ingeniero de sistemas e informática, conforme prevé la ley universitaria.

#### **Resumen**

<span id="page-5-0"></span>La investigación tuvo por **objetivo** evaluar las concentraciones de metano, monóxido de carbono y dióxido de carbono en al aire, a distintas altitudes respecto al nivel del suelo de la ciudad de Puerto Maldonado. El **problema** identificado fue determinar si existe correlación entre las concentraciones de metano, monóxido de carbono y dióxido de carbono, y la altitud respecto al nivel del suelo, por ello se propuso **hipótesis** "la concentración de metano se reduce linealmente con el incremento de la altura respecto al nivel del suelo de la ciudad de Puerto Maldonado". En la **metodología** se utilizó un diseño de tipo no experimental-correlacional y como técnica la medición, los datos fueron recolectados a una frecuencia de 1hz, para la calibración de los sensores MQ-4 (CH4), MQ-7(CO) y MG-811(CO2) se usó una cámara cerrada donde se incrementó gradualmente la concentración del gas, registrándose la respuesta de los sensores (voltaje) simultáneamente con información de los medidores portátiles calibrados GPT100, TM801 y AZ77535, como instrumento de medición se utilizó el RPAS basado en el AR DRONE 2.0 y Tarjetas Arduino y el módulo NRF24L01, con software de control AIRDRONE 1.0 desarrollado LabVIEW 15.0 versión de prueba y el AR Drone Toolkit v0.1.0.34, los componentes del sistema de adquisición de datos representaron para el drone un peso extra de 123.28g, esto redujo considerablemente el tiempo de autonomía de vuelo a 116s y la altura máxima de elevación a 6.653m, el RPAS generó un base de datos experimentales de 939 registros organizados en 14 Grupos Experimentales de los cuales se seleccionaron 05 grupos con información de los sensores en siete campos (CO\_ppm, CO2\_ppm, CH4\_ppm, T\_°C, Hr\_%, Altitude\_m, Battery\_%). Los resultados encontrados revelaron que sensor MG-811 no ofrece respuesta aceptable para medir concentración de CO2, los análisis de correlación, dispersión y regresión evidenciaron una dependencia inversamente proporcional de la concentración de metano respecto a la altura, con coeficientes de correlación de Pearson  $(r)$  de -0.8444, -0.8736, -0.9207, -0.9533 y -0.9759 para los grupos experimentales I, II, III, IV y V respectivamente; un coeficiente de determinación  $(R^2)$  de 0.7129, 0.7632, 0.8477, 0.9089 y 0.9524.

**Palabras Claves:** drone, RPAS, AR DRONE 2.0, LabVIEW, Arduino.

#### **Abstract**

<span id="page-6-0"></span>The objective of the research was to evaluate the concentrations of methane, carbon monoxide and carbon dioxide in the air, at different altitudes with respect to the soil level of the city of Puerto Maldonado. The problem identified was to determine if there is a correlation between the concentrations of methane, carbon monoxide and carbon dioxide, and the altitude with respect to the level of the soil, for this reason hypothesis was proposed "the concentration of methane is reduced linearly with the increase in height regarding the ground level of the city of Puerto Maldonado. " In the methodology a non-experimental-correlational type design was used and, as a measurement technique, the data were collected at a frequency of 1hz, for the calibration of the MQ-4 (CH<sub>4</sub>), MQ-7 (CO) and MG sensors  $-811$  (CO<sub>2</sub>) a closed chamber was used where the concentration of the gas was gradually increased, registering the response of the sensors (voltage) simultaneously with information from the calibrated portable meters GPT100, TM801 and AZ77535, as a measuring instrument the RPAS was used based on the AR DRONE 2.0 and Arduino Cards and the NRF24L01 module, with AIRDRONE 1.0 control software developed LabVIEW 15.0 trial version and the AR Drone Toolkit v0.1.0.34, the components of the data acquisition system accounted for the drone an extra weight of 123.28g, this considerably reduced the flight autonomy time to 116s and the maximum elevation to 6,653m, the RPAS generated an experimental database of 939 reg istros organized in 14 Experimental Groups of which 05 groups were selected with information from the sensors in seven fields (CO\_ppm, CO2\_ppm, CH4\_ppm, T\_ ° C, Hr\_%, Altitude\_m, Battery\_%). The results revealed that MG-811 sensor does not offer acceptable response to measure  $CO<sub>2</sub>$  concentration, correlation, dispersion and regression analysis showed an inversely proportional dependence of methane concentration with respect to height, with Pearson correlation coefficients  $(r)$  of -0.8444, -0.8736, -0.9207, -0.9533 and -0.9759 for the experimental groups I, II, III, IV and V respectively; a coefficient of determination  $(R^2)$  of 0.7129, 0.7632, 0.8477, 0.9089 and 0.9524.

Key words: drone, RPAS, AR DRONE 2.0, LabVIEW, Arduino.

#### **Introducción**

<span id="page-7-0"></span>Según (Navarro 2015) en el año del 2012 fallecieron el mundo casi 7 millones de personas con enfermedades relacionados con la contaminación ambiental, según algunas estadísticas, uno de cada ocho personas fallecen por aspirar aire contaminado en su propio hogar; de ellos la mayor cantidad de afectados son niños y mujeres, quienes sin saber están en constante contacto, (Ascorra y Davila 2008) indica que en la región de Madre de Dios se realizaron diversos análisis por sectores para poder enfrentar a los diferentes problemas, sin embargo no llegaron a presentar hasta la actualidad ningún análisis viable que sirva a los ciudadanos de Madre de Dios, para inculcar y educar el cuidado y la gestión del medio ambiente.

En la presente investigación, se abordó el tema tecnológico con la finalidad de determinar si existe correlación entre las concentraciones de metano, monóxido de carbono y dióxido de carbono, y la altitud respecto al nivel del suelo de la ciudad de Puerto Maldonado, para ello se desarrolló e implementó un Sistema de Aeronave Pilotada a Distancia (RPAS) integrado a un sistema informatizado y dirigido por control remoto (software de control) para la adquisición de datos de concentración de gases y otras variables como la temperatura, humedad y altitud, para aprobar la hipótesis de que la concentración de metano se reduce linealmente con el incremento de la altura respecto al nivel del suelo.

En el Capítulo I, se describe y sustenta la formulación del problema, así como objetivos, variables, hipótesis y justificación de la investigación.

En el Capítulo II, se describen las bases teóricas donde se presentan los resultados de la búsqueda de información relevante como antecedentes, tesis artículos científicos, y otras publicaciones relacionadas con la investigación, también se incluye un marco conceptual e información relevante sobre los sensores y componentes utilizados en el desarrollo del sistema.

En el Capítulo III, se detalla la metodología utilizada en la investigación, donde se describe un diseño general de tipo no experimental-correlacional, y como técnica empleada, la medición, se describe el proceso de calibración de los sensores MQ-4 (CH4), MQ-7(CO) y MG-811(CO2) a través del uso de una cámara cerrada donde se generó cada tipo de gas a distintas concentraciones, registrándose la respuesta de los sensores (voltaje) simultáneamente con la información de los medidores portátiles calibrados GPT100, TM801 y AZ77535. En este apartado se detalla el desarrollo del instrumento de medición RPAS, integrado a un sistema informatizado y dirigido por control remoto a través del software de control AIRDRONE 1.0 desarrollado LabVIEW 15.0 versión de prueba y el toolkit AR Drone Toolkit v0.1.0.34, que permitió generar un base de datos experimentales de 939 registros organizados en 14 Grupos Experimentales de los cuales se seleccionaron 05 grupos experimentales con información de los sensores en siete campos (CO\_ppm, CO2\_ppm, CH4\_ppm, T\_°C, Hr\_%, Altitude\_m, Battery\_%).

En el capítulo IV se presenta los resultados obtenido en función de los objetivos propuestos, donde se reporta que los componentes del sistema de adquisición de datos representaron en el AR DRONE 2.0, un peso extra de 123.28g, los causó una reducción considerablemente en el tiempo de autonomía de vuelo de 15 min a 116s y en la altura máxima de elevación de 50m a 6.653m. Los resultados encontrados revelaron que sensor MG-811 no ofreció la respuesta aceptable para medir concentración de CO2, el análisis de correlación permitió determinar la dependencia de la concentración de metano respecto a la altitud, los resultados revelaron una dependencia inversamente proporcional con un coeficiente de correlación de Pearson  $(r)$ de -0.8444, -0.8736, -0.9207, -0.9533 y -0.9759 para los grupos experimentales I, II, III, IV y V respectivamente; el análisis de regresión lineal reportó un coeficiente de determinación  $(R^2)$  de 0.7129, 0.7632, 0.8477, 0.9089 y 0.9524 para los cinco grupos experimentales respectivamente; finalmente la prueba de hipótesis demostró que existe evidencia estadística suficiente para afirmar que la concentración de metano se reduce linealmente con el incremento de la altura respecto al nivel del suelo de la ciudad de Puerto Maldonado, con base en los datos de los cinco grupos experimentales seleccionados de la base de datos generada con el RPAS.

vii

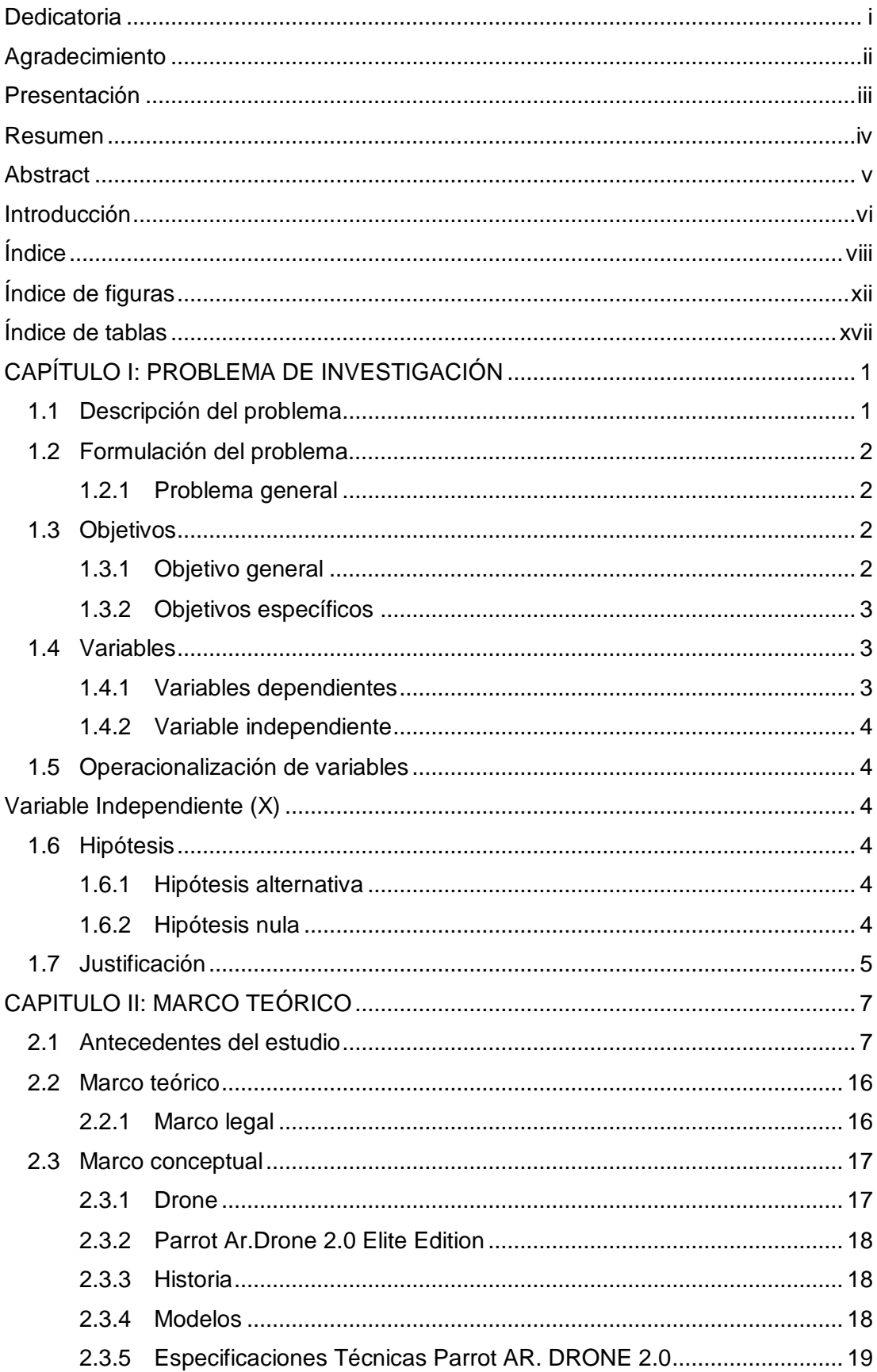

# <span id="page-9-0"></span>Índice

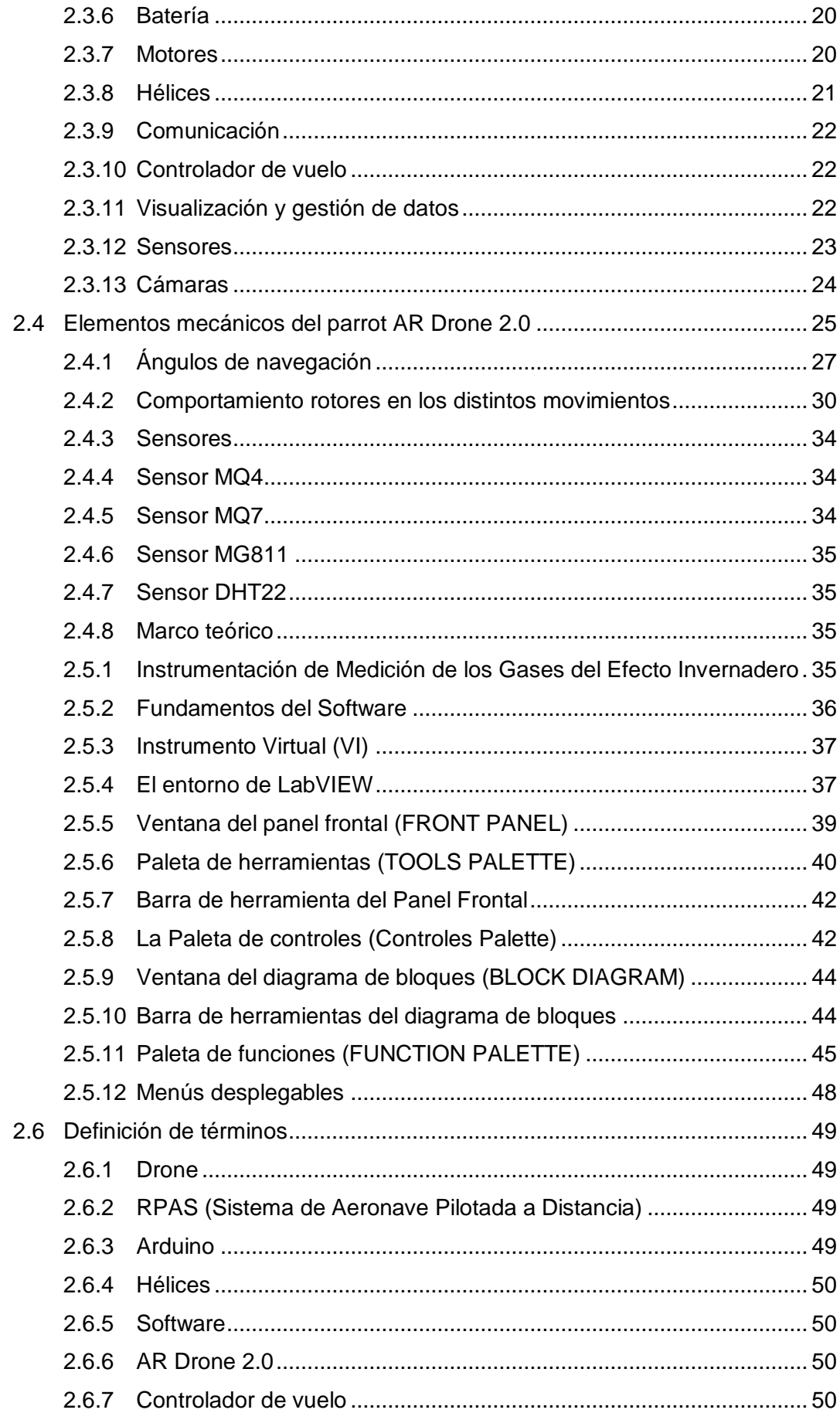

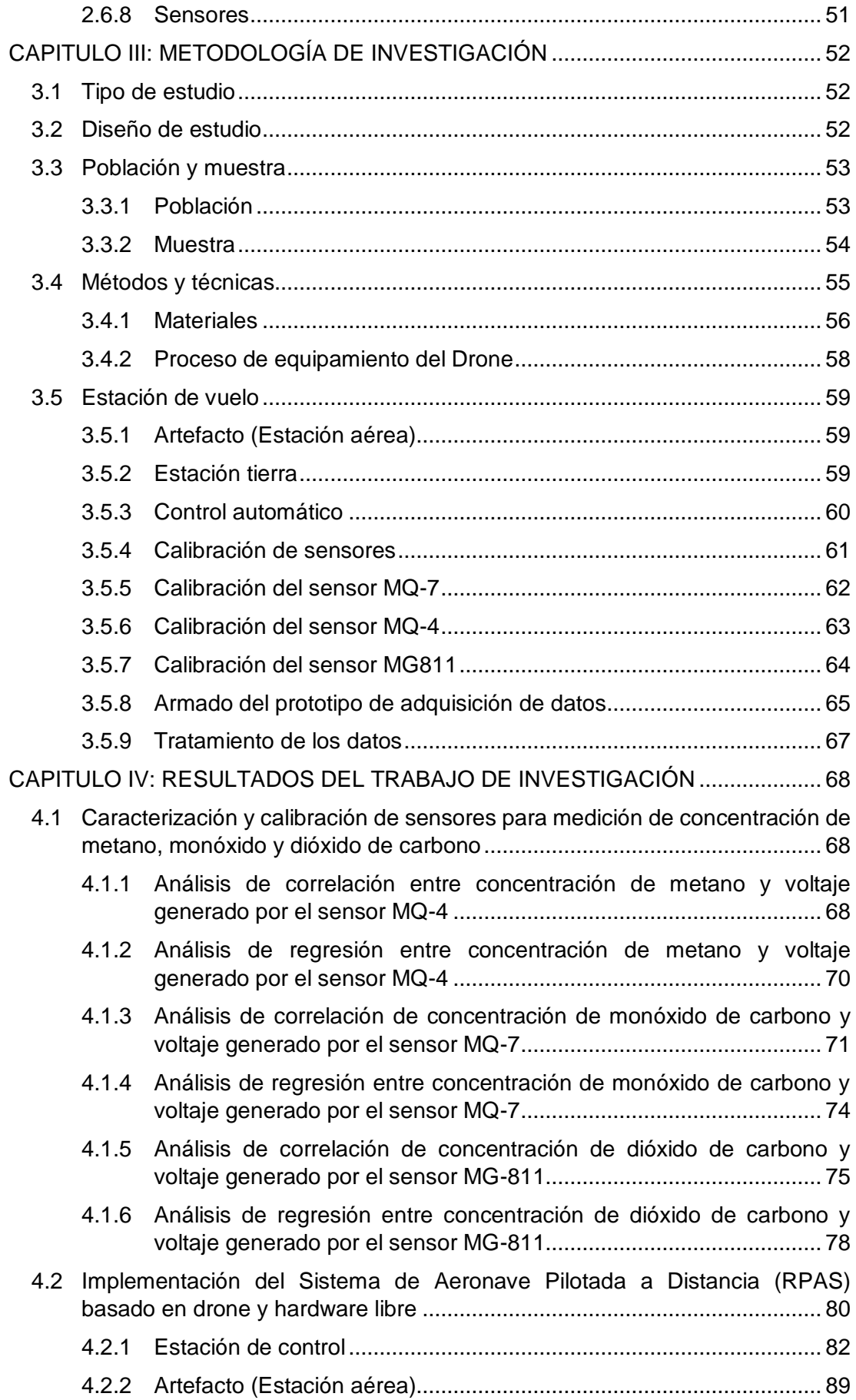

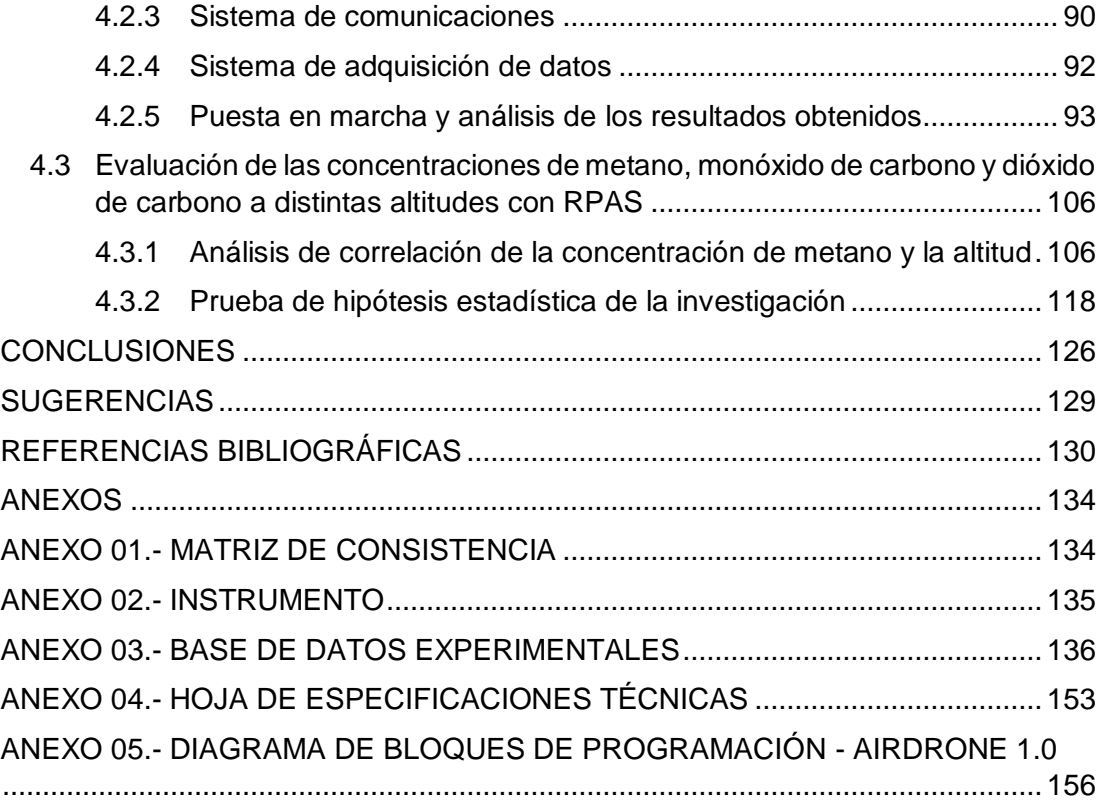

## **Índice de figuras**

<span id="page-13-0"></span>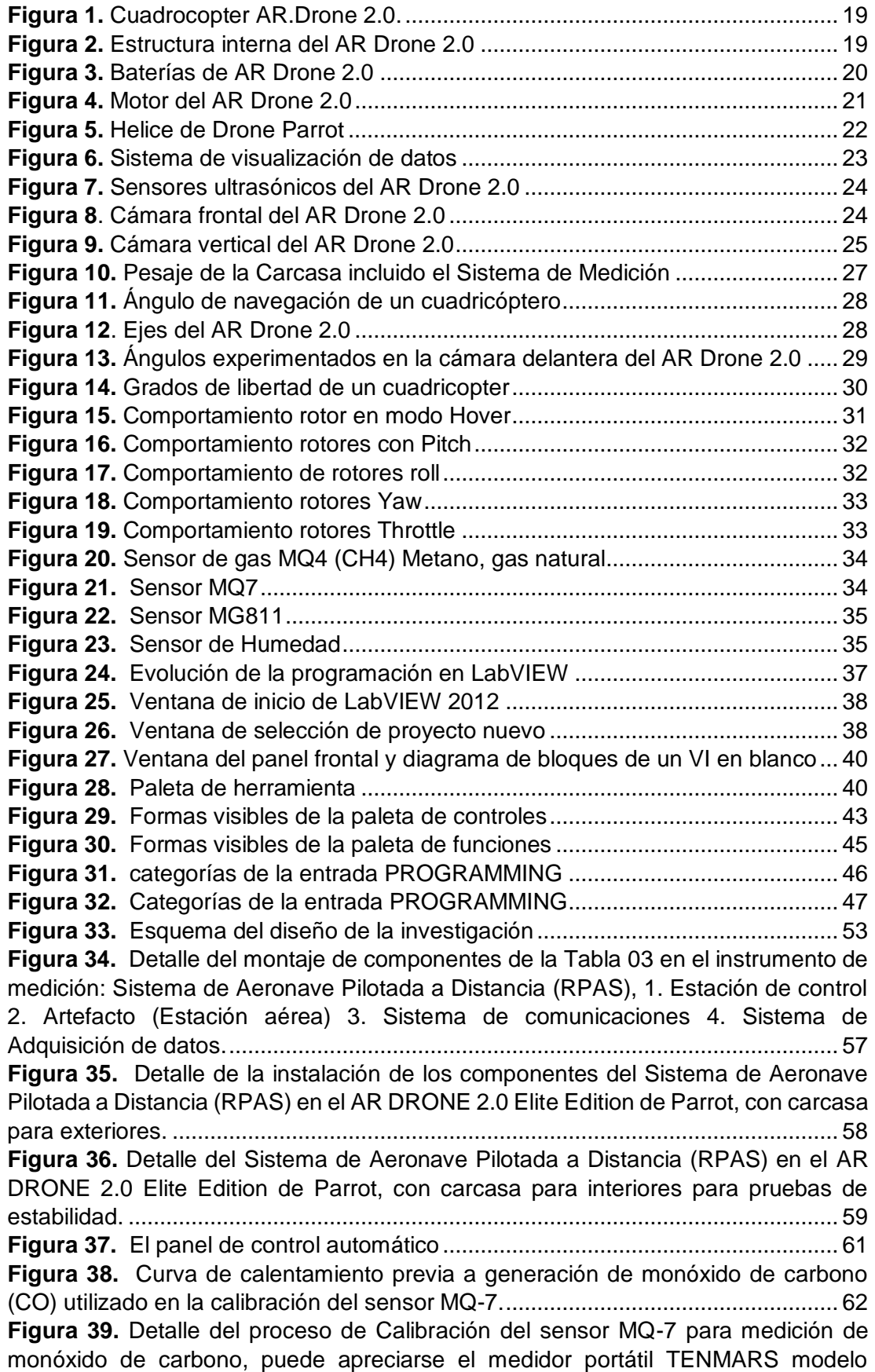

[TM801, el sensor DHT22 y MQ-7 dentro de la cámara cerrada con ventilador](#page-81-1)  incorporado. [...............................................................................................................](#page-81-1) 63 **Figura 40.** [Detalle del proceso de calibración del sensor MQ-4 para medición de](#page-82-1)  [metano, puede apreciarse el medidor portátil modelo GPT100 y sensor MQ-4 dentro](#page-82-1)  [de la cámara cerrada con ventilador incorporado, y la fuente de metano generado de](#page-82-1)  [la descomposición de excretas de ganado vacuno.](#page-82-1) ................................................. 64 **Figura 41.** Calibración del sensor MG811 [...............................................................](#page-83-1) 65 **Figura 42.** [Sistema de adquisición de datos del RPAS...........................................](#page-84-0) 66 **Figura 43.** Detalle del [módulo receptor de datos del RPAS,...................................](#page-85-1) 67 **Figura 44.** [Gráfico de análisis gráfico de correlación entre las variables](#page-87-0)  [Concentración de metano en ppm \(Sensor GPT100\) y Voltaje en voltios \(Sensor MQ-](#page-87-0)[4\) procesado con RStudio© Versión 1.1.456............................................................](#page-87-0) 69 **Figura 45.** [Resultado del Análisis de Correlación de Pearson entre las variables](#page-88-1)  [Concentración de metano en ppm \(Sensor GPT100\) y Voltaje en voltios \(Sensor MQ-](#page-88-1)[4\) procesado con RStudio© Versión 1.1.456............................................................](#page-88-1) 70 **Figura 46.** [Resultado del Análisis de Regresión logarítmica para las variables](#page-88-2)  [Concentración de metano en ppm \(Sensor GPT100\) y Voltaje en voltios \(Sensor MQ-](#page-88-2)[4\) procesado con RStudio© Versión 1.1.456............................................................](#page-88-2) 70 **Figura 47.** [Gráfico de regresión logarítmica entre las variables Concentración de](#page-89-1)  [metano en ppm \(Sensor GPT100\) y Voltaje en voltios \(Sensor MQ-4\) procesado con](#page-89-1)  RStudio© Versión 1.1.456. [........................................................................................](#page-89-1) 71 **Figura 48.** [Gráfico de análisis gráfico de correlación entre las variables](#page-91-0)  [Concentración de monóxido de carbono en ppm \(Sensor TM801\)](#page-91-0) y Voltaje en voltios [\(Sensor MQ-7\) procesado con RStudio© Versión 1.1.456.......................................](#page-91-0) 73 **Figura 49.** [Resultado del Análisis de Correlación de Pearson entre las variables](#page-91-1)  [Concentración de monóxido de carbono en ppm \(Sensor TM801\) y Voltaje en voltios](#page-91-1)  [\(Sensor MQ-7\) procesado con RStudio© Versión 1.1.456.......................................](#page-91-1) 73 **Figura 50.** [Resultado del Análisis de Regresión exponencial para las variables](#page-92-1)  [Concentración de monóxido de carbono en ppm \(Sensor TM801\) y Voltaje en voltios](#page-92-1)  [\(Sensor MQ-7\) procesado con RStudio© Versión 1.1.456.......................................](#page-92-1) 74 **Figura 51.** [Gráfico de regresión exponencial entre las variables Concentración de](#page-93-1)  [monóxido de carbono en ppm \(Sensor TM801\) y Voltaje en voltios \(Sensor MQ-7\)](#page-93-1)  [procesado con RStudio© Versión 1.1.456.](#page-93-1) ............................................................... 75 **Figura 52.** [Gráfico de análisis gráfico de correlación entre las variables](#page-95-0)  [Concentración de dióxido de carbono en ppm \(Sensor AZ77535\) y Voltaje en voltios](#page-95-0)  [\(Sensor MG811\) procesado con RStudio© Versión 1.1.456.](#page-95-0) ................................... 77 **Figura 53.** [Resultado del Análisis de Correlación de Pearson entre las variables](#page-96-1)  [Concentración de dióxido de carbono en ppm \(Sensor AZ77535\) y Voltaje en voltios](#page-96-1)  [\(Sensor MG811\) procesado con RStudio© Versión 1.1.456.](#page-96-1) ................................... 78 **Figura 54.** [Gráfico de dispersión entre el Voltaje en voltios medido con el Sensor](#page-97-0)  [MG811 vs la Concentración de dióxido de carbono en ppm registrado con el Sensor](#page-97-0)  [AZ77535, multiplicado por un factor](#page-97-0)  = 9000 − 1. .................................................. 79 **Figura 55.** [Gráfico de dispersión entre las variables Concentración de dióxido de](#page-97-1)  [carbono en ppm \(Sensor AZ77535\) y Voltaje en voltios \(Sensor MG811\)...............](#page-97-1) 79 **Figura 56.** [Gráfico de dispersión entre las variables Concentración de dióxido de](#page-98-1)  [carbono en ppm \(Sensor AZ77535\) y Voltaje en voltios \(Sensor MG811\) para N =](#page-98-1)  [679 datos, procesado con RStudio© Versión 1.1.456.](#page-98-1) ............................................. 80 **Figura 57.** [Componentes del Sistema de Aeronave Pilotada a Distancia \(RPAS\), 1.](#page-99-0)  [AR Drone 2.0, 2. Parrot PF070056AA, 3. MQ-4, 4. MQ-7, 5. MG-811, 6. DHT22, 7.](#page-99-0) 

[Arduino NANO, 8. Arduino UNO REV 3.0, 9. NRF24L01, 10. TX433-JK-11, 11.](#page-99-0)  [L7809CV, 12. 5404 RUGGED, 13. AIRDRONE Versión 1.0....................................](#page-99-0) 81 **Figura 58.** [Detalle de controles e indicadores de la ventana principal del software de](#page-101-0)  control AIRDRONE 1.0. [.............................................................................................](#page-101-0) 83 **Figura 59.** [Detalle del procedimiento para conectar el software de control AIRDRONE](#page-102-0)  [1.0, con la red Wifi del dispositivo AR DRONE 2.0...................................................](#page-102-0) 84 **Figura 60.** [Aviso de conectividad exitosa de la laptop con red ardrone2\\_113093](#page-102-1)  [generada por el dispositivo AR DRONE 2.0.](#page-102-1) ............................................................ 84 **Figura 61.** [Ventana de verificación de conectividad del software AIRDRONE 1.0 y](#page-103-0)  [tarjeta de adquisición de datos Arduino UNO REV3, se aprecia que la tarjeta se](#page-103-0)  encuentra en el puerto COM 6. [.................................................................................](#page-103-0) 85 **Figura 62.** [Ventana de conectividad exitosa entre software AIRDRONE 1.0 y tarjeta](#page-103-1)  [de adquisición de datos Arduino UNO REV3............................................................](#page-103-1) 85 **Figura 63.** [Ventana de verificación de conectividad del software AIRDRONE 1.0 y el](#page-104-0)  [sensor AZ77535, se aprecia que el sensor se encuentra en el puerto COM 5........](#page-104-0) 86 **Figura 64.** [Ventana de confirmación de conectividad exitosa entre software](#page-104-1)  [AIRDRONE 1.0 y el sensor AZ77535........................................................................](#page-104-1) 86 **Figura 65.** [Ventana de verificación de conectividad del software AIRDRONE 1.0 y el](#page-104-2)  [AR DRONE 2.0 de Parrot, se aprecia que el drone se encuentra conectado a la red](#page-104-2)  [Wifi..............................................................................................................................](#page-104-2) 86 **Figura 66.** [Ventana de conectividad exitosa entre software AIRDRONE 1.0 y el AR](#page-105-0)  DRONE 2.0 de Parrot. [...............................................................................................](#page-105-0) 87 **Figura 67.** [Ventana principal del software AIRDRONE 1.0 en modo ascenso](#page-105-1)  [automático \(TAKE OFF\) se aprecia la altura y el porcentaje de carga de la batería del](#page-105-1)  drone. [.........................................................................................................................](#page-105-1) 87 **Figura 68.** [Ventana principal del software AIRDRONE 1.0 en modo adquisición y](#page-106-0)  almacenamiento de datos, se muestra la concentración de dióxido de carbono  $CO<sub>2</sub>$ [en partes por millón \(ppm\).........................................................................................](#page-106-0) 88 **Figura 69.** [Ventana principal del software AIRDRONE 1.0 en modo descenso](#page-106-1)  [automático \(LAND\) se aprecia la altura y el porcentaje de carga de la batería del](#page-106-1)  drone. [.........................................................................................................................](#page-106-1) 88 **Figura 70.** [Ventana principal del software AIRDRONE 1.0 cerrando todas las](#page-107-1)  [conexiones disponibles: 1. Tarjeta Arduino UNO REV3, 2. Sensor portátil de CO2](#page-107-1)  [AZ77535, 3. AR DRONE 2.0 y 4. base de datos TDMS...........................................](#page-107-1) 89 **Figura 71.** [Detalle de la estación aérea utilizada en la investigación ARDRONE 2.0,](#page-108-1)  [se puede apreciar el control de horizontalidad a\) trasversal y b\) frontal, con localizador](#page-108-1)  [de ángulo marca Johnson..........................................................................................](#page-108-1) 90 **Figura 72.** [Detalle de la estación aérea utilizada en la investigación ARDRONE 2.0](#page-108-2)  [Elite Edition, se puede apreciar montaje de la batería Batería LiPo de 1500mAh del](#page-108-2)  [fabricante Parrot.........................................................................................................](#page-108-2) 90 **Figura 73.** [Detalle del módulo de transmisión de datos NRF24L01 con antena de](#page-109-0)  [2.5dB y tarjeta Arduino NANO, instalado en AR DRONE 2.0 Elite Edition con carcasa](#page-109-0)  para interiores. [...........................................................................................................](#page-109-0) 91 **Figura 74.** [Detalle del módulo de receptor de datos NRF24L01 con antena de 2.5dB](#page-109-1)  [en tarjeta Arduino UNO REV3, conectado a Laptop vía puerto serial RS232](#page-109-1) ......... 91 **Figura 75.** [Banco de sensores del sistema de adquisición de datos conectado a](#page-110-1)  [tarjeta Arduino NANO en la estación aérea.](#page-110-1) ............................................................. 92 **Figura 76.** [Montaje de banco de sensores del sistema de adquisición en la carcasa](#page-111-1)  [del AR DRONE 2.0, nótese la ausencia del sensor MG-811, para reducir el peso y](#page-111-1)  [por las razones expuestas en el apartado 4.1.5 de caracterización](#page-111-1) y calibración del [sensor de dióxido de carbono....................................................................................](#page-111-1) 93 **Figura 77.** [Ubicación de la zona de pruebas del RPAS Latitud](#page-112-0) ...........12°35'18.65"S, [Longitud 69°12'35.19"O, elevación 207msnm.](#page-112-0) ........................................................ 94 **Figura 78.** [Prueba de despegue del RPAS, realizado el día 05 de agosto de 2018 en](#page-112-1)  [el frontis del Pabellón de Biblioteca Central de la UNAMAD....................................](#page-112-1) 94 **Figura 79.** [Ascenso y adquisición de datos con el RPAS, realizado el día 05 de agosto](#page-113-0)  [de 2018 en el frontis del Pabellón de Biblioteca Central de la UNAMAD.................](#page-113-0) 95 **Figura 80.** [Pantalla principal del software AIRDRONE 1.0 con control el vuelo del](#page-113-1)  [RPAS y adquisición de datos de los sensores, realizado a las 05:33pm del día 04 de](#page-113-1)  [agosto de 2018 en el frontis del Pabellón de Biblioteca Central de la UNAMAD.....](#page-113-1) 95 **Figura 81.** [Prueba Experimental 01 realizada el 04/08/2018, comportamiento de la](#page-116-0)  [altitud del AR DRONE 2.0 en función del tiempo en segundos, procesado con](#page-116-0)  *RStudio© Versión 1.1.456.* [.........................................................................................](#page-116-0) 98 **Figura 82.** [Prueba Experimental 01 realizada el 04/08/2018, comportamiento del](#page-116-1)  [porcentaje de carga de batería del AR DRONE 2.0 en función del tiempo en](#page-116-1)  segundos, procesado con *RStudio© Versión 1.1.456.* [..............................................](#page-116-1) 98 **Figura 83.** [Prueba Experimental 01 realizada el 04/08/2018, variación temporal de la](#page-117-0)  [concentración de CO adquirido con sensor MQ-7 de la estación aérea, procesado](#page-117-0)  con *RStudio© Versión 1.1.456.* [..................................................................................](#page-117-0) 99 **Figura 84.** [Prueba Experimental 01 realizada el 04/08/2018, variación temporal de la](#page-117-1)  concentración de  $CO<sub>2</sub>$  adquirido con medidor portátil AZ77535 conectado a la [estación de control, procesado con](#page-117-1) *RStudio© Versión 1.1.456.* ............................... 99 **Figura 85.** [Prueba Experimental 01 realizada el 04/08/2018, variación temporal de la](#page-118-0)  concentración de CH<sup>4</sup> [adquirido con sensor MQ-4 de la estación aérea, procesado](#page-118-0)  con *RStudio© Versión 1.1.456.* [................................................................................](#page-118-0) 100 **Figura 86.** [Prueba Experimental 01 realizada el 04/08/2018, variación temporal de la](#page-118-1)  [Temperatura \(°C\) adquirido con sensor DHT22 de la estación aérea, procesado con](#page-118-1)  *RStudio© Versión 1.1.456.* [.......................................................................................](#page-118-1) 100 **Figura 87.** [Prueba Experimental 01 realizada el 04/08/2018, variación temporal de la](#page-119-0)  [Humedad Relativa \(%\) adquirido con sensor DHT22 de la estación aérea, procesado](#page-119-0)  con *RStudio© Versión 1.1.456.* [................................................................................](#page-119-0) 101 **Figura 88.** [Boxplot para análisis de dispersión de las cinco variables de interés de la](#page-122-0)  [Prueba Experimental 01 realizada el 04/08/2018, procesado con](#page-122-0) *RStudio© Versión 1.1.456.* [....................................................................................................................](#page-122-0) 104 **Figura 89.** [Resultado del Análisis de Varianza de la información presentada en la](#page-123-0)  [Tabla 17, provenientes de la Prueba Experimental 01 realizada el 04/08/2018,](#page-123-0)  [procesado con RStudio© Versión 1.1.456.](#page-123-0) ............................................................. 105 **Figura 90.** [Gráfico de dispersión de la concentración de metano versus altitud, con](#page-125-0)  [datos de la Tabla 18, del Grupo I de fecha 04.AGO.2018......................................](#page-125-0) 107 **Figura 91.** [Reporte del análisis de correlación entre concentración de metano y la](#page-126-0)  [altitud, para datos experimentales del Grupo I de fecha 04.AGO.2018](#page-126-0) ................. 108 **Figura 92.** [Gráfico de Análisis de Correlación entre la concentración de metano y la](#page-126-1)  [altitud, con datos de la Tabla 18, del Grupo I de fecha 04.AGO.2018 \(Coeficiente de](#page-126-1)  correlación de Pearson = −0. 8443628[\)...............................................................](#page-126-1) 108 **Figura 93.** [Reporte del análisis de regresión lineal entre concentración de metano y](#page-127-0)  [altitud, para datos experimentales del Grupo I de fecha 04.AGO.2018.................](#page-127-0) 109 **Figura 94.** [Gráfico de regresión lineal entre concentración de metano y altitud, para](#page-127-1)  [datos experimentales del Grupo I de fecha 04.AGO.2018 \(Coeficiente de](#page-127-1)  [determinación](#page-127-1)  $R2 = 0.7129$ , *intercept* = 39.94465, *slope* = -1.30571).................. 109

**Figura 95.** [Gráfico de dispersión de la concentración de metano versus altitud, con](#page-128-0)  [datos de la Tabla 19, del Grupo II de fecha](#page-128-0) 05.AGO.2018..................................... 110 **Figura 96.** [Gráfico de Análisis de Correlación entre la concentración de metano y la](#page-129-0)  [altitud, con datos de la Tabla 19, del Grupo II de fecha 05.AGO.2018. \(Coeficiente de](#page-129-0)  correlación de Pearson = −0.8735921) [...............................................................](#page-129-0) 111 **Figura 97.** [Gráfico de regresión lineal entre concentración de metano y altitud, para](#page-129-1)  [datos experimentales de la Tabla 19, del Grupo II de fecha 05.AGO.2018 \(Coeficiente](#page-129-1)  [de determinación](#page-129-1)  $R2 = 0.7632$ , *intercept* =  $38.24027$ , *slope* =  $-1.85335$ ). ........... 111 **Figura 98.** [Gráfico de dispersión de la concentración de metano versus altitud, con](#page-130-0)  [datos de la Tabla 20, del Grupo III de fecha 09.AGO.2018....................................](#page-130-0) 112 **Figura 99.** [Gráfico de Análisis de Correlación entre la concentración de metano y la](#page-131-0)  [altitud, con datos de la Tabla 20, del Grupo III de fecha 09.AGO.2018 \(Coeficiente de](#page-131-0)  correlación de Pearson = −0.9207097). [..............................................................](#page-131-0) 113 **Figura 100.** [Gráfico de regresión lineal entre concentración de metano y altitud, para](#page-131-1)  [datos experimentales de la Tabla 20, del Grupo III de fecha 09.AGO.2018](#page-131-1)  [\(Coeficiente de determinación](#page-131-1)  $R2 = 0.8477$ , *intercept* = 38.3851, slope - 1.7554)113 **Figura 101.** [Gráfico de dispersión de la concentración de metano versus altitud, con](#page-132-0)  [datos de la Tabla 21, del Grupo IV de fecha 10.AGO.2018.](#page-132-0) .................................. 114 **Figura 102.** [Gráfico de Análisis de Correlación entre la concentración de metano y la](#page-133-0)  [altitud, con datos de la Tabla 21, del Grupo IV de fecha 10.AGO.2018 \(Coeficiente](#page-133-0)  de correlación de Pearson = −0.9533454) [..........................................................](#page-133-0) 115 **Figura 103.** [Gráfico de regresión lineal entre concentración de metano y altitud, para](#page-133-1)  [datos experimentales de la Tabla 21, de Grupo IV del 10.AGO.2018 \(Coeficiente de](#page-133-1)  [determinación](#page-133-1)  $R2 = 0.9089$ , *intercept* = 31.13939, *slope* =  $-0.48763$ ) .................. 115 **Figura 104.** [Gráfico de dispersión de la concentración de metano versus altitud, con](#page-134-0)  [datos de la Tabla 22, del Grupo V de fecha 10.AGO.2018.](#page-134-0) ................................... 116 **Figura 105.** [Gráfico de Análisis de Correlación entre la concentración de metano y la](#page-135-0)  [altitud, con datos de la Tabla 22, del Grupo V de fecha 10.AGO.2018 \(Coeficiente de](#page-135-0)  correlación de Pearson = −0.9759189). [..............................................................](#page-135-0) 117 **Figura 106.** [Gráfico de regresión lineal entre concentración de metano y altitud, para](#page-135-1)  [datos experimentales de la Tabla 22, del Grupo V de fecha 10.AGO.2018 \(Coeficiente](#page-135-1)  [de determinación](#page-135-1)  $R2 = 0.9524$ , *intercept* = 32.08352, *slope* =  $-1.63695$ ) ............ 117

## **Índice de tablas**

<span id="page-18-0"></span>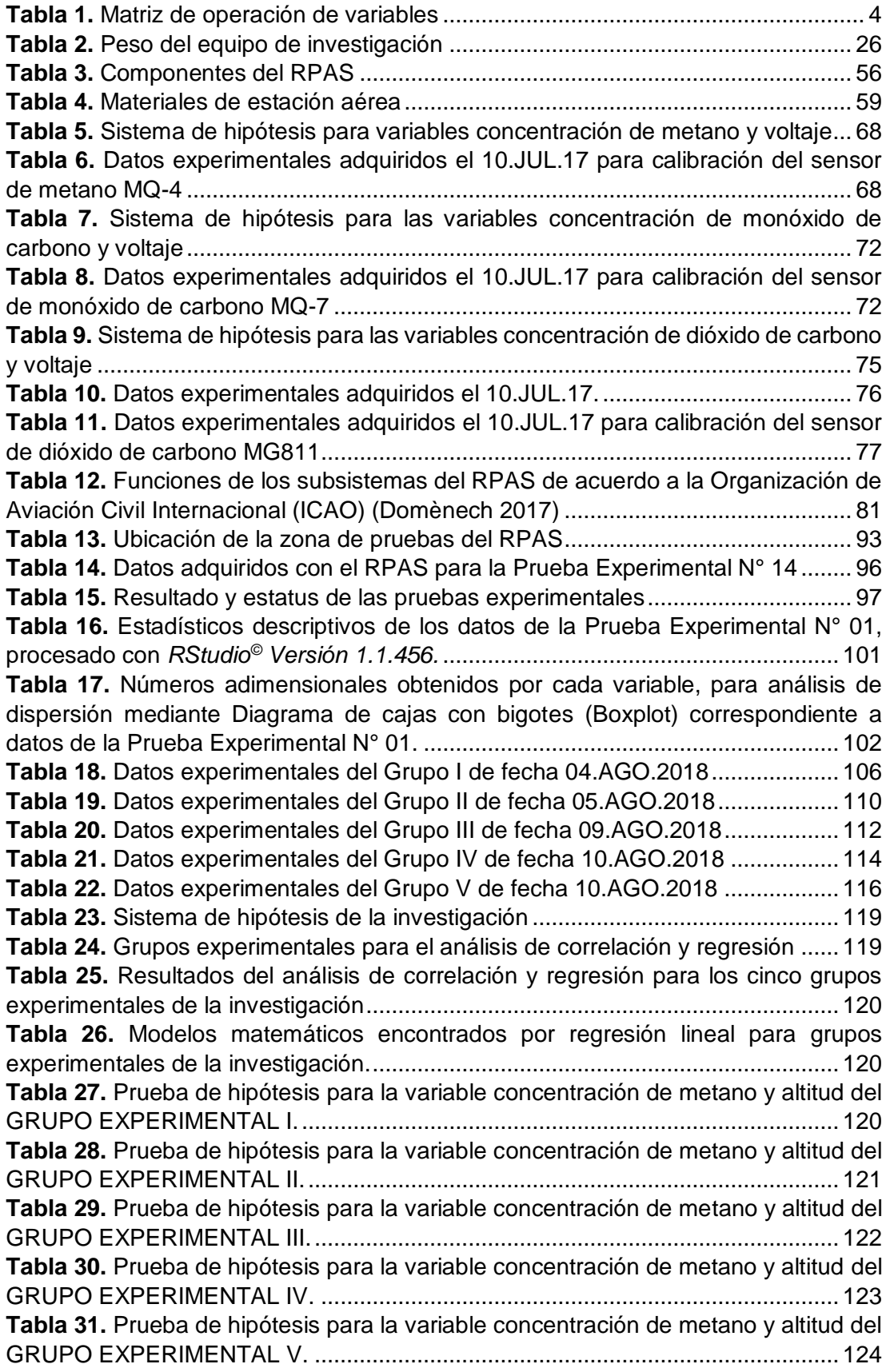

## <span id="page-19-0"></span>**CAPÍTULO I: PROBLEMA DE INVESTIGACIÓN**

### <span id="page-19-1"></span>**1.1 Descripción del problema**

Un problema importante a afrontar en la actualidad es la contaminación del aire o atmosférica.

La contaminación atmosférica es la presencia en el aire de materias o formas de energía, introducida en la atmósfera por el hombre, generando dichas sustancias, riesgos o efectos perjudiciales sobre los seres vivos y el medio ambiente.

Tenemos entre los contaminantes más importantes presentes en el aire al Dióxido de carbono CO2, cuya concentración en la atmósfera está aumentando de forma constante debido al uso de carburantes fósiles (Geographic 2013).

Monóxido de Carbono CO. El cual se presenta como un gas incoloro, inodoro y muy tóxico, que se produce por la combustión incompleta de sustancias que contienen carbono, como la gasolina, el diésel, el carbón y la leña. Este tipo de contaminación es producido por vehículos con motores de combustión, así como diversas industrias

Metano CH4, un gas que se forma cuando la materia orgánica se descompone y se presenta escasez de oxígeno. El metano es nocivo para la salud y es un gas de efecto invernadero del planeta Tierra (Benaouda et al. 2017).

La ciudad de Puerto Maldonado cuenta con una población de 76.168 habitantes, con coordenadas geográficas de Latitud: 12°35′35″ S, Longitud: 69°11′20″ O y altitud sobre el nivel del mar: 205 m, los principales gases que contaminan el aire son Monóxido de carbono, generado por los motores de combustión en un 75% y por la combustión incompleta de la materia orgánica (quema de rastrojos en la ciudad y en las chacras) en un 25%. La presencia

de dióxido de carbono, producto de la combustión de motores, por la quema de bosques y por la respiración de seres vivos, este contribuye al efecto de invernadero.

El metano H2S es otro gas contaminante del Aire presentes en la Ciudad de Puerto Maldonado, producto del vertido de basura, residuos sólidos domésticos. Por la falta de instalaciones de desagüe de aguas servidas, Por la existencia de pozos sépticos, generando contaminación del aire.

En la actualidad para poder evaluar las concentraciones de gases contaminantes disueltos en el aire se utilizan torres de monitoreo de aire por cada punto de monitoreo, el cual demanda de un costo elevado en infraestructura y son difícilmente transportables, por ello se plantea realizar la evaluación de la concentración de los principales gases contaminantes del aire; metano, monóxido y dióxido de carbono, en la ciudad de Puerto Maldonado utilizando la tecnología de DRONES (Vehículo Aéreo no Tripulado), siendo esta forma de monitoreo de un costo accesible y de fácil transporte de un punto de monitoreo a otro.

## <span id="page-20-0"></span>**1.2 Formulación del problema**

De acuerdo al problema identificado en el apartado anterior se ha formulado el siguiente problema general y los problemas específicos de la investigación:

### <span id="page-20-1"></span>**1.2.1 Problema general**

¿Existe correlación entre las concentraciones de metano, monóxido de carbono y dióxido de carbono, y la altitud respecto al nivel del suelo en la ciudad de Puerto Maldonado?

### <span id="page-20-2"></span>**1.3 Objetivos**

#### <span id="page-20-3"></span>**1.3.1 Objetivo general**

Evaluar las concentraciones de metano, monóxido de carbono y dióxido de carbono en al aire, a distintas altitudes respecto al nivel del suelo de la ciudad de Puerto Maldonado.

## <span id="page-21-0"></span>**1.3.2 Objetivos específicos**

- a. Caracterizar y calibrar los sensores basados en hardware libre Arduino para medición de las concentraciones de metano, monóxido de carbono y dióxido de carbono en la ciudad de Puerto Maldonado.
- b. Desarrollar e implementar un Sistema de Aeronave Pilotada a Distancia (RPAS) basado en drone y hardware libre, para adquisición de datos de concentraciones de metano, monóxido de carbono y dióxido de carbono en la ciudad de Puerto Maldonado.
- c. Evaluar mediante el RPAS, las concentraciones de metano, monóxido de carbono y dióxido de carbono a distintas altitudes respecto al nivel del suelo de la ciudad de Puerto Maldonado.

## <span id="page-21-1"></span>**1.4 Variables**

Las variables en la presente investigación fueron:

## <span id="page-21-2"></span>**1.4.1 Variables dependientes**

 $Y_1$  = Concentración de metano registrado con el sensor MQ-4 instalado en el RPAS  $(C_{CH4})$ .

 $Y_2$  = Concentración de monóxido de carbono registrado con el sensor MQ-7 instalado en el RPAS  $(C_{CO})$ .

 $Y_3$  = Concentración de dióxido de carbono registrado con el sensor MG-811 instalado en el RPAS  $(C_{CO2})$ .

## **Donde:**

RPAS representa el Sistema de Aeronave Pilotada a Distancia (Remotely Piloted Aircraft Systems) integrado a un sistema informatizado y dirigido por control remoto a través de un software de control desarrollado LabVIEW 15.0, que permitió la adquisición de datos de concentración de gases en partes por millón (ppm) metano, monóxido de carbono, dióxido de carbono, y otras variables como la temperatura, humedad, altitud, porcentaje de carga de batería y ángulos de inclinación de la aeronave (drone).

## **Indicadores**

- $C_{CH4}$  = Concentración de metano ( $ppm$ )
- $\cdot$   $C_{CO}$  = Concentración de monóxido de carbono ( $ppm$ )

 $C_{CO2}$  = Concentración de dióxido de carbono (ppm)

#### <span id="page-22-0"></span>**1.4.2 Variable independiente**

 $X_1$  = Altura del RPAS en la medición de concentración de gases respecto al nivel del suelo de la ciudad de Puerto Maldonado  $(A_{RPAS})$ 

#### **Indicadores**

-  $A_{RPAS}$  = Altura del RPAS con respecto al nivel del suelo  $(m)$ 

#### <span id="page-22-1"></span>**1.5 Operacionalización de variables**

<span id="page-22-6"></span>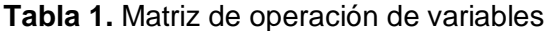

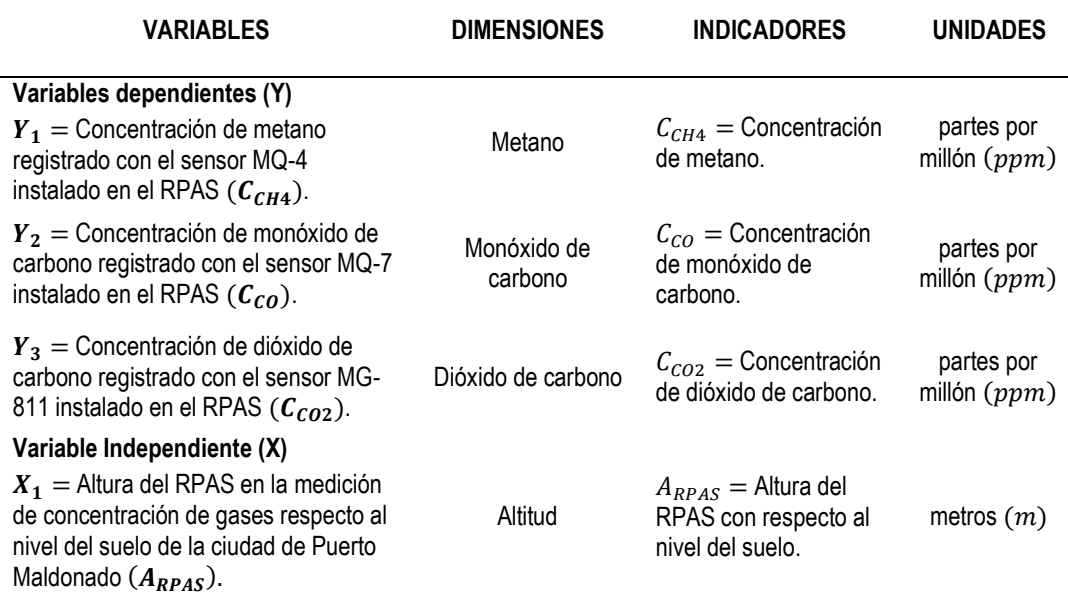

<span id="page-22-2"></span>Fuente: Elaboración propia

#### <span id="page-22-3"></span>**1.6 Hipótesis**

El sistema de hipótesis de la investigación está constituido por:

#### <span id="page-22-4"></span>**1.6.1 Hipótesis alternativa**

 $H_A$  = Las concentraciones de metano, monóxido de carbono y dióxido de carbono se reducen significativamente con el incremento de la altura respecto al nivel del suelo de la ciudad de Puerto Maldonado.

### <span id="page-22-5"></span>**1.6.2 Hipótesis nula**

 $H_0 =$  Las concentraciones de metano, monóxido de carbono y dióxido de carbono no se reducen significativamente con el incremento de la altura respecto al nivel del suelo de la ciudad de Puerto Maldonado.

#### <span id="page-23-0"></span>**1.7 Justificación**

De acuerdo con (Inche 2014), mantener un aire limpio y puro proviene en principio del público en general. También (Ortiz 2008), indica que el deterioro del medio ambiente aumenta causados por incendios forestales, y desechos que ocasionan. Asimismo, según (Abcsocidad 2016), indican que en el 2016 alcanzo niveles de concentración de los gases nunca antes registrados en los últimos 800.00 años, pudiendo tener consecuencias fatales para la planeta. Los principales gases de efecto invernadero (GEI) que se encuentran en la atmósfera -el dióxido de carbono (CO2), el metano (CH4) alcanzaron durante 2016 niveles de concentración nunca registrados. El promedio de concentración de CO<sup>2</sup> fue durante ese año de 403.3 partes por millón (ppm), frente a 400.00 ppm en 2015.

Según (Navarro 2015), en el año del 2012 fallecieron el mundo casi 7 millones de personas con enfermedades relacionados con la contaminación ambiental, según algunas estadísticas, uno de cada ocho personas fallecen por aspirar aire contaminado en su propio hogar; de ellos la mayor cantidad de afectados son niños y mujeres, quienes sin saber están en constante contacto.

Según (Ascorra y Davila 2008), indica que en la región de Madre de Dios se realizó análisis por sectores, para poder enfrentar a los diferentes problemas, con esto no llegando a ningún análisis viable por los ciudadanos de Madre de Dios, como para poder inculcar y educar en el cuidado y la gestión del medio ambiente.

Con la contaminación nos referimos a la existencia de agentes externos que pueden ser de origen físico, químico y biológico, estos atentando contra la integridad de la naturaleza, llegando a ser nocivos no solo para el ambiente, sino también para todos los seres vivos que habitamos en ella.

A medida que se crean más empresas industriales, quema de árboles, desechos sólidos, tóxicos y otros productos químicos, las cuales tienen repercusiones en la integridad física del ambiente y que con pasar los años empeoran más, existiendo varios tipos de contaminación como, contaminación del agua, del aire, del suelo, y acústica.

La investigación planteada evalúa la concentración del metano, monóxido y dióxido de carbono centrado en el aire de la Ciudad de Puerto Maldonado, los resultados ayudaran para poder concientizar a la población, crear planes, normas para reducir la contaminación.

## **CAPITULO II: MARCO TEÓRICO**

#### <span id="page-25-1"></span><span id="page-25-0"></span>**2.1 Antecedentes del estudio**

Como parte de la investigación preliminar en bibliotecas y en centro de investigación, se localizó un conjunto de trabajos de investigación: tesis y artículos de revistas indexadas que contenían sobre la evoluciona de los gases del efecto invernadero utilizando tecnología de Drones y Hardware Libre, las investigaciones de carácter relevante son presentadas a continuación:

La tesis intitulada "O uso dos Veículos não Tripulados no Monitoramento Ambiental na Amazônia" realizada en Brasil de (Carvalho y Pozzetti 2002), en la cual indica que el objetivo es analizar la legislación sobre Drones en la ordenanza jurídico Brasileño y verificar su aplicabilidad en la protección ambiental si es eficaz si su aplicabilidad de esta tecnología es saludable, que su equipamiento posibilitara realizar actividades de sustentabilidad que el ser humano no consigue realizar con la misma eficiencia. Con la llegada VANTs y la posibilidad de utilizar a favor del medio ambiente representa un gran avance para el monitoreo de las actividades ilícitas en la amazonia. Los Drones son equipos pilotadas remotamente, pudiendo ser monitoreadas y ayudan mucho su llegada a lugares más que él hombre no puede llegar. De esta manera los Drones agilizan las acciones y como es un compactador inteligente, toma fotos, y mapeo del ambiente, facilitando el trabajo y obteniendo mejores resultados, pues tienen mejor precisión, pudiendo así auxiliar en las inspecciones ambientales, preventivos, daños futuros y alterando sobre daños presentes. Específicamente la operación simultánea de sensores a bordo de VANTs posibilitará la definición de padrones asociados a las actividades responsables por diversos crímenes ambientales en imágenes de diferentes fuentes, principalmente sensores de radar que son las más adecuadas para la amazonia. A menor costo del VANT en relación a los sensores aerotransportados viabiliza mayor frecuencia de obtención de datos y la generación de una biblioteca espectral de objetivos.

Finalmente, así por intermedio de imágenes de sensores remotos, es posible fiscalizar los planes de manejo autorizados evaluando si hubo explosión en el periodo autorizado; Si la explotación ha sobrepasado los límites establecidos; Si hubo exploración antes de la aprobación del plan de manejo, entre otros. El drone tiene cámaras de alta definición que también captan imágenes en infrarrojos y sirve para manejar las actividades de las minas.

En el artículo titulado "A inserção dos veículos aéreos não tripuláveis (drones) como tecnologia de monitoramento no combate ao dano ambiental" donde (Ribeiro de Faria y Egidio Costa 2015) destaca un papel de la tecnología de los aéreos no tripulados como medio de la innovación en la Policía Militar del estado de Santa Catarina precisamente en el Batallón del Policía Militar, con el objetivo de utilizar como herramienta de monitoreo en áreas sujetas a daños medio ambientales. Inicialmente busco viabilizar las propuestas de esta, trazando la importancia de gestión de innovaciones tecnológicas en el ámbito de las organizaciones policiales como un proceso de buscar mayor eficiencia, eficacia y efectividad de los servicios prestados a la sociedad, sin embargo para la organización policial como la militar, puede acompañar este escenario de revolución tecnológica y alcanzar los resultados esperados de sus servicios, es importante que haya un análisis criterioso de su ambiente organizacional, como un adecuado planeamiento, que vise la inserción de esas modernas herramientas tecnológicas. Presento una gama de informaciones sobre la tecnología de drones como siendo una posibilidad herramienta de auxilió, sobre manera en la policía preventiva, y/ o represivo realizada por el Batallón de la Policía Militar Ambiental de Santa Catarina, en las misiones de monitoreo aéreo en el combate al daño ambiental.

Finalmente, la investigación fue exploratorio siguiendo el método deductivo, teniendo en cuenta que se busca el conocimiento de normas generales y direccionadas para la investigación, para lo cual el drone está equipado con una cámara de alta resolución y GPS que recibe señales de más de un

satélite, es posible realizar sobrevuelos milimétricamente precisos. Esta tecnología recibe datos e imágenes que quedan almacenadas en la memoria del sistema acoplado a la aeronave, para que posteriormente sean recogidos, o que puedan ser transmitidos a una central, donde se analizan las informaciones recepcionadas y generan un mapa de geo referencial del local de monitoreo.

En el artículo titulado "Navegación pre-programada de trayectorias de un Vehículo Aéreo no Tripulado (UAV) aplicado a la supervisión y transmisión en línea de la calidad del aire" de (Morales 2016), con Vehículos Aéreos no Tripulados, UAV's no poseen pilotos a bordo y pueden ser controlados remotamente por un operador de tierra, está enfocada al control de seguimiento de trayectoria para un UAV de cuatro rotores, en particular, para el prototipo comercial llamado Phantom 3 fabricado por la empresa DJI de China. La estrategia de control propuesta valida el vuelo autónomo de una trayectoria pre-programadas que se aplicada experimentalmente a partir de modelo cinemático. Se integra al UAV sensores inteligentes que permiten la recolección de información sobre la calidad de aire. Esto supervisa variables climáticas y gases contaminantes del ambiente presente en una trayectoria dada. El diseño permite incorporar nuevos sensores, para identificar niveles de gases y otros contaminantes en áreas críticas. Los sensores incorporados a la tarjeta de desarrollo Arduino NANO que con el UAV forman el sistema electrónico de supervisión que se comunica por radio frecuencia con la estación remota en tierra a una distancia máxima de 2 km sin obstáculos y con una alimentación de 5Vcd. Mediante la plataforma virtual de supervisión desarrollado en el software GUIDE Matlab 2015a, se recibe en tiempo real como una cadena de caracteres ASCII, mediciones obtenidas por los sensores de Temperatura, Humedad, Monóxido de Carbono, Ozono, Dióxido de Nitrógeno y Dióxido de Azufre, que almacena y permite generar un reporte de la información de gases contaminantes registrada. Se implementa el sistema Control de un Vehículo Aéreo no Tripulado de Supervisión y Control de la Calidad del Aire (UAVSCCA) que controla el vuelo pre- programado de trayectoria que en conjunto con los sensores se constituye el MRCA, permite la supervisión en tiempo real de la característica del aire en lugares de difícil

acceso, Por medio de comunicación WiFi y radiofrecuencia.

Finalmente se realizó lo siguiente.

- El sensor de temperatura y humedad relativa ambiente DHT11 (U1) conectado directamente al terminal digital (D2), con una resistencia de 4.7K entre el terminal Vcc y Data.
- El Sensor de Monóxido de Carbono MQ7 (GAS3) conectado al pin A3.
- El Sensor de Ozono MQ131 (GAS3) conectado al pin A2.
- El Sensor de Dióxido de Nitrógeno MQ131 (GAS4) conectado al pin A1.
- El Sensor Dióxido de azufre MQ136 (GAS1) conectado al pin A0 de la placa Arduino.
- Para la transmisión de datos de calidad de aire se conecta el XBEE 900 Pro al pin A2.

La tesis titulada "Firefly: Quadcopter de Monitoramento Autônomo" realizado en Brasil por (Rocha 2016), gracias al avance tecnológico y a la unión de conocimientos en áreas como la robótica, programación y matemáticas, se construye un drone conocido como quadcopter con la intensión de viabilizar las prácticas de monitoreamiento en áreas urbanas y forestales en el trabajo preventivo contra incendios. Por su autonomía de vuelo, el Drone nombrado por FireFly, realizará su ruta en el lugar deseado por el usuario. Recorriendo toda la zona a ser monitoreada, el Drone servirá para alertar al usuario de un posible incendio para que pueda ser combatido, evitando así mayores catástrofes. Para el proceso de construcción del Firefly: Primeramente, es necesario obtener los componentes. La construcción se inicia por el tren de aterrizaje que es la base del drone, donde las piezas solo se encajan, dispensando el uso de cualquiera herramienta. La segunda etapa es el encaje del Gimbal, al tren de aterrizaje. El Gimbal ya viene montado de fábrica y pronto para su uso. En la tercera etapa la instalación del Frame es iniciada. En esta etapa el proceso es más elaborado, pues el kit contiene varias piezas pequeñas. Antes de seguir con la fijación de los componentes restantes del kit, debe preparar el puente de energía para ser instalada la base. Como en el final del proceso del puente quedara escondida en el interior del Frame. Una vez terminada la soldadura, el puente de energía debe acoplarse a la base del marco, dando continuidad a la instalación del kit. El siguiente paso es encajar los vástagos. En la punta de cada vástago tiene una pequeña base donde cada motor debe ser fijo antes de instalar los vástagos. En la cuarta etapa se debe atornillar la placa controladora e iniciar el proceso de conexiones de los cables en que la delantera izquierda y derecha deben ser conectadas a la placa controladora en los pines D3 y D9 respectivamente, a la izquierda y derecha a los pines D10 y D11 respectivamente. Estos cables, además de ser los responsables de transmitir corriente de la batería al motor, alimentan también la placa controladora. Se indica que sólo uno de los cables conectados tiene el positivo y el negativo, el restante debe ser cortado y soldado para evitar que pueda quemar la placa. El próximo paso es conectar los ESC's a los motores, que disponen de 3 cables cado uno, pudiendo ser conectados en cualquier orden. El orden de los cables interfiere apenas en la dirección de la rotación de los motores que en el final deben ser verificados y ajustados caso necesario. Los motores D3 y d10 deben girar en sentido horario y el D9 y D11 en el sentido anti horario para que el Drone se mantenga estable, de lo contrario girará alrededor de su propio eje. En la quinta etapa debe balancear las hélices para evitar la vibración excesiva y fijar a cada motor donde cada hélice es debidamente ubicada para la rotación en el sentido horario o anti horario, hecho eso, sólo sujete la batería en un lugar que deje el peso del Drone balanceado.

En la tesis titulada "Quadcopter: Construcción, control de vuelo y navegación GPS" de (Parada 2012), se presenta mediante un esquema aproximadamente mejorado de un robot UAV (Unmanned Arial Vehicle), precisamente el quadrocopter. El fin que tiene la investigación es mostrar una plataforma que sea idóneo para ejecutar un vuelo constante y a su vez ejecutar un recorrido atreves de POIs (Points Of Interets) existentes. Decir que el quadrocopter tiene como propósito servir de escenario de lucha antiincendios, adquiriendo así un instrumento de bajo costo y con una cualidad idóneo de vigilar bastos lugares arboladas. A este nuevo modelo de plataforma completa solo le faltaría adicionar una cámara térmica capacitada para calcular la temperatura en el momento que realiza vuelos rutinarios. Estos vuelos serían inspeccionados con un recorrido predefinido. Este recorrido serio marcado a

través de POIs postos antecipadamente. Ya que tiene un contenido de transferencia de información SMS, si encuentra temperatura mayor a lo establecido puesto que se considera peligro, el quadricopter alertara a los guardabosques mediante un mensaje y comunicando sobre la temperatura, longitud y latitud. La siguiente investigación de master, donde unifica 4 puntos. "El diseño y construcción de una plataforma de vuelo de 4 motores, un control de vuelo, una navegación GPS y por ultimo una comunicación SMS". Se obtuvo la construcción de una plataforma con centro de gravedad próximo a ser perfecto y considerada funcional de la vía de navegación. El sistema de navegación anda correctamente informando al microcontrolador la latitud y la longitud real del prototipo en tiempo real. Con un progreso, se puede implementar un sistema 3G que consentiría en reconocer desde un móvil la ubicación exacta de cada quadricopter a cada instante.

Para la siguiente investigación el desarrollo de un quadricopter, se realizó una investigación previa de la dificultad que planteaba construir un quadcopter desde cero. Una vez realizada se dedujo que careciendo de los conocimientos previos de control y aerodinámica, la mejor solución fue simplificar al máximo el problema para poder abordarlo de la forma más óptima.

En el artículo titulado "Medición de contaminación mediante UAV (Vehículo Aéreo no Tripulado", de (Vera, 2016) presenta un procedimiento experimental para obtener la medición de contaminación ambiental en un relleno sanitario (basurero) utilizando la tecnología de Drones o llamados UAV (Vehículos Aéreos no Tripulados), el cual está equipado con un sistema para la captura y almacenamiento de datos referentes a las variables medidas en tiempo real, el Dron al volar obtuvo mapas aéreos de temperatura, humedad y el CH4, y se pudieron clasificar el relleno sanitario en niveles bajo-medio al momento de sacar obtener datos del vuelo y ser procesados mediante offline.

La tesis titulada "Integración de un satélite Cansat y propuesta de sus medios de lanzamiento para capacitar recursos humanos a nivel universitario", de(Navarro Lieja 2010), se integró un satélite CanSat de tipo "Rover Come-Back". Los satélites Cansat son satélites que no salen de la atmosfera terrestre del tamaño de una lata de refresco que se componen de subsistemas

similares a los de un satélite real, pero son de bajo costo y corto tiempo de construcción. El tipo "Rover Come-Back" se caracteriza por tener la capacidad de navegar autónomamente hasta un lugar predefinido o meta una vez que se encuentra en tierra. El satélite CanSat desarrollado en esta tesis tiene integrado un sensor de presión y temperatura, GPS, acelerómetro, brújula digital, memoria extraíble, un sistema de comunicaciones, computadora de vuelo, motores y ruedas. Se creó un sistema de comunicaciones a medida del CanSat que requiere bajo consumo de energía y capacidad de mandar una trama de datos a una estación terrena para dar seguimiento al CanSat en tiempo real. Se creó software para configurar y controlar todos los sensores, memoria extraíble, receptor GPS, transmisor durante el vuelo de ascenso y descenso del CanSat y software de navegación para guiarlo hasta la meta una vez que se encuentra en tierra. También se muestra de forma breve los métodos de lanzamiento más utilizados para competencias CanSat que pueden ser con cohete sonda, globo o Drone. Y también Todos los objetivos planteados en la tesis se cumplieron satisfactoriamente, se terminó el CanSat del IINGEN, con todos los subsistemas y software operativo. Se probaron y programaron los sensores de presión y temperatura, el acelerómetro, la brújula, el GPS, el transmisor y receptor, el sistema de recuperación (LEDs y Buzzer), el control de los motores y la navegación, la memoria y el DSP donde cada uno requiere su propia programación. Se realizó una descripción detallada de los métodos de lanzamiento de CanSats, el tipo de lanzamiento más común es con cohete sonda donde se coloca el CanSat dentro del cohete y se puede lanzar a muchos kilómetros de altura. Esta opción es muy utilizada por que es menos problemático y voluminoso que los globos. Además, la cohetería es estudiada en algunas universidades donde se realizan lanzamientos CanSat. Otra opción menos utilizada por ser nueva es con un "drone" que eleve el CanSat hasta una altura aproximada y lo libere con un mecanismo controlado por RF, actualmente esta es la mejor opción si se desea adquirir un vehículo de lanzamiento específicamente para este propósito.

La tesis titulada "Vehículo Aéreo No Tripulado con Sistema de Medición de Calidad de Aire y Radiaciones Ionizantes" de(Abarca 2015), luego de mucho trabajo de desarrollo del esquema mecánico-electrónico, es decir analizar toda la parte teórica para poder desarrollar la siguiente investigación, Mónica Abarca mediante el Vicerrectorado de Administración logra financiar el proyecto para comprar los componentes electrónicos, los cuales serían traídos desde Estados Unidos e Inglaterra. Al inicio se investigó en zona minero, que sería el más contaminado del país, y no contaban con normatividad para poder regular eficiente de los contaminantes. Se exigió a empresas mineras a que edifiquen estaciones estables de monitoreo, la ventaja de usar un Drone es que pueda recorrer áreas extensas. Además, podrá volar sobre los 500 metros sobre la tierra, miestras que la estación es estática y tiene solo 15 metros de altura. Agrega otras ventajas del Drone si bien para su tesis tendría aplicaciones para la zona minera, que esto también se puede usarse en otros factores para realizar el monitoreo y poder calcular la contaminación existente en la ciudades, campos agrícolas y etc. El Drone tiene un peso de 3kilos y medio que tiene alguno de sus componentes hechas en una impresora 3D de VEO (Espacio de Aprovechamiento Tecnológico de manufactura digital), y la otra parte de aluminio. Además, evalúa cinco contaminantes: Ozono, Monóxido de Carbono, Dióxido de Carbono Dióxido de Nitrógeno, Dióxido de Azufre y Sulfuro de Hidrogeno. También se encuentra otro segundo prototipo, que se encuentra en la etapa de diseño, que tendrá un peso de 2 kilos y medio el cual le facilitará una autonomía de 30 minutos de vuelo y alcanzará a 5 mil msnm altura donde se ubicas la minería. "en esa altura la densidad del aire es menor y es más difícil que vuele, si se compra un Drone comercial lo llevas a esa altura no se levantara", que expone que este nuevo modelo tendrá un mayor volumen de sensores y podrá medir mayor cantidad de contaminantes, incluyendo el óxido nítrico y dióxido de carbono. Por otro lado, Mónica tiene expectativas que para el segundo ejemplar pueda desarrollar un algoritmo que le permita al Drone investigar por sí mismo la zona contaminada. "la idea es que no haya necesidad de que lo vueles, sino que vaya buscando por sí mismo los mayores puntos de contaminación", explica. Además, espera que su proyecto pueda llegar al período de transferencia tecnológica.

La tesis titulada "Diseño y programación de add-on para el software de control

y monitoreo Mission Planner que permita visualizar el área fotografiada de cada imagen", realizado por (Passuni y Saito 2017), indica que en estos tiempos los Drones o vehículos aéreos no tripulados tienen usos múltiples que constantemente ejecutan proyectos, estudios fotométricos, realizar estudios existentes en distintos software que son administradores de planear y ejecutar recorridos de vuelo, siendo esto el más reconocido en la actualidad el "Mission Planner". Cuando se encuentra ejecutando realizando estudios fotométricos el beneficiario planea la ruta de vuelo sobre el espacio que se va a fotografiar en seguida planea el vuelo, cuando terminar el vuelo se realiza la descargar y procesa las imágenes fotografiadas por el Drone durante el transcurso del vuelo. Si el usuario reconoce que algún área no fue monitoreada y captura las fotografías, en ese caso se realizara nuevamente el monitoreo lo que causaría el desgaste de tiempo y perdida de dinero. Esta tesis proyecta un prototipo de tipo add-on al sistema planificador de vuelo, "Mission Planner", la misma razón de planear el lugar cubierto por las imágenes fotografiadas con el Drone cuando efectúa el recorrido. El "Mission Planner" es un software que se ha desarrollado en el entorno del Visual Basic en lenguaje de programación orientado a objetos C#. Los experimentos se efectuaron manejando un software de simulación ejecutando paralelamente al "Mission Planner". Las presentaciones de las figuras fueron simuladas utilizando el teclado "F1" y dibujar un marcador que reconoce la ubicación precisa donde se tomó la foto. Estas fotos varían según su altura y el rumbo del planeo del Drone, y la posición, el volumen del sensor y la distancia de la cámara. Pero no se preveo la inclinación del Drone con respecto al lugar de vuelo y también la fotografía.

La tesis titulada "Registro automático de imágenes digitales de campos de cultivo aplicada a la agricultura de precisión con vehículos aéreos no tripulados", realizado por (Melgarejo 2017), en la emprende mostrar un aporte en temas de agricultura de precisión, que su objetivo es emplear y realizar diferentes elementos tecnológicos para reducir tareas implicadas a la agricultura. Uno de los equipos dentro de la agricultura de precisión es la percepción remota, utilizando este instrumento se puede recolectar imágenes de bastos campos de agricultura a diferentes alturas, y así identificar las

características que no se pueden ver con facilidad cuando está sobre la altura con respecto al piso. Las imágenes tomadas por la percepción remota son empleadas por diferentes expertos para la definición en diferentes listas de la vegetación, estos resultados adquiridos ayudan a mejorar los diferentes trabajos del agricultor. La toma de estas imágenes se obtiene con sensores remotos puestos en satélites y en la actualidad el uso de Drones, sufrió considerables incrementos en la actualidad. Sim embargo, presenta algunas limitaciones con respecto al proceso de las imágenes capturadas por las UAVs. En primera instancia debido a la escasez de evaluación invariable, es preciso que los UAVs monitoreen el lugar a estudiar habitualmente, creando bastantes imágenes del mismo lugar a estudiar en distintos periodos de tiempo, obteniendo en cada toma de las imágenes del mismo lugar son de distintos tipos: traslación, rotación espacial (considerando un punto de referencia fijo) e iluminación. En segunda instancia, con la ansiedad para determinar los parámetros de vegetación, temperatura, humedad, entre otros, es preciso la captura de imágenes con cámaras que trabajan en distintas bandas del espectro electromagnético (bandas de color azul, rojo, verde e infrarrojo). En otros momentos una sola cámara no trabaja en todas las bandas del espectro por lo que se requiere colocar más de una cámara en el UAV, con el resultado de que las imágenes capturadas de una misma zona no están alineadas espacialmente debido a la posición de las cámaras en el UAV. De este modo se hace necesario de algún método que permita la alineación de las imágenes capturadas por los UAVs, ya sea que estas provengan de diferentes puntos de vista o de diferentes sensores, para una misma zona a tratar. Al procedimiento requerido para la alineación de dos o más imágenes de un mismo objeto de interés se le conoce como registro de imágenes.

#### <span id="page-34-0"></span>**2.2 Marco teórico**

#### <span id="page-34-1"></span>**2.2.1 Marco legal**

Como parte de la investigación preliminar se realizó una revisión del marco legal propuesta que sigue en su proceso de aprobación y otras ya existentes, describiendo hechos importantes relacionados con las normativas

correspondiente al uso de las UAV Vehículo Aéreo no Tripulados, en el contexto nacional, regional y local, también es importante tomar en cuenta la normal técnica complementaria denominado "requisitos para la operación de sistemas de aeronaves pilotadas a distancia" elaborado por el Ministerio de Transporte y Comunicaciones, así como la normativa o directivas emanadas del gobierno nacional, regional o municipal, aplicables al uso de sistemas aeronaves pilotadas remotamente.

- Ley 3872/2014-CR.
- Ley 4416/2014-CR.
- Requisitos para la operación de sistemas de aeronaves pilotadas a distancia RESOLUCIÓN DIRECTORAL Nº 501-2015-MTC/12.
- Ordenanza que regula el uso de aeronaves no tripuladas pilotadas a distancia por control remoto que circulan en la jurisdicción del distrito de San Isidro, ORDENANZA Nº 405-MS.

### <span id="page-35-0"></span>**2.3 Marco conceptual**

#### <span id="page-35-1"></span>**2.3.1 Drone**

Los vehículos aéreos no tripulados (UAV), comúnmente llamados Drones, son aviones no tripulados controlados remotamente por pilotos en tierra de forma automático siguiendo una misión pre programada (Pinto 2015).

Los vehículos aéreos no tripulados (UVA), conocidos como como Drones, llamados aviones controlados por pilotos con control remoto desde distintos puntos, sus aplicaciones de los drones son múltiples como los que aplica EE.UU. los UVA se han convertido en un sistema de armas letales (Real 2013)

Son tecnologías más adelantados en campos de la robótica, aeronáutica y electrónica. Su nombre técnico de Drone es "Vehiculo Aereo no Tripulado" (UAV o VANT). Son diminutos vehículos aéreos no tripulados con una gran cantidad de tamaños, formas y empleos vigilados remotamente desde tierra (control remoto). El vocabulario Drone es un ajuste al español de Drone, su significado literalmente indica a un abejorro o zángano, puesto que los primeros modelos fabricados eran muy diminutos aeronaves que intentaban realizar vuelos con fcilidad del abejorro y así aumentar versatilidad y la
profundidad de los aviones norteamericanos. El primer proyecto de Drone, un avión no tripulado fue hecho a cabo por Archibald low en 191, a partir de ahí varios modelos han sido desarrollados (Rafael 2105).

"Es cualquier máquina pilotada por control remota que pueda sustentarse en la atmosfera por reacciones del aire que no sean las reacciones del mismo contra la superficie de la tierra" (Rafael 2105).

#### **2.3.2 Parrot Ar.Drone 2.0 Elite Edition**

#### **2.3.3 Historia**

El primer cuadricóptero de la empresa francesa Parrot fue lanzado en 2010 en Las Vegas en la Feria Internacional de Consumidores Electrónicos, con el nombre de AR Drone. Se podía pilotar desde dispositivos con iOS o Android. Tras liberar la empresa los applets de control de código abierto aparecieron diferentes aplicaciones para ser controlado con PC y demás. Dos años después en 2012, Parrot anunció la segunda versión, el AR Drone 2.0 con notables ventajas respecto al anterior. Esta última versión, que es la tenemos en la actualidad, es capaz de grabar en alta definición a 720 píxeles, y cuenta con la opción de compartir videos directamente. También se mejoró la resistencia a impactos, el control y estabilidad del drone gracias a los sensores de ultrasonido y magnetómetro 3D, siendo capaz de realizar flips con el control absoluto del que dispone.

La siguiente versión de este cuadricóptero se desconoce cuándo será lanzada, aunque se prevé que la empresa Parrot no tardará demasiado y pondrá a la venta el esperado Bebop Drone a comienzos del año 2015 con muchas mejoras y mayores prestaciones que sus predecesores.

#### **2.3.4 Modelos**

Desde el lanzamiento del AR Drone 2.0 en 2012, han surgido mejoras como aumento de la capacidad de la batería a 1500 mAh con respecto a los 1000 mAh iniciales, y se ha creado un GPS Flight Recorder, conocido como "caja negra", capaz de grabar el vuelo y las coordenadas por las que ha pasado el drone. También se le han cambiado los colores de hélices y carcasas para distintas misiones y gustos de cada piloto.

Los distintos modelos de AR Drone 2.0 con los que contamos en la actualidad, siendo las características principales idénticas, son:

- AR Drone 2.0 Classic.
- AR Drone 2.0 Elite Edition.
- AR Drone 2.0 GPS Edition.
- AR Drone 2.0 Power Edition.

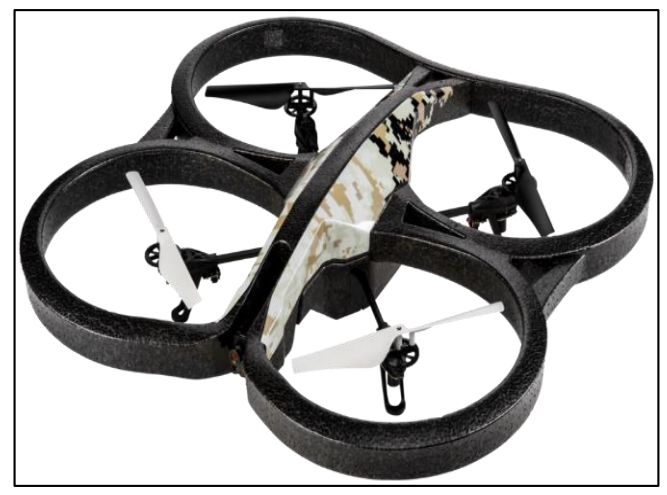

**Figura 1.** Cuadrocopter AR.Drone 2.0. Fuente: (Seydou 2015)

# **2.3.5 Especificaciones Técnicas Parrot AR. DRONE 2.0**

A continuación, se van a mostrar todos los elementos internos y externos que componen nuestro cuadricóptero de la marca francesa Parrot. Vamos a descomponerlo para ver los elementos con los que trabajar y las opciones de las que se dispone.

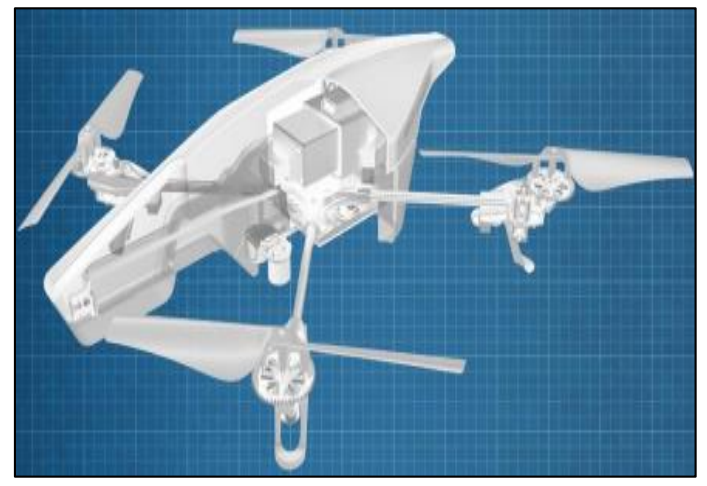

**Figura 2.** Estructura interna del AR Drone 2.0 Fuente: (Seydou 2015)

# **2.3.6 Batería**

La batería de alta calidad es de polímero de litio (LiPo) con 3 celdas. Incluye un módulo de circuito de protección (PCM) que protege la batería frente a sobrecarga, sobredescarga y cortocircuitos. La batería está protegida con una carcasa rígida y cumple con la normativa de seguridad UL2054. Posee dos conectores: un conector de descarga para alimentar al Ar Drone 2.0 y otro conector de carga.

Podemos encontrarnos según la capacidad dos tipos de baterías originales, la convencional de 1000 mAh (12 minutos de vuelo aproximadamente) y la de alta densidad de 1500 mAh (18 minutos de vuelo).

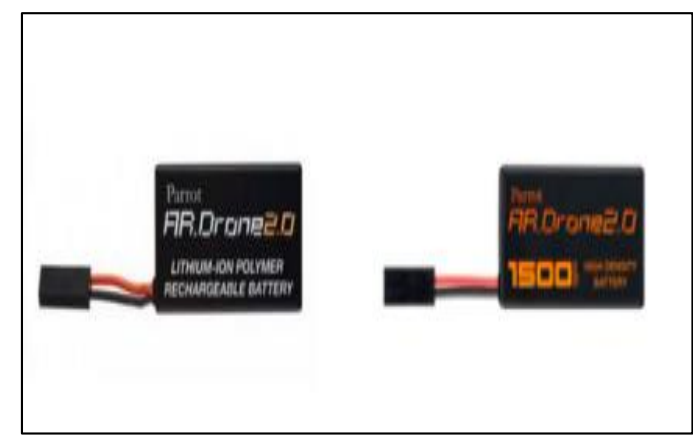

**Figura 3.** Baterías de AR Drone 2.0 Fuente:(Seydou 2015).

# **2.3.7 Motores**

Los motores de los que dispone nuestro cuadricóptero son motores de rotor interno ("inrunner") sin escobillas, y estos motores se caracterizan por:

- Potencia: 15 W.
- Revoluciones por minuto: 28000 rpm, en vuelo estático
- Velocidad correspondiente en la hélice: 3300 rpm.
- Rango de velocidades: 10.350 y 41.400 rpm.
- Velocidad de desplazamiento: 5 m/s; 18 km/h.
- Alimentación de cada motor: 5 V

El motor está conectado a su controlador electrónico, diseñado para el AR Drone 2.0. Un microcontrolador de baja potencia de 8 bits y un convertidor analógico-digital (CAD) de 10 bits controlan la velocidad del motor.

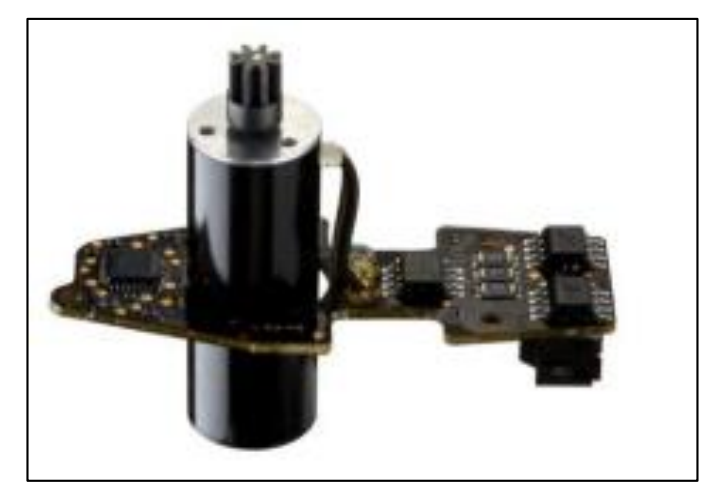

**Figura 4.** Motor del AR Drone 2.0 Fuente: (Seydou 2015)

# **2.3.8 Hélices**

Una hélice es un perfil aerodinámico giratorio. Están compuestas por dos o más palas implementadas en un soporte (buje), que tiene como cometido proporcionar tracción o arrastre utilizando la potencia que le transmite el motor. En función de la disposición de la hélice en aeronave, se podrá decir que aporta impulsión o empuje si esta se encuentra apuntando hacia la parte trasera de la aeronave (tipo push pull). Al tratarse de un perfil aerodinámico en revolución, el efecto que consigue es el mismo que el producto en el de un plano o ala de avión al exponerlo a un flujo de aire en movimiento: se genera sustentación. Dado que actúan los mismos principios físicos, un factor determinado será la densidad del aire por lo que, a mayor densidad, mayor rendimiento de la hélice (que genera más fuerza de sustentación, la fuerza impulsora) (Vergara et al. 2016)

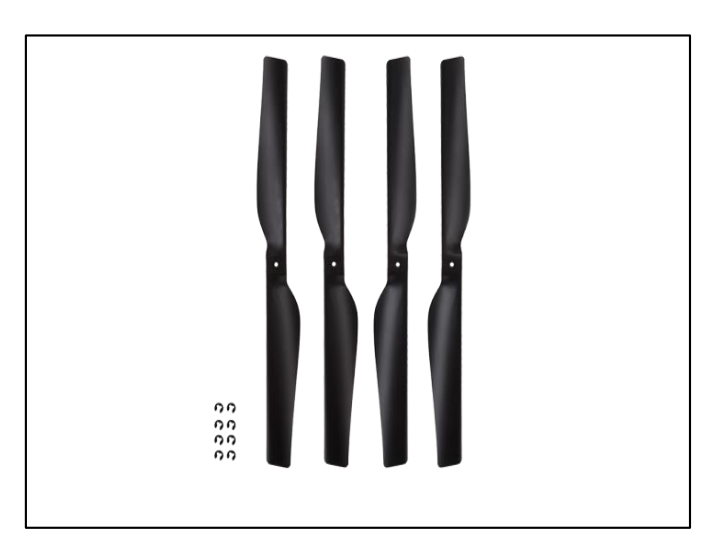

**Figura 5.** Helice de Drone Parrot Fuente: (Seydou 2015)

# **2.3.9 Comunicación**

La comunicación entre el cuadricóptero y el portátil se realiza a través de una red inalámbrica Wi-Fi, donde el controlador de a bordo del drone es el servidor y el PC portátil es el cliente de la comunicación. Cualquier computadora con sistema operativo Windows y tarjeta de red inalámbrica puede utilizarse. Para este proyecto se ha utilizado una Laptop DELL RUGGED 5404, con sistema operativo Windows 8.1 de 64bits con procesador Intel Core i7.

La tecnología Wi-Fi de nuestro cuadricóptero es 802.11 b/g/n, la cual permite desplazar nuestro cuadricóptero una mayor distancia desde nuestra posición.

#### **2.3.10 Controlador de vuelo**

Las características principales de la placa controladora de nuestro cuadricóptero son:

- Arquitectura: AR M Cortex A8.
- Procesador: OMAP 3630.
- Velocidad del procesador: 1GHz.
- Memoria RAM: DDR de 128 MB a 200 MHz.
- Memoria: entrada para pendrive o GPS Flight Recorder.
- Sistema operativo: Windows.

#### **2.3.11 Visualización y gestión de datos**

Por medio de un ordenador es posible procesar los datos telemétricos y de posicionamiento, mostrados en una o varias pantallas toda la información necesaria de vuelo, sistemas de a bordo y navegación, como encontraríamos dentro de la cabina de una aeronave tripulada (Vergara et al. 2016)**.**

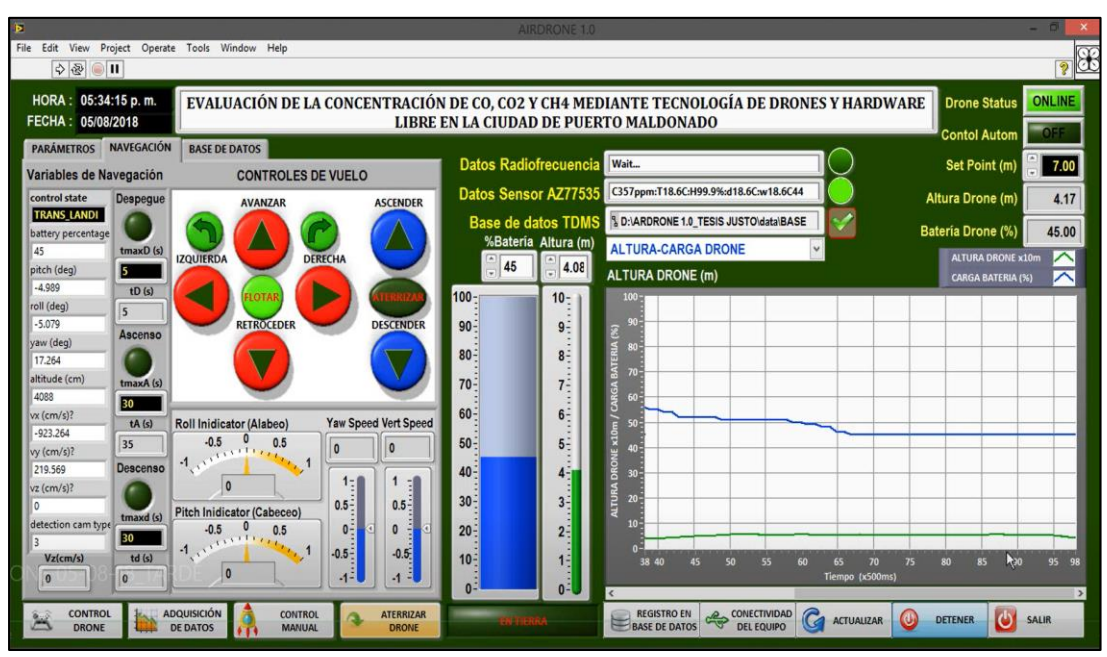

**Figura 6.** Sistema de visualización de datos Fuente: Elaboración propia

# **2.3.12 Sensores**

La placa de navegación incluye los sensores para la estabilización del AR Drone 2.0:

- Sensores de ultrasonidos para medir los cambios de altitud.
- Sensor de altitud para correcciones.
- Acelerómetro digital de 3 ejes para monitorizar los movimientos de posición.
- Giróscopo de 2 ejes y giróscopo preciso piezoeléctrico para medir el giro y cabeceo.
- Magnetómetro de 3 ejes para la orientación

Estos elementos combinados permiten estabilizar el aparato.

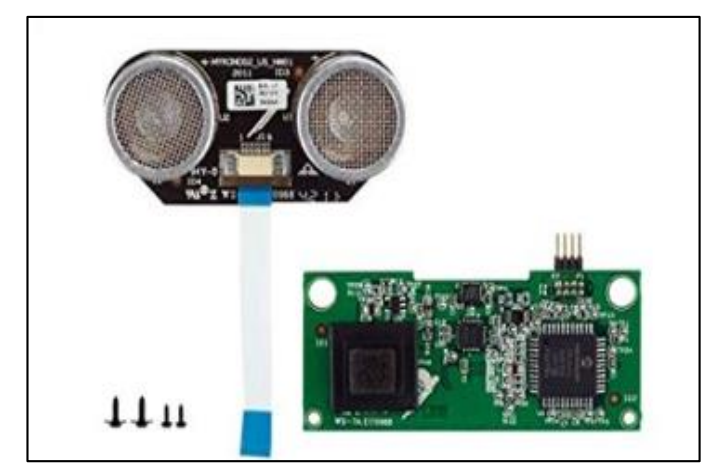

**Figura 7.** Sensores ultrasónicos del AR Drone 2.0 Fuente: (Seydou 2015)

#### **2.3.13 Cámaras**

El AR Drone 2.0 lleva integradas dos cámaras para poder observar por donde estamos volando nuestro cuadricóptero. También nos permiten realizar fotografías o grabar en video el vuelo realizado, ya que cuenta con un procesador de video DSP a 800 MHz el cual permite codificar el video en alta definición HD (High Definition) a alta velocidad. Las cámaras son las siguientes:

- Cámara frontal HD: ésta es la encargada de mostrar las imágenes en alta definición a 720 pixeles a 30 fps (frames por segundo), además tiene un objetivo angular de 92º en diagonal.

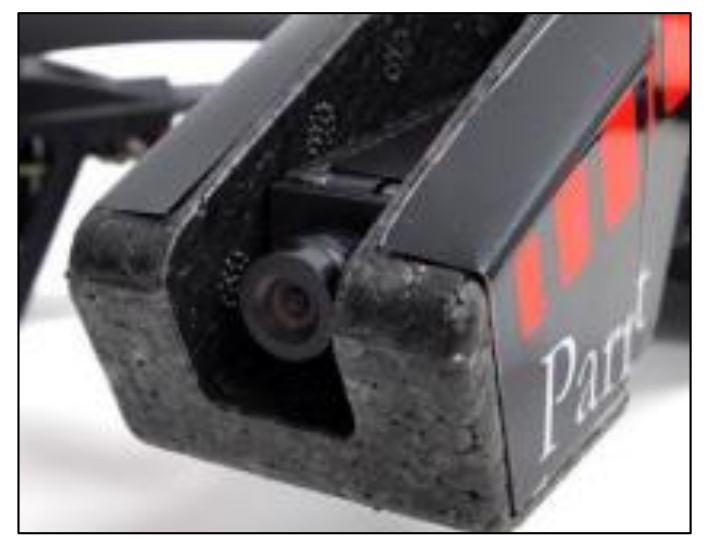

**Figura 8**. Cámara frontal del AR Drone 2.0 Fuente: (Seydou 2015)

Cámara vertical QVGA: esta cámara tiene peor definición que la anterior, pero suficiente para la misión que tiene que cumplir. Es la encargada de medir la velocidad del drone respecto al suelo, y lo hace a 60 fps.

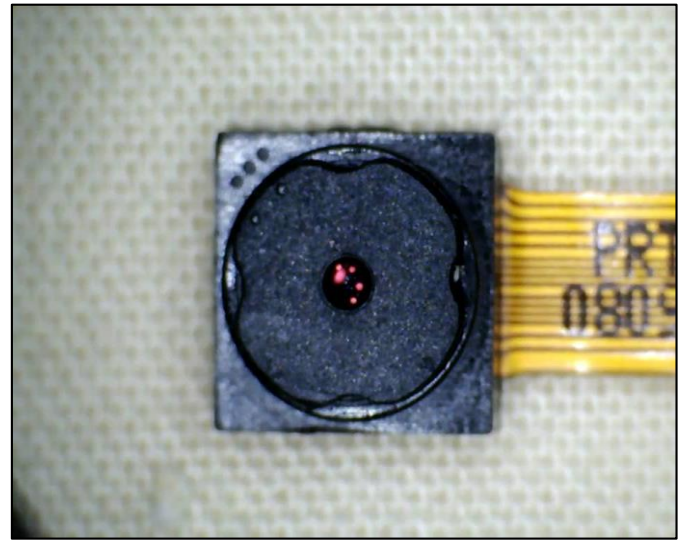

**Figura 9.** Cámara vertical del AR Drone 2.0 Fuente: (Seydou 2015)

# **2.4 Elementos mecánicos del parrot AR Drone 2.0**

El resto de elementos que conforman el cuadricóptero y se han querido mencionar para tener una visión global, como son los actuadores, carcasas y estructura, son los siguientes:

- Cruz central: es la base del cuadricóptero donde se montan las hélices y los motores. Está hecha de plástico de alta calidad PA 66 con 4 tubos de fibra de carbono cruzada integrados.
- Hélices: son las encargadas de mantener el vuelo e impulsar nuestro drone del suelo. Fueron diseñadas por un equipo que ganó el concurso de mini-UAV de la Armada Francesa. Garantizan un bajo consumo de energía. Figura 11. Baterías del AR Drone 2.0 Técnicas de control de vuelo sobre un cuadricóptero Universidad Carlos III de Madrid García Muñoz, Francisco Javier 21
- Engranajes y ejes: son los encargados de conectar las hélices con los motores. Los engranajes están fabricados con plástico de alta resistencia, y los ejes de acero inoxidable.
- Casco para interiores: está hecho de polipropileno expandido (PEE) lo que hace dotar al cuadricóptero de agilidad y solidez. V. Casco para exteriores: está fabricado del mismo material que el casco de interiores. Con esta protección tenemos menos resistencia al viento pudiendo realizar un pilotaje más dinámico.
- Estructura inferior: fabricada también de polipropileno expandido (PEE). Es la base del cuadricóptero donde se monta toda la electrónica y demás elementos.

Para poder saber el peso de cada componente se le peso en una balanza eléctrica, y así obteniéndola su peso ideal, que a continuación detallo de los equipos de investigación se muestra a continuación.

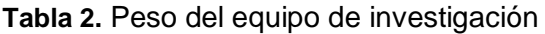

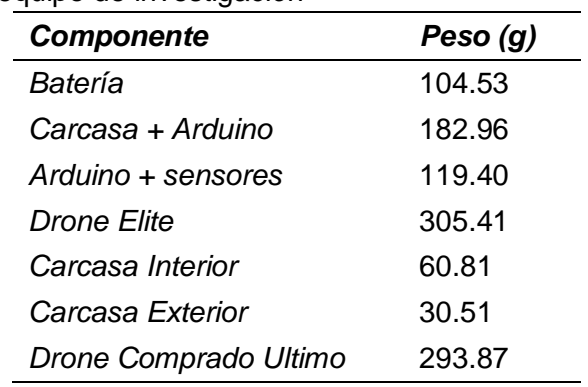

Fuente: Elaboración propia

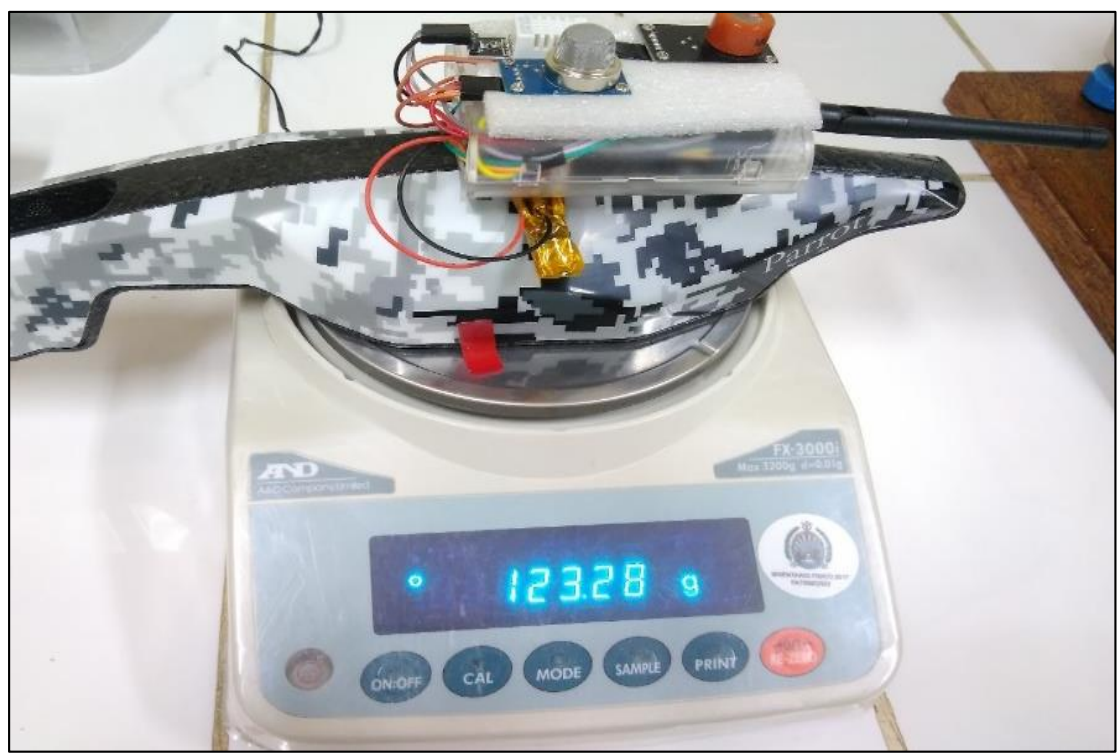

**Figura 10.** Pesaje de la Carcasa incluido el Sistema de Medición Fuente: Elaboración propia

# **2.4.1 Ángulos de navegación**

Los ángulos de navegación son los ángulos que permitirán realizar el movimiento del cuadricóptero, y básicamente son un tipo de ángulos de Euler para describir la orientación de un objeto en 3 dimensiones, los cuáles explicaremos a continuación relacionados con aeroplanos como cuadricópteros o helicópteros.

Podemos distinguir tres tipos de ángulos respecto a aeroplanos los cuáles son dirección o guiñada (yaw), elevación o cabeceo (pitch) y ángulo de alabeo (roll). Son rotaciones intrínsecas, relativas al sistema móvil las cuáles nos permiten describir una maniobra.

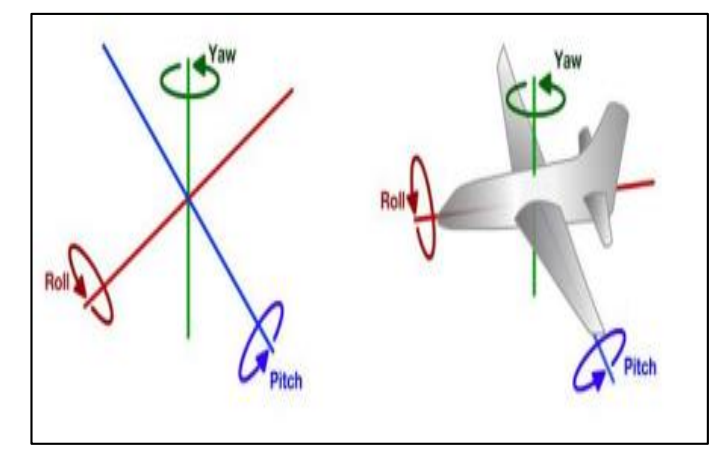

**Figura 11.** Ángulo de navegación de un cuadricóptero Fuente: (García 2015).

- **Pitch.-** Es una inclinación del eje correspondiente al morro-cola de un cuadricóptero en este caso. Hace que nuestro UAV se desplace hacia el frente.
- **Roll.-** es una inclinación del eje correspondiente al ala-ala de un cuadricóptero en este caso. Hace que nuestro UAV se desplace lateralmente.
- Yaw.- es una rotación alrededor del eje vertical perpendicular al avión, es decir perpendicular a nuestros ejes X e Y. Hace que nuestro UAV gire sobre sí mismo.

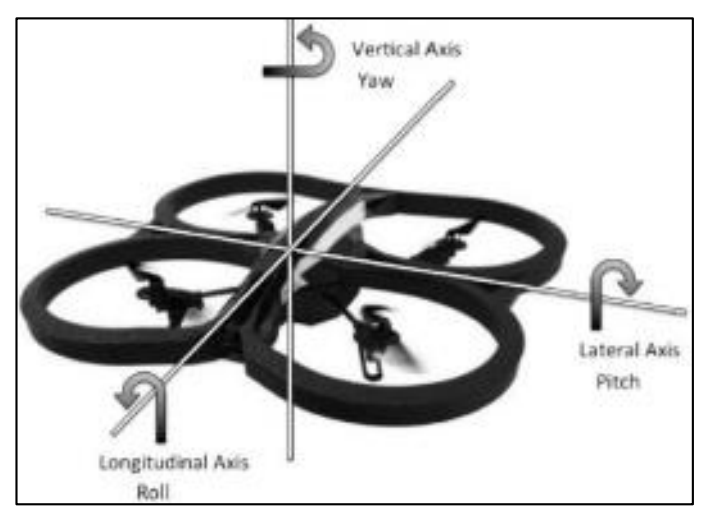

**Figura 12**. Ejes del AR Drone 2.0 Fuente:(García 2015)

Estos ángulos los podemos observar mejor en la siguiente imagen, donde se aprecia la cámara delantera de nuestro drone con sus ejes y rotaciones:

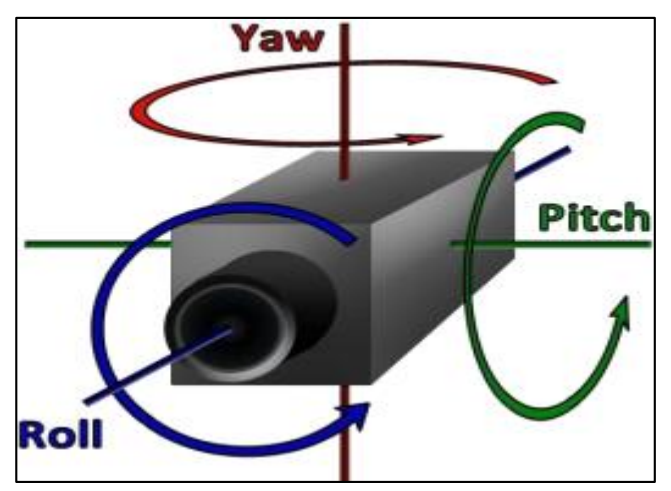

**Figura 13.** Ángulos experimentados en la cámara delantera del AR Drone 2.0 Fuente: (García 2015).

A la hora de realizar un movimiento, tenemos que variar las diferentes velocidades lineales de nuestro sistema, de forma que para realizar los movimientos siguientes:

- **Avance.-** Aplicaremos una velocidad en X negativa, y tendrá movimiento de pitch con valor negativo. La variable que modificaremos será dVx.
- Retroceso.- Aplicaremos una velocidad en X positiva, y tendrá movimiento de pitch con valor positivo. La variable que modificaremos será dVx.
- Desplazamiento lateral hacia su derecha.- Aplicaremos una velocidad en Y positiva, y tendrá movimiento de roll con valor positivo. La variable que modificaremos será dVy.
- **Desplazamiento lateral hacia su izquierda.-** Aplicaremos una velocidad en Y negativa, y tendrá movimiento de roll con valor negativo. La variable que modificaremos será dVy.
- Rotación hacia la derecha.- Aplicaremos a nuestra variable dYaw un valor sumando.
- Rotación hacia la derecha.- Aplicaremos a nuestra variable dYaw un valor restando.
- **Ascenso vertical.-** Aplicaremos a la variable de altura dH un valor sumando.

**Descenso vertical.-** Aplicaremos a la variable de altura dH un valor restando.

#### **2.4.2 Comportamiento rotores en los distintos movimientos**

Para poder mover nuestro UAV debemos originar cambios de velocidad en los rotores, acelerando unos y desacelerando otros dependiendo del movimiento deseado. El comportamiento de los 4 rotores al realizar los movimientos anteriores y su funcionamiento, teniendo en cuenta que un cuadricóptero tiene 6 grados de libertad (3 actuados y 3 no actuados) con estabilizadores de control IMU, lo detallamos a continuación en imágenes:

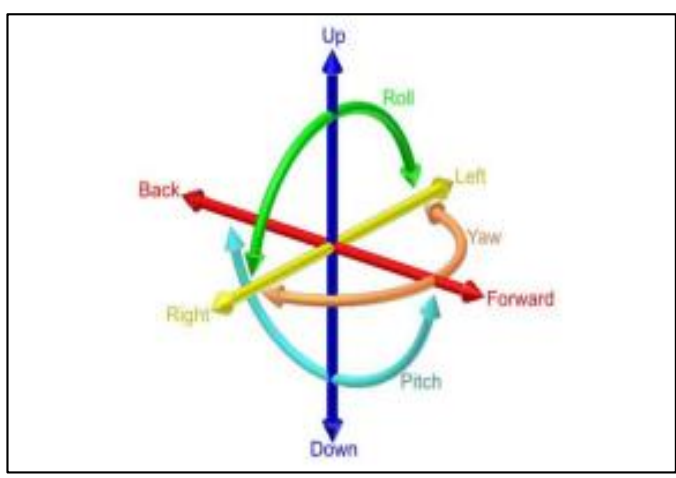

**Figura 14.** Grados de libertad de un cuadricopter Fuente: (García 2015)

- **Hover o modo flotante**.- Para que nuestro cuadricóptero se mantenga en el aire de manera estática, los 4 rotores deben mantenerse a la misma velocidad angular y en la dirección que se muestra en la siguiente figura. Es decir, el rotor 2 y 4 girarán en el sentido de las agujas del reloj (CW), mientras que los rotores 1 y 3 al contrario de las agujas del reloj (CCW). Esto es para compensar el par de fuerza generado, ya que en el caso de que todos los rotores giraran en el mismo sentido, nuestro cuadricóptero empezaría a dar vueltas al despegar.

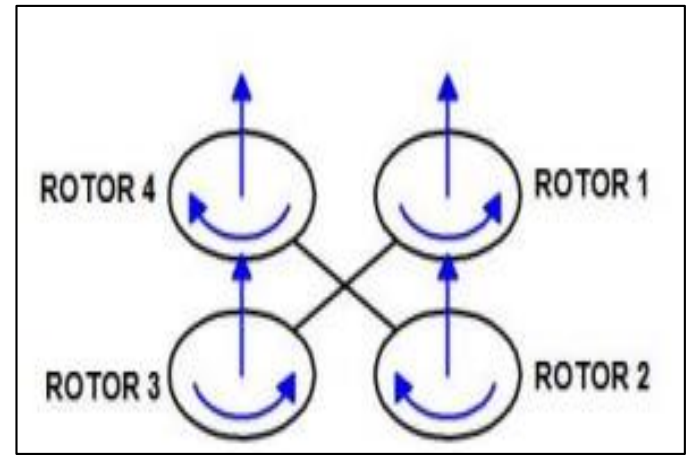

**Figura 15.** Comportamiento rotor en modo Hover Fuente: (García 2015)

Movimiento con pitch.- Es el que produce un movimiento de avance o retroceso de nuestro cuadricóptero. Tenemos que tener en cuenta que para avanzar nuestro ángulo de pitch será negativo con un valor comprendido entre 0 y -1 con velocidad lineal en X positiva, mientras que para retroceder nuestro ángulo de pitch será positivo y estará comprendido entre 0 y 1 con velocidad lineal en X negativa según la asignación de los ejes para este proyecto. El intervalo (-1,+1) es el valor máximo que puede alcanzar nuestro ángulo pitch para este movimiento, aunque al programar la trayectoria éste estará limitado entre (-10,+10).

Para realizar un movimiento de avance los rotores 1 y 4 se mantienen a una velocidad angular igual, y los rotores traseros 2 y 3 (flecha verde) aumentan la velocidad angular lo que permite una inclinación del morro de nuestro cuadricóptero. Para retroceder los movimientos serán a la inversa, los rotores 1 y 4 aumentarán su velocidad, y los rotores 3 y 4 se mantendrán a las mismas revoluciones por minuto.

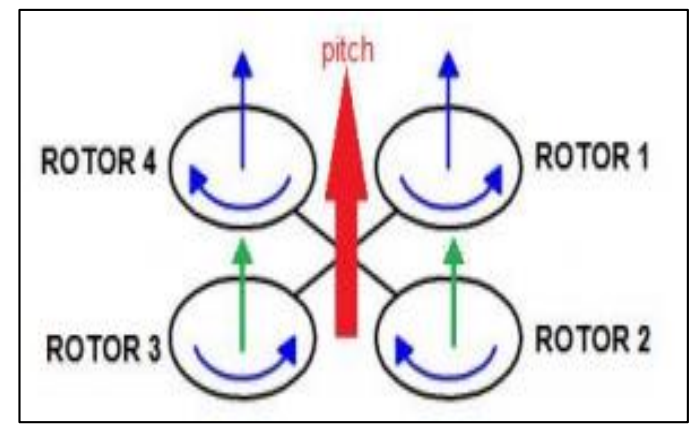

**Figura 16.** Comportamiento rotores con Pitch Fuente: (García 2015)

- **Movimiento con roll.-** Es el que produce un movimiento de desplazamiento lateral de nuestro cuadricóptero hacia su derecha o izquierda.

Para realizar un movimiento de desplazamiento hacia la derecha, los rotores 1 y 2 se mantienen a una velocidad angular igual, y los rotores traseros 3 y 4 (flecha verde) aumentan la velocidad angular lo que permite una inclinación lateral del drone. Para movernos hacia la izquierda se haría justamente a la inversa, es decir dejando los rotores 3 y 4 mantendrían una velocidad que sería inferior a la de los rotores 1 y 2.

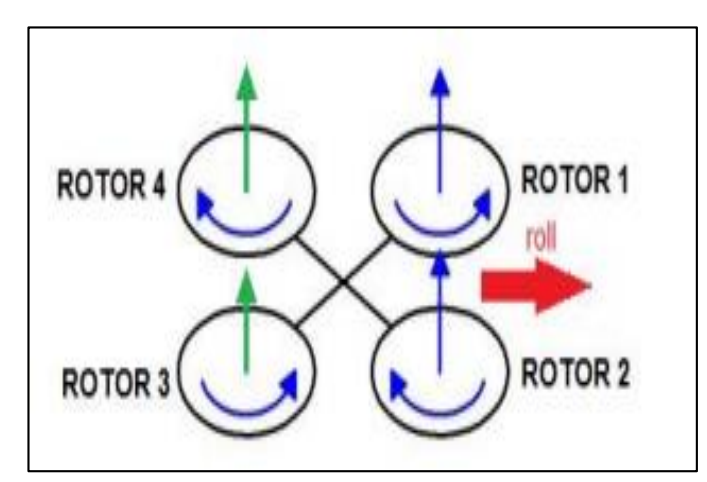

**Figura 17.** Comportamiento de rotores roll Fuente: (García 2015)

Movimiento con yaw.- La variación de este ángulo nos permite rotar el cuadricóptero sobre sí mismo cambiando la orientación. Para este movimiento aumentaremos la velocidad de 2 rotores opuestos entre sí los cuáles serán 2-4, 1-3 y disminuiremos la de los otros 2 rotores

respectivamente. En la imagen siguiente se expone el comportamiento de los rotores para hacer una rotación hacia la derecha del drone, en el que se aceleran los rotores con sentido horario (CW) y se desaceleran los rotores con sentido anti-horario (CCW). Con la flecha verde indicamos un aumento de la velocidad para los rotores 2 y 4 en este caso.

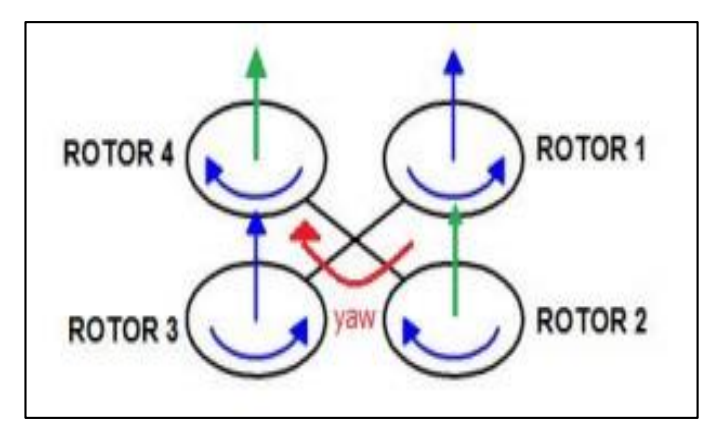

**Figura 18.** Comportamiento rotores Yaw Fuente: (García 2015)

- **Movimiento con throttle**.- Es el movimiento de ascenso o descenso del cuadricóptero en el eje z verticalmente, es el encargado de controlar la altitud. Aquí los 4 rotores deben de tener la misma velocidad de forma que para ascender habrá que aumentar la velocidad de los cuatro rotores, y en consecuencia para descender habrá que reducir la velocidad de los rotores. En la siguiente imagen mostramos el comportamiento de los rotores al aumentar la altura de nuestro drone. Las flechas en color verde en la siguiente imagen indican un aumento de velocidad en todos los rotores.

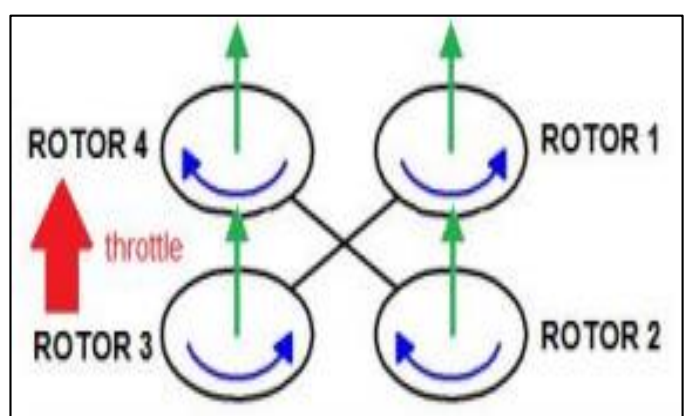

**Figura 19.** Comportamiento rotores Throttle Fuente: (García 2015)

# **2.4.3 Sensores**

Un sensor es un dispositivo electrónico que es capaz de captar las señales de magnitudes o químicas que son llamadas variables de entorno, y las convierte en señales eléctricas, cuyos valores sean medibles por una máquina y se puedan utilizar en cálculos posteriores a la captura de la señal (Figueroa , 2016)**.** 

# **2.4.4 Sensor MQ4**

El sensor MQ4 es altamente sensible que reacciona con rapidez y permite obtener la concentración de gas de metano (CH4), su rango de detección es de 1 ppm a 10000 ppm, igual que el sensor MQ7 (Hetpro, 2016).

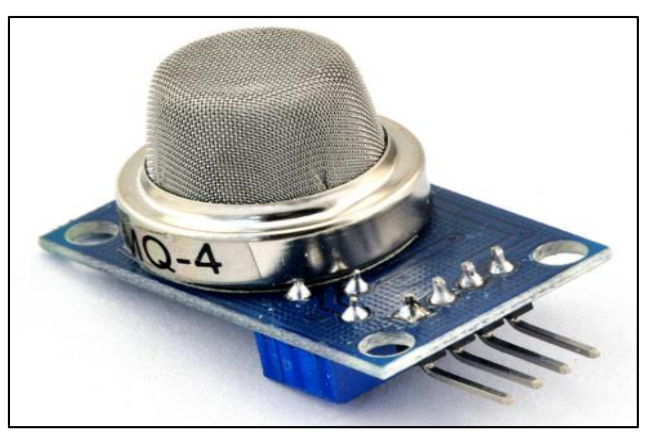

**Figura 20.** Sensor de gas MQ4 (CH4) Metano, gas natural Fuente: (Menéndez 2015).

# **2.4.5 Sensor MQ7**

Es un sensor electroquímico que reacciona a la presencia de Monóxido de Carbono que es el gas a analizar y generar una señal analógica de voltaje.

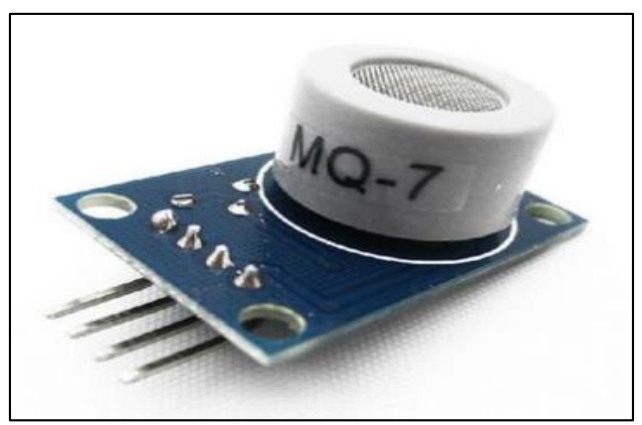

**Figura 21.** Sensor MQ7 Fuente: (Menéndez 2015).

# **2.4.6 Sensor MG811**

Se utilizan en equipos de control de calidad del aire para edificios / oficinas, son adecuados para detectar NH3, NOx, alcohol, benceno, humo, CO2, etc.

Mide concentraciones de 350 hasta 10000 ppm de dióxido de carbono en el aire es de alta sensibilidad tiene un tiempo de respuestas rápido, salida digital, compatible con el arduino, atmel AVR, microchip, etc.

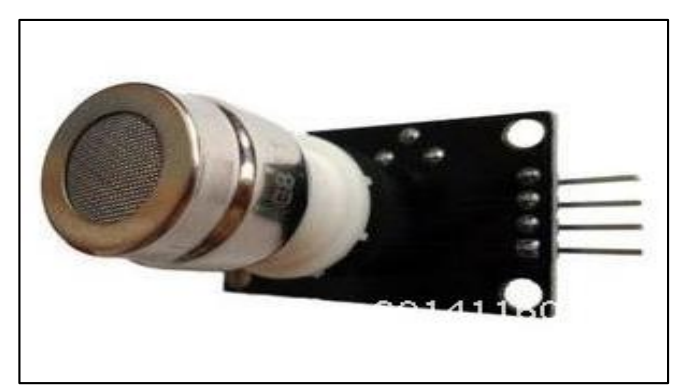

**Figura 22.** Sensor MG811 Fuente: (Sparkfun 2015)

# **2.4.7 Sensor DHT22**

El DHP11 es un sensor digital de temperatura y humedad de muy bajo costo. Utiliza un sensor corporativo de humedad y termistor para poder medir el aire y manda una señal digital en el pin de datos.

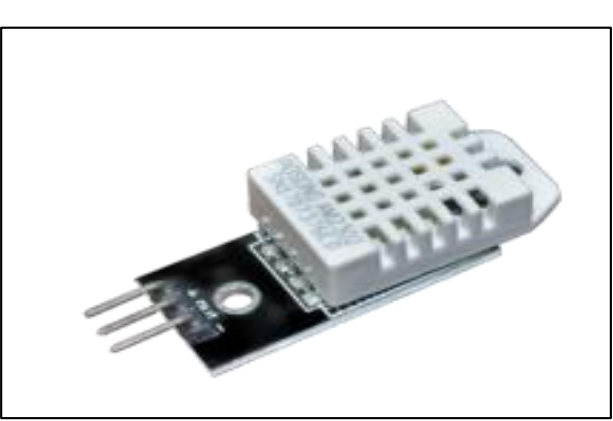

**Figura 23.** Sensor de Humedad Fuente: (Figueroa y Castañeda 2016)

# **2.4.8 Marco teórico**

# **2.5.1 Instrumentación de Medición de los Gases del Efecto Invernadero**

Nos centramos principalmente en los sensores de medición de los gases del

efecto invernadero, aunque mencionaremos lo resto. A la hora de evaluar las distintas variables gases del efecto invernadero de Puerto Maldonado es necesario de disponer de una buena estación espacial para la correcta toma de datos. Así mismo, la buena disponibilidad de la batería del Drone para poder tomas datos en los plazos establecidos.

Para la evaluación de los gases de efecto invernadero se utilizan sensores, los cuales son los siguientes: sensor de metano, sensor de dióxido de carbono y sensor de monóxido de carbono. La forma principal de actuación de estos sensores recolectar datos mediante un software establecido y enviar por telemetría a una estación central para luego ser procesados.

#### **2.5.2 Fundamentos del Software**

LabVIEW es un lenguaje de programación que trabaja en un entorno gráfico, es más entendible y modular en totalidad, a diferencia la de programación a comandos de tipo texto, está programado en lenguaje de alto nivel como el assembler, basic, etc. Hasta la década de 1980 la realización de programas o softwares de aplicación se llevaba a cabo con paquetes software basado código texto, estos paquetes software fueron evolucionando y en estos tiempos ya tienen una serie de facilidades en realizar el interfaz del usuario como las funciones de alto nivel y la adición y la acogida de elementos gráficos, que significa la tarea de programación y de construcción del interfaz hombre Maquina (HMI) o panel frontal de un sistema como el caso deVisual Basic, pero el cuerpo del sistema (PROGRAMACIÓN LÓGICA), continuaba en comando tipo texto, lo que conlleva mucho tiempo detalles de programación que no tiene que ver con la finalidad de la creación de herramientas software. Con la llegada del software de programación gráfica LabVIEW de National Instruments, Visual Designer de Burr Brown o VEE de Agilent Technology, el proceso de hacer un VI se ha recortado tanto que el tiempo que se usa para la creación de aplicaciones software se minimizo al máximo y aún más con la llegada de la tecnología Express con la que cuenta LabVIEW a partir de la versión 7.0 en el año 2005.

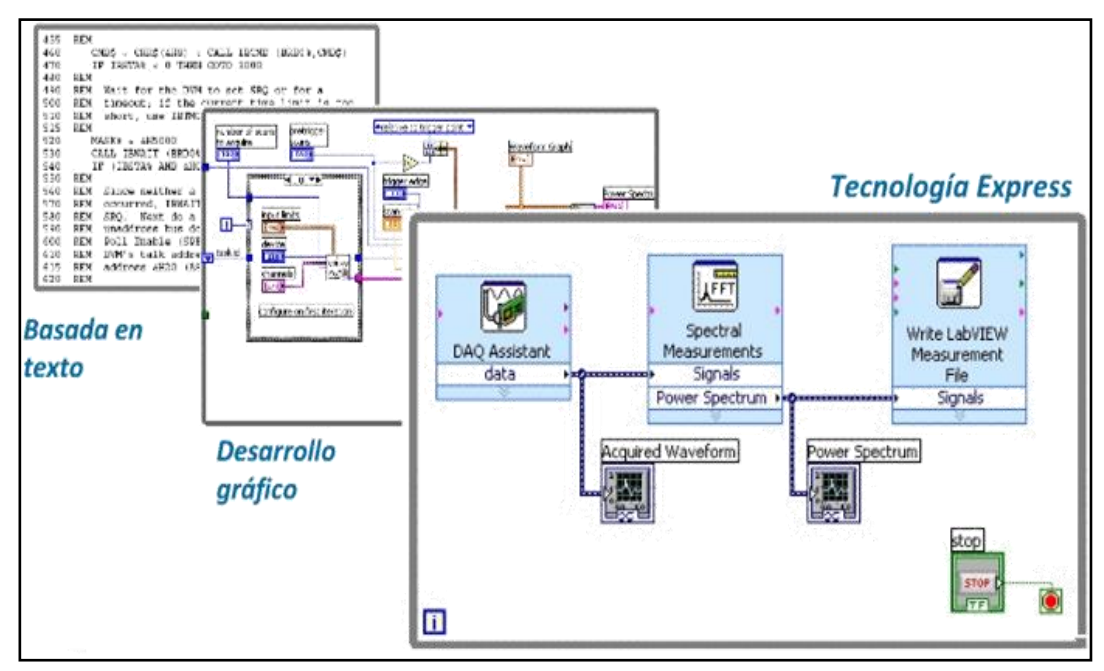

**Figura 24.** Evolución de la programación en LabVIEW Fuente: (National Instruments 2003)

# **2.5.3 Instrumento Virtual (VI)**

Un instrumento virtual o Virtual Instrument (VI), es un módulo software que representa el panel frontal de un instrumento real de medición de variables físicas y teniendo como apoyo los elementos hardware accesible por el computador (tarjetas de adquisición de datos, instrumentos accesibles vía USB, GPIB, RS-232, RS-485, etc.) ejecuta una serie de medidas como si se tratase de un instrumento real. Es así que cuando se hace un sistema que funciona como instrumento virtual VI (Virtual Instrument), el usuario ve en la pantalla del computador un panel cuya función es igual a la de un instrumento físico, facilitando la visualización y la revisión del aparato. A partir de los datos reflejados en el panel frontal el VI debe de actuar recogiendo o generando señales como lo haría su homologo físico. Los programas de LabVIEW son llamados Instrumentos Virtuales (VIS). Los VIS tienen tres partes principales: el Panel Frontal donde se encuentra la parte externa o interfaz hombre maquina (HMI) del programa, el Diagrama de Bloques donde está la parte lógica o código fuente del programa y el Icono/Conector que es como la huella digital que identifica al programa (Lajara, y otros, 2009)**.**

#### **2.5.4 El entorno de LabVIEW**

LabVIEW consiste en el archivo ejecutable labview.exe y varios asociados, la

siguiente ventana de inicio aparece al buscar en el menú Inicio/Programas/National Instruments/LabVIEW 2012/LabVIEW: Esta ventana ofrece varias opciones donde tenemos opciones desde creación de programas en blanco hasta una amplia galería de ejemplos desarrollados, destacan:

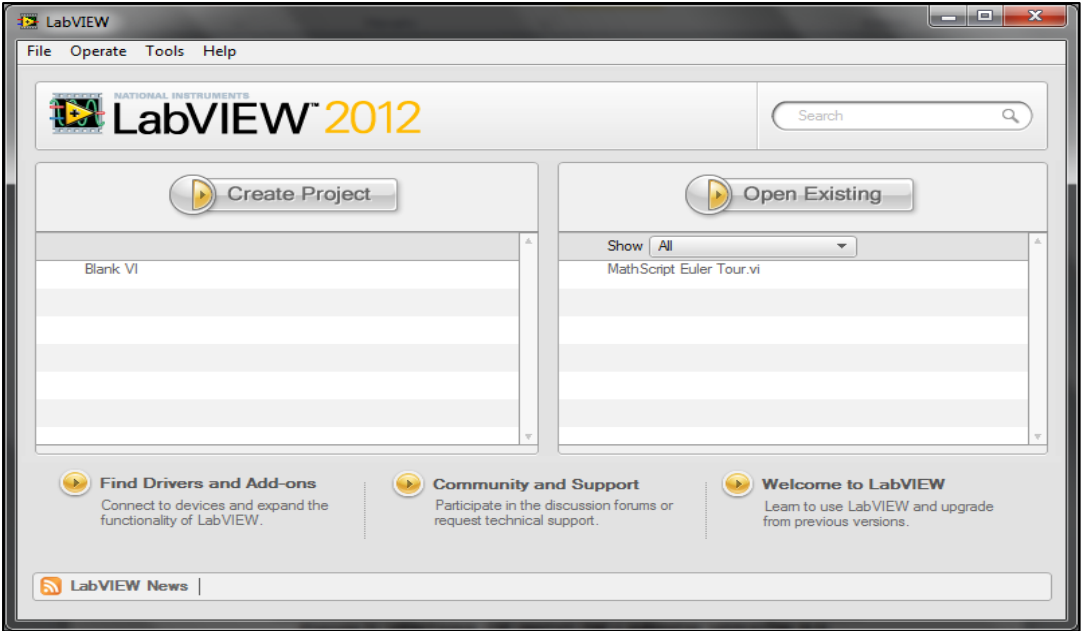

**Figura 25.** Ventana de inicio de LabVIEW 2012 Fuente. (Julián y Almidón 2018)

Create Project: Permite crear un VI o un proyecto nuevo.

Open Existing: Permite abrir un VI o un proyecto existente

Si seleccionamos la primera opción se lanza la ventana siguiente:

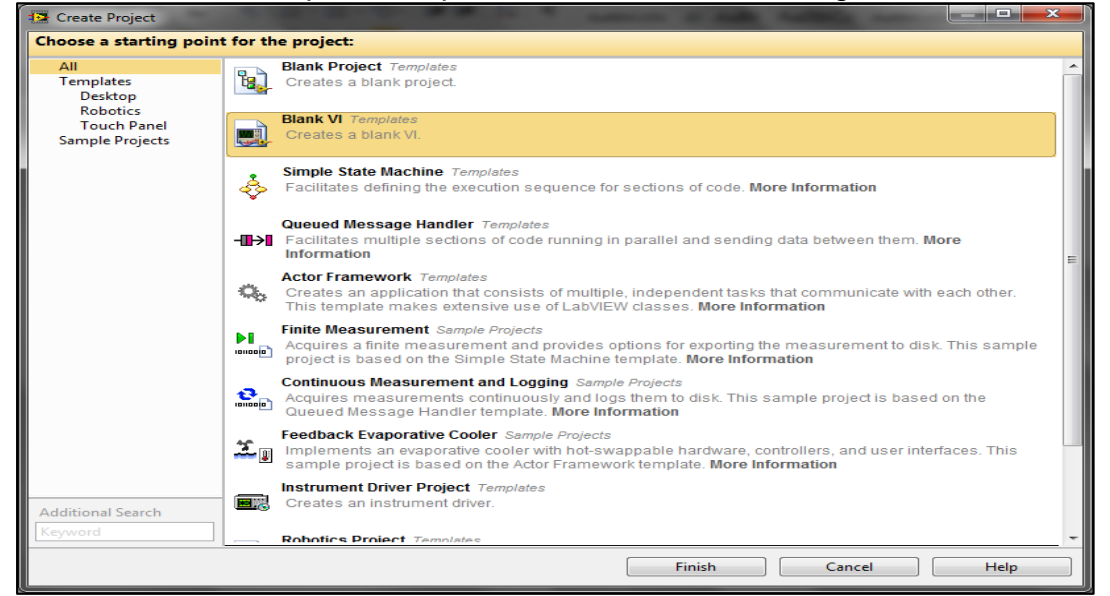

**Figura 26.** Ventana de selección de proyecto nuevo Fuente: (Julián y Almidón 2018)

Al pulsar la opción Blank VI se crea un nuevo programa o VI en blanco, el cual está constituida de dos ventanas en el panel frontal y el diagrama de bloques.

# **2.5.5 Ventana del panel frontal (FRONT PANEL)**

Al abrir un VI en blanco se crean automáticamente dos ventanas una de ellas se conoce como el panel frontal del VI en donde como ya se mencionó vamos a crear la interfaz que entrara en contacto con el usuario final de la aplicación software, esta es una de las ventanas que se utilizan en LabVIEW para construir el VI. La otra ventana se conoce como Diagrama de Bloques en donde se ha de programar la parte lógica o código del VI.

El panel Frontal y el diagrama de bloques están constituidos por una colección de objetos gráficos que son los elementos programables de LabVIEW. El panel frontal contiene varios tipos de controles e indicadores que facilitan la visualización de resultados y el reconocimiento rápido de los componentes del VI, pueden usarse una serie de herramientas prediseñadas así como también usted mismo puede diseñar sus propios indicadores dentro de algunas opciones un poco más avanzadas de acuerdo a la naturaleza de aplicación del instrumento virtual, una aplicación puede ser el diseño alarmas con leds animados con diseño gráfico en 2D y 3D desde programas como Corel Draw, AutoCad, Autodesk 3D MAX, etc, a los cuales además se les puede adicionar archivos de audio con el objeto de hacer más interactiva la aplicación.

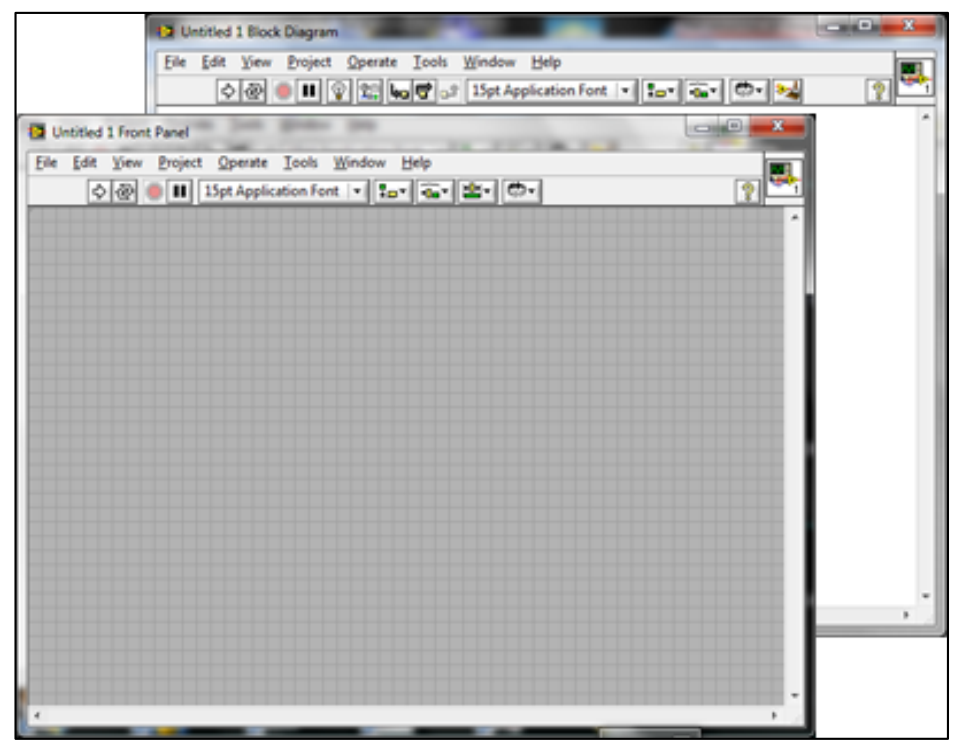

**Figura 27.** Ventana del panel frontal y diagrama de bloques de un VI en blanco Fuente: (Julián y Almidón 2018)

# **2.5.6 Paleta de herramientas (TOOLS PALETTE)**

Esta es la paleta más importante a la hora de programar y SIEMPRE DEBE DE ESTAR VISIBLE, cuando está activa se encuentra visible tanto en el panel frontal como en el diagrama de bloques, en esta paleta podemos encontrar herramientas para crear, modificar y depurar VI's, si la paleta de herramientas no está visible nos vamos al MENU de la parte superior y en VIEW seleccionamos la opción TOOLS PALETTE, con esto se habilita la ventana que se muestra en la siguiente figura.

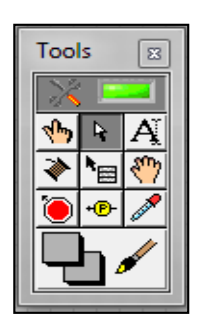

**Figura 28.** Paleta de herramienta Fuente: (Julián y Almidón 2018)

Ahora podemos seleccionar una Herramienta de este menú al darle click en las casillas interiores de la ventana, el cursor del Mouse toma una forma distinta dependiendo de la herramienta que hemos seleccionado. Dentro de las herramientas que encontramos en esta paleta tenemos las siguientes:

Herramienta de Selección Automática. Se encuentra seleccionada por defecto, cuando está habilitada actúa como las cuatro principales herramientas: operación, posicionamiento, etiquetado y cableado, dependiendo frente a qué objeto se encuentre y cambia automáticamente.

Herramienta de Operación. Utilice la herramienta de Operación para manejar los controles e indicadores del panel frontal.

Herramienta de Posicionamiento. Utilice la herramienta de Posicionamiento para elegir, mover o redimensionar objetos en el panel frontal y diagrama de bloques.

Herramienta de Etiquetado. Utilice la herramienta de Etiquetado para editar todo lo relacionado con texto en los objetos tanto del panel frontal como del diagrama de bloques.

Herramienta de Cableado. Utilice la herramienta Cableado para cablear objetos en el esquema de bloques. Ponga el instrumento de cableado sobre un cable para extender el tipo de datos del cable en la ventana de ayuda.

Herramienta de Pop-Up. Utilice este instrumento para poder entrar al menú pop-up de un objeto al oprimir el botón izquierdo del Mouse.

Herramienta de Deslizamiento. Utilice este instrumento para avanzar a través de la ventana sin utilizar las barras de desplazamiento.

Herramienta de Puntos de Detención. Utilice este instrumento para poner puntos de ruptura en VIS funciones y estructuras.

Herramienta de Pruebas. Utilice este instrumento para poner probadores en cables del diagrama de bloques.

Herramienta de Copiado de Color. Utilice este instrumento de copiado de color para copiar colores e insertarlos con la herramienta de color.

Herramienta de Color. Utilice este instrumento de Color para colorear un objeto. Esta herramienta también despliega el color del fondo y del primer plano del objeto

# **2.5.7 Barra de herramienta del Panel Frontal**

Las ventanas del panel Frontal y del Diagrama de Bloques tienen una barra de instrumentos con botones de comando e indicadores de estado que se usan para vigilar el VI. Dependiendo de si se está trabajando en el panel frontal o en el diagrama de bloques una de las dos barras de herramientas estará disponible.

- El botón de Ejecución sirve para correr el programa una sola vez.
- El botón de Ejecución continua sirve para ejecutar el programa continuamente.
- El botón de Abortar la Ejecución aparece mientras el VI se está ejecutando oprima este botón para salir del VI inmediatamente
- El botón de Pausa/Continuar. Este botón hace una pausa en la ejecución del VI. Para continuar desde el modo de pausa oprima el botón otra vez y el VI continuará la ejecución.
- El Anillo de Fuentes. Este anillo permite seleccionar opciones de fuente, tamaño, color, estilo etc, para configurar el texto seleccionado con la herramienta Etiquetado
- El Anillo de Alineación. Use esta herramienta de posición para seleccionar las opciones de alineación incluyendo vertical, horizontal, centrada, etc. Para dos o más objetos
- El Anillo de Distribución. Use esta herramienta distribución para seleccionar opciones de distribución incluyendo espacios, compresión etc. Para dos o más objetos
- El Anillo de Ordenamiento. Use esta herramienta para jerarquizar el orden de empalme cuando dos o más objetos se encuentran uno tras del otro.
- El Anillo de Dimensionamiento. Use esta herramienta para dimensionar objetos del panel Frontal.

# **2.5.8 La Paleta de controles (Controles Palette)**

La paleta de Controles esta visible solo en el panel frontal, y consiste en iconos de alto nivel que representan las subcategorias, dando acceso a un gran rango de objetos que están disponibles para crear un VI. Usted puede acceder a las

subcategorias al darle click sobre el icono. Si no se encuentra visible nos vamos al MENÚ, de la parte superior, luego en LabVIEW activamos CONTROLS PALETTE (FIGURA a), la otra forma es darle anticlick en un área libre del panel frontal, claro que en esta segunda forma la paleta de controles estará activa solo por unos instantes paleta flotante (figura b), y para convertirla en una ventana estable le damos click en la tachuela que está en la esquina superior izquierda de la paleta.

Si desplegamos la entrada MODERN dándole click, visualizamos las categorías con las cuales podemos iniciar el diseño del panel frontal de nuestra aplicación.

NUMERIC (Numérico). Contiene controles e indicadores de datos tipo numéricos, objetos con los cuales podemos ingresar datos numéricos, así como visualizar resultados también tipo numéricos.

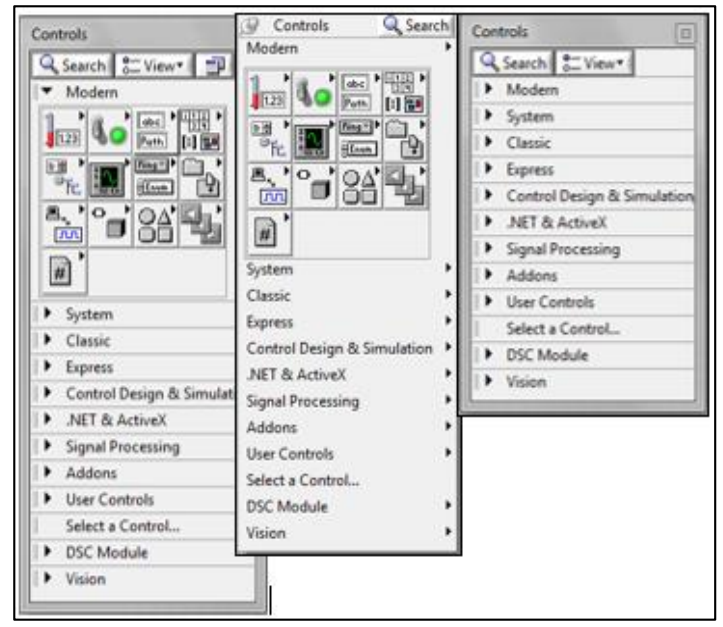

**Figura 29.** Formas visibles de la paleta de controles Fuente: (Julián y Almidón 2018)

BOOLEAN (Booleano). Contiene controles e indicadores de datos tipo booleanos

STRING (Cadenas de Caracteres). Contiene controles e indicadores de datos tipo cadena de caracteres (texto) y herramientas tipo path (rutas de archivos en el disco duro).

ARRAY, CLUSTER & MATRIX (Arreglos y Agrupamiento). Contiene

herramientas que agrupan distintos tipos de datos, para generar arreglos, matrices y clústers.

LIST, TABLE & TREE (Listas, Tablas Y Árbol). Contiene controles e indicadores tipo listas, tablas y árboles en formato tipo texto.

GRAPH (Gráficas). Contiene indicadores tipo gráfico para graficar señales y conjuntos de datos (Arrays).

RING & ENUM (Anillo y enumerador). Contiene controles e indicadores tipo anillo (menú desplegable), y enumerador, los cuales se usan para seleccionar casos.

CONTAINERS (Contenedores). Contiene herramientas tipo contenedores y tableros que administran varios objetos análogamente a las páginas de un libro.

I/O (Entradas/Salidas). Contiene controles e indicadores para asociar entradas ó salidas mediante instrumentos de adquisición, envío de señales reales tipo DAQ, VISA, RIO, etc.

# **2.5.9 Ventana del diagrama de bloques (BLOCK DIAGRAM)**

La ventana del Diagrama de Bloques del VI es aquella en donde se guarda la ESTRUCTURA o EL CÓDIGO DEL PROGRAMA, es muy frecuente que esta ventana no pueda ser visualizada por el usuario final si el programador así lo dispone, LabVIEW utiliza recursos de seguridad que protegen el código del programa con un Passwoord o simplemente se remueve esta ventana, dentro del diagrama de bloques se encuentran LOS TERMINALES correspondientes a los objetos creados en el panel frontal, por lo que si se elimina un componente en una de las ventanas del Front Panel o del Block Diagram automáticamente se elimina también su representativo en la otra ventana.

#### **2.5.10 Barra de herramientas del diagrama de bloques**

La barra de herramientas del diagrama de bloques contiene los mismos botones que la barra de herramientas del panel frontal, adicionalmente a esto tiene cuatro herramientas útiles para depuración de errores.

El botón de animación de la ejecución. Se usa para habilitar la animación de

la ejecución.

Modo animado. Cuando la animación en la ejecución está habilitada esta acción permite ver el flujo de los datos a través del diagrama de bloques

El botón de Pasar Sobre. Oprima este botón para habilitar el modo paso a paso este modo permite para en cada uno de los nodos del VI.

El botón de Entrar A. Oprima este botón para entrar a un ciclo, SubVI, etc. Al entrar en el nodo usted está listo para hacer ejecución paso a paso dentro del nodo.

El botón de Salir de. Oprima este botón para salir de un ciclo, SubVI, etc. Al salir de un nodo usted completa la ejecución paso a paso de este nodo y va hacia el siguiente nodo.

# **2.5.11 Paleta de funciones (FUNCTION PALETTE)**

Los diagramas de bloques se realizan utilizando la paleta de funciones, estas opciones en las paletas despliegan una subcategoría con los iconos de alto nivel. Si la paleta de funciones no está visible se puede visualizar seleccionando del MENÚ la opción de VIEW y seleccionando FUNCTION PALETTE. La paleta de funciones también se puede acceder al dar anti click sobre un área libre del Diagrama de Bloques. Para convertir la paleta flotante de funciones del modo anterior en una ventana estable, le damos click la tachuela ubicada en la esquina superior izquierda de la paleta.

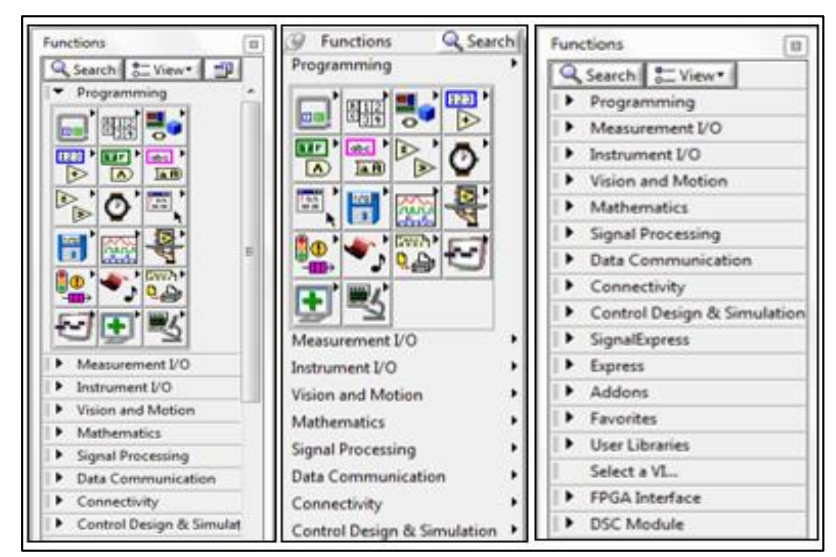

**Figura 30.** Formas visibles de la paleta de funciones Fuente: (Julián y Almidón 2018)

Al desplegar la entrada PROGRAMING (Programación) podemos visualizar las principales CATEGORIAS con las cuales podemos iniciar rápidamente la programación lógica de nuestra aplicación, Estas subcategorías son:

Numeric (Numérico). Contiene funciones elementales aritméticas, constantes numéricas, números complejos, y todo lo relacionado a tratamiento numérico de datos.

Boolean (Booleano). Contiene funciones que operan con datos booleanos, constantes y lógica booleana, también herramientas para convertir a formato numérico.

String (Cadena de caracteres). Contiene funciones para manipular y operar texto como cadena de caracteres, también herramientas para convertir texto a otros formatos como numérico o path.

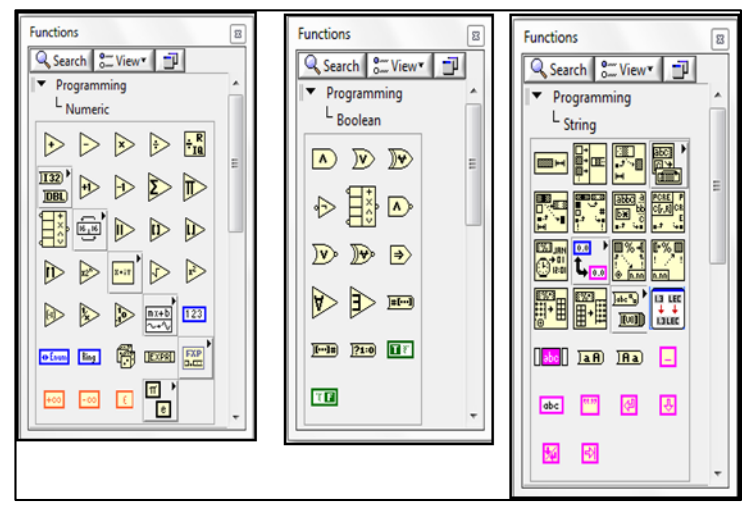

**Figura 31.** categorías de la entrada PROGRAMMING Fuente: (Julián y Almidón 2018)

Structures (Estrcturas). Tiene todos los ciclos y estructuras que se usan en programación tales como los ciclos for, while, case, etc. Asi como también nodos de fórmulas y mathscript.

Array (Arreglos). Contiene funciones para procesar arreglos de datos y matrices.

Comparison (Comparación). Contiene funciones de comparación de números, booleanos, cadenas de caracteres y todo tipo de datos.

Cluster & Variant (Agrupamiento y varianza). Contiene funciones para agrupar

y desagrupar datos.

Timing (Temporizado). Contiene herramientas de control del tiempo como los temporizadores, tiempo del sistema y fecha del sistema.

File I/O (Manejo de archivos). Contiene herramientas para gestionar y guardar datos en archivos y bases de datos de todo tipo.

Graphics & Sound (Gráficos y sonidos). Contiene funciones para el manejo de sonidos, imaganens 2D, 3D, gráficos polares y otros.

Dialog & User Interface (Dialogo e interface de usuario). Contiene herramientas para el manejo de ventanas y cuadros de diálogo, manejo de ventanas de errores.

Waveform (Formas de onda). Contiene funciones para el manejo de datos del tipo onda, datos digitales y analógicos.

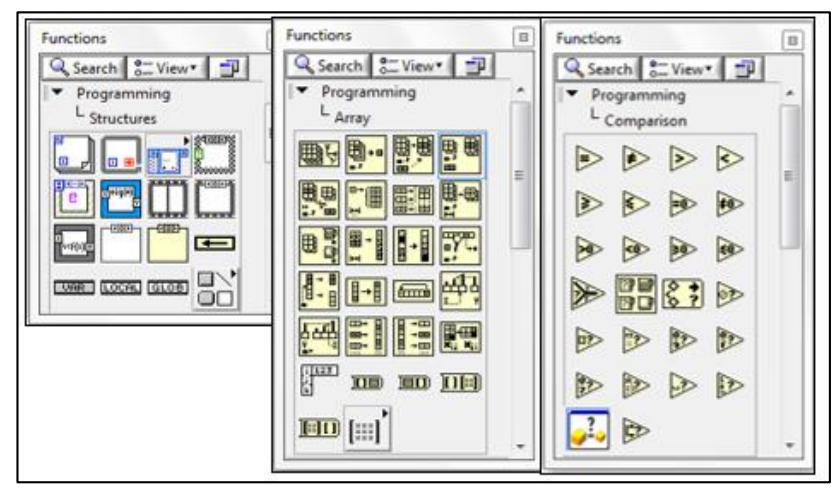

**Figura 32.** Categorías de la entrada PROGRAMMING Fuente: (Julián y Almidón 2018)

Aplication Control (Control de aplicaciones). Contiene herramientas de control que accedan a ejecutar funciones de VI Server, imprimir con el programa automáticamente los menús de LabVIEW, mostrar las ventanas de ayuda y terminar o salir de LabVIEW.

ReportGeneration (Generación de reportes). Contiene herramientas para generar reportes tipo impreso, tipo archivo, Excel, Word, html y otros.

Synchronization (Sincronización). Contiene funciones para sincronizar lazos dentro del VI.

También están presentes las ENTRADAS DESPLEGABLES encontramos una clasificación por grupos de herramientas y VIS para poder facilitar la programación:

Entrada Measurement I/O (Medida In/Out). Contiene funciones para manejar dispositivos de adquisición y envío de datos.

Entrada Instrument I/O (Instrumentos In/Out). Contiene funciones para administrar dispositivos o instrumentos conectados por cualquiera de los protocolos (GPIB, Serial, NI, VISA, etc).

Entrada Vision and Motion (Movimiento y visión). Contiene funciones básicas para el manejo de las interfases IMAQ y MOTION de National Instruments.

Entrada Matematics (Matematicas). Contiene Funciones matemáticas trigonométricas, logarítmicas, estadísticas, algebra lineal, calculo, formulas etc.

Entrada SignalProcesing (Procesamiento de señal). Contiene funciones para tratamiento de señales como filtrado, análisis espectral, ajuste de curvas, etc…

Entrada Data Comunication (Comunicación de datos). Contiene VIS para implementar comunicación TCP, DDE, Serial, OLE.

Entrada Conectivity (Conectividad). Contiene VIS para implementar conectividad vía puerto paralelo, control de dispositivos de ingreso.

Entrada Express (Expreso). Contiene VIS y herramientas del tipo express que facilitan la programación de la aplicación.

Entrada Select a VI (Seleccionar VI). Importa VI's creados y guardados en el disco duro para ingresarlos dentro de una aplicación de mayor nivel como un SUBVI (SUBPROGRAMA), lo que se conoce como PROGRAMACIÓN MODULAR.

#### **2.5.12 Menús desplegables**

La barra de Menú que está ubicado en la parte superior de la pantalla de LabVIEW tiene varios menús Pull-Down (Desplegables), los cuales tienen opciones comunes para todas las funciones de la aplicación tales como ABRIR, GUARDAR GRABAR, COPIAR Y PEGAR, Y muchos otros, así como también opciones particulares de personalización de la aplicación en LabVIEW.

#### **2.6 Definición de términos**

#### **2.6.1 Drone**

Los vehículos aéreos no tripulados (UAV), comúnmente llamados Drones, son aviones no tripulados controlados remotamente por pilotos en tierra de forma automático siguiendo una misión pre programada (Pinto 2015).

Los vehículos aéreos no tripulados (UVA), conocidos como como Drones, llamados aviones controlados por pilotos con control remoto desde distintos puntos, sus aplicaciones de los drones son múltiples como los que aplica EE.UU. los UVA se han convertido en un sistema de armas letales (Real 2013).

# **2.6.2 RPAS (Sistema de Aeronave Pilotada a Distancia)**

Según La Organización de Aviación Civil Internacional (ICAO) los RPAS (Remotely Piloted Aircraft Systems) son aeronaves sin tripulación, integradas a un sistema informatizado y dirigido por control remoto. El sistema comprende; 1. Estación de control: Interface entre el operador y el resto de sistemas. 2. Artefacto: Encargado de soportar la carga, y los sistemas electrónicos y de vuelo. 3. Sistema de comunicaciones: transfiere información entre la estación de control y el dron/aeronave. 4. Equipo de apoyo: Incluye mantenimiento y equipo extra de soporte (Domènech 2017).

#### **2.6.3 Arduino**

Arduino (Genuino a nivel internacional hasta octubre 2016), es una compañía de hardware libre y una comunidad tecnológica que diseña y manufactura placas de desarrollo de hardware, compuestas por Microcontroladores, elementos pasivos y activos. Por otro lado, las placas son programadas a través de un entorno de desarrollo (IDE), el cual compila el código al modelo seleccionado de placa.

#### **2.6.4 Hélices**

Una hélice es un perfil aerodinámico giratorio. Están compuestas por dos o más palas implementadas en un soporte (buje), que tiene como cometido proporcionar tracción o arrastre utilizando la potencia que le transmite el motor. En función de la disposición de la hélice en aeronave, se podrá decir que aporta impulsión o empuje si esta se encuentra apuntando hacia la parte trasera de la aeronave (tipo push pull). Al tratarse de un perfil aerodinámico en revolución, el efecto que consigue es el mismo que el producto en el de un plano o ala de avión al exponerlo a un flujo de aire en movimiento: se genera sustentación. Dado que actúan los mismos principios físicos, un factor determinado será la densidad del aire por lo que, a mayor densidad, mayor rendimiento de la hélice (que genera más fuerza de sustentación, la fuerza impulsora) (Vergara et al. 2016).

#### **2.6.5 Software**

Se conoce como software al equipo lógico o soporte lógico de un sistema informático, que comprende el conjunto de los componentes lógicos necesarios que hacen posible la realización de tareas específicas, en contraposición a los componentes físicos que son llamados hardware.

El software es una palabra que proviene del idioma inglés, pero que, gracias a la masificación de uso, ha sido aceptada por la Real Academia Española. Según la RAE, el software es un conjunto de programas, instrucciones y reglas informáticas que permiten ejecutar distintas tareas en una computadora (RAE 1996).

#### **2.6.6 AR Drone 2.0**

Se utiliza un AR Drone 2.0 que permita ser lipotado de manera remota. Este UAV es un cuadricoptero con múltiples sensores que ayudan en el ajuste parámetros de vuelo además de ofrecer importante información de vuelo a clientes remotos.

#### **2.6.7 Controlador de vuelo**

Por sus siglas (Electronic Speed Contoller) nos encontramos ante un controlador de velocidad electrónico. Un sistema capaz de definir la velocidad de giro de un motor mediante la generación de pulsos compatibles con este tipo de motores.

#### **2.6.8 Sensores**

Un sensor es un dispositivo electrónico que es capaz de captar las señales de magnitudes o químicas que son llamadas variables de entorno, y las convierte en señales eléctricas, cuyos valores sean medibles por una máquina y se puedan utilizar en cálculos posteriores a la captura de la señal (Figueroa y Castañeda 2016)**.**

# **CAPITULO III: METODOLOGÍA DE INVESTIGACIÓN**

#### **3.1 Tipo de estudio**

La investigación es de tipo **aplicada-tecnológica**, porque de acuerdo a (Ccanto 2014) en esta investigación se "desarrollan nuevos equipos o dispositivos (o innovan los actuales) que facilitan la tarea de las ciencias y las disciplinas en general". La presente investigación se enfoca en el diseño y la innovación tecnológica, a través del desarrollo de un Sistema de Aeronave Pilotada a Distancia (RPAS) integrado a un sistema informatizado y dirigido por control remoto (software de control) para la adquisición de datos de concentración de gases de efecto invernadero, tales como metano, monóxido y dióxido de carbono; y otras variables como la temperatura, humedad, altitud, porcentaje de carga de batería y ángulos de inclinación de la aeronave (drone).

# **3.2 Diseño de estudio**

El diseño de la investigación es de tipo **no experimental-correlacional**.

El diseño general de la investigación es **no experimental**, porque este tipo de diseño según (Hernández Sampieri, Fernández Collado y Baptista Lucio 2014) es aplicable a: "Estudios que se realizan sin la manipulación deliberada de variables y en los que sólo se observan los fenómenos en su ambiente natural para analizarlos". Este diseño nos permitió observar las características del fenómeno (concentraciones de gases) tal como se da en su contexto natural y a distintas altitudes respecto al suelo, para su posterior procesamiento y análisis estadístico.

El diseño específico es **correlacional-causal**, debido a que según afirma (Hernández Sampieri, Fernández Collado y Baptista Lucio 2014) en este tipo de diseño se "Describen relaciones entre dos o más categorías, conceptos o variables en un momento determinado, ya sea en términos correlacionales, o en función de la relación causa-efecto". Por tanto, en la investigación se midió la concentración de los gases (CO, CO<sub>2</sub>, CH<sub>4</sub>) la temperatura y la humedad relativa en el ambiente, de manera simultánea y a distintos niveles de elevación respecto al suelo (altitud) haciendo uso de un sistema de aeronave pilotada a distancia (RPAS).

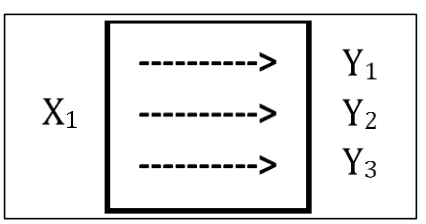

**Figura 33.** Esquema del diseño de la investigación Fuente: (Ccanto 2014)

Donde:

X1: Variable independiente (causa) para la investigación es la altura respecto al nivel del suelo.

Y1, Y2, Y3: Variables dependientes (efecto) para investigación son las concentraciones de metano, monóxido y dióxido de carbono.

# **3.3 Población y muestra**

#### **3.3.1 Población**

La población objeto de estudio está conformada por todos los datos de concentraciones de los gases: metano, monóxido de carbono y dióxido de carbono, adquiridas continuamente a una frecuencia de muestreo de  $f = 1hz$ , "Un hertz (hz) representa un ciclo por cada segundo, entendiendo ciclo como la repetición de un suceso" (EcuRed 2011). Para la investigación 1hz representa adquirir 1 dato por segundo, en un tiempo máximo de  $t = 5 min =$  $300seg$ , por cada prueba experimental. De donde el tamaño de población por cada tipo de gas, es:

$$
f = 1hz = \frac{data \, a \, aquirido}{segundo} \, \dots \tag{1}
$$
\n
$$
N = f \times t = \left(\frac{data \, a \, aquirido}{segundo}\right) \times 300 \, segundo \, s = 300 \, datos \, \dots \tag{2}
$$
\nDonde:
$f =$  Frecuencia de muestreo

 $t =$  Tiempo de muestreo por prueba experimental

 $N =$ Tamaño de población

= 300 ......................................................................................................(3)

#### **3.3.2 Muestra**

Para determinar el tamaño de muestra optimo en la presente investigación, se tomó el criterio de validez y confiabilidad de los resultados en función al nivel de confianza (1–∝) y error de tolerancia de la estimación (E) por tanto, calculamos el tamaño de muestra mediante la fórmula de Spigel (Quezada 2010):

$$
n = \frac{n_0}{1 + \frac{n_0}{N}} \tag{4}
$$

Para una varianza poblacional conocida  $(\sigma^2)$  usamos:

 $n_0 = \frac{(Z_{\alpha/2})^2 \times \sigma^2}{F^2}$ E2 ............................................................................................(5)

Si se desconoce la varianza poblacional  $(\sigma^2)$  usamos:

n<sup>0</sup> = (Zα/2) 2 ×P×Q E2 ..........................................................................................(6)

Dónde:

n = Tamaño óptimo de la muestra

 $n_0$  = Tamaño de la muestra inicial o aproximada.

N = 300: Tamaño de la población bajo estudio.

 $Z_{\alpha/2}$  = Valor Z correspondiente al nivel de significancia  $\alpha$ .

 $E =$  Error de tolerancia de la estimación.

 $\sigma^2$  = Varianza poblacional.

 $P =$  Proporción estimada de la población, si no se conoce entonces  $P = 0.5$  y  $Q = 0.5$ 

En la presente investigación se desconoce la varianza poblacional; por tanto, usamos las fórmulas 4 y 6, para el cálculo del tamaño de muestra óptimo, asimismo, P es desconocido para nuestra población, entonces: P = 0.5 y Q = 0.5.

Cálculo de la muestra para un Error del 10% ( $E = 0.10$ ) y un nivel de confianza del 95% ((1 − α) = 0.95, entonces  $\alpha$  = 0.05).

Evaluamos  $Z_{\alpha/2}$ , en Tabla de distribución normal, con  $\alpha/2 = 0.025$ 

 $Z_{\alpha/2} = 1.96$ 

De donde en ecuación (3):

 $n_0 = \frac{(Z_{\alpha/2})^2 \times P \times Q}{E^2} = \frac{(1.96)^2 \times 0.5 \times 0.5}{(0.1)^2}$  $\frac{1}{(0.1)^2}$  = 96.04

El tamaño óptimo de muestra:

$$
n = \frac{n_0}{1 + \frac{n_0}{N}} = \frac{96.04}{1 + \frac{96.04}{300}} = 72.75 \approx 73 \dots \dots \dots \dots \dots \dots \dots \dots \dots \dots \dots \dots \dots \dots \dots \dots \dots \tag{7}
$$

De donde, para probar la hipótesis con un nivel de confianza del 95%, el tamaño de muestra óptimo por cada tipo de gas, es de:  $n = 73$  datos, obtenidos mediante el instrumento de medición (RPAS) mediante la técnica de muestreo sistemático.

#### **3.4 Métodos y técnicas**

Para definir el método partimos de la premisa: "La investigación es un conjunto de procesos sistemáticos, críticos y empíricos que se aplican al estudio de un fenómeno o problema" (Hernández Sampieri, Fernández Collado y Baptista Lucio 2014). Asimismo, (Asensi Artiga y Parra Pujante 2002) afirma que "Respecto al método de investigación científica, las etapas mencionadas se corresponden con: 1) Formulación del problema que motiva el comienzo de la investigación, 2) Enunciado de la hipótesis, 3) Recogida de datos, y 4) Análisis e interpretación de los datos."

El método general utilizado en la presente investigación fue el método científico, según (Sánchez Carlessi y Reyes Meza 2006) lo define como "el camino a seguir mediante una serie de operaciones y reglas prefijadas que nos permiten alcanzar un resultado u objetivo. En otras palabras, es el camino para llegar a un fin o una meta". El método científico y sus etapas representan el procedimiento seguido para tratar el problema propuesto, haciendo uso del pensamiento lógico, para probar luego de la experimentación, la hipótesis propuesta.

La técnica utilizada fue la medición, que según (Ccanto 2014) "el objetivo de

la medición es determinar el valor del mensurado; esto es, el valor de la magnitud particular bajo medición. Por tanto, una medición comienza con una adecuada definición del mensurado, del método de medida y del procedimiento de medida"

El instrumento de recolección de datos lo constituye el Sistema de Aeronave Pilotada a Distancia (RPAS) integrado a un sistema informatizado y dirigido por control remoto a través de un software de control desarrollado LabVIEW 15.0 versión de prueba, que permitió la adquisición de datos de concentración de gases en partes por millón (ppm) de: metano, monóxido de carbono, dióxido de carbono, y otras variables como la temperatura, humedad, altitud, porcentaje de carga de batería, ángulos de inclinación (alabeo y cabeceo) que permitió generar un base de datos a una frecuencia de muestreo de un 1hz (1 dato por segundo) durante un periodo máximo de 05 minutos para cada prueba experimental.

#### **3.4.1 Materiales**

Los materiales utilizados para la implementación del instrumento de medición: Sistema de Aeronave Pilotada a Distancia (RPAS) fueron los siguientes:

| $N^{\circ}$    | <b>Materiales</b>                                                             | <b>Cantidad</b> | <b>Modelo</b>                  |
|----------------|-------------------------------------------------------------------------------|-----------------|--------------------------------|
| 1              | Drone                                                                         | 01              | AR Drone 2.0                   |
| $\overline{2}$ | Batería LiPo, alta densidad, 1500mAh                                          | 03              | Parrot<br>PF070056AA           |
| 3              | Sensor de metano (CH <sub>4</sub> )                                           | 01              | MQ-4                           |
| 4              | Sensor de monóxido de carbono (CO)                                            | 01              | MQ-7                           |
| 5              | Sensor de dióxido de carbono $(CO_2)$                                         | 01              | MG-811                         |
| 6              | Sensor de temperatura y humedad                                               | 01              | DHT <sub>22</sub>              |
| 7              | Tarjeta de adquisición de datos (Emisor)                                      | 01              | <b>Arduino NANO</b>            |
| 8              | Tarjeta de adquisición de datos (Receptor)                                    | 01              | Arduino UNO<br><b>REV 3.0</b>  |
| 9              | Transmisor-receptor de Radio<br>Frecuencia<br>$2.4$ GHz                       | 02              | <b>NRF24L01</b>                |
| 10             | Antena de Radio Frecuencia 433MHz, 110mm,<br>2.5dBi                           | 02              | TX433-JK-11                    |
| 11             | Reductor de voltaje de 12 a 9VDC                                              | 01              | <b>L7809CV</b>                 |
| 12             | Laptop Dell Latitude 14 5404 RUGGED                                           | 01              | 5404<br><b>RUGGED</b>          |
| 13             | AIRDRONE 1.0 desarrollado<br>Software<br>en<br>LabVIEW 15.0 versión de prueba | 01              | <b>AIRDRONE</b><br>Versión 1.0 |

**Tabla 3.** Componentes del RPAS

Fuente: Elaboración propia

Todos los componentes fueron instalados en el drone, de acuerdo al esquema siguiente:

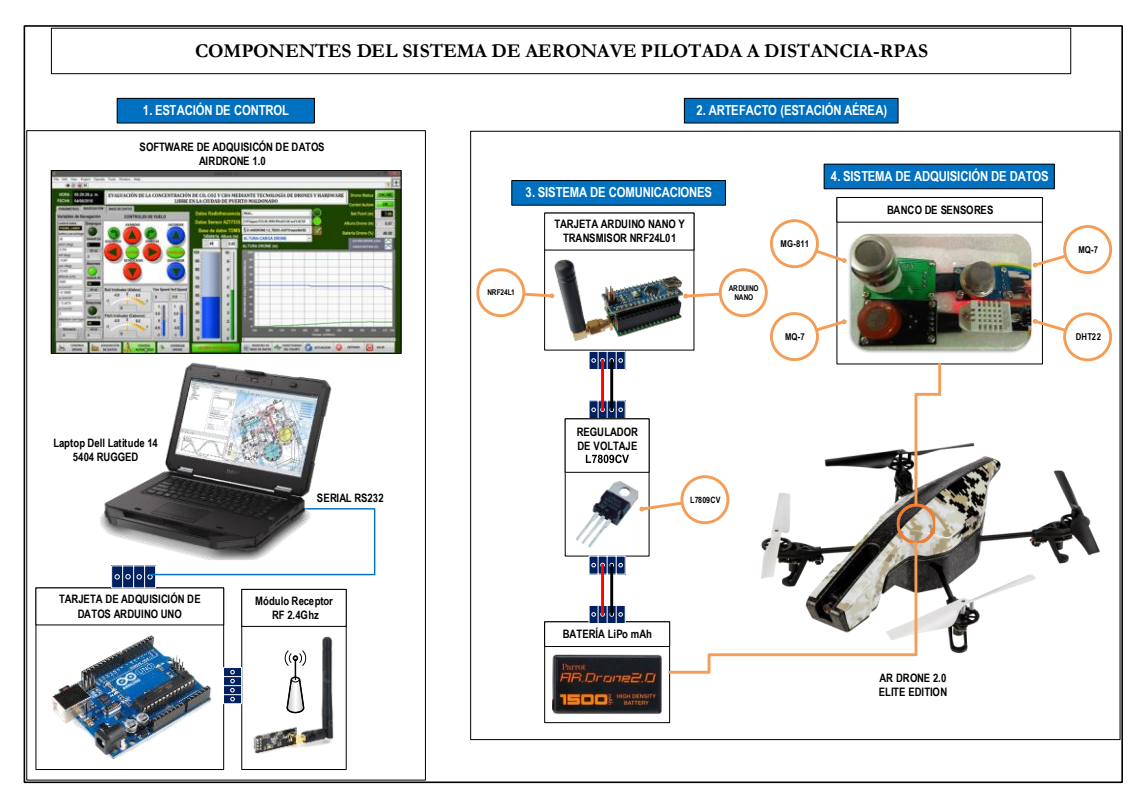

**Figura 34.** Detalle del montaje de componentes de la Tabla 03 en el instrumento de medición: Sistema de Aeronave Pilotada a Distancia (RPAS), 1. Estación de control 2. Artefacto (Estación aérea) 3. Sistema de comunicaciones 4. Sistema de Adquisición de datos. Fuente: Elaboración propia

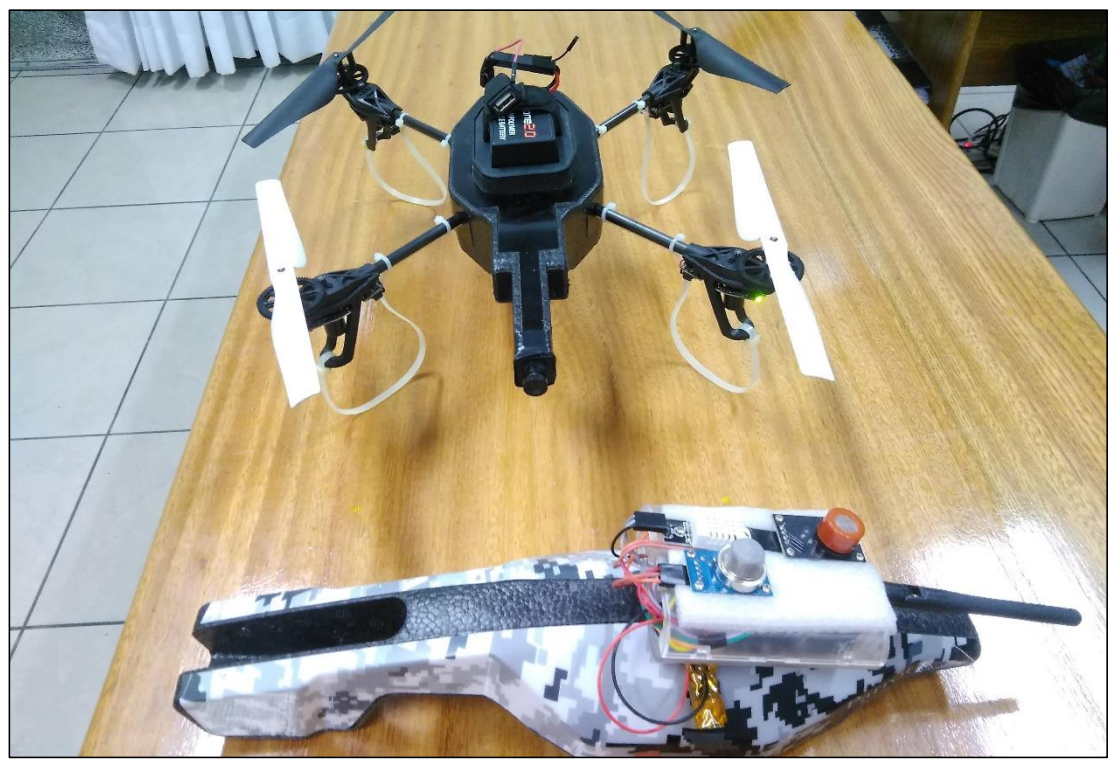

**Figura 35.** Detalle de la instalación de los componentes del Sistema de Aeronave Pilotada a Distancia (RPAS) en el AR DRONE 2.0 Elite Edition de Parrot, con carcasa para exteriores. Fuente: Elaboración propia

#### **3.4.2 Proceso de equipamiento del Drone**

El AR Drone 2.0, para monitorear el efecto invernadero en Puerto Maldonado se equipó con arduino y sensores de monóxido de carbono, dióxido de carbono y el metano, colocados en la carcasa de blasberry pi.

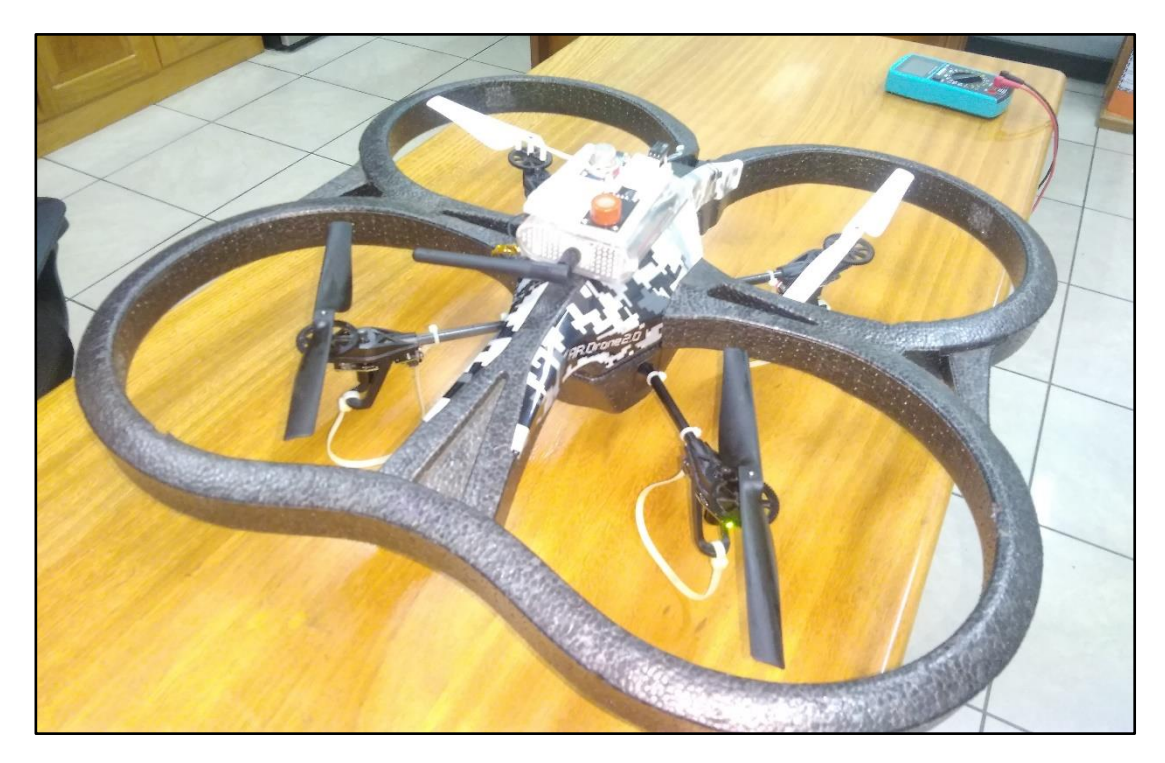

**Figura 36.** Detalle del Sistema de Aeronave Pilotada a Distancia (RPAS) en el AR DRONE 2.0 Elite Edition de Parrot, con carcasa para interiores para pruebas de estabilidad. Fuente: Elaboración propia

#### **3.5 Estación de vuelo**

El comportamiento del AR Drone 2.0 varía según la estación que se encuentra, que a continuación menciono:

#### **3.5.1 Artefacto (Estación aérea)**

En los últimos años, dentro del campo de los UAV, los quadrocopters se han convertido en una línea de investigación a seguir a causa de sus numerosas ventajas. Hasta la fecha desarrollar tecnologías relacionadas con UAV era muy rara debido al alto coste que requería para construir y mantener este tipo de robots. Actualmente se ha reducido el coste de los componentes necesarios (sensores, motores, actuadores), por lo que se ha podido comenzar a desarrollar nuevas investigaciones relacionadas con los UAV.

Los UAV cuentan con diferentes sistemas de reconocimiento del medio, ya sea por medio de cámaras, laser (Meister et al. 2009).**.** Por ende, los componentes aéreos del UVA están compuesta por los siguientes materiales:

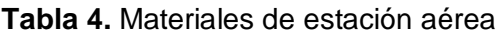

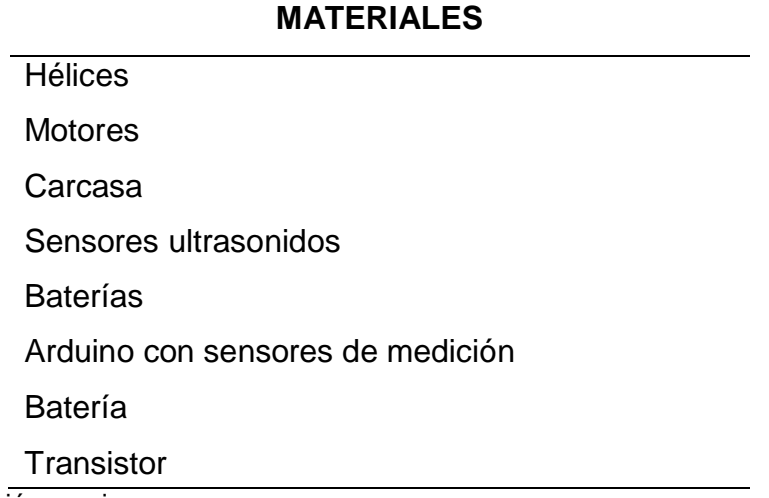

Fuente: Elaboración propia

#### **3.5.2 Estación tierra**

Todo sistema UAV con control autónomo debe contar con un elemento fundamental de comunicación, éste elemento es la estación de control en tierra o también conocida como GCS por sus siglas en inglés Ground Control System (Rabanal 2011), Principalmente se encarga de la comunicación

aérea- tierra para poder controlar al UAV en el aire y que maneje su estabilidad para poder recopilar la información mediante la tecnología de hardware libre.

El sistema de funcionamiento sigue fundamentalmente 3 etapas:

- Recibe toda la información que es transmitida mediante telemetría desde el controlador en la aeronave y la muestra mediante una interfaz de usuario en la GCS
- Transmite información de las posiciones de control del vuelo.

#### **3.5.3 Control automático**

Se diseñó un sistema automatizado de vuelo para el AR Drone 2.0 en el cual solo indicamos si sube o baja, cuyo propósito es medir la concentración del efecto invernadero en el medio ambiente de Puerto Maldonado, los datos son enviados en tiempo real que son recepcionados por un sistema que es el receptor.

Esto funciona gracias al WI-FI que posee el AR Drone 2.0, esta enlazado con un computador que se utiliza, se tiene que conectar a su red para poder realizar funcionar los comandos y trabajar con total normalidad, el AR Drone posee de sensores que mide la altura que es el barómetro y también un seguidor de la luz.

Los sensores desarrollados por la UAT están basados en sistemas electromagnéticos, lo que significa que al iniciar el vuelo comienza una serie de movimientos que sirven para detectar la posición del helicóptero, además de los tres ángulos de inclinación conocidos como roll, yaw, y pitch. Por ejemplo, durante el vuelo este sensor señala que el drone se inclinó ligeramente 10 grados en dirección al norte, y el microcontrolador calcula el nuevo valor (10) y hace una operación aritmética con la medida inicial, que es cero y se reconfigura la estabilidad de vuelo para evitar que se caiga

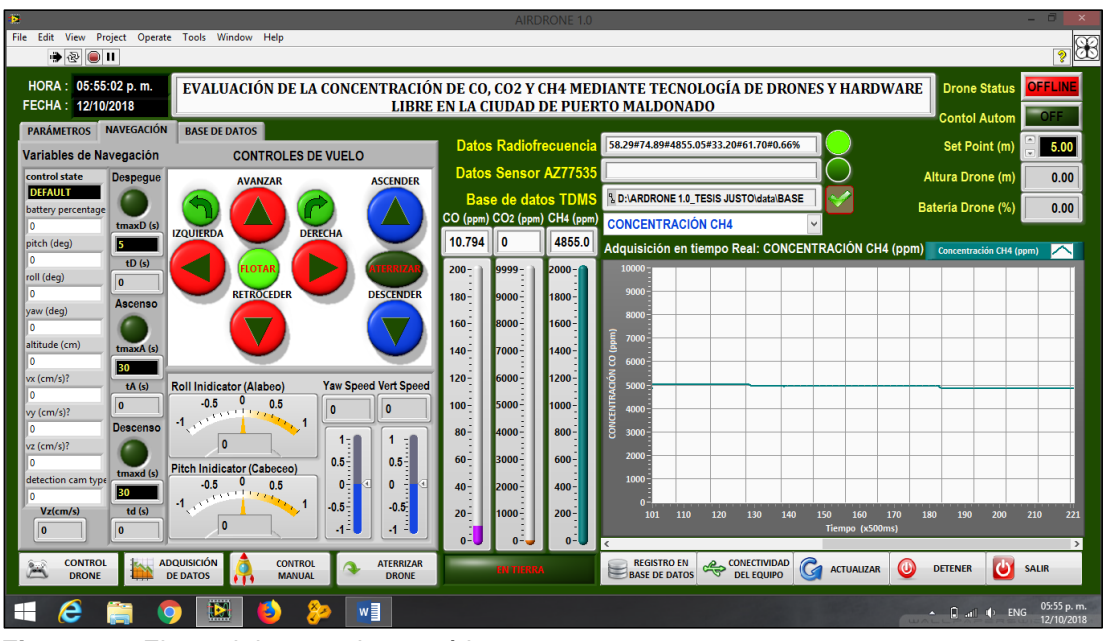

**Figura 37.** El panel de control automático Fuente: elaboración propia

#### **3.5.4 Calibración de sensores**

La calibración de los sensores para la medición de los principales gases que aportan al efecto invernadero, serán calibrados en un cámara cerrado, implementados con sensores que a un no está calibrados y a la vez utilizaremos otros sensores ya calibrados desde la fábrica para poder validar los datos y así los datos sean reales, para lo cual utilizamos una serie de técnicas, en la obtención de los datos y obtener la curva, en este caso utilizamos una cámara cerrada como se mencionó anteriormente hecho de plástico, el procedimiento a seguir con cada uno de los sensores es lo siguiente:

- Tener la cámara lista que tiene un ventilador para poder homogenizar el gas que se ingresara.
- introducir el módulo arduino implementado con los sensores para la captura de datos, lo cual está conectado a una computadora con mostrando los datos en el LabVIEW.
- Luego se ingresa los principales gases que aportan al efecto invernadero que este caso para el metano, se utilizó excreta de ganado rellenado en una botella con una anticipación de 3 semanas, esto se coloca mediante un tubo que se bombea a la cámara cerrada, luego prender el ventilador para poder homogenizar el gas, y al mismo tiempo

se coloca dentro de la cámara cerrada un sensor calibrado. El cual se tomará los datos cada 5 segundos para poder realizar la curva.

#### **3.5.5 Calibración del sensor MQ-7**

Previa a la calibración del sensor MQ-7, se realizó el calentamiento del sensor por un periodo de 10 minutos, para ello bastó con alimentar de energía proveniente de una batería o del puerto USB a la tarjeta Arduino, como resultado se obtuvo la curva que se presenta en la **Figura 38**. Posteriormente, para la etapa de calibración se tuvo que generar monóxido de carbono (CO) dentro de una cámara cerrada con sistema de ventilación, donde se introdujo simultáneamente el sensor de MQ-7 conectado a la tarjeta Arduino UNO REV3, el sensor de DHT22, y el medidor portátil TENMARS modelo TM801 para CO, la tarjeta Arduino estaba conectada a la computadora donde se ejecutaba una aplicación desarrollada en LabVIEW 15.0 que se encargó de almacenar los datos en tiempo real, como fuente de monóxido de carbono se utilizó una vela encendida en el interior de la cámara y el ventilador se encargó de dispersar y homogenizar la concentración de gas en toda la cámara, la toma datos fue en intervalos de 5 segundos, hasta obtener la curva de calibración que se presenta en el apartado 4.1.4.

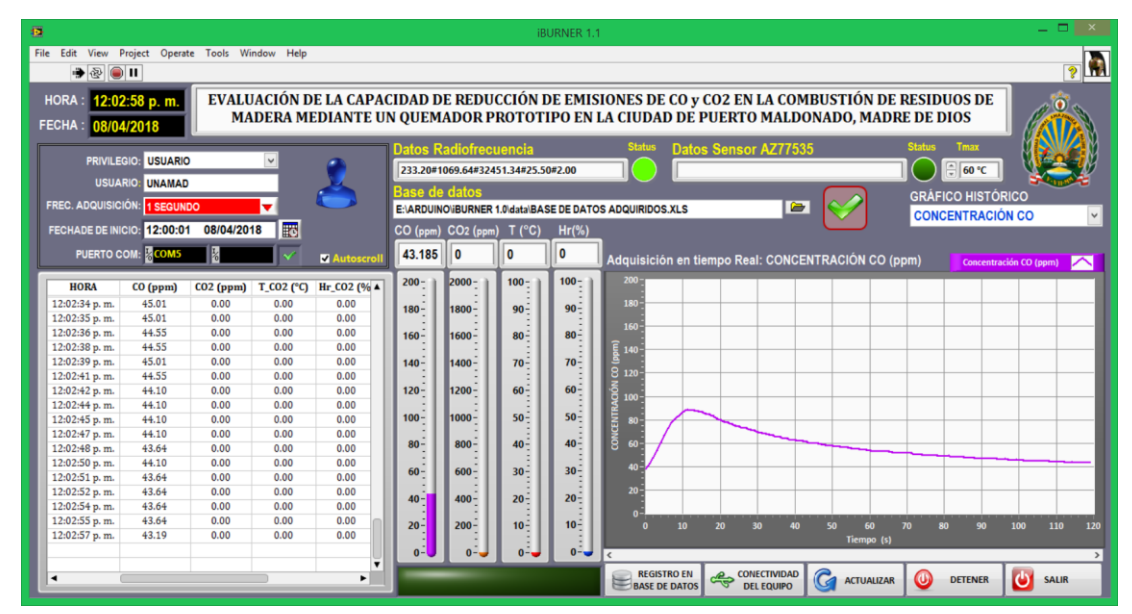

**Figura 38.** Curva de calentamiento previa a generación de monóxido de carbono (CO) utilizado en la calibración del sensor MQ-7. Fuente: Elaboración propia

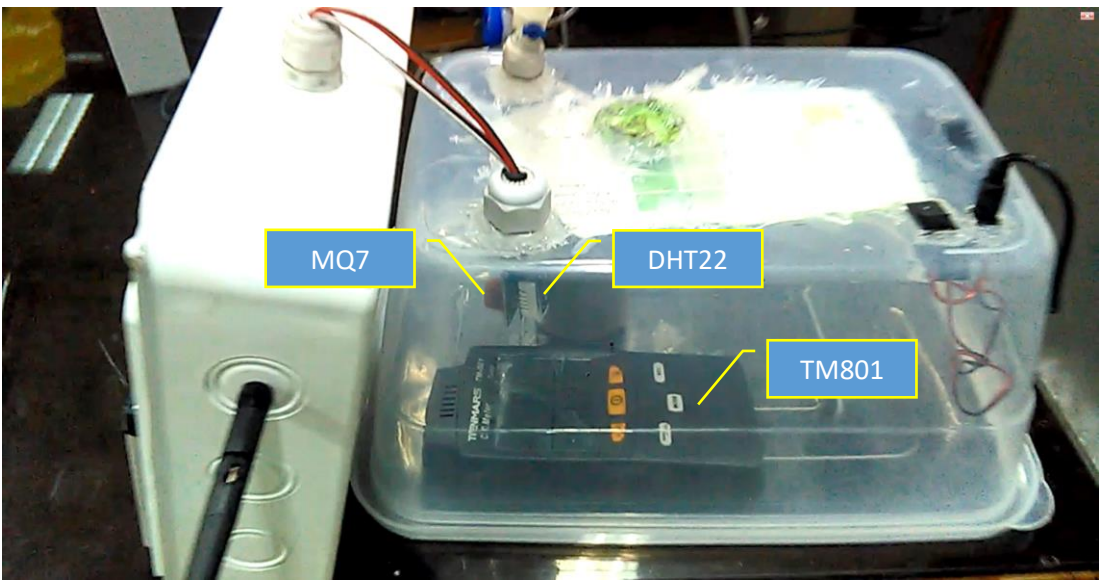

**Figura 39.** Detalle del proceso de Calibración del sensor MQ-7 para medición de monóxido de carbono, puede apreciarse el medidor portátil TENMARS modelo TM801, el sensor DHT22 y MQ-7 dentro de la cámara cerrada con ventilador incorporado. Fuente: Elaboración propia

#### **3.5.6 Calibración del sensor MQ-4**

La calibración del sensor MQ-4 se realizó con metano generado de la descomposición de estiércol de ganado vacuno en un recipiente cerrado (proceso anaerobio) durante un periodo de tiempo de 10 días a temperatura ambiente, postreramente el metano generado durante esta etapa previa, fue utilizado para ser inoculado de forma progresiva en una cámara cerrada con sistema de ventilación. En el interior de la cámara se encuentra el medidor portátil modelo GPT100 y el sensor MQ-4, conectado a una tarjeta Arduino UNO REV3, que envía la información al software de adquisición de datos a una frecuencia de 1hz (1 dato por segundo) dicha aplicación fue desarrollada en el entorno de programación grafica LabVIEW, que almacena la información en el archivo denominado BASE DE DATOS\_ADQUISICION.tdms.

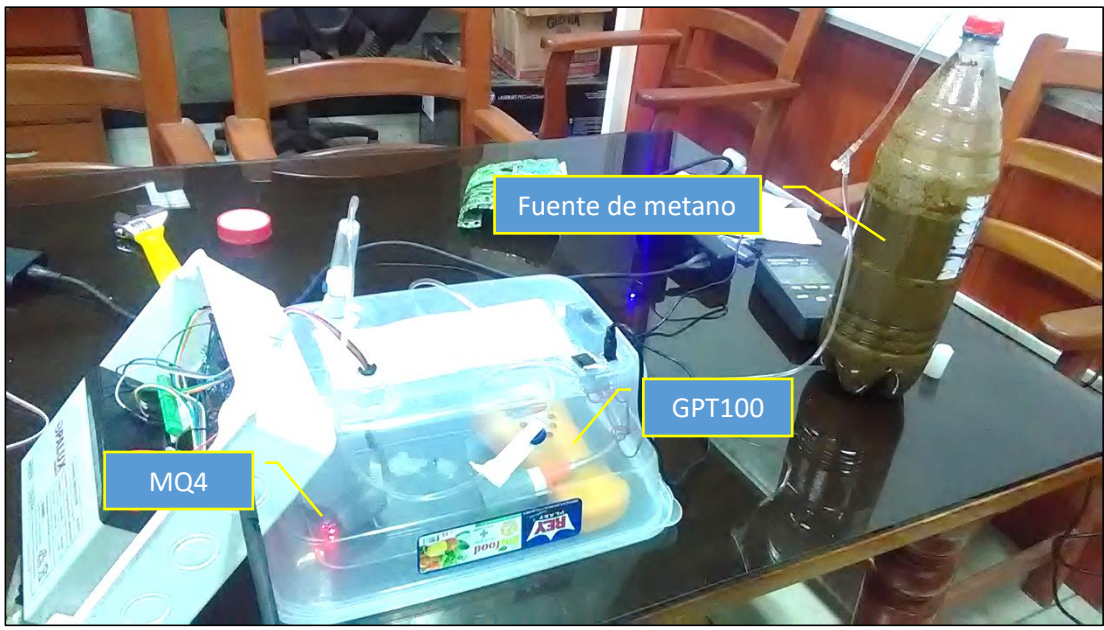

**Figura 40.** Detalle del proceso de calibración del sensor MQ-4 para medición de metano, puede apreciarse el medidor portátil modelo GPT100 y sensor MQ-4 dentro de la cámara cerrada con ventilador incorporado, y la fuente de metano generado de la descomposición de excretas de ganado vacuno. Fuente: Elaboración propia

# **3.5.7 Calibración del sensor MG811**

a calibración del sensor MG811 se realizó con el gas de la gaseosa para poder calibrar, se implementó una cámara cerrada al igual que en los anteriores el cual está compuesta por un ventilador para poder homogenizar el gas, se introdujo el módulo arduino conectado con el sensor MG811, se introdujo un sensor calibrado de dióxido de carbono, y al final, se introdujo mediante un tubo el gas de dióxido de carbono para que sea captado los datos el cual está conectado una computadora que muestra en el interfaz del LabVIEW los datos, el mismo que se procesa en la obtención de la curva.

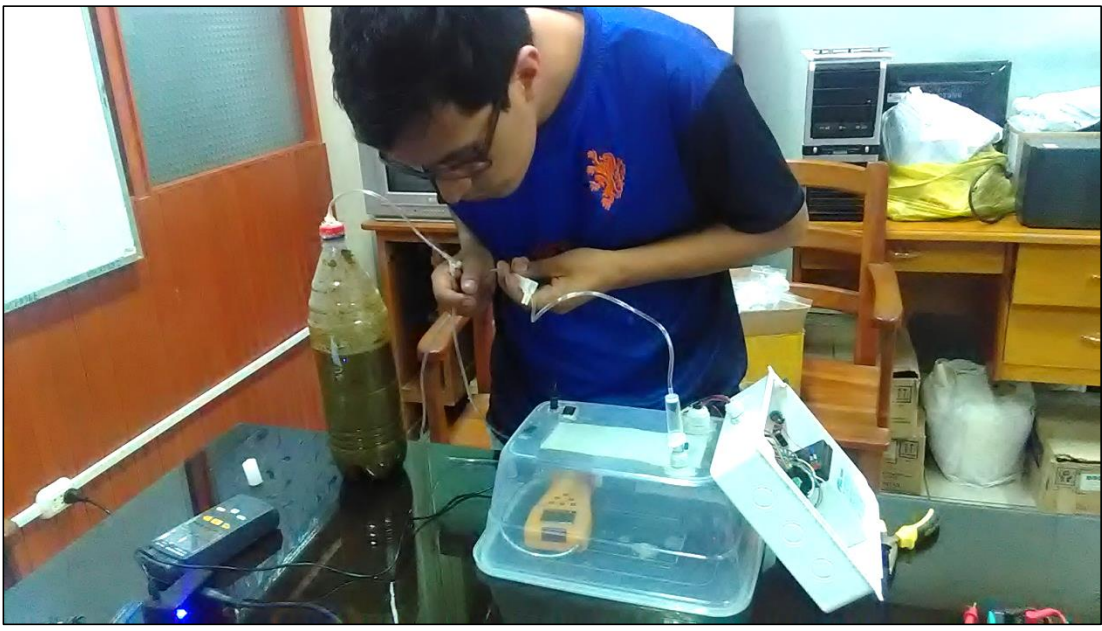

**Figura 41.** Calibración del sensor MG811 Fuente: Elaboración propia

#### **3.5.8 Armado del prototipo de adquisición de datos**

Al término de la calibración de los sensores que se utilizara en el monitoreo de los principales gases que aportan al efecto invernadero se procede la implementación del prototipo para que pueda ser implementado con el drone, el desarrollo consta de dos partes.

#### - **El módulo emisor**

El módulo emisor que consistió en una tarjeta Arduino NANO, un Trasmisor RF modelo NRF24L01 y antena de Radio Frecuencia modelo TX433-JK-11, ambos operando a 2.4Ghz; los sensores MQ-4, MQ-7, MG-811 y DHT22, para medir la concentración de metano, monóxido de carbono, dióxido de carbono y temperatura-humedad, respectivamente, este módulo es el encargado de enviar datos del monitoreo desde diferentes niveles de altura respecto al suelo, el módulo fue alimentado con 9VDC obtenido del regulador de voltaje L7809CV conectado a la batería del Drone que tenía una capacidad de 1500mAh, todos los componentes excepto la batería, fueron instalados dentro de una carcasa de acrílico para proteger la circuitería y la tarjeta de adquisición de datos. El módulo receptor fue programado en el entorno de desarrollo (IDE) de Arduino versión 1.8.6 descargado de la página oficial de Arduino (ARDUINO® 2018) aplicación basada en el entorno processing y en la estructura del lenguaje de programación Wiring, un lenguaje semejante a C++, con la finalidad de que opere a una frecuencia de 1Hz (01 dato por segundo).

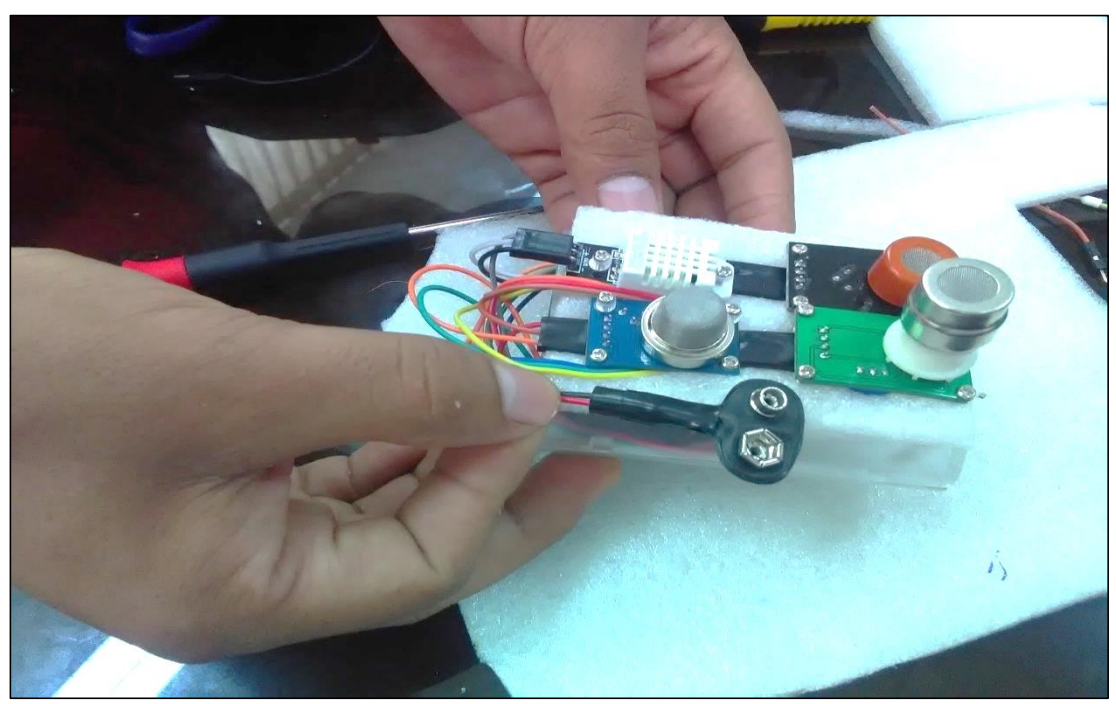

**Figura 42.** Sistema de adquisición de datos del RPAS Fuente: Elaboración propia

#### - **El módulo receptor**

El módulo del receptor fue implementado mediante una tarjeta Arduino UNO REV3 que procesaba la señal recibida de un Receptor RF modelo NRF24L01 y antena de Radio Frecuencia modelo TX433-JK-11, ambos operando a 2.4Ghz; este módulo es el encargado de recepcionar los datos el cual está conectado a una computadora para luego mostrar en el software LabVIEW y luego ser procesados.

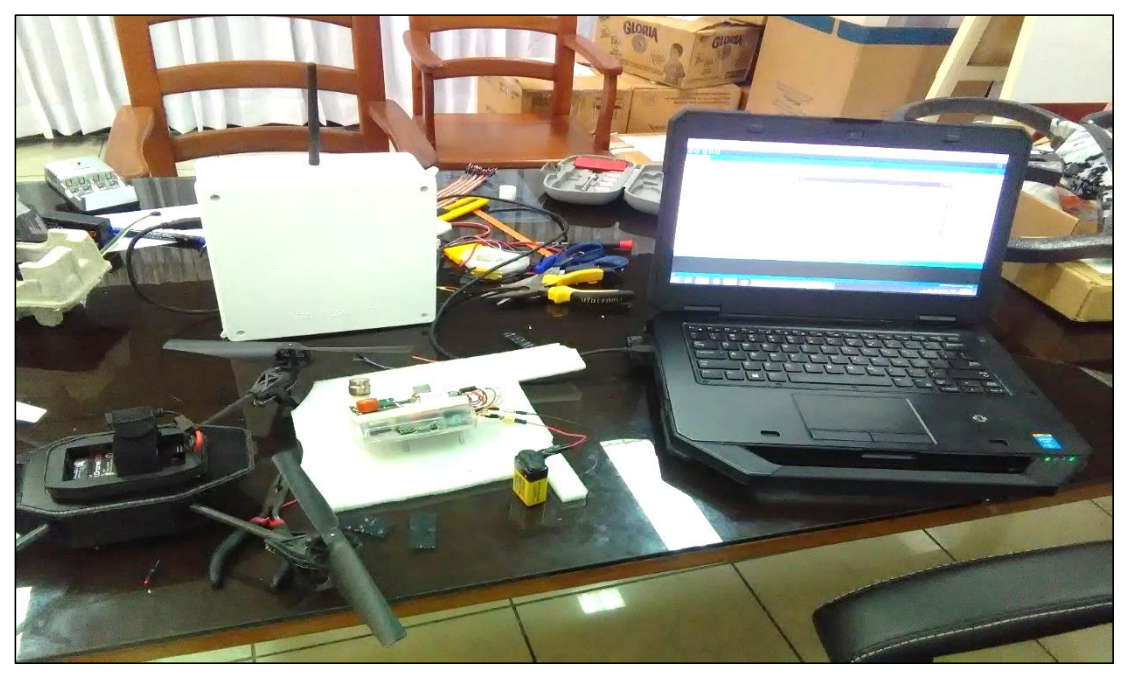

**Figura 43.** Detalle del módulo receptor de datos del RPAS, Fuente: Elaboración propia

#### **3.5.9 Tratamiento de los datos**

Los datos obtenidos de los principales gases que aportan al efecto invernadero que son el monóxido de carbono, el dióxido de carbono y el metano, será mediante un módulo que esta implementado en un drone para él envió de datos, la captura de datos en el aire será según la altura que va adquiriendo que el máximo es de 10 metros, drone recorrerá en tres puntos distintos tres veces al día por un periodo de un mes, cada muestra se desarrolla en 5 minutos.

Los datos enviados del drone serán recepcionados en un módulo que esta implementado con un Arduino y con sensores de los principales gases que aportan al efecto invernadero el monóxido de carbono, el dióxido de carbono y el metano, el cual estará ubicado en una estación central, conectado a una computadora que se muestra en el interfaz de LabVIEW, a la vez este graficara la curva en tiempo real, la gráfica será según la altura alcanzada por el drone y con los datos enviados desde el mismo drone.

# **CAPITULO IV: RESULTADOS DEL TRABAJO DE INVESTIGACIÓN**

**4.1 Caracterización y calibración de sensores para medición de concentración de metano, monóxido y dióxido de carbono**

### **4.1.1 Análisis de correlación entre concentración de metano y voltaje generado por el sensor MQ-4**

Ejecutamos un análisis exploratorio de datos para determinar gráficamente si hay correlación entre las variables: *concentración de metano* en partes por millón (ppm) registrado con el Sensor GPT100 (CH4\_GPT100\_ppm) y *voltaje* en voltios (V) generado con el sensor MQ-4 instalado en tarjeta Arduino UNO REV3 (VOLT\_MQ4\_V), lo que nos conduce a postular el siguiente.

|                 | <b>Hipótesis</b> | Variable independiente                               |  |
|-----------------|------------------|------------------------------------------------------|--|
| <b>Variable</b> |                  | VOLT MQ4 V                                           |  |
|                 | $H_{A1}$         | La concentración y el voltaje están<br>relacionados. |  |
| CH4_GPT100_ppm  | $H_{01}$         | La concentración y el voltaje son<br>independientes. |  |

**Tabla 5.** Sistema de hipótesis para variables concentración de metano y voltaje

Donde:

 $CH4_GPT100 ppm =$ Concentración de metano registrado con el Sensor GPT100 (ppm)  $VOLT_MQ4_V = Vol$ taje generado por el sensor MQ-4 y tarjeta Arduino UNO REV3 (V)  $H_{A1}$  = Hipótesis alternativa

 $H_{01}$  = Hipótesis nula

Ejecutamos el Análisis Exploratorio en el software estadístico *RStudio© Versión 1.1.456,* mediante el comando *pairs(datos)*, donde *datos* es una matriz con la siguiente información:

**Tabla 6.** Datos experimentales adquiridos el 10.JUL.17 para calibración del sensor de metano MQ-4

| N° | <b>DATE</b> | VOLT MQ4 V | CH4_GPT100_ppm |
|----|-------------|------------|----------------|
| 1  | 10/07/2017  | 0.14212795 | 0              |
| 2  | 10/07/2017  | 0.15118588 | 1              |
| 3  | 10/07/2017  | 0.16352227 | 4              |
| 4  | 10/07/2017  | 0.19192468 | 10             |
| 5  | 10/07/2017  | 0.2031097  | 12             |
| 6  | 10/07/2017  | 0.21738778 | 14             |
| 7  | 10/07/2017  | 0.24976185 | 19             |
| 8  | 10/07/2017  | 0.26396739 | 22             |
| 9  | 10/07/2017  | 0.2798043  | 24             |
| 10 | 10/07/2017  | 0.28742216 | 25             |
| 11 | 10/07/2017  | 0.33651805 | 33             |
| 12 | 10/07/2017  | 0.35554651 | 35             |
| 13 | 10/07/2017  | 0.38374302 | 39             |
| 14 | 10/07/2017  | 0.40651642 | 41             |
| 15 | 10/07/2017  | 0.44140721 | 45             |
| 16 | 11/07/2017  | 0.65982081 | 60             |

Fuente: Elaboración propia

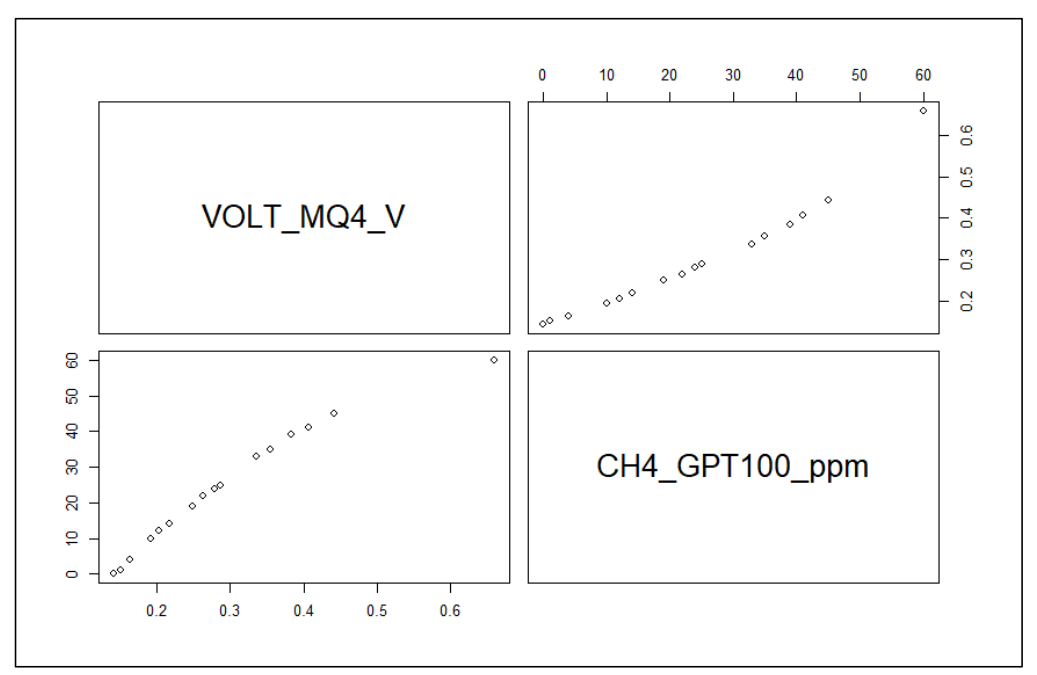

**Figura 44.** Gráfico de análisis gráfico de correlación entre las variables Concentración de metano en ppm (Sensor GPT100) y Voltaje en voltios (Sensor MQ-4) procesado con RStudio© Versión 1.1.456.

Ejecutamos el Análisis de Correlación de Pearson en el software estadístico *RStudio© Versión 1.1.456,* mediante el comando *cor(data)* entre la variable independiente voltaje (generado con el sensor MQ-4) y la variable dependiente concentración de metano (registrado con el Sensor GPT100) obtenemos el siguiente resultado:

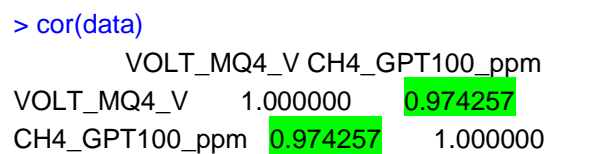

**Figura 45.** Resultado del Análisis de Correlación de Pearson entre las variables Concentración de metano en ppm (Sensor GPT100) y Voltaje en voltios (Sensor MQ-4) procesado con RStudio© Versión 1.1.456.

Del resultado anterior se tiene que el coeficiente de correlación de Pearson tiene un valor de: 0.974257 (bastante cercano a uno) lo que indica que hay evidencia suficiente de relación entre las variables: *concentración de metano* registrado con el Sensor GPT100 (CH4\_GPT100\_ppm) y *voltaje* generado con el sensor MQ-4 y una tarjeta Arduino UNO REV3 (VOLT\_MQ4\_V).

# **4.1.2 Análisis de regresión entre concentración de metano y voltaje generado por el sensor MQ-4**

El análisis de regresión entre la variable dependiente concentración de metano (CH4\_GPT100\_ppm) y la variable independiente voltaje (VOLT\_MQ4\_V) se realizó en el software estadístico *RStudio© Versión 1.1.456,* utilizando el comando *nls()* y los resultados de la regresión se visualizan mediante el comando *summary()* que se presentan a continuación:

```
> #ANÁLISIS DE REGRESIÓN NO LINEAR
> regresion <- nls(CH4_GPT100_ppm ~ a * log(VOLT_MQ4_V) + b,data = datos_CH4, start
=list(a=0, b=0))
> summary(regresion)
Formula: CH4_GPT100_ppm ~ a * log(VOLT_MQ4_V) + b
Parameters:
  Estimate Std. Error t value Pr(>|t|) 
<mark>a 40.3409</mark>     0.6584     61.27     <2e-16 ***<br>b     76.6351      0.9008     85.08                <2e-16 ***
             0.9008 85.08 <2e-16 ***
---
Signif. codes: 0 '***' 0.001 '**' 0.01 '*' 0.05 '.' 0.1 ' ' 1
Residual standard error: 1.084 on 14 degrees of freedom
Number of iterations to convergence: 1 
Achieved convergence tolerance: 5.394e-09
```
**Figura 46.** Resultado del Análisis de Regresión logarítmica para las variables Concentración de metano en ppm (Sensor GPT100) y Voltaje en voltios (Sensor MQ-4) procesado con RStudio© Versión 1.1.456.

Del resultado anterior se puede afirmar que con un nivel de confianza altamente significativo "\*\*\*" (P-valor<0.001 o 99.9% de Confianza) *se rechaza*  la hipótesis nula (H<sub>01</sub>) por tanto se concluye en que se acepta la hipótesis *alternativa (*1*):*

### : *"Con un nivel de confianza del 99.99% se puede afirmar que la variable concentración de metano y el voltaje están relacionados"*

El resultado obtenido es válido para el modelo siguiente:

4 = 40.3409 × (4)+ 76.6351................................................................(8)

Donde:

 $c_{CH4}$  = Concentración de metano (ppm)  $V_{mag}$  = Voltaje generado con el sensor MQ-4 instalado en tarjeta Arduino UNO REV3 (V)

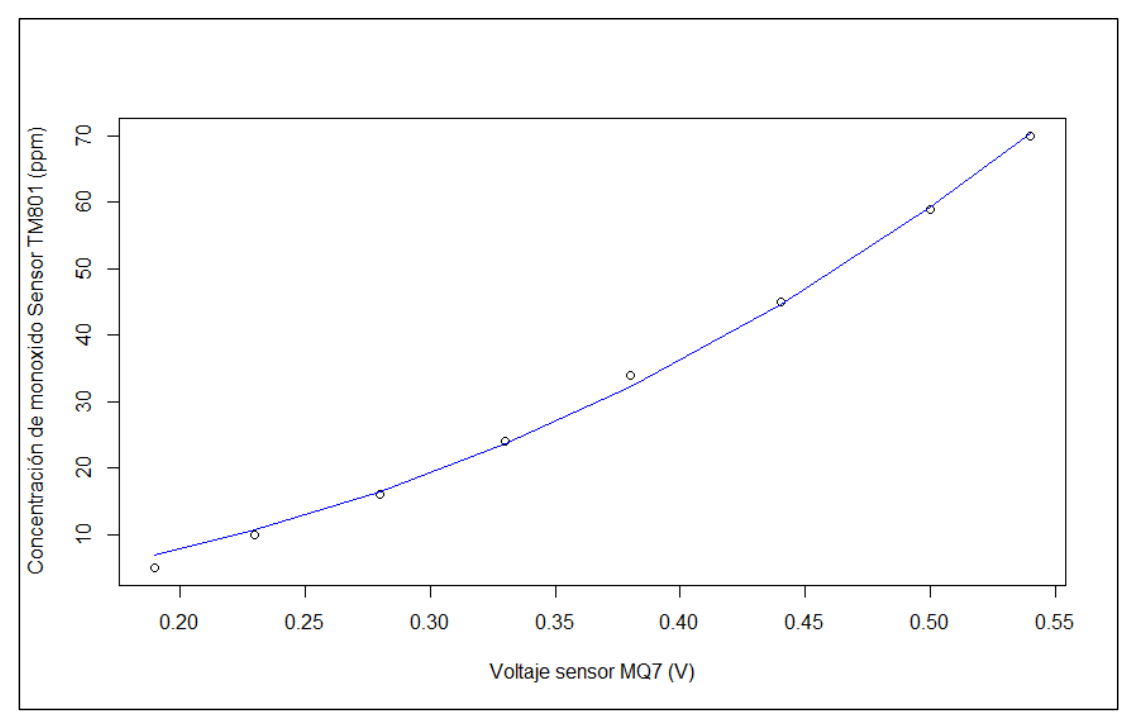

**Figura 47.** Gráfico de regresión logarítmica entre las variables Concentración de metano en ppm (Sensor GPT100) y Voltaje en voltios (Sensor MQ-4) procesado con RStudio© Versión 1.1.456. Fuente: Elaboración propia

**4.1.3 Análisis de correlación de concentración de monóxido de** 

### **carbono y voltaje generado por el sensor MQ-7**

Ejecutamos un análisis exploratorio de datos para determinar gráficamente si hay correlación entre las variables: *concentración de monóxido de carbono* en partes por millón (ppm) registrado con el Sensor TM801 (CO\_TM801\_ppm) y *voltaje* en voltios (V) generado con el sensor MQ-7 instalado en tarjeta Arduino UNO REV3 (VOLT\_MQ7\_V), lo que nos conduce a postular el siguiente

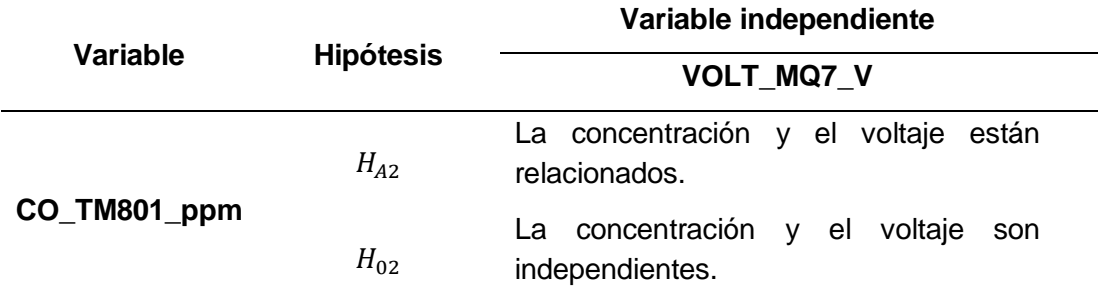

**Tabla 7.** Sistema de hipótesis para las variables concentración de monóxido de carbono y voltaje

Donde:

 $CO\_T M 801\_ ppm =$ Concentración de monóxido de carbono registrado con el Sensor TM801 (ppm)

 $VOLT_MQ7_V = Vol$ taje generado por el sensor MQ-7 y tarjeta Arduino UNO REV3 (V)

 $H_{A2}$  = Hipótesis alternativa  $H_{02}$  = Hipótesis nula

Ejecutamos el Análisis Exploratorio en el software estadístico *RStudio© Versión 1.1.456,* mediante el comando *pairs(datos)*, donde *datos* es una matriz con la siguiente información:

**Tabla 8.** Datos experimentales adquiridos el 10.JUL.17 para calibración del sensor de monóxido de carbono MQ-7

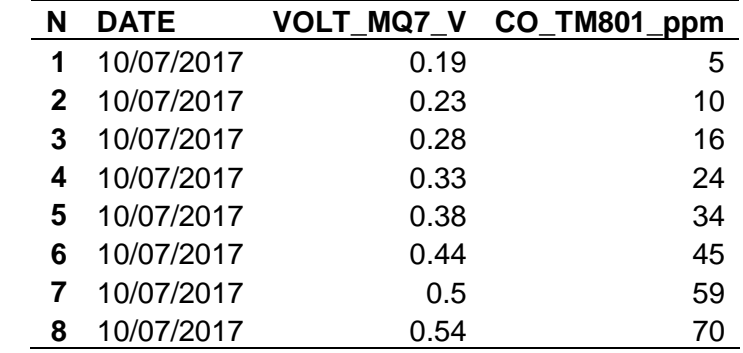

Fuente: Elaboración propia

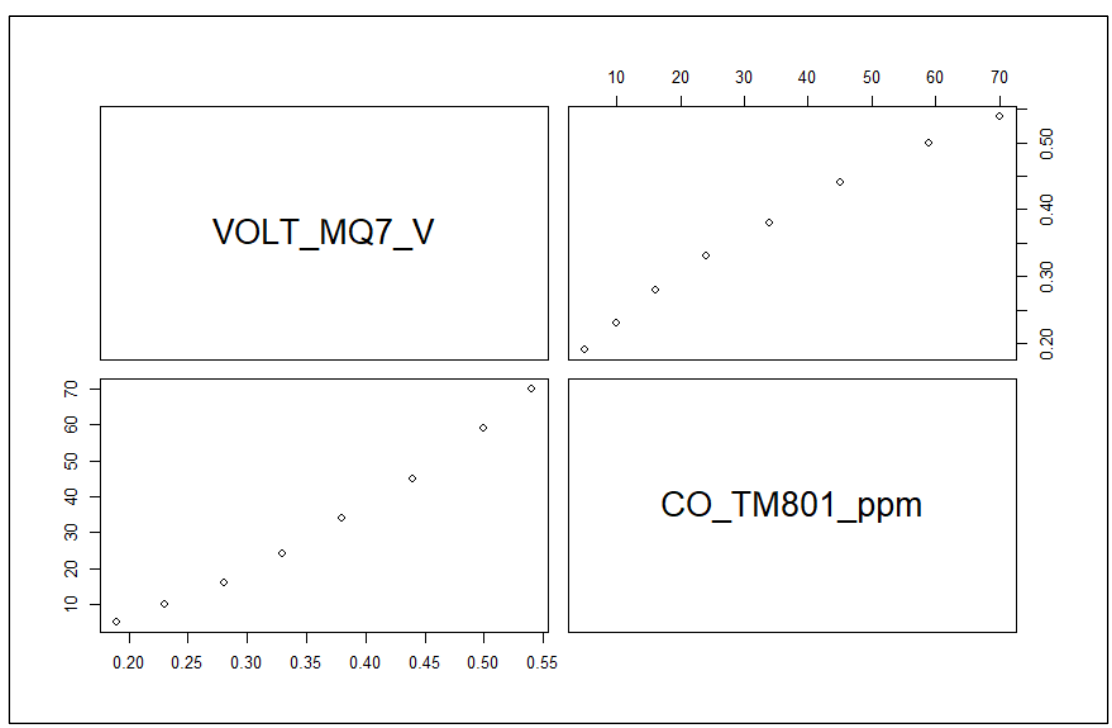

**Figura 48.** Gráfico de análisis gráfico de correlación entre las variables Concentración de monóxido de carbono en ppm (Sensor TM801) y Voltaje en voltios (Sensor MQ-7) procesado con RStudio© Versión 1.1.456.

Ejecutamos el Análisis de Correlación de Pearson en el software estadístico *RStudio© Versión 1.1.456,* mediante el comando *cor(data)* entre la variable independiente voltaje (generado con el sensor MQ-7) y la variable dependiente concentración de monóxido de carbono (registrado con el Sensor TM801) obtenemos el siguiente resultado:

### > cor(datos\_CO) VOLT\_MQ7\_V CO\_TM801\_ppm VOLT\_MQ7\_V 1.0000000 0.9925424 CO\_TM801\_ppm 0.9925424 1.0000000

**Figura 49.** Resultado del Análisis de Correlación de Pearson entre las variables Concentración de monóxido de carbono en ppm (Sensor TM801) y Voltaje en voltios (Sensor MQ-7) procesado con RStudio© Versión 1.1.456.

Del resultado anterior se tiene que el coeficiente de correlación de Pearson tiene un valor de: 0.9925424 (bastante cercano a uno) lo que indica que hay evidencia suficiente de relación entre las variables: *concentración de monóxido de carbono* registrado con el Sensor TM801 (CO\_TM801\_ppm) y *voltaje* generado con el sensor MQ-7 instalado en tarjeta Arduino UNO REV3 (VOLT\_MQ7\_V).

# **4.1.4 Análisis de regresión entre concentración de monóxido de carbono y voltaje generado por el sensor MQ-7**

El análisis de regresión entre la variable dependiente concentración de monóxido de carbono (CO\_TM801\_ppm) y la variable independiente voltaje (VOLT\_MQ7\_V) se realizó en el software estadístico *RStudio© Versión 1.1.456,* utilizando el comando *nls()* y los resultados de la regresión se visualizan mediante el comando *summary()* que se presentan a continuación:

```
> #ANÁLISIS DE REGRESIÓN NO LINEAR
> regresion <- nls(CO_TM801_ppm ~ a*VOLT_MQ7_V^(b),data = datos_CO, start=list(a=0, 
b=0))
> summary(regresion)
Formula: CO_TM801_ppm ~ a * VOLT_MQ7_V^(b)
Parameters:
 Estimate Std. Error t value Pr(>|t|) 
a 275.7583 11.9824 23.01 4.41e-07 ***
b 2.2159 0.0565 39.22 1.84e-08 ***
---
Signif. codes: 0 '***' 0.001 '**' 0.01 '*' 0.05 '.' 0.1 ' ' 1
Residual standard error: 1.135 on 6 degrees of freedom
Number of iterations to convergence: 9 
Achieved convergence tolerance: 7.599e-06
```
**Figura 50.** Resultado del Análisis de Regresión exponencial para las variables Concentración de monóxido de carbono en ppm (Sensor TM801) y Voltaje en voltios (Sensor MQ-7) procesado con RStudio© Versión 1.1.456.

Del resultado anterior se puede afirmar que con un nivel de confianza altamente significativo "\*\*\*" (P-valor<0.001 o 99.9% de Confianza) que *se rechaza la hipótesis nula (H<sub>02</sub>) por tanto, se acepta la hipótesis alternativa*  $(H_{A2})$ :

: *"Con un nivel de confianza del 99.99% se puede afirmar que la variable concentración de monóxido de carbono y el voltaje están relacionados"*

El resultado obtenido es válido para el modelo siguiente:

= 275.7583 ×(7) 2.2159 ............................................................................(9)

Donde:

 $c_{co}$  = Concentración de monóxido de carbono ( $ppm$ )

 $V_{mq7}$  = Voltaje generado con el sensor MQ-7 instalado en tarjeta Arduino UNO REV3 (V)

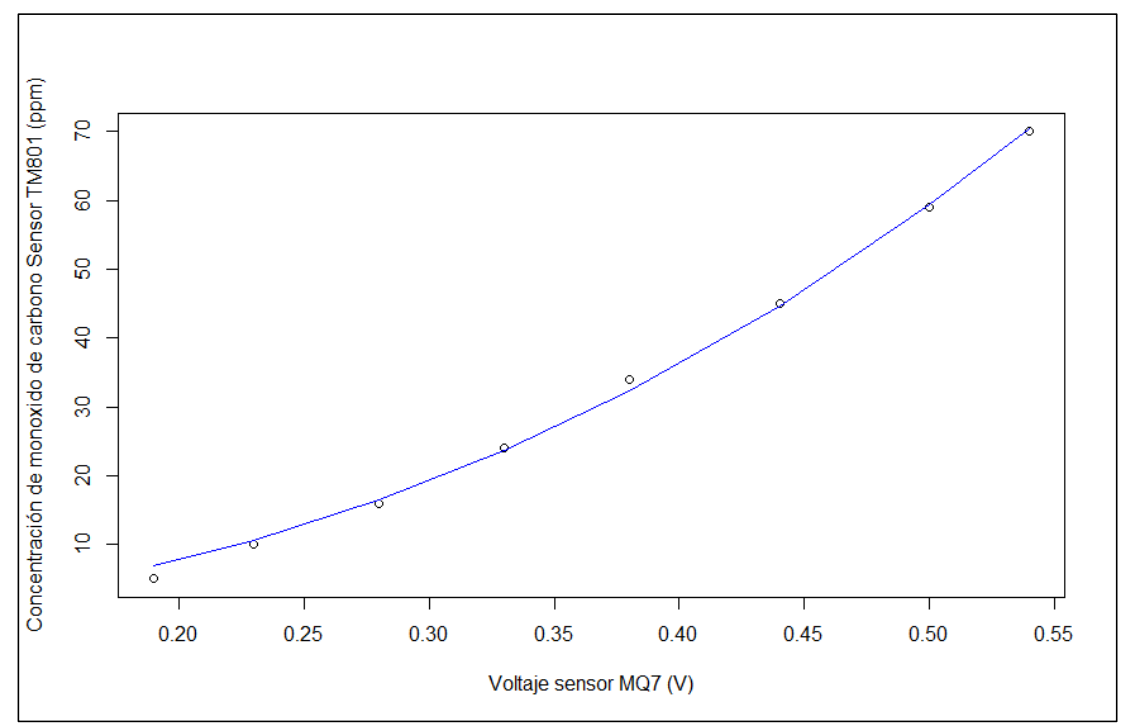

**Figura 51.** Gráfico de regresión exponencial entre las variables Concentración de monóxido de carbono en ppm (Sensor TM801) y Voltaje en voltios (Sensor MQ-7) procesado con RStudio© Versión 1.1.456. Fuente: Elaboración propia

### **4.1.5 Análisis de correlación de concentración de dióxido de carbono y voltaje generado por el sensor MG-811**

Ejecutamos un análisis exploratorio de datos para determinar gráficamente si hay correlación entre las variables: *concentración de dióxido de carbono* en partes por millón (ppm) registrado con el Sensor AZ77535 (CO2\_AZ77535\_ppm\_x\_F) y *voltaje* en voltios (V) generado con el sensor MG811 instalado en tarjeta Arduino UNO REV3 (VOLT\_MG811\_V) lo que nos conduce a postular el siguiente sistema de hipótesis:

**Tabla 9.** Sistema de hipótesis para las variables concentración de dióxido de carbono y voltaje

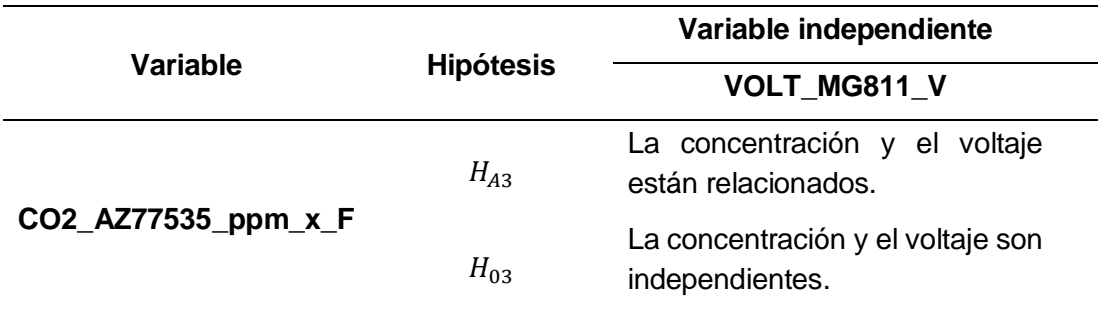

Donde:

 $CO2_AZ77535\_ppm_xF =$  Concentración de dióxido de carbono registrado con el Sensor

AZ77535 (ppm) procesado con un factor de:  $F = 9000^{-1}$  $VOLT\_MG811_V =$  Voltaje generado por el sensor MG811 y tarjeta Arduino UNO REV3 (V)  $H_{A3}$  = Hipótesis alternativa  $H_{03}$  = Hipótesis nula

Ejecutamos el Análisis Exploratorio en el software estadístico *RStudio© Versión 1.1.456,* mediante el comando *pairs(datos)*, donde *datos* es una matriz con la siguiente información:

| N   | DATE       | VOLT MG811 V | CO2_AZ77535_ppm |
|-----|------------|--------------|-----------------|
| 1   | 10/07/2017 | 0.5266116    | 420             |
| 50  | 10/07/2017 | 0.4910309    | 580             |
| 103 | 10/07/2017 | 0.4751168    | 760             |
| 150 | 10/07/2017 | 0.4751168    | 1020            |
| 194 | 10/07/2017 | 0.4672073    | 1642            |
| 256 | 10/07/2017 | 0.4634011    | 2112            |
| 297 | 10/07/2017 | 0.4634011    | 2530            |
| 358 | 10/07/2017 | 0.4712632    | 3520            |
| 412 | 10/07/2017 | 0.4751168    | 4110            |
| 449 | 10/07/2017 | 0.4712632    | 4512            |
| 499 | 10/07/2017 | 0.4751168    | 5300            |
| 560 | 10/07/2017 | 0.4790662    | 6142            |
| 605 | 10/07/2017 | 0.4910309    | 6748            |
| 633 | 10/07/2017 | 0.4988891    | 8450            |
| 679 | 10/07/2017 | 0.4949163    | 9240            |

**Tabla 10.** Datos experimentales adquiridos el 10.JUL.17.

 $CO2_AZ77535$  *ppm* = Concentración de dióxido de carbono en ppm registrado con el sensor  $VOLT_MG811_V = Vol$ taje generado por el sensor MG811 y tarjeta Arduino UNO REV3 (V)  $N =$  Número de dato registrado en el experimento. Fuente: Elaboración propia.

En la **Tabla 01**, se presentan los datos experimentales adquiridos para calibrar el sensor MG811, se puede apreciar la diferencia de las escalas de medición entre el voltaje generado por el sensor MG 811 instalado en tarjeta Arduino UNO REV3, y la concentración de dióxido de carbono registrada con el sensor calibrado AZ77535, cuya hoja de especificaciones técnicas se encuentra en el **ANEXO**. Para corregir esta diferencia de escalas, se hace uso de un factor de 900−1 = 0.0001111, para la columna de concentración de CO2 que registró valores de 420 hasta 9240, luego del procesamiento, los resultados se presentan en la tabla siguiente:

| N   | DATE       | VOLT MG811 V | CO2_AZ77535_ppm_x_F |
|-----|------------|--------------|---------------------|
| 1   | 10/07/2017 | 0.5266116    | 0.0466667           |
| 50  | 10/07/2017 | 0.4910309    | 0.0644444           |
| 103 | 10/07/2017 | 0.4751168    | 0.0844444           |
| 150 | 10/07/2017 | 0.4751168    | 0.1133333           |
| 194 | 10/07/2017 | 0.4672073    | 0.1824444           |
| 256 | 10/07/2017 | 0.4634011    | 0.2346667           |
| 297 | 10/07/2017 | 0.4634011    | 0.2811111           |
| 358 | 10/07/2017 | 0.4712632    | 0.3911111           |
| 412 | 10/07/2017 | 0.4751168    | 0.4566667           |
| 449 | 10/07/2017 | 0.4712632    | 0.5013333           |
| 499 | 10/07/2017 | 0.4751168    | 0.5888889           |
| 560 | 10/07/2017 | 0.4790662    | 0.6824444           |
| 605 | 10/07/2017 | 0.4910309    | 0.7497778           |
| 633 | 10/07/2017 | 0.4988891    | 0.9388889           |
| 679 | 10/07/2017 | 0.4949163    | 1.0266667           |

**Tabla 11.** Datos experimentales adquiridos el 10.JUL.17 para calibración del sensor de dióxido de carbono MG811

 $CO2_AZ77535_ppm_x \times F =$ Concentración de dióxido de carbono registrado con el Sensor AZ77535 (ppm) procesado con un factor de:  $F = 9000^{-1}$ 

 $VOLT\_MG811_V =$  Voltaje generado por el sensor MG811 y tarjeta Arduino UNO REV3 (V) Fuente: Elaboración propia

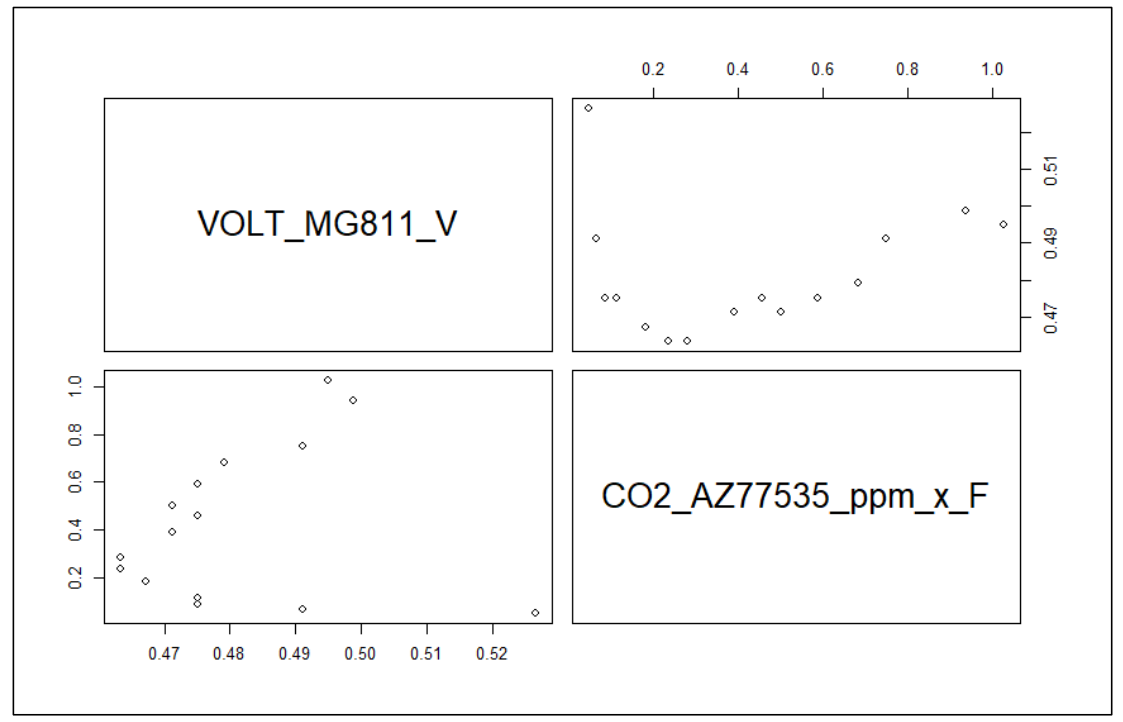

**Figura 52.** Gráfico de análisis gráfico de correlación entre las variables Concentración de dióxido de carbono en ppm (Sensor AZ77535) y Voltaje en voltios (Sensor MG811) procesado con RStudio© Versión 1.1.456. Fuente: Elaboración propia

Ejecutamos el Análisis de Correlación de Pearson en el software estadístico *RStudio© Versión 1.1.456,* mediante el comando *cor(data)* entre la variable independiente voltaje (generado con el sensor MG811) y la variable dependiente concentración de dióxido de carbono (registrado con el Sensor AZ77535) obtenemos el siguiente resultado:

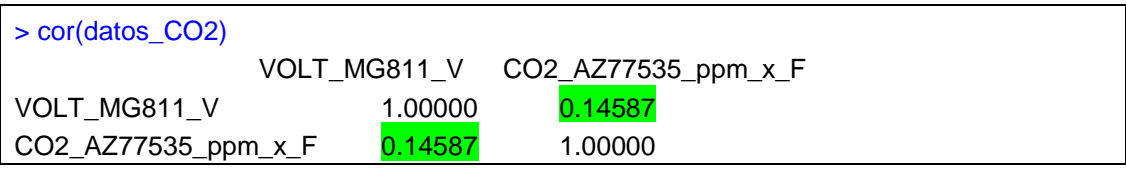

**Figura 53.** Resultado del Análisis de Correlación de Pearson entre las variables Concentración de dióxido de carbono en ppm (Sensor AZ77535) y Voltaje en voltios (Sensor MG811) procesado con RStudio© Versión 1.1.456.

Del resultado anterior se tiene que el Coeficiente de Correlación de Pearson tiene un valor de: 0.14587 (bastante pequeño y cercano a 0) lo que nos permite concluir que no hay evidencia suficiente de relación entre las variables: *concentración de dióxido de carbono* registrado con el Sensor AZ77535 (CO2\_AZ77535\_ppm\_x\_F) y *voltaje* generado con el sensor MG811 instalado en tarjeta Arduino UNO REV3 (VOLT\_MG811\_V).

### **4.1.6 Análisis de regresión entre concentración de dióxido de carbono y voltaje generado por el sensor MG-811**

Para el análisis de regresión entre la variable dependiente concentración de dióxido de carbono (CO2\_AZ77535\_ppm\_x\_F) y la variable independiente voltaje (VOLT\_MG811\_V) evaluamos el Coeficiente de Correlación de Pearson; que como ya se mencionó, se obtuvo un valor bastante pequeño y cercano a 0 (P=0.14587) procesado con el software estadístico *RStudio© Versión 1.1.456,* este valor obtenido nos indica que no es posible realizar una análisis de regresión, es decir no se podrá encontrar un modelo matemático que relacione ambas variables.

Lo afirmado en el párrafo precedente, también se puede verificar gráficamente en la *Figura 01,* donde se puede apreciar claramente que los datos no siguen ninguna tendencia definida; asimismo, los datos fueron representados en un gráfico de dispersión (*Figura 02*) donde nuevamente se puede verificar que la respuesta del sensor utilizado MG811 no guarda relación con la concentración de monóxido de carbono registrado mediante el sensor AZ77535, esto se puede verificar en la figura siguiente:

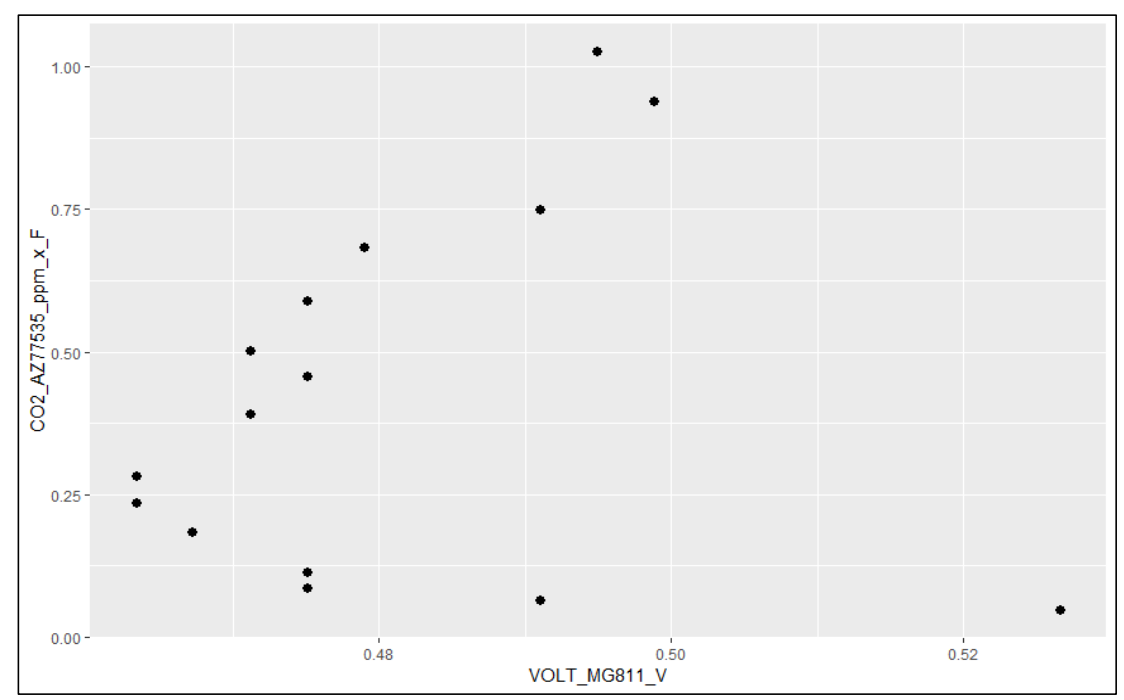

**Figura 54.** Gráfico de dispersión entre el Voltaje en voltios medido con el Sensor MG811 vs la Concentración de dióxido de carbono en ppm registrado con el Sensor AZ77535, multiplicado por un factor  $F=9000^{-1}.$ 

Fuente: Elaboración propia

Asimismo, los datos de la *Tabla 02* se pueden representar simultáneamente en un gráfico de dispersión (*Figura 02)* en donde se verificar, que al incrementar progresivamente la concentración de metano detectada con el sensor AZ77535, la señal de voltaje emitida por el Sensor MG811 no se incrementa o reduce en proporción con la concentración de Dióxido de Carbono.

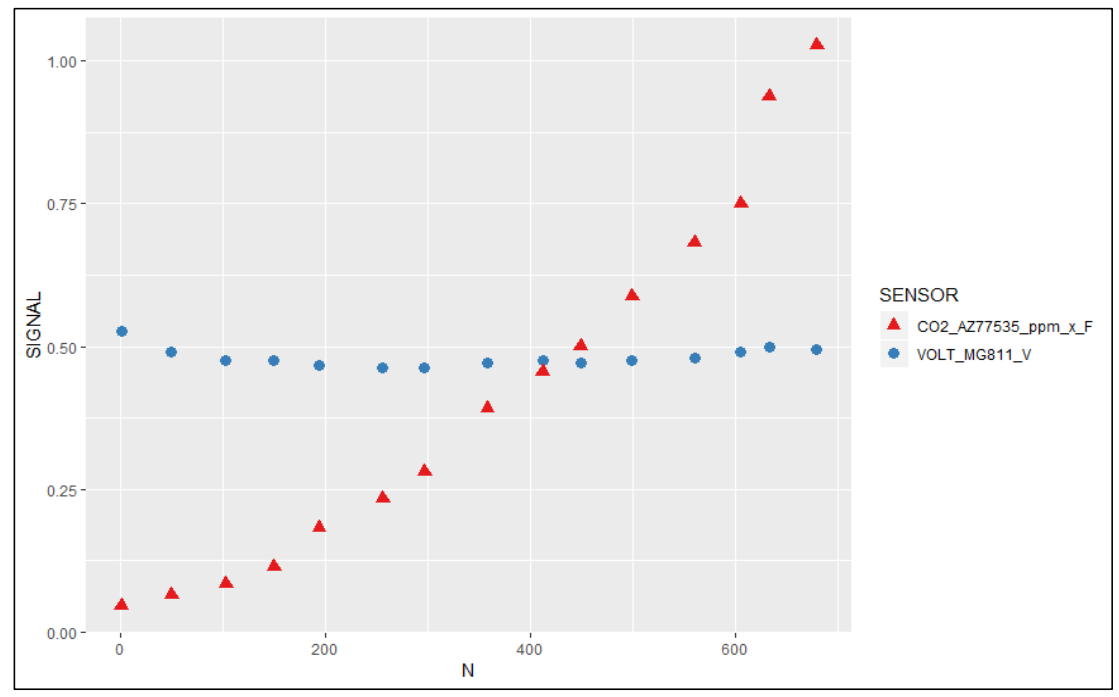

**Figura 55.** Gráfico de dispersión entre las variables Concentración de dióxido de carbono en ppm (Sensor AZ77535) y Voltaje en voltios (Sensor MG811). Fuente: Elaboración propia

Finalmente, luego de procesar 679 datos, con incrementos progresivos de la concentración de dióxido de carbono, nuevamente se verifica que no guarda correlación con el voltaje generado por el sensor MG811, por lo que, de manera concluyente, se acepta la hipótesis nula  $(H_{03})$  y se rechaza la hipótesis alternativa  $(H_{43})$ :

: *"La variable concentración de dióxido de carbono registrado con el Sensor AZ77535 y el Voltaje generado por el sensor MG811 son independientes"*

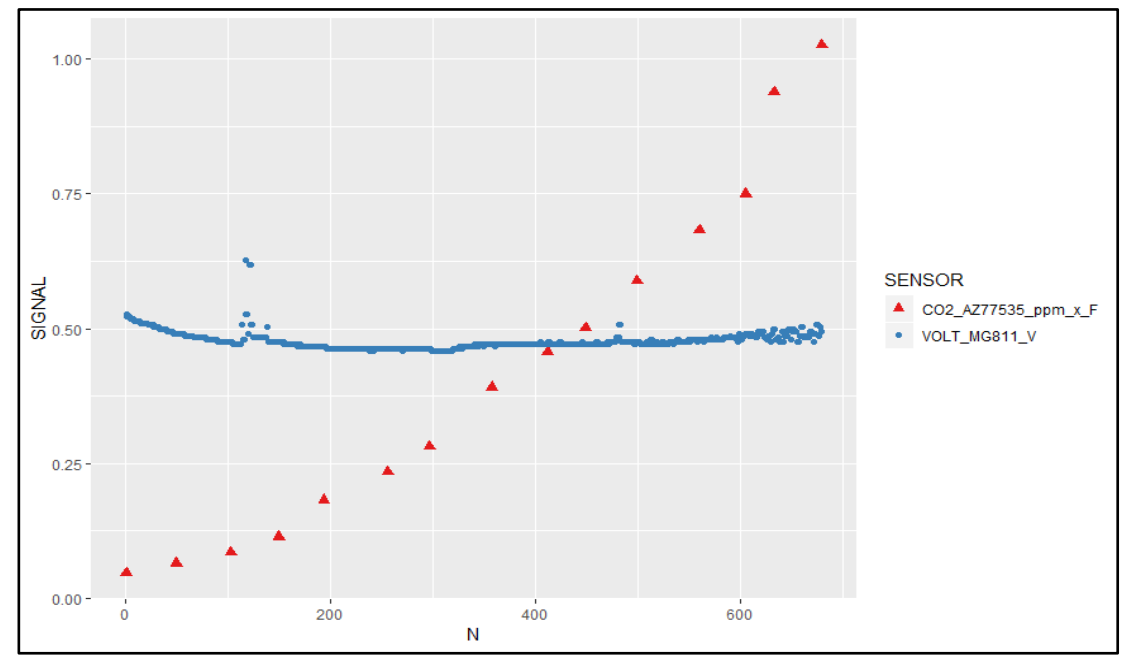

**Figura 56.** Gráfico de dispersión entre las variables Concentración de dióxido de carbono en ppm (Sensor AZ77535) y Voltaje en voltios (Sensor MG811) para N = 679 datos, procesado con RStudio© Versión 1.1.456. Fuente: Elaboración propia

# **4.2 Implementación del Sistema de Aeronave Pilotada a Distancia (RPAS) basado en drone y hardware libre**

El proceso de implementación del Sistema de Aeronave Pilotada a Distancia (RPAS) se describe en el apartado 3.4 de métodos y técnicas, el esquema empleado su implementación se describe en la **Figura 57**, donde se detallan los componentes de acuerdo a la **Tabla 03**. El sensor MG-811 fue reemplazado por el medidor portátil AZ77535, debido a que no ofreció una respuesta aceptable en la medición de CO<sub>2</sub>, tal como se sustenta con los resultados obtenidos del análisis de correlación en el apartado 4.1.6.

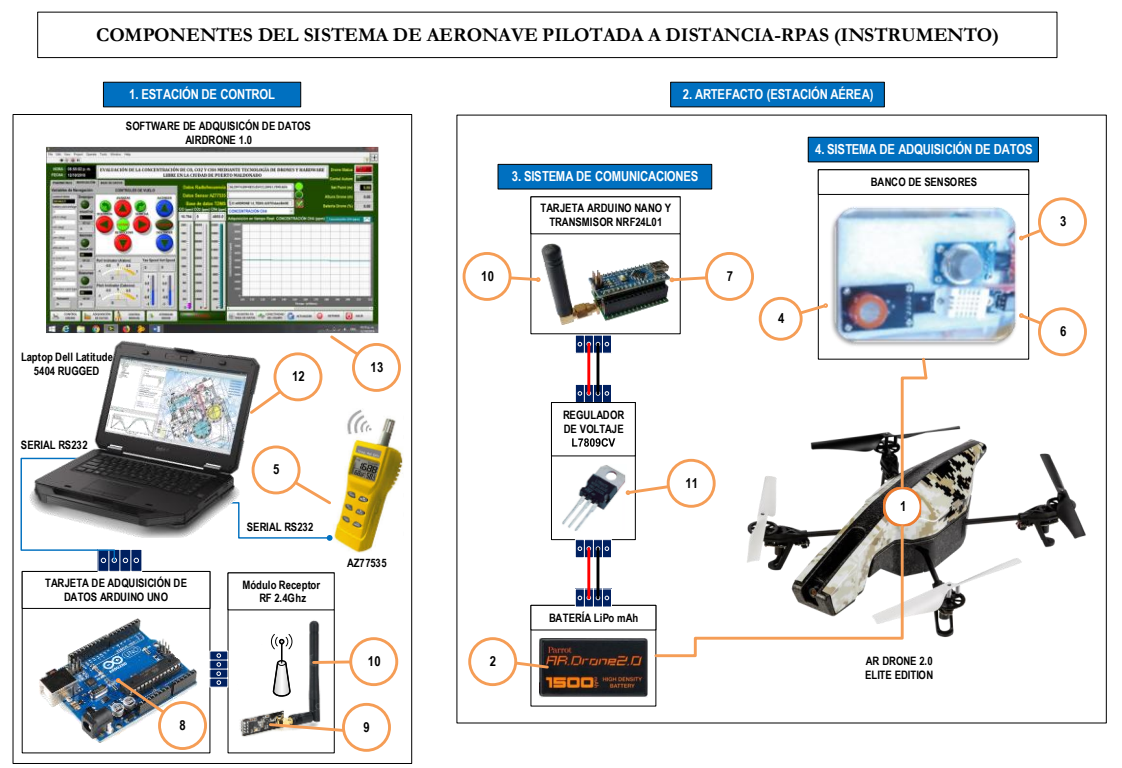

**Figura 57.** Componentes del Sistema de Aeronave Pilotada a Distancia (RPAS), 1. AR Drone 2.0, 2. Parrot PF070056AA, 3. MQ-4, 4. MQ-7, 5. AZ77535, 6. DHT22, 7. Arduino NANO, 8. Arduino UNO REV 3.0, 9. NRF24L01, 10. TX433-JK-11, 11. L7809CV, 12. 5404 RUGGED, 13. AIRDRONE Versión 1.0. Fuente: Elaboración propia

El sistema presentado en la **Figura 57,** está subdividido en subsistemas que cumplen con funciones específicas detalladas en la Tabla 12:

| <b>Subsistema</b>                | <b>Función</b>                                                                                                    |  |
|----------------------------------|----------------------------------------------------------------------------------------------------|--|
| 1. Estación de control.          | - Supervisa y controla el vuelo a través del software AIRDRONE<br>1.0.<br>- Utiliza la red WiFi del AR DRONE 2.0 para enviar los<br>parámetros de vuelo (altura, velocidad, cabeceo, alabeo).<br>- Controla el descenso y la estabilidad del AR DRONE 2.0.<br>- Indica el estado de la conexión del AR DRONE 2.0 hasta un<br>alcance máximo de 50m.                                                                                                    |  |
| 2. Artefacto (Estación<br>aérea) | - Controla y estabiliza el vuelo a través de órdenes enviadas a<br>los motores por el Procesador AR M Cortex A8 de 32 bits a 1<br>GHz.<br>- Genera la red Wifi ardron2_113093 para comunicación<br>bidireccional.<br>- Mide y trasmite en tiempo real, a través de la red Wifi, las<br>variables de vuelo como son: la altitud, porcentaje de carga<br>disponible de batería del AR DRON 2.0, velocidad de<br>desplazamiento, ángulos de inclinación (cabeceo y alabeo). |  |

**Tabla 12.** Funciones de los subsistemas del RPAS de acuerdo a la Organización de Aviación Civil Internacional (ICAO) (Domènech 2017)

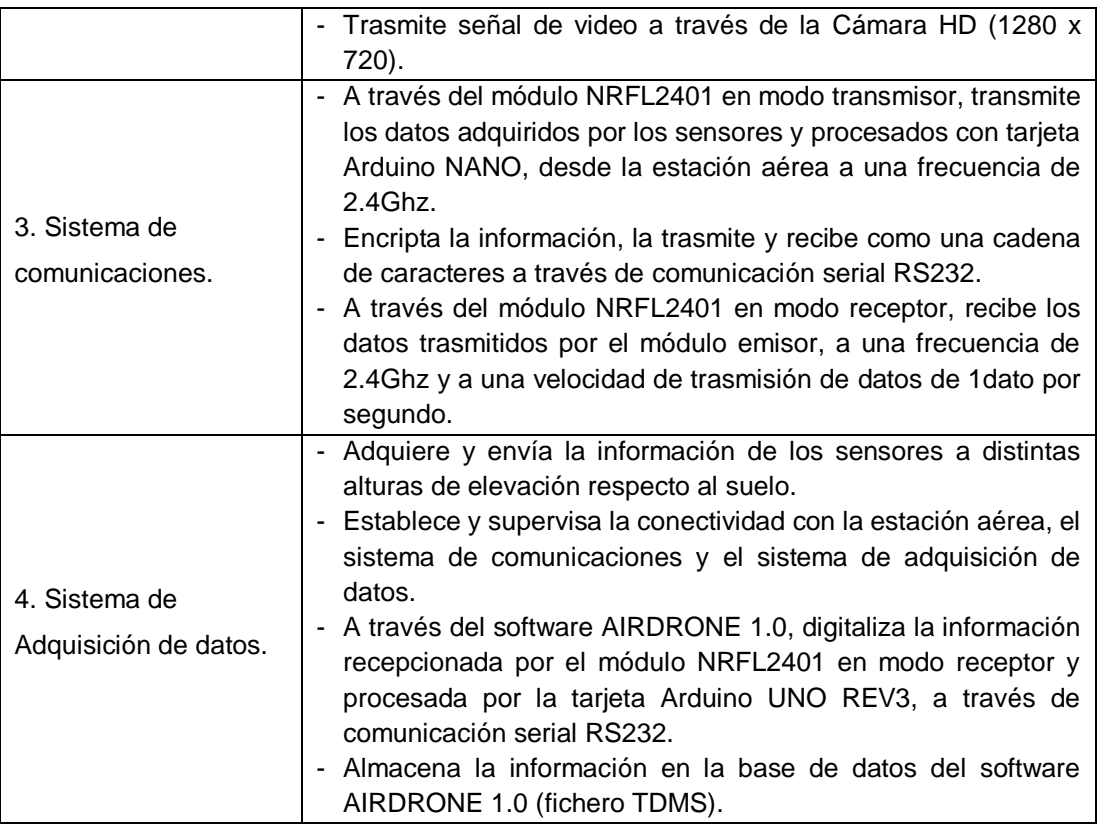

Fuente: Elaboración propia

l

#### **4.2.1 Estación de control**

Tal como ya se describió en la Tabla 12, de acuerdo a La Organización de Aviación Civil Internacional (ICAO) (Domènech 2017) la estación de control en la presente investigación, cumple las funciones de: supervisión y control del vuelo de la aeronave, para ello se desarrolló el software AIRDRONE 1.0, en el entorno de programación LabVIEW 15.0, donde también se utilizó el toolkit AR Drone Toolkit v0.1.0.34, publicado con fecha 19 de mayo de 2016 y desarrollado por Justin Dailey, Kyle Hartley, Tim Oswald, Dave Sorensen y Ravi Antani<sup>1</sup>.

#### **a. El sistema informatizado del RPAS o software de control**

El software desarrollado AIRDRONE 1.0, utiliza la red Wifi del AR DRONE 2.0 para comunicarse con el drone, inicialmente el software solicita configurar los parámetros de vuelo tales como altura máxima, velocidad vertical, ángulo cabeceo, alabeo e indica el porcentaje de carga de la batería del drone y

Disponible en <sup>1</sup> <https://www.labviewmakerhub.com/doku.php?id=libraries:ardrone:start>

verifica la conectividad con los siguientes dispositivos: 1. Tarjeta Arduino UNO REV3 conectado al módulo Transmisor de Radio Frecuencia NRF24L01, 2. Medidor portátil AZ77535, 3. AR DRONE 2.0; la aplicación fue desarrolladla para controlar el descenso y la estabilidad de vuelo del vehículo aéreo no tripulado, en todo momento monitorear el estado de las variables de medición, y estado de la conexión con el drone, tiene un alcance máximo de 50m.

Las controles e indicadores del software AIRDRON 1.0, se describe en la **Figura 58**, donde se detallan controles e indicadores de la aplicación:

- 1. Hora y fecha del sistema.
- 2. Indicadores de navegación.
- 3. Indicadores de etapa de trayectoria.
- 4. Indicadores de velocidad y ángulo.
- 5. Indicador de porcentaje de carga disponible de batería.
- 6. Indicador de altura respecto al suelo.
- 7. Registro gráfico de variables.
- 8. Barra de controles de operación.
- 9. Barra de controles de conectividad y ejecución.
- 10. Indicador de recepción de datos de radiofrecuencia.
- 11. Indicador de conexión con base de datos.
- 12. Indicador de conexión con medidor portátil de CO<sub>2</sub> AZ77535.
- 13. Barra de indicadores de conexión con AR DRONE 2.0.

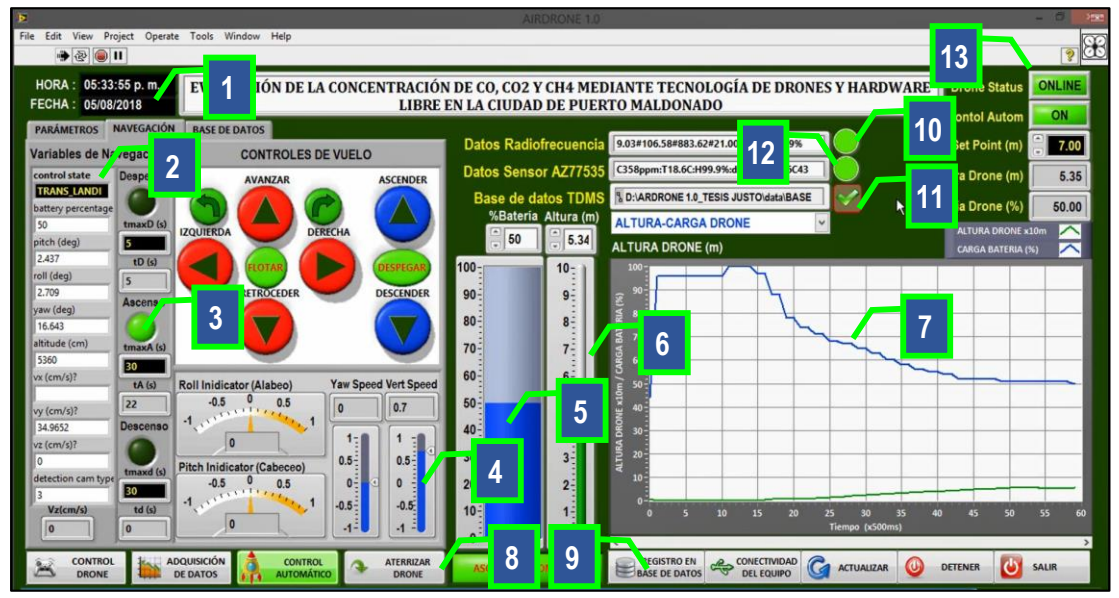

**Figura 58.** Detalle de controles e indicadores de la ventana principal del software de control AIRDRONE 1.0.

Fuente: Elaboración propia

El software de control AIRDRONE 1.0 fue desarrollado en el entorno de programación LabVIEW 15.0, y antes de iniciar la adquisición de datos realiza la siguiente secuencia de funciones:

1. Verificar la conectividad la red Wifi generada por el AR DRONE 2.0 y la Laptop DELL RUGGED 5404, **Figura 59**. Antes de iniciar con el proceso de adquisición de datos se debe seleccionar la red ardrone2\_113093 (puede variar de acuerdo al modelo del drone de Parrot) en las opciones de conectividad del sistema operativo. Si la acción se realizó con éxito se muestra el aviso de la **Figura 60**.

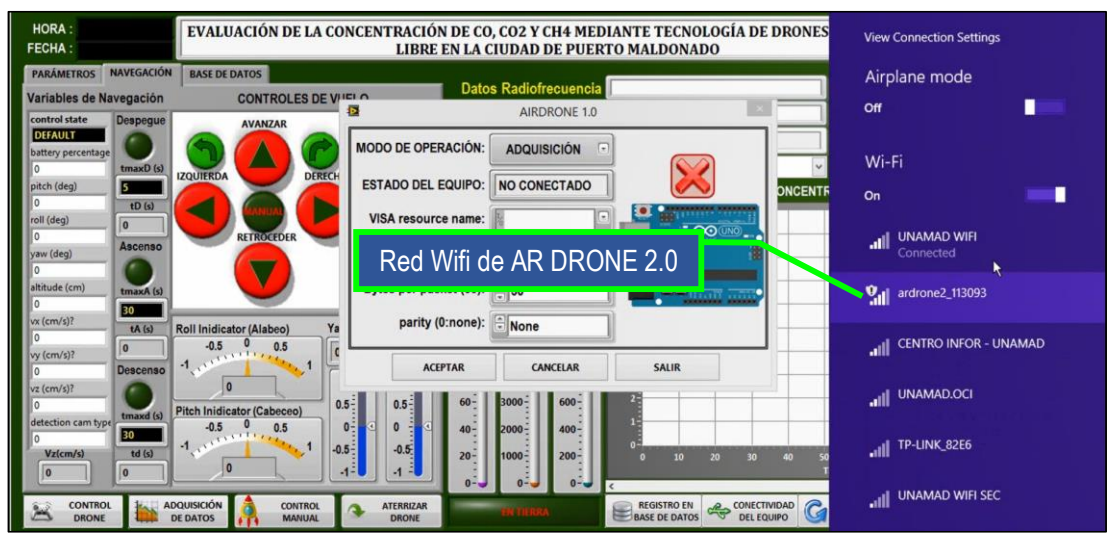

**Figura 59.** Detalle del procedimiento para conectar el software de control AIRDRONE 1.0, con la red Wifi del dispositivo AR DRONE 2.0. Fuente: Elaboración propia

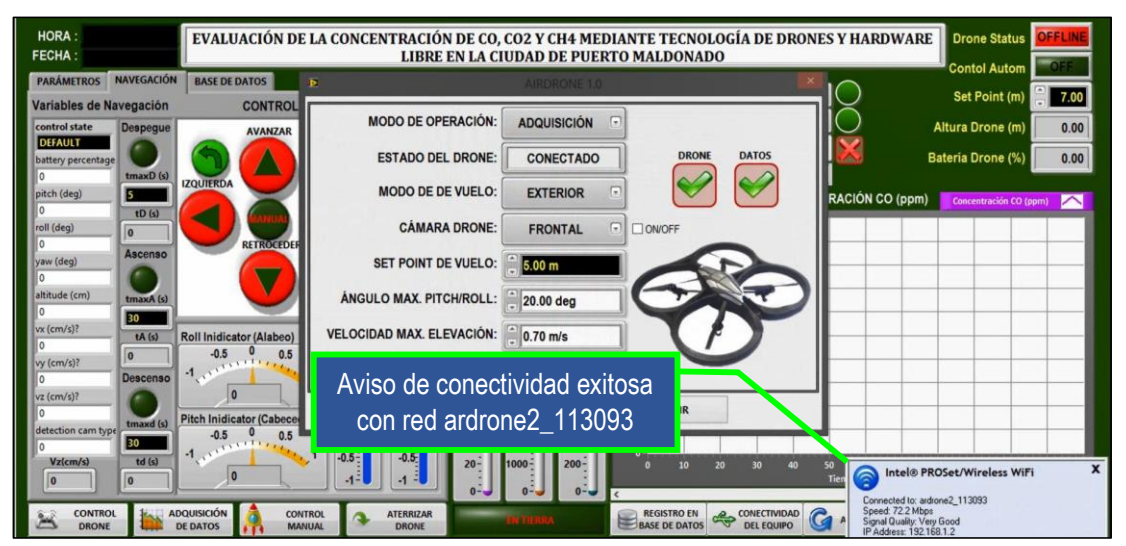

**Figura 60.** Aviso de conectividad exitosa de la laptop con red ardrone2\_113093 generada por el dispositivo AR DRONE 2.0. Fuente: Elaboración propia

2. Verificar la conectividad del software AIRDRON 1.0 con la tarjeta de adquisición de datos Arduino UNO REV3, **Figura 61**, aquí se debe seleccionar el modo adquisición y puerto COM donde se tiene conectada la tarjeta. Si la acción se realizó con éxito se muestra la ventana de confirmación de la **Figura 62**.

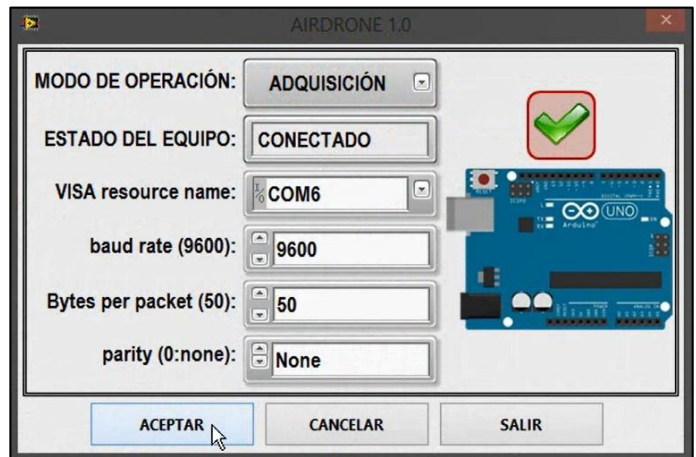

**Figura 61.** Ventana de verificación de conectividad del software AIRDRONE 1.0 y tarjeta de adquisición de datos Arduino UNO REV3, se aprecia que la tarjeta se encuentra en el puerto COM 6.

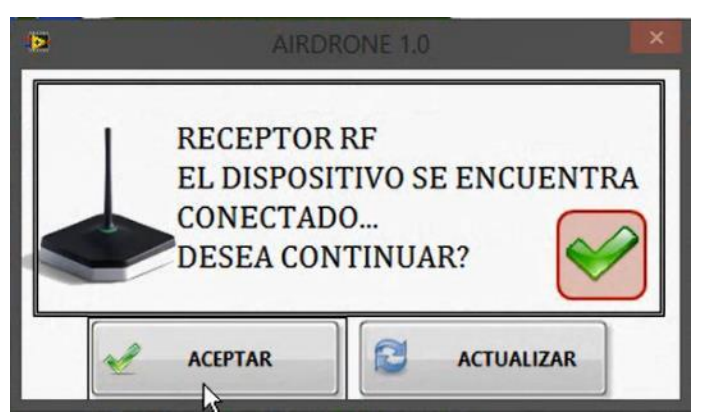

**Figura 62.** Ventana de conectividad exitosa entre software AIRDRONE 1.0 y tarjeta de adquisición de datos Arduino UNO REV3.

3. Verifica la conectividad del software AIRDRON 1.0 con el sensor de dióxido de carbono (CO2) AZ77535, **Figura 63**, aquí se debe seleccionar el modo adquisición y puerto COM donde se tiene conectado el sensor. Si la acción se realizó con éxito se muestra la ventana de confirmación de la **Figura 64**.

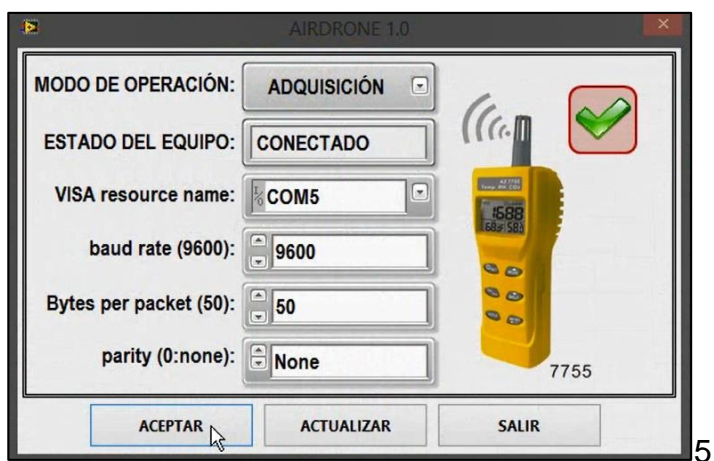

**Figura 63.** Ventana de verificación de conectividad del software AIRDRONE 1.0 y el sensor AZ77535, se aprecia que el sensor se encuentra en el puerto COM 5.

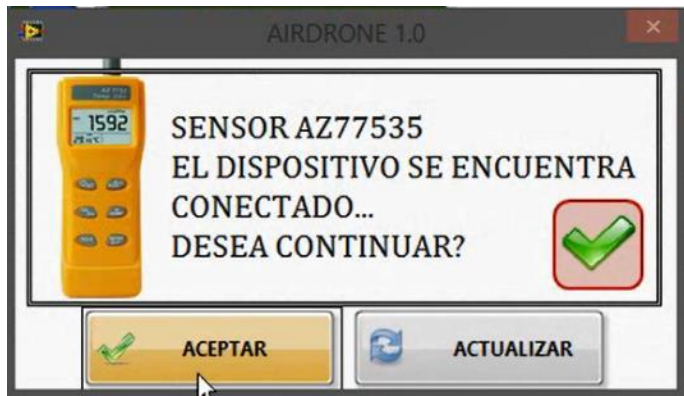

**Figura 64.** Ventana de confirmación de conectividad exitosa entre software AIRDRONE 1.0 y el sensor AZ77535.

4. Verifica la conectividad del software AIRDRON 1.0 con el AR DRONE 2.0 de Parrot, **Figura 65**, aquí se debe seleccionar el modo adquisición, el modo de vuelo exterior y la cámara del drone frontal. Si la acción se realizó con éxito se muestra la ventana de confirmación de la **Figura 66**.

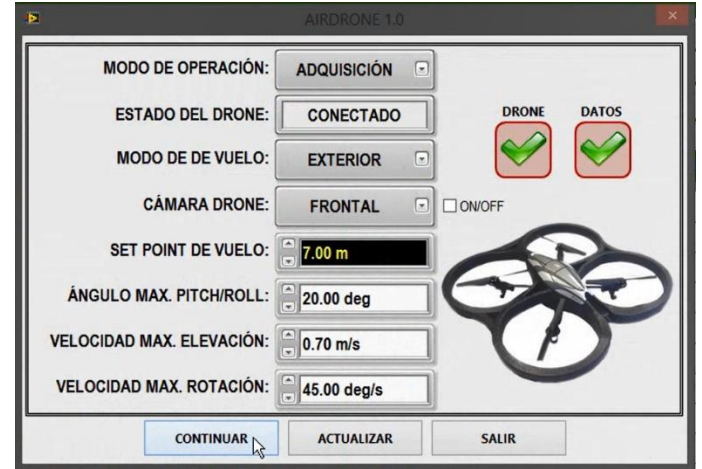

**Figura 65.** Ventana de verificación de conectividad del software AIRDRONE 1.0 y el AR DRONE 2.0 de Parrot, se aprecia que el drone se encuentra conectado a la red Wifi.

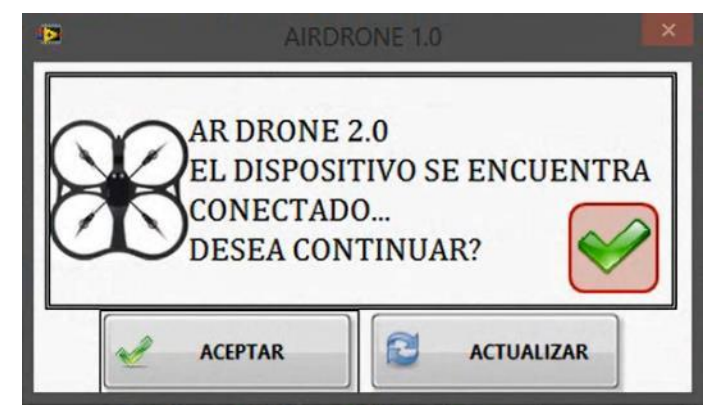

**Figura 66.** Ventana de conectividad exitosa entre software AIRDRONE 1.0 y el AR DRONE 2.0 de Parrot.

5. Activa el modo TAKE OFF (despegue) para ascenso controlado a una velocidad vertical máxima de 0.7m/s, para los siguientes tiempos máximos por cada etapa de la trayectoria: i. Tiempo máximo de despegue 05 segundos, ii. Tiempo máximo de ascenso 30 segundos, iii. Tiempo máximo para descenso 30 segundos, éstos tiempo pueden variar de acuerdo a la frecuencia de muestreo de datos de concentraciones de metano, monóxido y dióxido de carbono, esto se puede apreciar en la **Figura 67**.

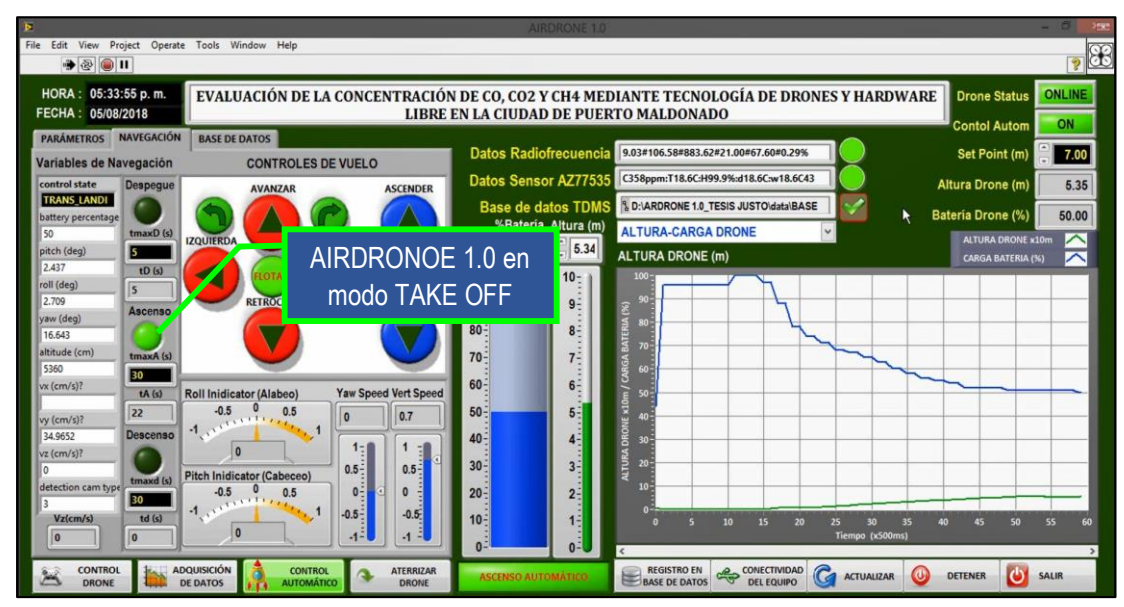

**Figura 67.** Ventana principal del software AIRDRONE 1.0 en modo ascenso automático (TAKE OFF) se aprecia la altura y el porcentaje de carga de la batería del drone. Fuente: Elaboración propia.

6. Inicia la adquisición de datos de la estación aérea, información de los sensores de concentración de gases, temperatura, humedad relativa, elevación, porcentaje de carga de batería, velocidad de desplazamiento. Esta información es almacenada en la base de datos del software AIRDRONE 2.0, fichero BASE DE DATOS\_ADQUISICION.tdms, tal como se aprecia en la **Figura 68**.

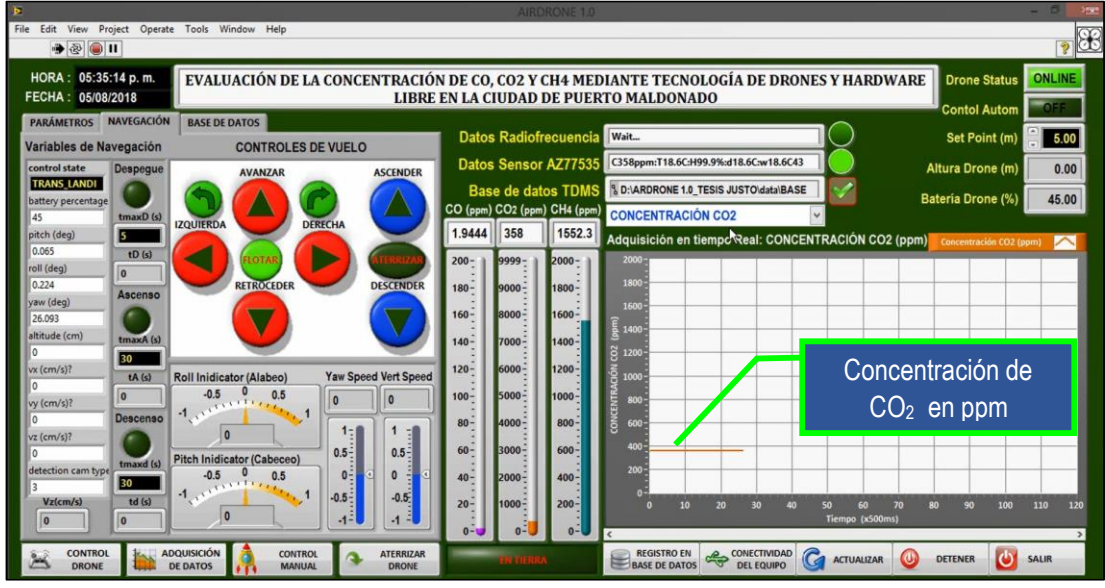

**Figura 68.** Ventana principal del software AIRDRONE 1.0 en modo adquisición y almacenamiento de datos, se muestra la concentración de dióxido de carbono  $CO<sub>2</sub>$  en partes por millón (ppm).

Fuente: Elaboración propia.

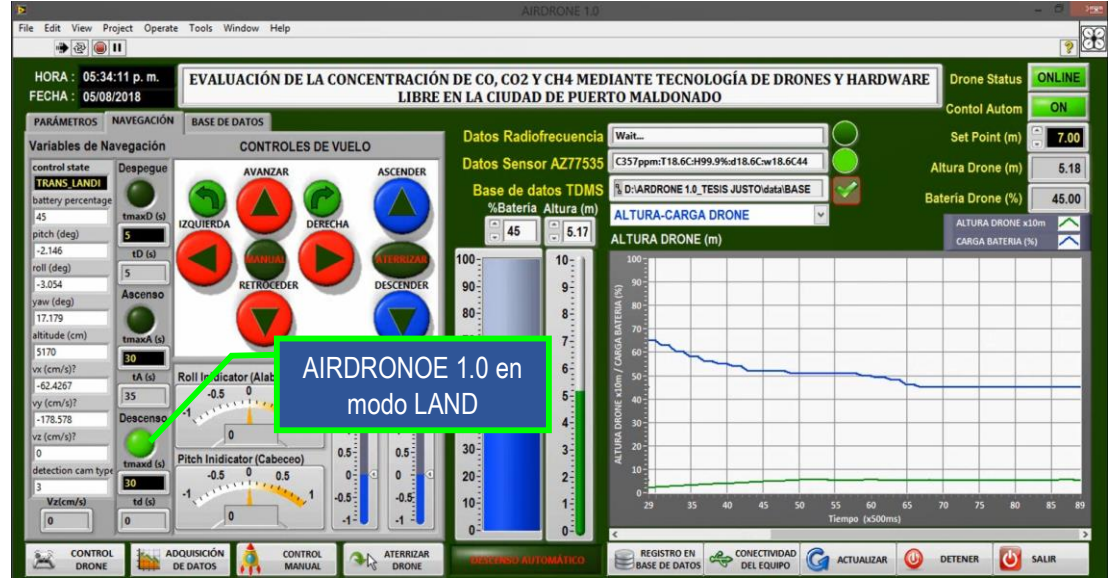

**Figura 69.** Ventana principal del software AIRDRONE 1.0 en modo descenso automático (LAND) se aprecia la altura y el porcentaje de carga de la batería del drone. Fuente: Elaboración propia.

7. Activa el modo LAND (aterrizaje) para descenso controlado a una velocidad vertical máxima de 0.7m/s, **Figura 69.** Finalmente cierra secuencialmente todas las conexiones establecidas con: tarjeta Arduino UNO REV3, sensor portátil de CO<sup>2</sup> AZ77535, AR DRONE 2.0 y base de datos TDMS, tal como

se aprecia en la **Figura 70**.

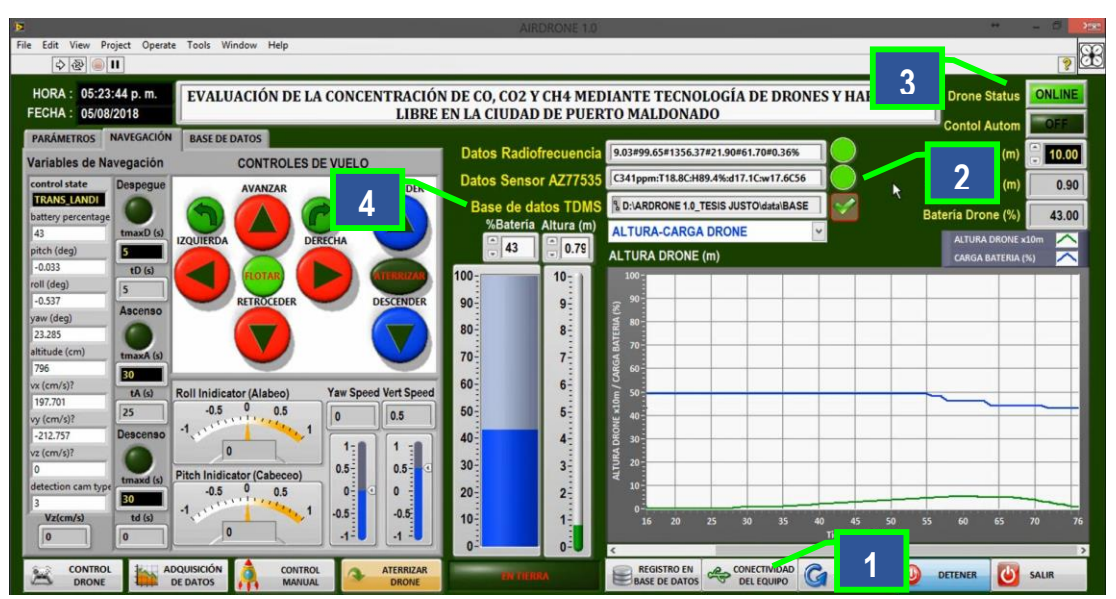

**Figura 70.** Ventana principal del software AIRDRONE 1.0 cerrando todas las conexiones disponibles: 1. Tarjeta Arduino UNO REV3, 2. Sensor portátil de CO2 AZ77535, 3. AR DRONE 2.0 y 4. base de datos TDMS. Fuente: Elaboración propia.

#### **4.2.2 Artefacto (Estación aérea)**

La Estación Aérea o artefacto, fue el dispositivo AR DRONE 2.0 Elite Edition del fabricante Parrot, cuya hoja de especificaciones técnicas se presenta en el anexo, dicho dispositivo según la Organización de Aviación Civil Internacional (ICAO) cumple las funciones de: controlar y estabilizar el vuelo a través de órdenes enviadas a los motores por el Procesador AR M Cortex A8 de 32 bits a 1 GHz con DSP de videoTMS320DMC64x a 800 MHzLinux 2.6.32RAM DDR2 de 1 GB a 200 MHz, medir y trasmitir en tiempo real, a través de la red Wifi ardron2\_113093, las variables de vuelo como son: la altitud, porcentaje de carga disponible de batería del AR DRON 2.0, velocidad de desplazamiento, ángulos de inclinación (cabeceo y alabeo).
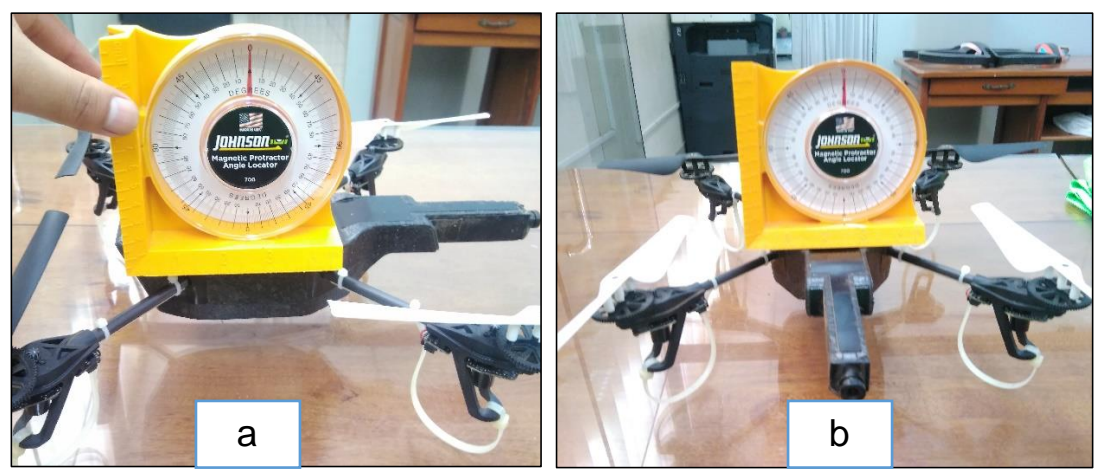

**Figura 71.** Detalle de la estación aérea utilizada en la investigación ARDRONE 2.0, se puede apreciar el control de horizontalidad a) trasversal y b) frontal, con localizador de ángulo marca Johnson.

Fuente: Elaboración propia.

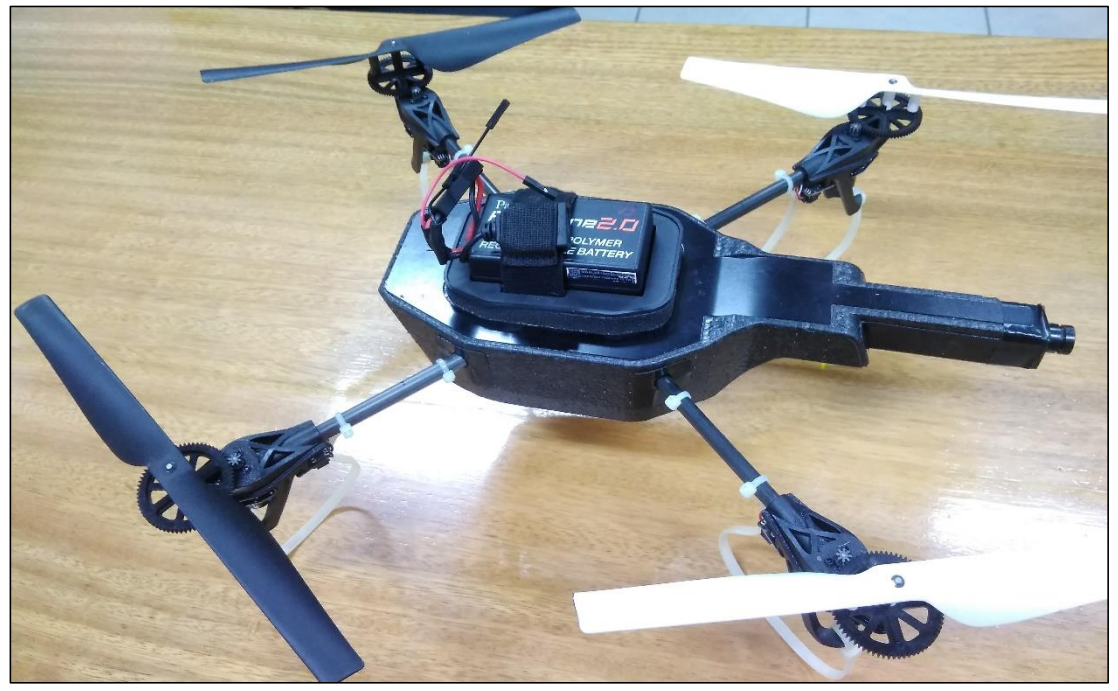

**Figura 72.** Detalle de la estación aérea utilizada en la investigación ARDRONE 2.0 Elite Edition, se puede apreciar montaje de la batería Batería LiPo de 1500mAh del fabricante Parrot.

Fuente: Elaboración propia.

### **4.2.3 Sistema de comunicaciones**

El sistema de comunicaciones para el RPAS está constituido por un transmisor y un receptor de radio frecuencia a 2.4GHz, ambos del modelo NRF24L01, con antenas integradas de 110mm y 2.5dB de ganancia. La primera fue instalada en carcasa de la estación aérea AR DRONE 2.0, y la segunda en la estación de control, tal como se puede apreciar en la **Figura**

**73 y Figura 74**, este sistema cumplió la funciones de: transmitir los datos adquiridos por los sensores y procesados con tarjeta Arduino NANO, desde la estación aérea hacia la estación de control (emisor), encriptar la información, trasmitirla y recepcionarla como una cadena de caracteres a través de comunicación serial RS232 a una velocidad de trasmisión de datos de 1dato por segundo (receptor).

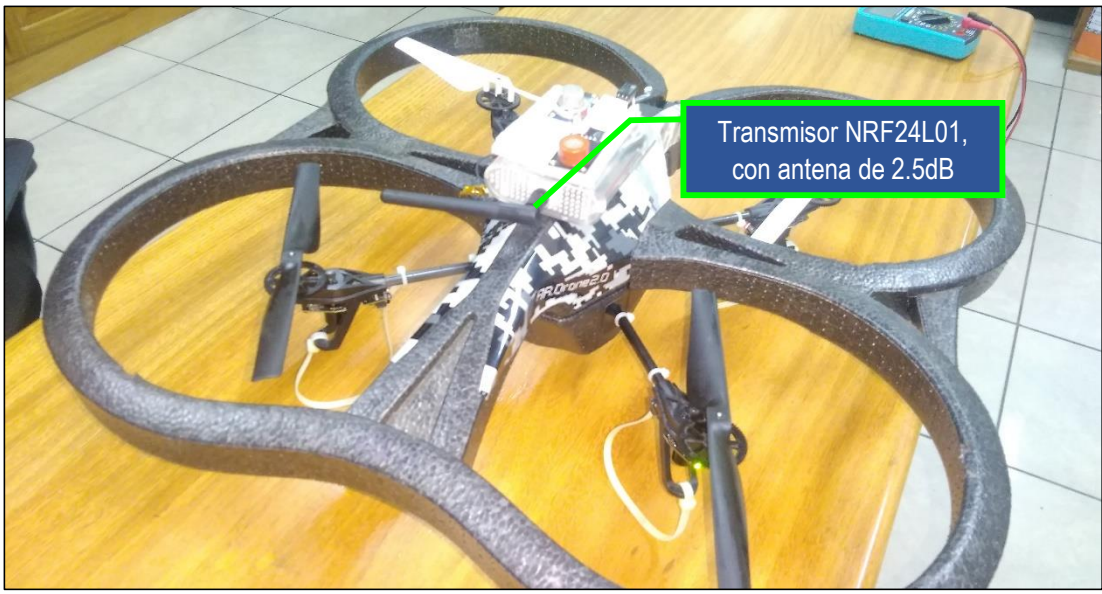

**Figura 73.** Detalle del módulo de transmisión de datos NRF24L01 con antena de 2.5dB y tarjeta Arduino NANO, instalado en AR DRONE 2.0 Elite Edition con carcasa para interiores. Fuente: Elaboración propia.

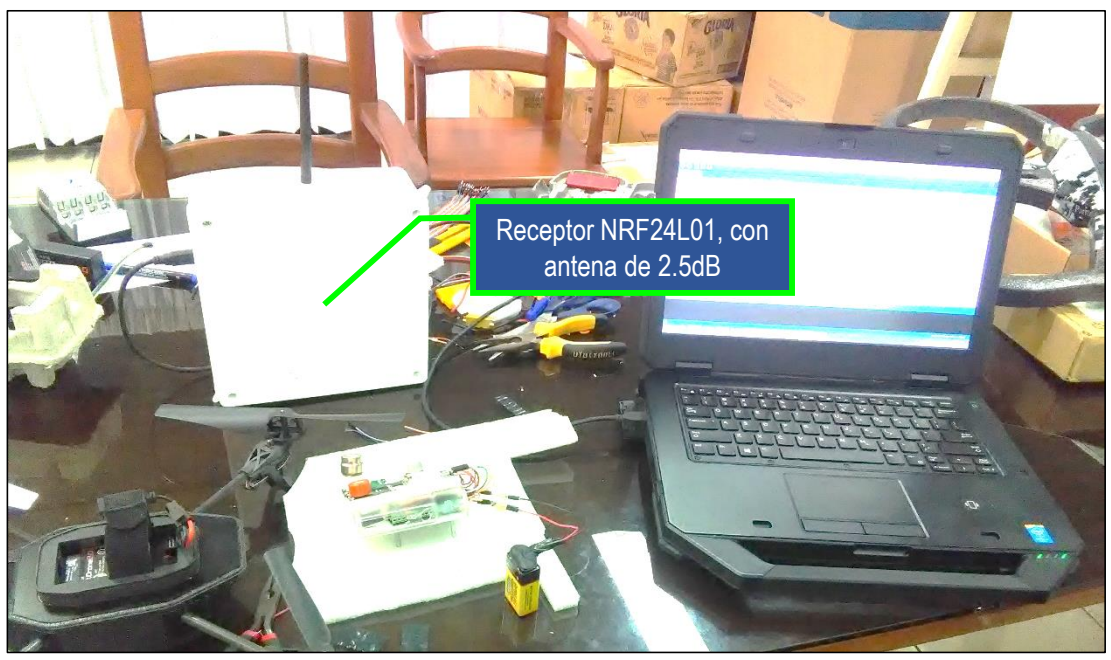

**Figura 74.** Detalle del módulo de receptor de datos NRF24L01 con antena de 2.5dB en tarjeta Arduino UNO REV3, conectado a Laptop vía puerto serial RS232 Fuente: Elaboración propia.

# **4.2.4 Sistema de adquisición de datos**

El sistema de adquisición de datos del RPAS, consistió en una tarjeta Arduino NANO Adquiere y el banco de sensores MQ-4, MQ-7, MG-811, DHT22 para monitoreo de concentración en partes por millón (ppm) de metano, monóxido de carbono, dióxido de carbono, temperatura-humedad del aire, cada sensor instalado a excepción del DHT22, genera una señal de voltaje proporcional a la concentración del gas, esta señal analógica fue adquirida y digitalizada por la tarjeta Arduino NANO, luego concatenada como una cadena de texto y enviada a través del módulo NRF24L01 hacia la estación de control donde el software AIRDRONE 1.0, se encarga de procesar y almacenar la información en la base de datos con el nombre de archivo BASE DE DATOS\_ADQUISICION.tdms.

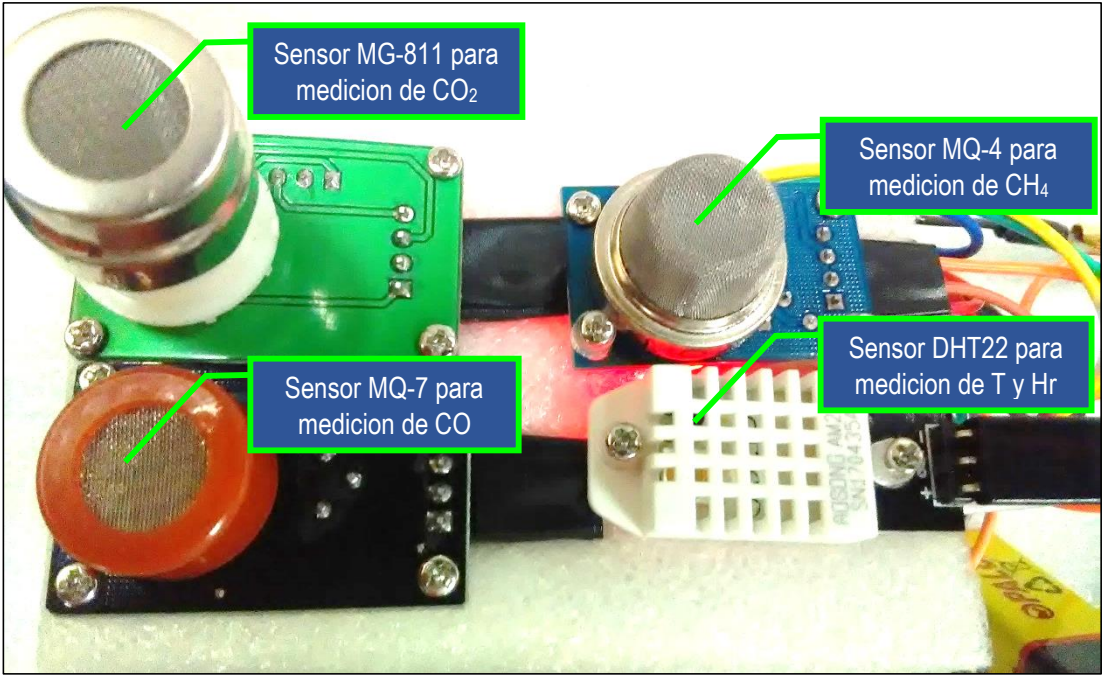

**Figura 75.** Banco de sensores del sistema de adquisición de datos conectado a tarjeta Arduino NANO en la estación aérea. Fuente: Elaboración propia.

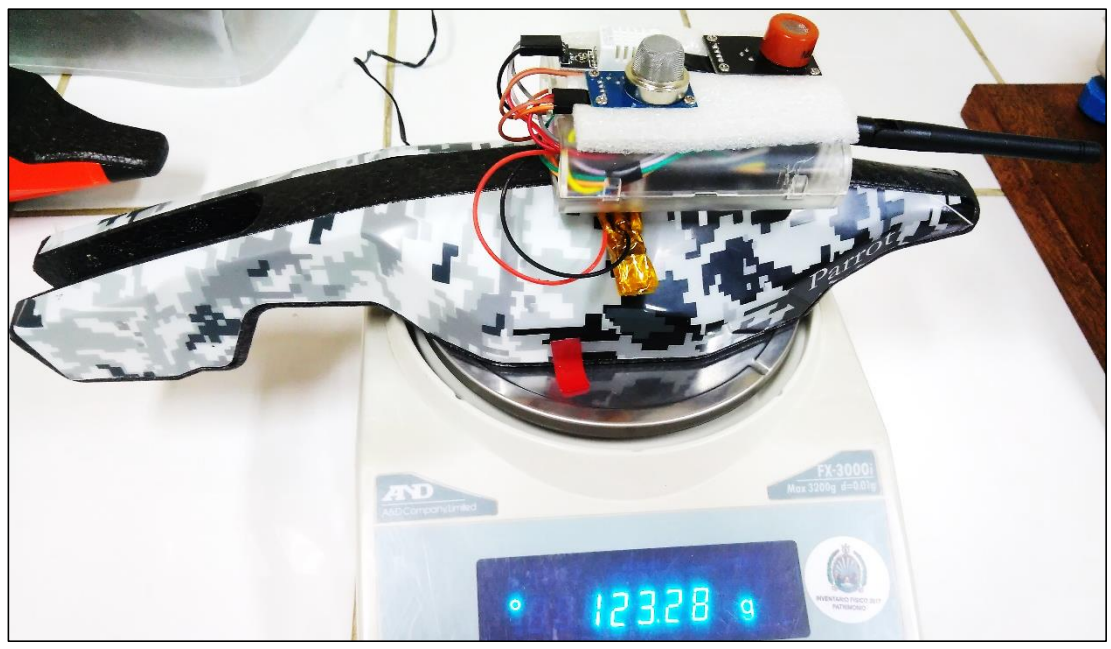

**Figura 76.** Montaje de banco de sensores del sistema de adquisición en la carcasa del AR DRONE 2.0, nótese la ausencia del sensor MG-811, para reducir el peso y por las razones expuestas en el apartado 4.1.5 de caracterización y calibración del sensor de dióxido de carbono. Fuente: Elaboración propia.

# **4.2.5 Puesta en marcha y análisis de los resultados obtenidos**

Una vez instalado todos los componentes del Sistema de aeronave pilotada a distancia-RPAS, se realizaron pruebas de funcionamiento en laboratorio y a campo abierto, adquiridos en el frontis del Pabellón de Biblioteca Central en la Universidad Nacional Amazónica de Madre de Dios-UNAMAD, ciudad de Puerto Maldonado – Tambopata Madre de Dios, en la ubicación:

| Coordenada geográfica Ubicación / magnitud |                          |
|--------------------------------------------|--------------------------|
| Latitud                                    | 12°35'18.65"S            |
| Longitud                                   | $69^{\circ}12'35.19''$ O |
| <b>Elevación</b>                           | 207msnm                  |

**Tabla 13.** Ubicación de la zona de pruebas del RPAS

Fuente: Google Earth® versión 7.3.2.5491

Para esta prueba experimental y tal como ya se había descrito en el apartado 4.2.1, la Estación de control opera con un ascenso controlado a una velocidad vertical máxima de 0.7m/s, para un programa de vuelo definido de acuerdo a los siguientes tiempos máximos por cada etapa de la trayectoria: i. Tiempo máximo de despegue 05 segundos, ii. Tiempo máximo de ascenso 30 segundos, iii. Tiempo máximo para descenso 30 segundos y en caso se superen estos tiempos, el software ordena al drone saltar a la siguiente etapa hasta llegar al aterrizaje activando el modo LAND, de esta forma el drone nunca se alejó más de la distancia límite de 50m.

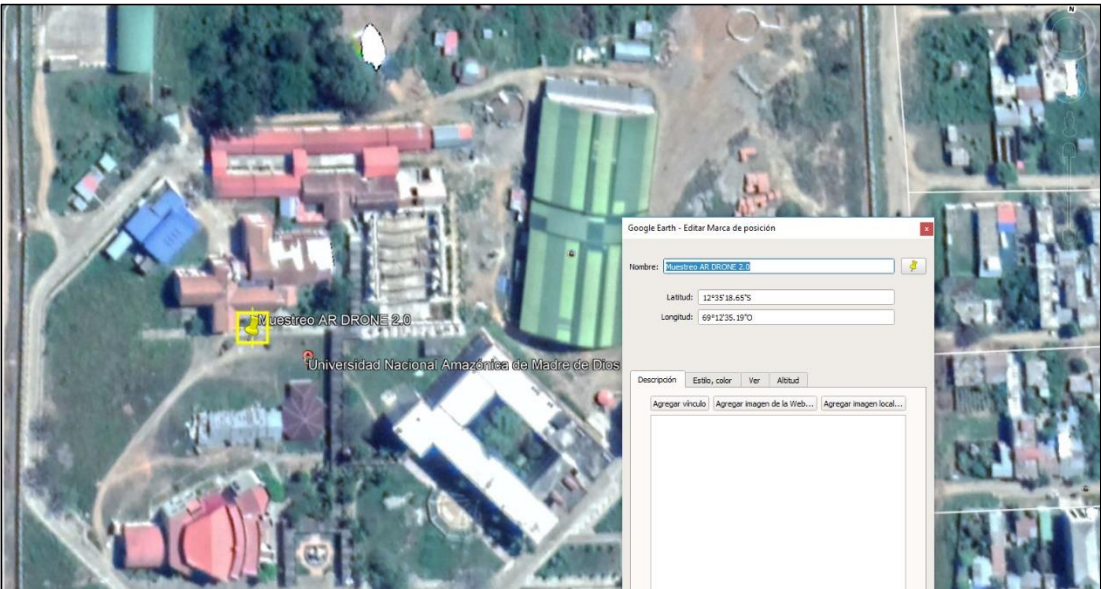

Figura 77. Ubicación de la zona de pruebas del RPAS Latitud 12°35'18.65"S, Longitud 69°12'35.19"O, elevación 207msnm. Google Earth® versión 7.3.2.5491

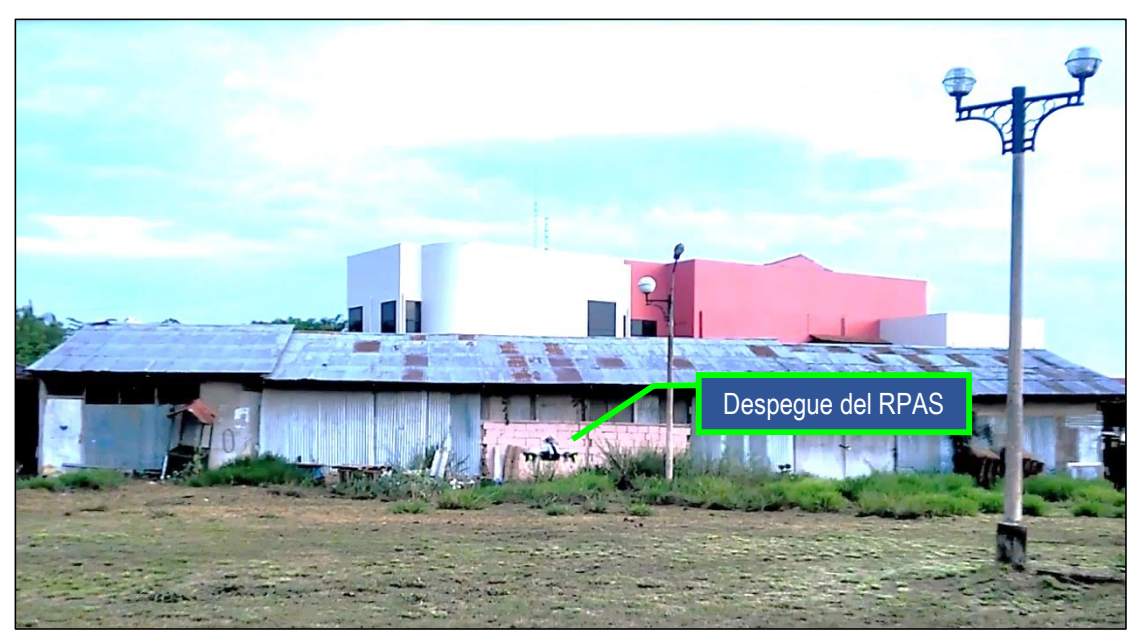

**Figura 78.** Prueba de despegue del RPAS, realizado el día 05 de agosto de 2018 en el frontis del Pabellón de Biblioteca Central de la UNAMAD. Fuente: Elaboración propia.

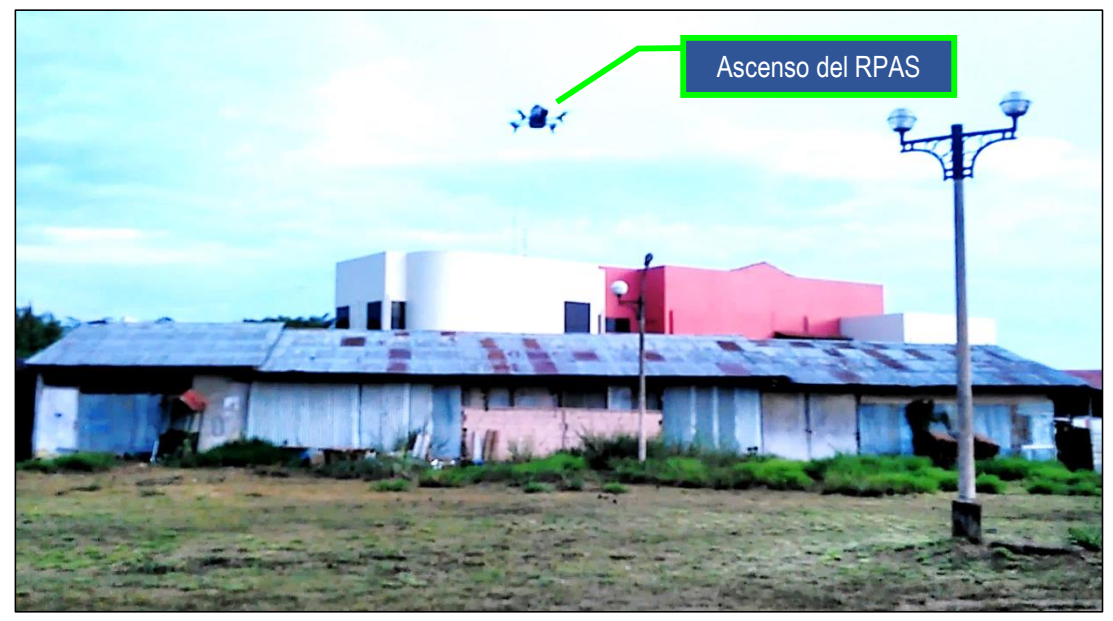

**Figura 79.** Ascenso y adquisición de datos con el RPAS, realizado el día 05 de agosto de 2018 en el frontis del Pabellón de Biblioteca Central de la UNAMAD. Fuente: Elaboración propia.

En la **Figura 80,** se puede apreciar el comportamiento del nivel de carga de batería del drone, ésta se consumió rápidamente por el peso extra de 123.28g que representaba el sistema de adquisición de datos y carcasa para exteriores, de acuerdo al fabricante Parrot la batería de 1500mAh, debería durar un promedio de 15minutos de vuelo; sin embargo, este tiempo de vuelo nunca se alcanzó en las 14 pruebas experimentales.

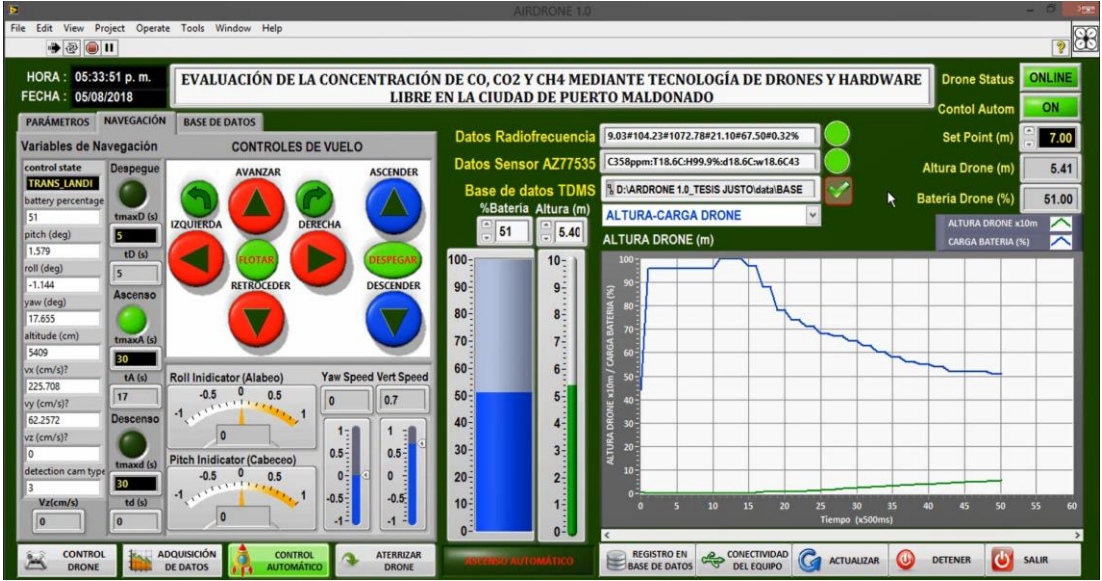

**Figura 80.** Pantalla principal del software AIRDRONE 1.0 con control el vuelo del RPAS y adquisición de datos de los sensores, realizado a las 05:33pm del día 04 de agosto de 2018 en el frontis del Pabellón de Biblioteca Central de la UNAMAD. Fuente: Elaboración propia.

#### **a. Tabulación y sistematización de datos experimentales**

Como resultado de la adquisición de datos con el RPAS, se obtuvo la base de datos experimentales que se presenta en el **Anexo 03**, para un total de 939 registros que corresponden a 14 Pruebas Experimentales, efectuadas con el RPAS a una frecuencia de muestreo de 01 dato por segundo; una muestra de los datos se presenta en la Tabla 14 y corresponden a la Prueba Experimental N° 14, realizada el 10 de agosto de 2018.

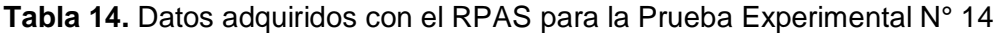

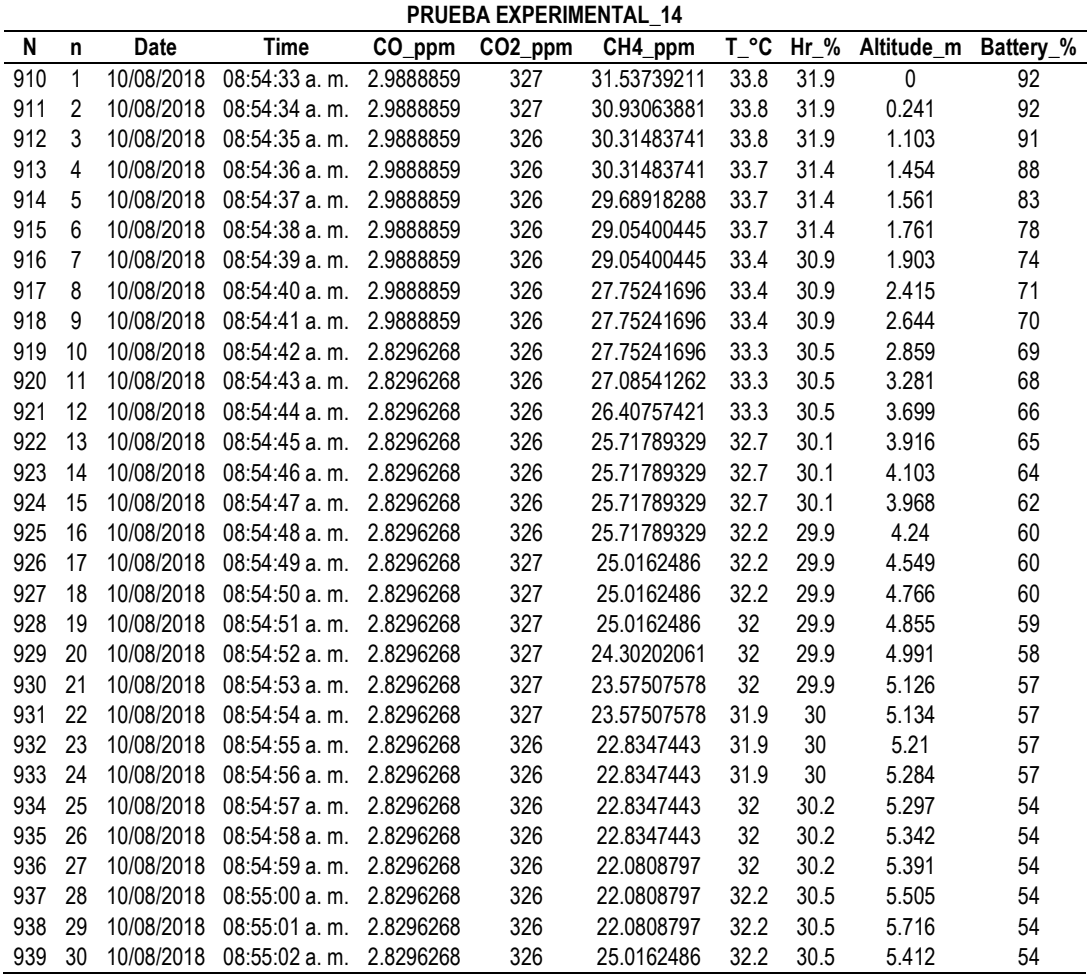

Donde:

 $N = N$ úmero de registro en la base de datos del RPAS

 $n =$  Número de registro en la prueba experimental

 $Date =$  Fecha de registro

 $Time =$  Hora de registro

 $CO\_ppm =$  Concentración de monóxido de carbono en partes por millón medido con MQ-7  $CO2\_ppm =$  Concentración de dióxido de carbono en partes por millón medido con AZ77535  $CH4\_ppm =$  Concentración de metano en partes por millón medido con MQ-4

 $T_{\text{c}}^{\circ}C =$  Temperatura en grados Celsius medido con DHT22

 $Hr_{\perp}\%$  = Humedad relativa en porcentaje medido con DHT22

 $Altitude_m = Altitud del drone reportado por el AR DRONE 2.0$ 

 $Battery_{\nu}$ % = Carga porcentual de batería reportado por el AR DRONE 2.0 Fuente: Base de datos del RPAS

# **b. Análisis gráfico y estadístico del comportamiento de las variables**

El análisis gráfico y estadístico, se realizó con la información de la Base de datos experimentales adquiridos con el RPAS (ANEXO 03) información que fue procesada con el software estadístico RStudio© Versión 1.1.456.

Es importante precisar que, se realizaron 14 pruebas experimentales de las cuales sólo 08 de ellas resultaron exitosas, las otras 06 se consideraron fallidas debido a algunas de las siguientes causas: condiciones climáticas (corrientes de viento, lluvia) descarga y desgaste de la batería, interferencia de la señal Wifi generada por el AR DRONE 2.0 a causa de la red UNAMAD, en el siguiente cuadro se presenta un resumen de las pruebas experimentales y su estatus de clasificación.

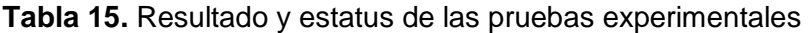

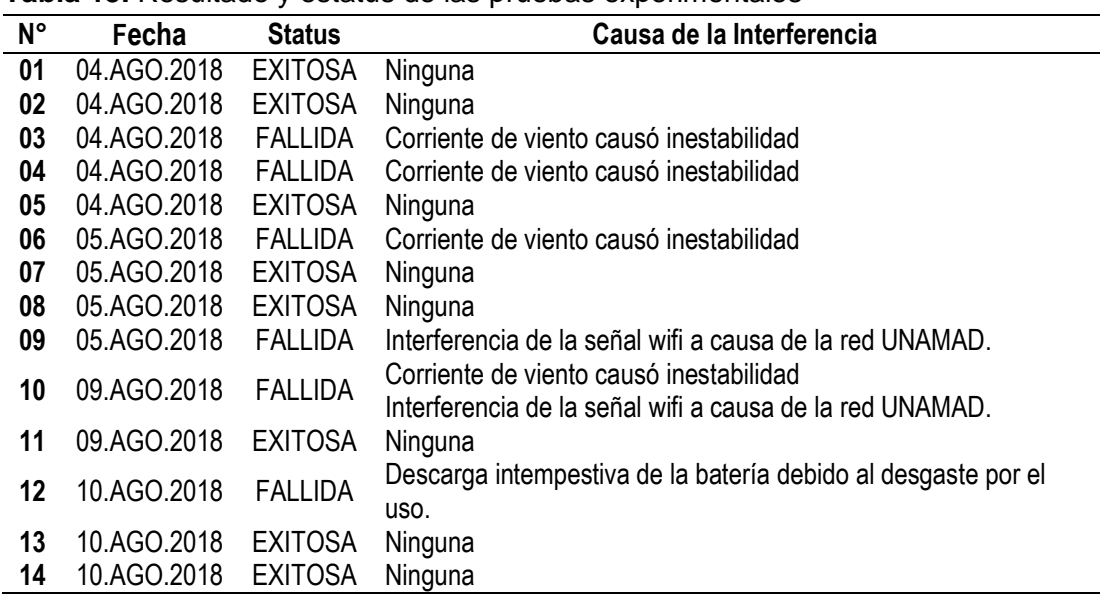

Fuente: Base de datos experimentales adquiridos con el RPAS (ANEXO 03).

El análisis grafico del comportamiento de las variables para la Prueba Experimental N° 01, se presenta en las **Figuras 81 hasta la 87**,

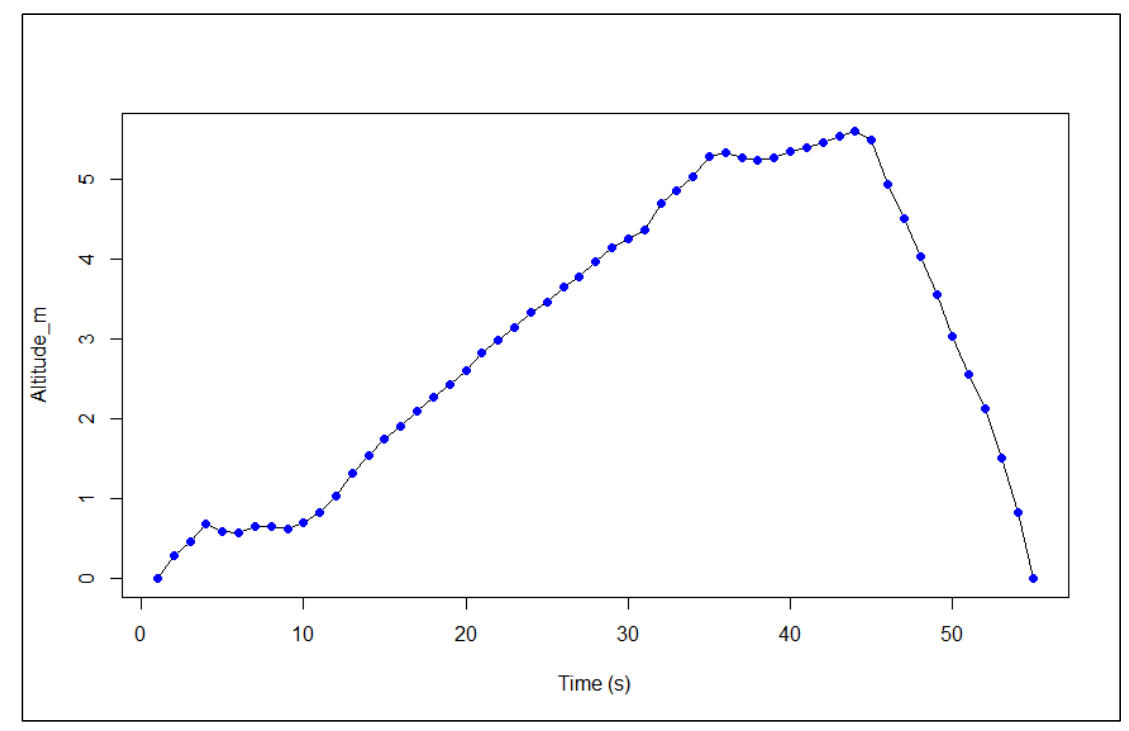

**Figura 81.** Prueba Experimental 01 realizada el 04/08/2018, comportamiento de la altitud del AR DRONE 2.0 en función del tiempo en segundos, procesado con *RStudio© Versión 1.1.456.* Fuente: Base de datos experimentales adquiridos con el RPAS (ANEXO 03).

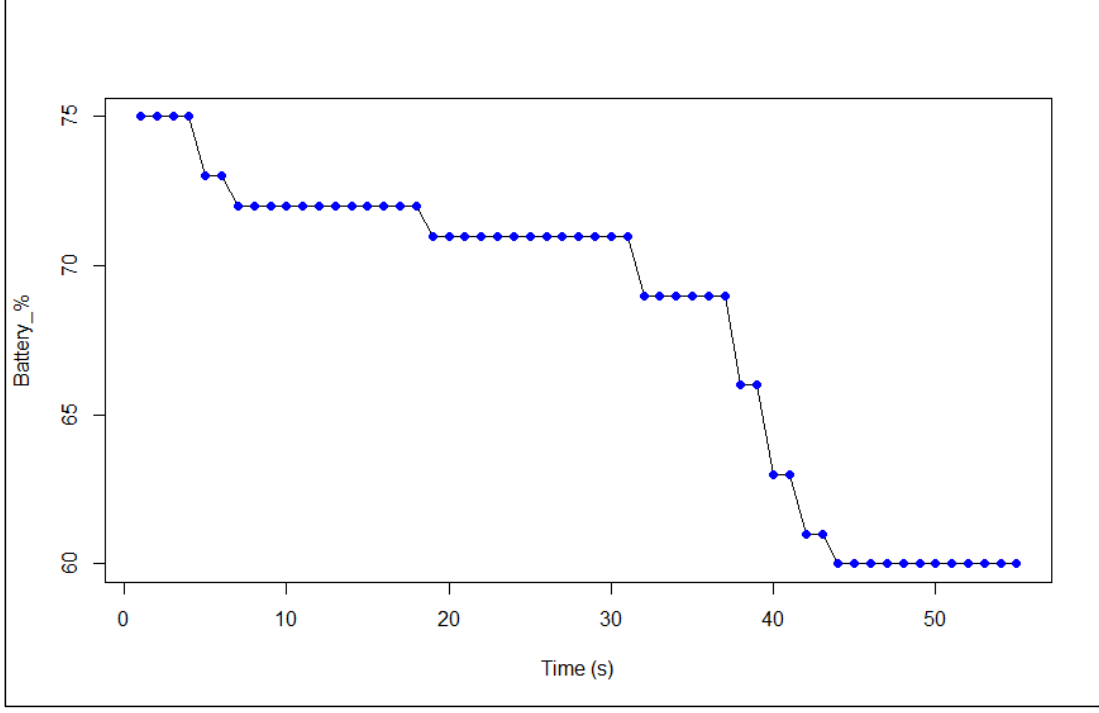

**Figura 82.** Prueba Experimental 01 realizada el 04/08/2018, comportamiento del porcentaje de carga de batería del AR DRONE 2.0 en función del tiempo en segundos, procesado con *RStudio© Versión 1.1.456.*

Fuente: Base de datos experimentales adquiridos con el RPAS (ANEXO 03).

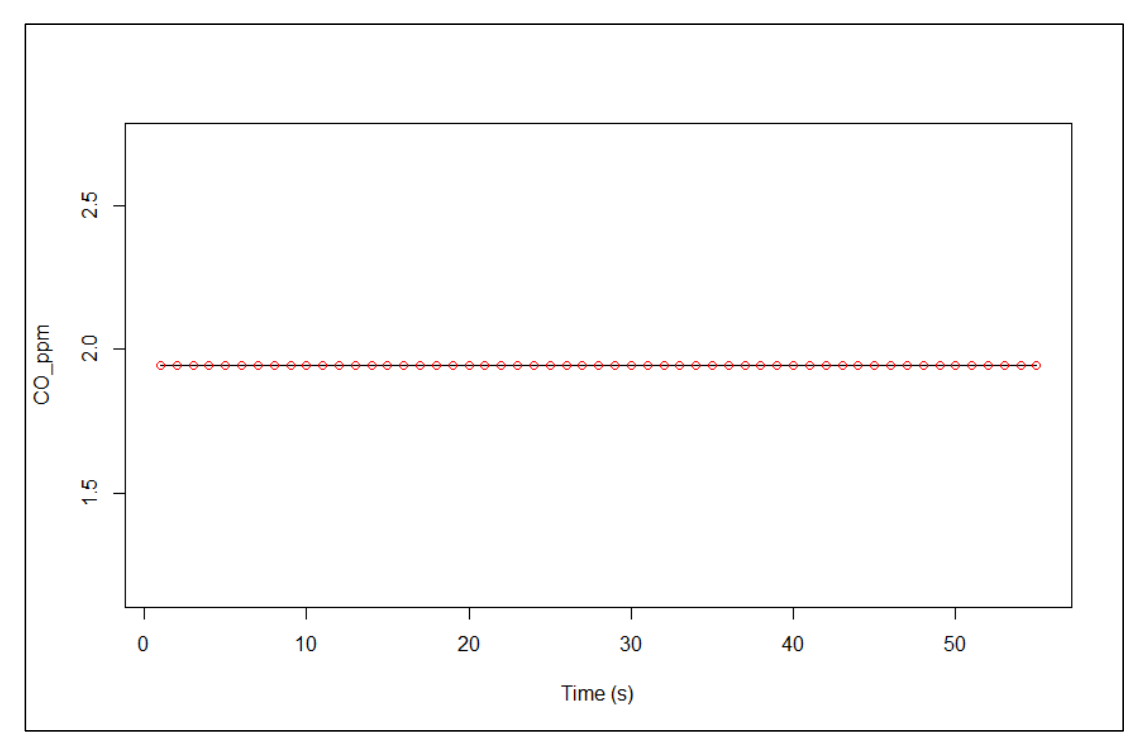

**Figura 83.** Prueba Experimental 01 realizada el 04/08/2018, variación temporal de la concentración de CO adquirido con sensor MQ-7 de la estación aérea, procesado con *RStudio© Versión 1.1.456.*

Fuente: Base de datos experimentales adquiridos con el RPAS (ANEXO 03).

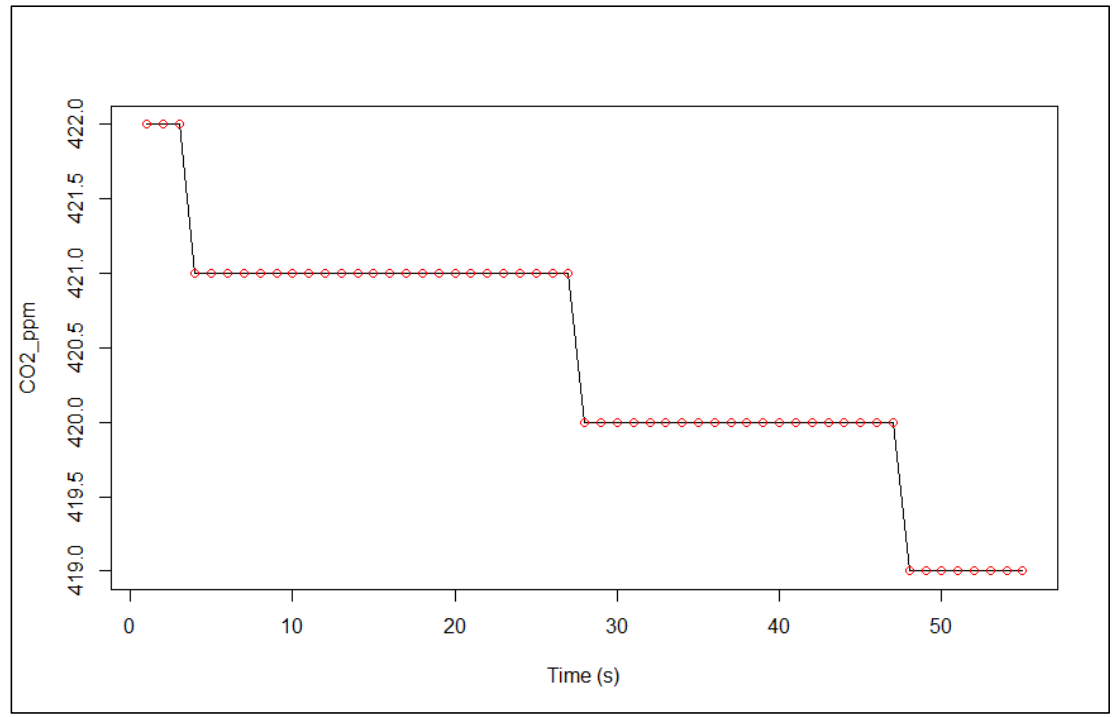

**Figura 84.** Prueba Experimental 01 realizada el 04/08/2018, variación temporal de la concentración de CO<sup>2</sup> adquirido con medidor portátil AZ77535 conectado a la estación de control, procesado con *RStudio© Versión 1.1.456.*

Fuente: Base de datos experimentales adquiridos con el RPAS (ANEXO 03).

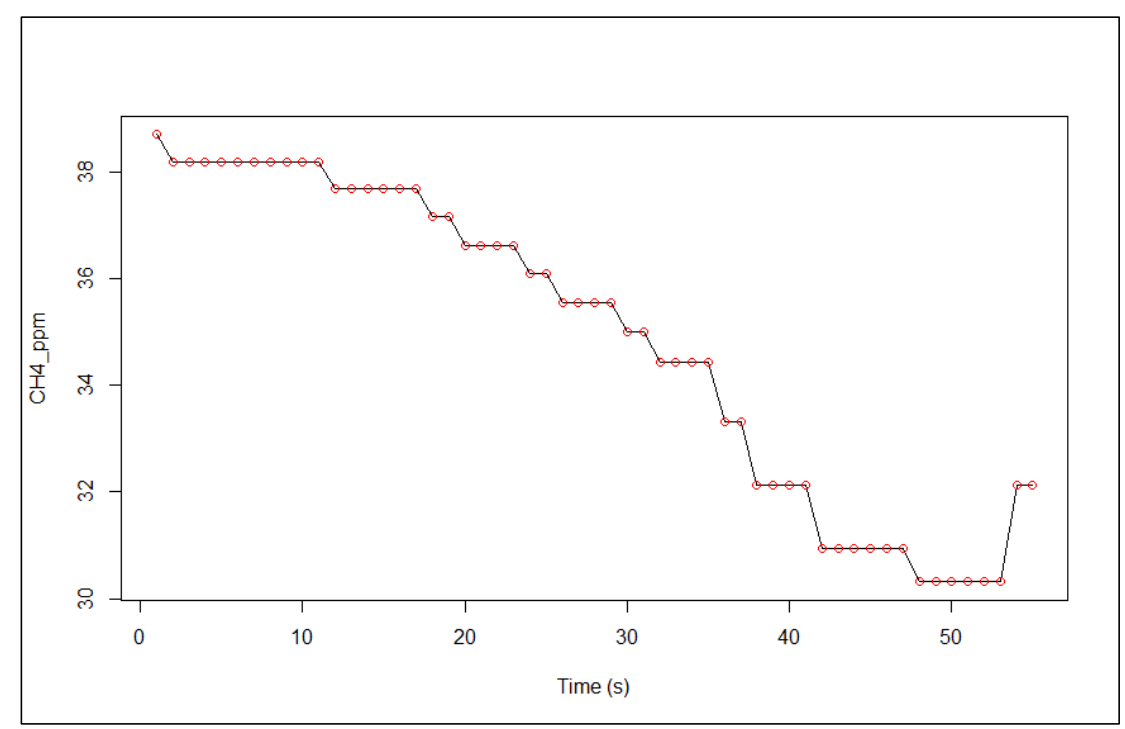

**Figura 85.** Prueba Experimental 01 realizada el 04/08/2018, variación temporal de la concentración de CH<sup>4</sup> adquirido con sensor MQ-4 de la estación aérea, procesado con *RStudio© Versión 1.1.456.*

Fuente: Base de datos experimentales adquiridos con el RPAS (ANEXO 03).

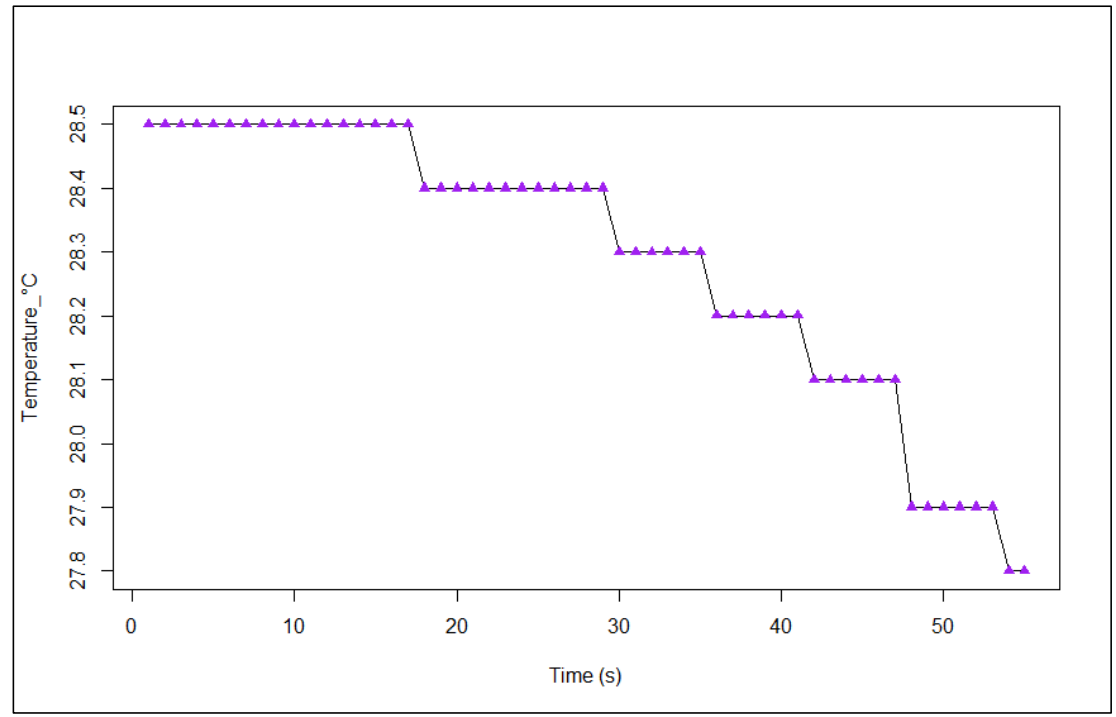

**Figura 86.** Prueba Experimental 01 realizada el 04/08/2018, variación temporal de la Temperatura (°C) adquirido con sensor DHT22 de la estación aérea, procesado con *RStudio© Versión 1.1.456.*

Fuente: Base de datos experimentales adquiridos con el RPAS (ANEXO 03).

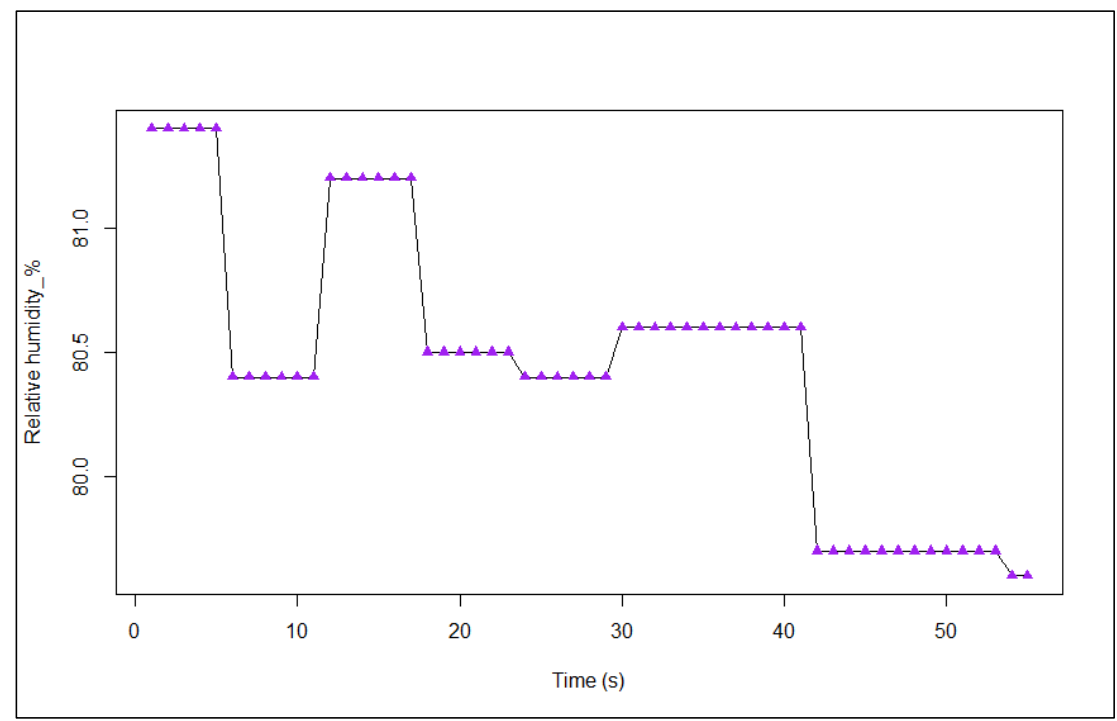

**Figura 87.** Prueba Experimental 01 realizada el 04/08/2018, variación temporal de la Humedad Relativa (%) adquirido con sensor DHT22 de la estación aérea, procesado con *RStudio© Versión 1.1.456.*

Fuente: Base de datos experimentales adquiridos con el RPAS (ANEXO 03).

#### **c. Análisis de dispersión de las variables**

El análisis estadístico de los datos adquiridos en la Prueba Experimental N° 01, se presenta en la **Tabla 16**, donde se pueden apreciar los valores máximos, mínimos, media, mediana y cuartiles.

**Tabla 16.** Estadísticos descriptivos de los datos de la Prueba Experimental N° 01, procesado con *RStudio© Versión 1.1.456.*

| <b>Estadístico</b> | $CO$ _ppm | $CO2$ _ppm | CH4_ppm |       | T_°C Hr_% | Altitude m | <b>Battery %</b> |
|--------------------|-----------|------------|---------|-------|-----------|------------|------------------|
| Min.               | 1.944     | 419.0      | 30.31   | 27 80 | 79.60     | 0.000      | 60.00            |
| 1st Qu.            | 1.944     | 420.0      | 32 14   | 28 15 | 80.05     | 1.185      | 62.00            |
| <b>Median</b>      | 1.944     | 420.0      | 35.55   | 28.40 | 80.50     | 3.029      | 71.00            |
| Mean               | 1.944     | 420.4      | 34.84   | 28.29 | 8045      | 2.982      | 68.13            |
| 3rd Qu.            | 1.944     | 421.0      | 37.67   | 28.50 | 80.60     | 4 7 7 4    | 72.00            |
| Max.               | 1.944     | 422.0      | 38.69   | 28.50 | 81.40     | 5.596      | 75.00            |

Fuente: Base de datos experimentales adquiridos con el RPAS (ANEXO 03)

De la información de la Tabla 16, se puede observar que:

- Para el caso del monóxido de carbono (CO) adquirido con el sensor MQ-7 instalado en la estación aérea, no presentó ninguna variación entre los límites máximo y mínimo.

- Para el caso del dióxido de carbono (CO2) adquirido con el medidor portátil AZ77535, si presentó una pequeña variación del orden de 2ppm entre los límites máximo y mínimo.
- Para el caso del metano (CH<sub>4</sub>) adquirido con el sensor MQ-4, sí presentó una variación más considerable, del orden de 8.38ppm entre los límites máximo y mínimo.
- Para el caso de la temperatura (T\_°C) adquirido con el sensor DHT-22, sí presentó una pequeña variación del orden de 0.7°C entre los límites máximo y mínimo.
- Para el caso de la humedad relativa (Hr\_%) adquirido con el sensor DHT-22, sí presentó una pequeña variación del orden de 1.8% entre los límites máximo y mínimo.

Finalmente, para determinar cuáles de las 05 variables monitoreadas por la estación aérea (Concentración de metano, monóxido de carbono, dióxido de carbono, temperatura y humedad relativa) presentan variación significativa con respecto a la altitud, realizamos un Análisis de dispersión utilizando un Diagrama de cajas y bigotes, con la finalidad de encontrar evidencia estadística que haría viable y justificable un Análisis de Correlación y posterior Análisis de Regresión, para demostrar la hipótesis de la investigación.

Es importante tomar en cuenta que las cinco variables de interés, operan en escalas distintas, peor aún, tienen unidades distintas; para resolver esto, se propuso estimar un numero adimensional representativo, por cada variable, dicho número se obtuvo de dividir los datos experimentales entre su correspondiente máximo valor registrado en la Tabla 16. Los resultados para el case de las variables de concentración de gases, se presenta en la Tabla 17.

**Tabla 17.** Números adimensionales obtenidos por cada variable, para análisis de dispersión mediante Diagrama de cajas con bigotes (Boxplot) correspondiente a datos de la Prueba Experimental N° 01.

| n | Variable | SIGNAL         | n  | Variable  | <b>SIGNAL</b>  | n | Variable              | <b>SIGNAL</b> | n   |
|---|----------|----------------|----|-----------|----------------|---|-----------------------|---------------|-----|
|   | CO ppm   |                | 56 | $CO2$ ppm |                |   | 111 <b>CH4</b> ppm    |               | 166 |
|   | 2 CO ppm | $\overline{1}$ | 57 | $CO2$ ppm | $\overline{1}$ |   | 112 CH4_ppm 0.9868842 |               | 167 |
|   | 3 CO ppm | $\mathbf{1}$   | 58 | $CO2$ ppm |                |   | 113 CH4 ppm 0.9868842 |               | 168 |
| 4 | $CO$ ppm |                | 59 | $CO2$ ppm | 0.9976303      |   | 114 CH4_ppm 0.9868842 |               | 169 |

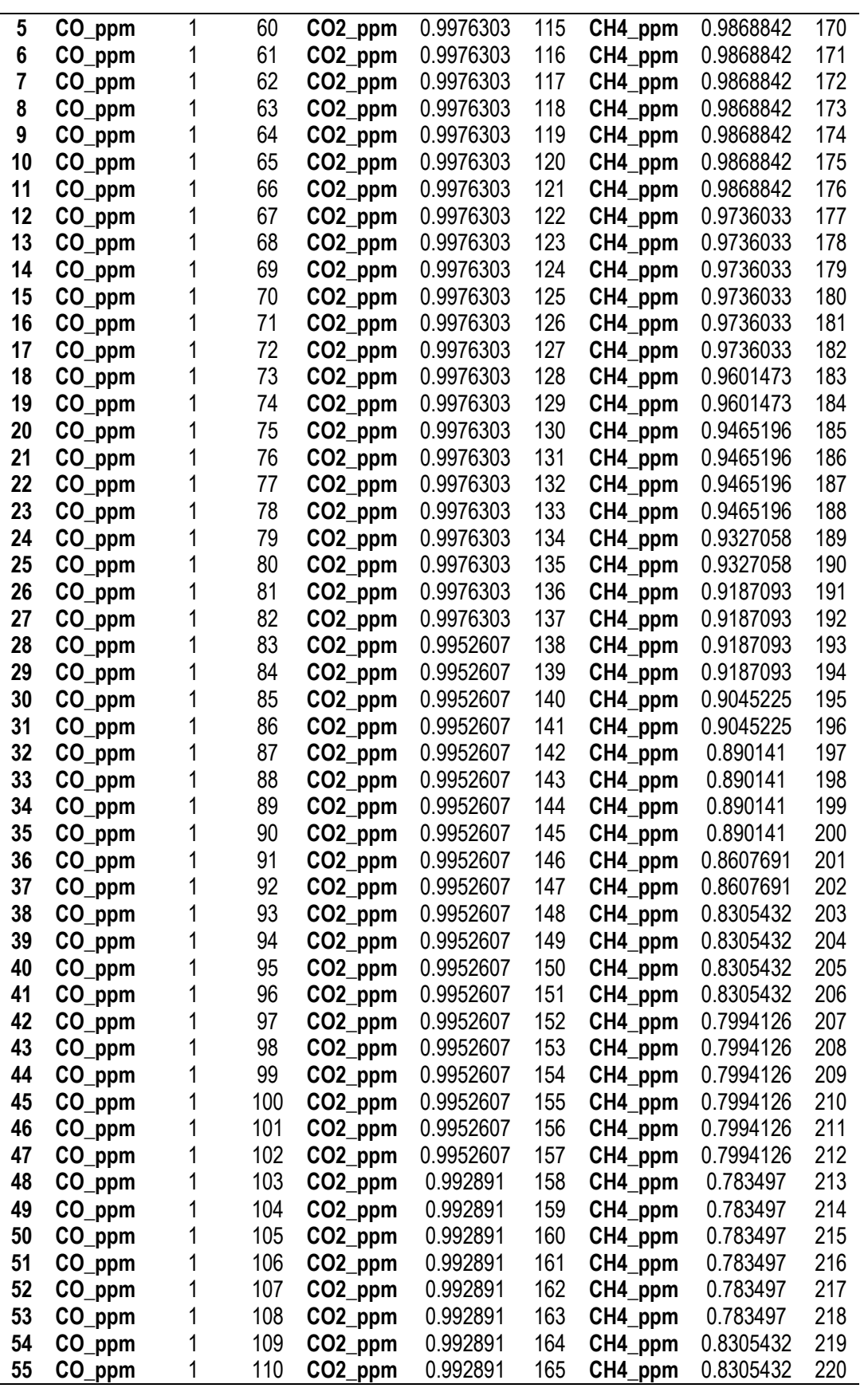

Fuente: Base de datos experimentales adquiridos con el RPAS (ANEXO 03) y Tabla 16

Finalmente, luego de procesar la información de la **Tabla 17**, incluyendo los datos para la temperatura y humedad relativa, obtenemos el siguiente diagrama de cajas y bigotes. Es importante indicar que SIGNAL corresponde al número adimensional obtenido de la siguiente fórmula:

 $SIGNAL = \frac{Y_i}{Y}$  ...................................................................................................(10) Donde:

 $SIGNAL = N$ úmero adimensional entre 0 y 1 que representa la dispersión de la variable.  $Y_i = i$ -ésimo Valor de la variable obtenido de Base de datos experimentales adquiridos.  $Y_{MAX}$  = Valor máximo de la variable obtenido de Tabla 16 de estadísticos descriptivos.

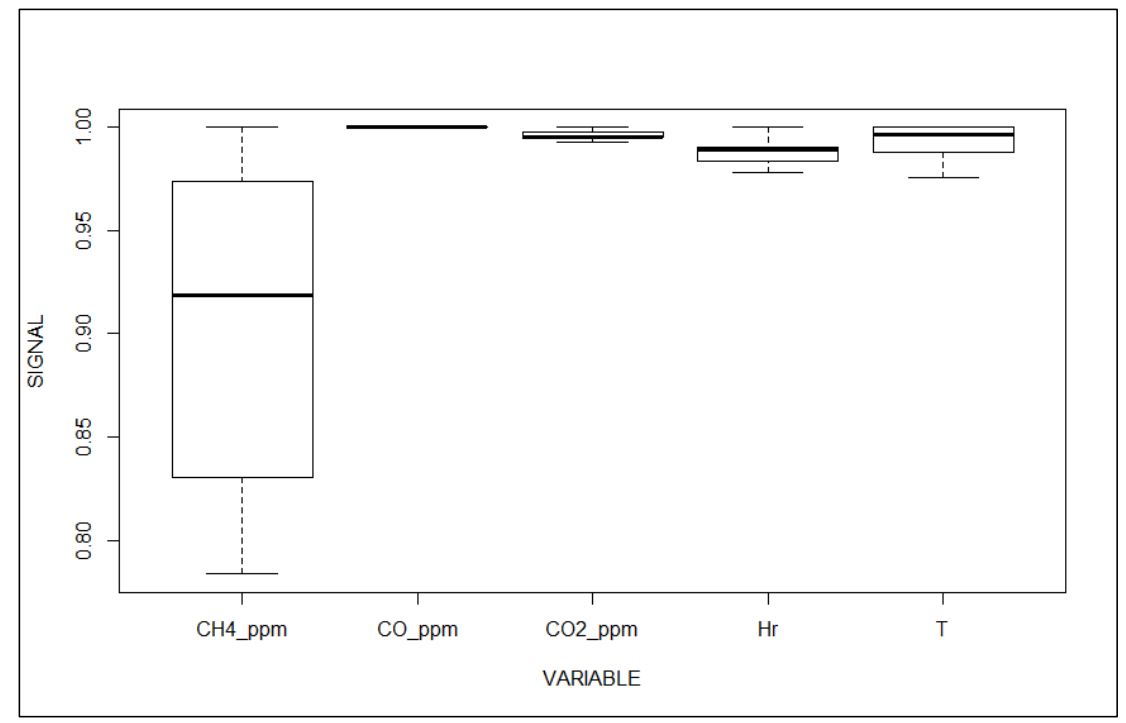

**Figura 88.** Boxplot para análisis de dispersión de las cinco variables de interés de la Prueba Experimental 01 realizada el 04/08/2018, procesado con *RStudio© Versión 1.1.456.* Fuente: Tabla 17

En la Figura 88, se puede notar que, sólo los datos para la variable metano (CH4) obtenida con el sensor MQ-4 e instalado en la estación aérea, ofrecen un grado de variabilidad significante comparado con las otras variables de interés; por tanto, se puede concluir en el siguiente postulado:

# *"Sólo en el caso del sensor de metano (MQ-4) hay evidencia suficiente para justificar un Análisis de Correlación y/o Análisis de Regresión que permitirá demostrar la hipótesis de la investigación"*

Para comprobar la veracidad de la hipótesis propuesta en el párrafo anterior, se puede realizar un análisis de varianza, utilizando el comando *aov()* de que viene de: "Analisis of Variance" en el software estadístico RStudio© Versión 1.1.456, de donde obtenemos:

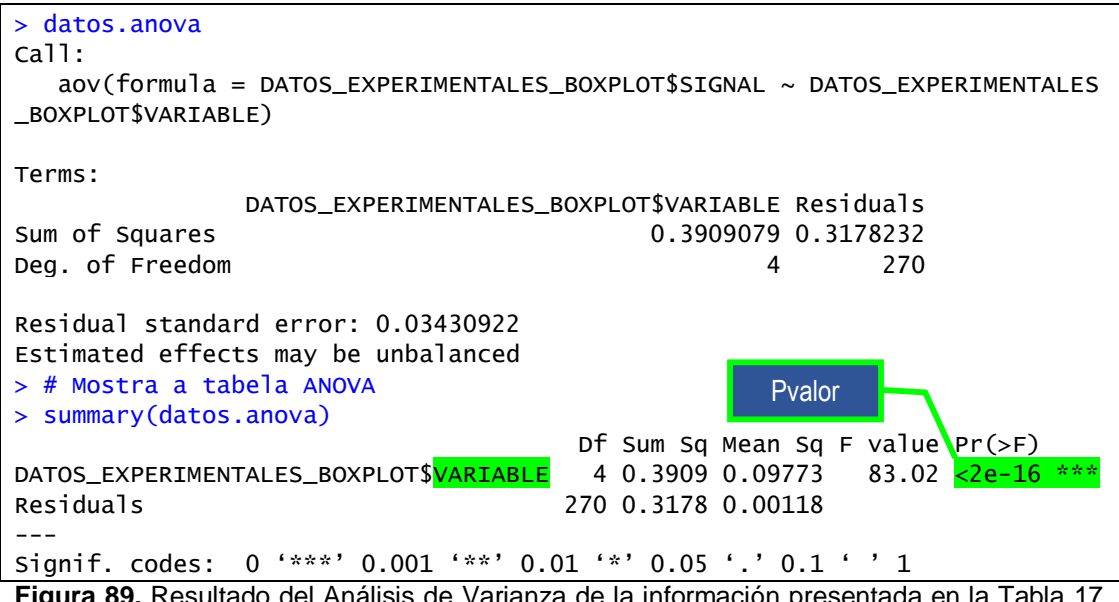

**Figura 89.** Resultado del Análisis de Varianza de la información presentada en la Tabla 17, provenientes de la Prueba Experimental 01 realizada el 04/08/2018, procesado con RStudio© Versión 1.1.456. Fuente: Tabla 17

Se puede verificar que el Pvalor es bastante inferior al Fvalor, por tanto se cumple  $Pr < F$  value; asimismo, para expresar el valor de  $Pr$  en términos porcentuales sólo hace falta multiplicar por un factor de 100, de donde encontramos que: existe sólo un  $2 \times 10^{-14}$ % de probabilidad que sustente que la hipótesis nula  $(H<sub>0</sub>)$  se verdadera; por tanto, se rechaza la hipótesis nula, y acepta la hipótesis alternativa; entonces se puede afirmar con un nivel de confianza mayor al 99.999% ('\*\*\*') que: *"El comportamiento de Las variables de interés en la investigación (CH4, CO, CO2, T, Hr) no tienen la misma dispersión"*

De forma concluyente, can base en lo afirmando en el párrafo anterior, se sabe que hay diferencia de dispersión entre las variables *(CH4, CO, CO2, T, Hr)* los que nos condujo a la siguiente interrogante: ¿Cuál de las cinco variables ofrece la mayor dispersión en función de la altitud?

La respuesta se encuentra en la **Figura 88**, y es indudablemente lo que nos conlleva a aseverar el siguiente postulado: *"la variable concentración de metano (CH4) medida con el sensor MQ-4 de la estación aérea, es la que registra mayor dispersión respecto a la altitud"*

# **4.3 Evaluación de las concentraciones de metano, monóxido de carbono y dióxido de carbono a distintas altitudes con RPAS**

Tal como ya se demostró con los resultados del análisis de dispersión del apartado anterior, se encontró que sólo en el caso de la variable concentración de metano existe variación significativa respecto a la altitud. Por tanto, sólo en el caso de dicha variable, se justifica realizar un análisis de correlación, y de ser el caso, un análisis de regresión.

# **4.3.1 Análisis de correlación de la concentración de metano y la altitud**

Para el análisis de correlación agrupamos los datos de la Base de Datos Experimentales del Anexo 3, en grupos por día de muestreo en función a la variable altitud con respecto al nivel del suelo, es decir: concentración de metano (ppm) versus altitud (m)

**a. Análisis de correlación para el Grupo I de fecha 04.AGO.2018** Para el análisis de correlación del Grupo I, se utilizaron los datos de la prueba experimental 1, 2 y 3, todas ellas desarrolladas el 04/08/2018, de acuerdo a:

| N° | Subgrupo                                             | Hora<br>inicio | Hora<br>fin | $N^{\circ}$ de datos |
|----|------------------------------------------------------|----------------|-------------|----------------------|
| 01 | Prueba Experimental 01  05:19:50 p.m.  05:20:34 p.m. |                |             | 45                   |
| 02 | Prueba Experimental 02  05:21:52 p.m.  05:22:23 p.m. |                |             | 32                   |
| 03 | Prueba Experimental 05 05:32:52 p.m. 05:33:24 p.m.   |                |             | 33                   |

**Tabla 18.** Datos experimentales del Grupo I de fecha 04.AGO.2018

Fuente: Base de datos experimentales adquiridos con el RPAS (ANEXO 03)

Los datos de la Tabla 18, son graficados diferenciando los subgrupos por colores, se puede apreciar gráficamente en la **Figura 90**, una tendencia inversamente proporcional entre la concentración de metano en partes por millón y la altitud en metros.

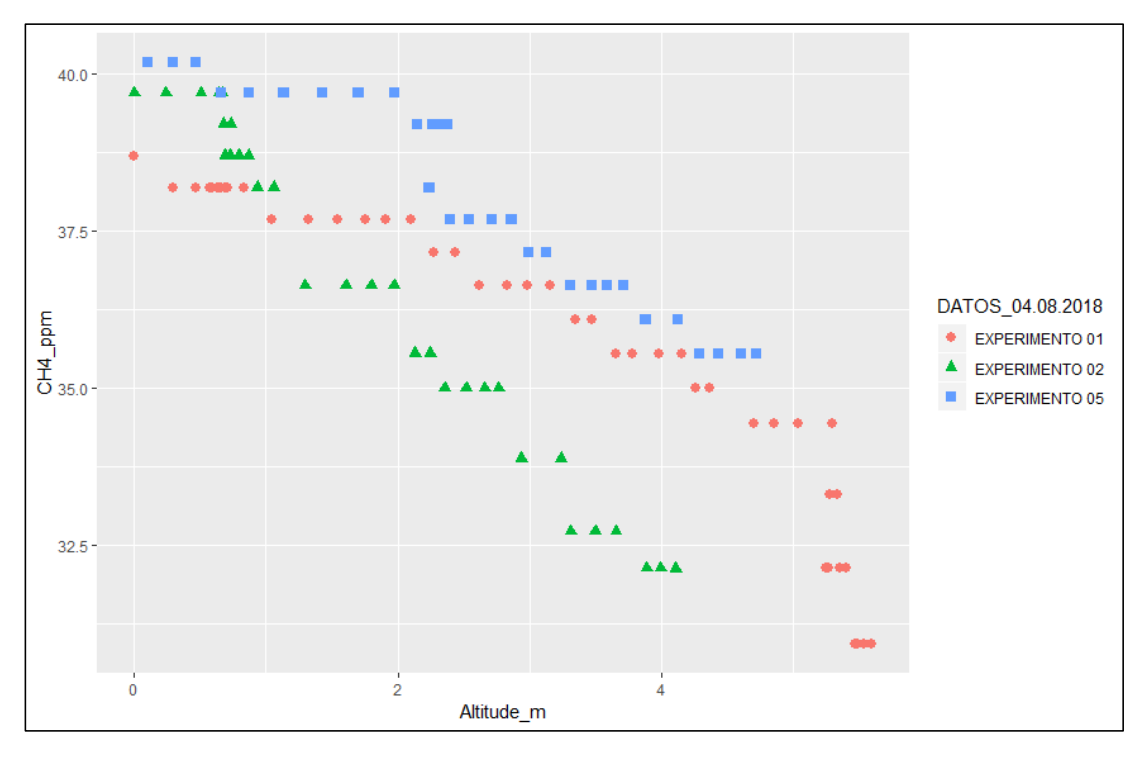

**Figura 90.** Gráfico de dispersión de la concentración de metano versus altitud, con datos de la Tabla 18, del Grupo I de fecha 04.AGO.2018. Fuente: Tabla 18, procesado con RStudio© Versión 1.1.456.

En la **Figura 92**, se aprecia el Gráfico de Análisis de Correlación entre la concentración de metano y la altitud, resultado del procesamiento con el comando *cor()* en el software estadístico RStudio© Versión 1.1.456, cuyo reporte se presenta en la **Figura 91**. Nótese que se obtuvo el coeficiente de correlación de Pearson  $r = -0.8443628$ , que según (Hernández Sampieri, Fernández Collado y Baptista Lucio 2014) que se encuentra clasificado entre correlación negativa muy fuerte (-0.90) y correlación negativa considerable (- 0.75) siendo en el caso que, si:  $r = -1$ , existiría correlación negativa perfecta o inversamente proporcional: "A mayor X, menor Y de manera proporcional" es decir, cada vez que X aumenta una unidad, Y disminuye siempre una cantidad constante.

En la presente investigación, el valor del coeficiente de correlación de Pearson: = −0.8443628, indica que: *"Existe evidencia estadística suficiente para afirmar que hay correlación inversamente proporcional entre la variable concentración de metano en partes por millón y la altitud en metros."*

> cor(datos\_CH4) CH4\_ppm Altitude\_m CH4\_ppm 1.0000000 -0.8443628 Altitude\_m -0.8443628 1.0000000

**Figura 91.** Reporte del análisis de correlación entre concentración de metano y la altitud, para datos experimentales del Grupo I de fecha 04.AGO.2018 Fuente: Tabla 18, procesado con RStudio© Versión 1.1.456.

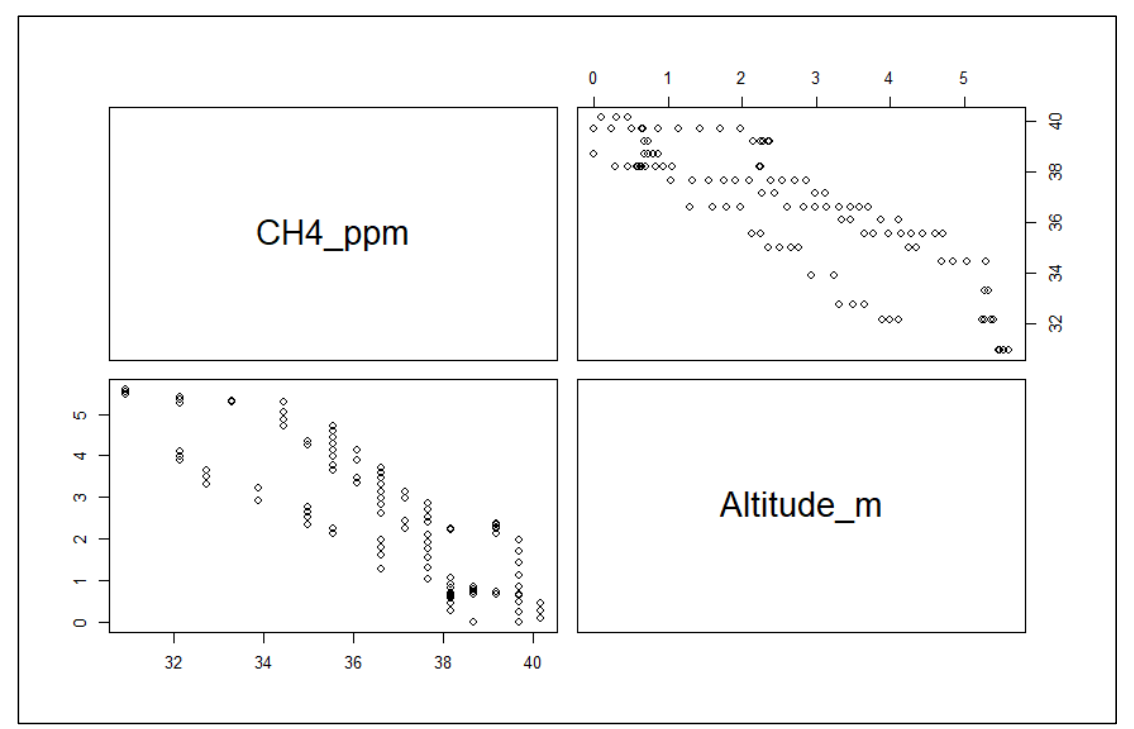

**Figura 92.** Gráfico de Análisis de Correlación entre la concentración de metano y la altitud, con datos de la Tabla 18, del Grupo I de fecha 04.AGO.2018 (Coeficiente de correlación de Pearson  $r = -0.8443628$ 

Fuente: Tabla 18, procesado con RStudio© Versión 1.1.456.

En la **Figura 93**, se presenta el reporte de resultados del análisis de regresión lineal procesada con el comando *lm()* para las variables concentración de metano en partes por millón y altitud en metros, nótese que el coeficiente de determinación  $(R^2)$  tuvo un valor de 0.7129.

```
> summary(regresion)
Call:
lm(formula = CH4_ppm ~ Altitude_m, data = datos_CHA)Residuals:
    Min 1Q Median 3Q Max
-2.8987 - 0.9556 0.2323
Coefficients:
            Estimate Std. Error t value Pr(>|t|) 
(Intercept) 39.94465 0.24150 165.40 <2e-16 ***
\text{Altitude}_m -1.30571 0.07972 -16.38
---
Signif. codes: 0 \frac{4*}{8*} 0.001 '**' 0.01 '*' 0.05 '.' 0.1 ' ' 1
```
Residual standard error: 1.342 on 108 degrees of freedom<br>Multiple R-squared: 0.7129, Adjusted R-squared: 0.7103 Multiple R-squared: 0.7129, F-statistic: 268.2 on 1 and 108 DF,  $p-value: < 2.2e-16$ 

**Figura 93.** Reporte del análisis de regresión lineal entre concentración de metano y altitud, para datos experimentales del Grupo I de fecha 04.AGO.2018. Fuente: Tabla 18, procesado con RStudio© Versión 1.1.456.

Del resultado anterior se tiene que con un nivel de confianza altamente significativo "\*\*\*" se obtuvo que el P-valor de 2.2e-16 es mucho menor a 0.001 (P-value<0.001) entonces con un 99.9% de confianza, se rechaza la hipótesis nula  $(H_0)$  y se acepta la hipótesis alternativa  $(H_1)$ :

# *"Con un nivel de confianza del 99.99% se puede afirmar que la variable concentración de metano y el voltaje están relacionadas (: Hipótesis nula falsa)"*

El resultado también indica se obtuvo un valor del coeficiente de determinación  $R^2 = 0.7129$ , para el modelo siguiente:

4 = − 1.30571()+ 39.94465.................................................. (Ec. 11) Donde:

 $CH4\_ppm =$ Concentración de metano (ppm)  $Altitude_m = Altitud respecto al nivel del suelo (m)$ 

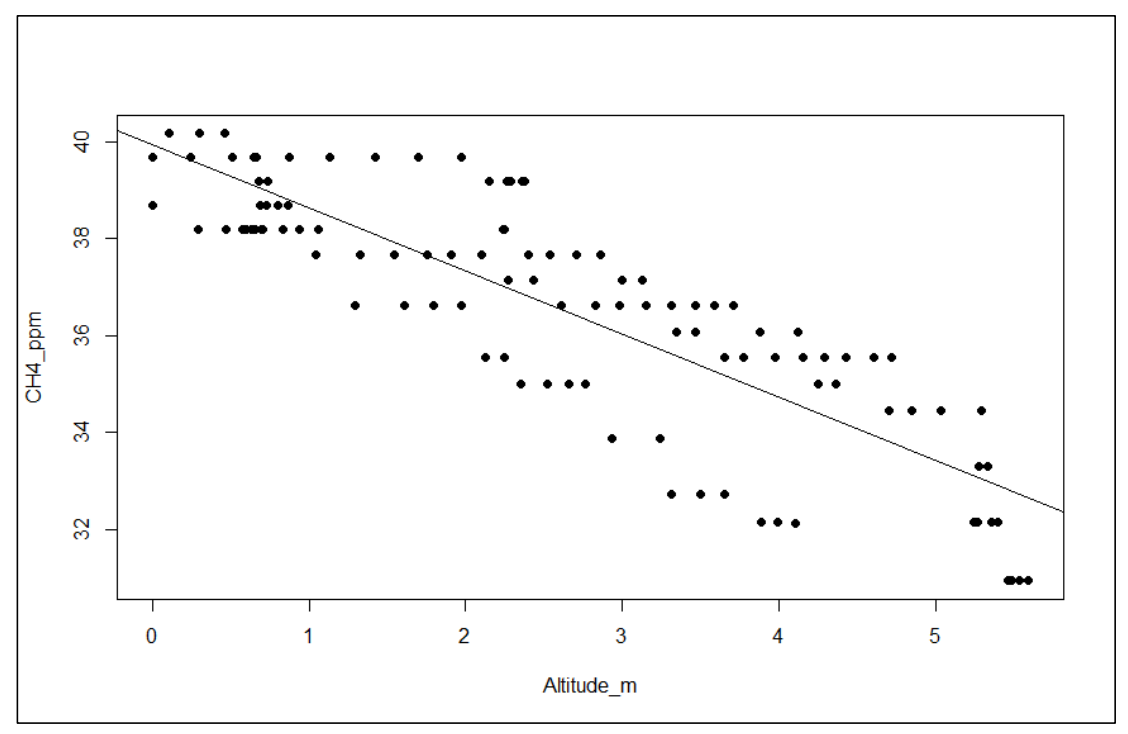

**Figura 94.** Gráfico de regresión lineal entre concentración de metano y altitud, para datos experimentales del Grupo I de fecha 04.AGO.2018 (Coeficiente de determinación  $R^2 =$ 0.7129,  $intercept = 39.94465$ ,  $slope = -1.30571$ .

Fuente: Tabla 18, procesado con RStudio© Versión 1.1.456.

### **b. Análisis de correlación para el Grupo II de fecha 05.AGO.2018**

Para el análisis de correlación del Grupo I, se utilizaron los datos de la prueba experimental 7 y 8, todas ellas desarrolladas el 05/08/2018, de acuerdo a:

| N° |    | <b>TUDIO</b> TO DUROU OADOITHOITIQUO QUI OTUDO II QU'IOOHU OO 7 TOOLEU IU<br>Subgrupo | Hora<br><b>Inicio</b> | Hora<br>fin | $N^{\circ}$ de datos |
|----|----|---------------------------------------------------------------------------------------|-----------------------|-------------|----------------------|
|    | 01 | Prueba Experimental 07 05:57:46 p.m. 05:58:42 p.m.                                    |                       |             | 57                   |
|    | 02 | Prueba Experimental 08  06:03:34 p.m.  06:04:46 p.m.                                  |                       |             | 73                   |
|    |    | Fuente: Base de datos experimentales adquiridos con el RPAS (ANEXO 03)                |                       |             |                      |

**Tabla 19.** Datos experimentales del Grupo II de fecha 05.AGO.2018

Los datos de la **Tabla 19**, son procesado con el software estadístico RStudio© Versión 1.1.456, resultado del cual se obtuvieron las gráficas que se presentan en las **Figuras 95, 96 y 97**.

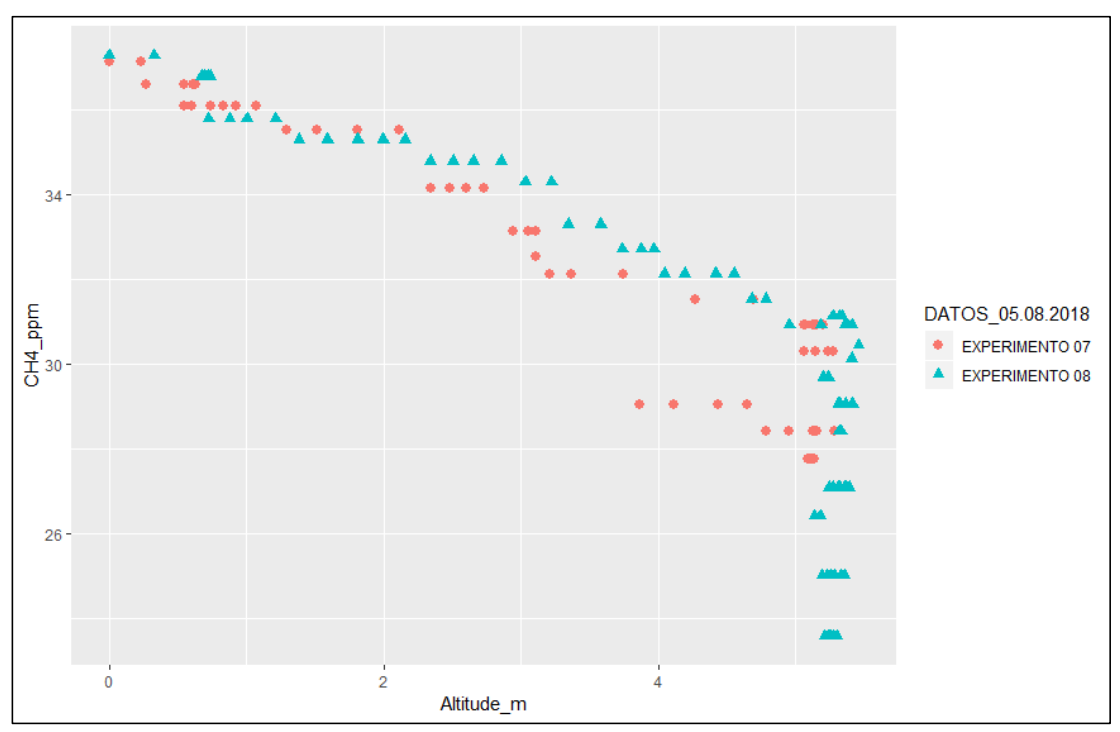

**Figura 95.** Gráfico de dispersión de la concentración de metano versus altitud, con datos de la Tabla 19, del Grupo II de fecha 05.AGO.2018.

Fuente: Tabla 19, procesado con RStudio© Versión 1.1.456.

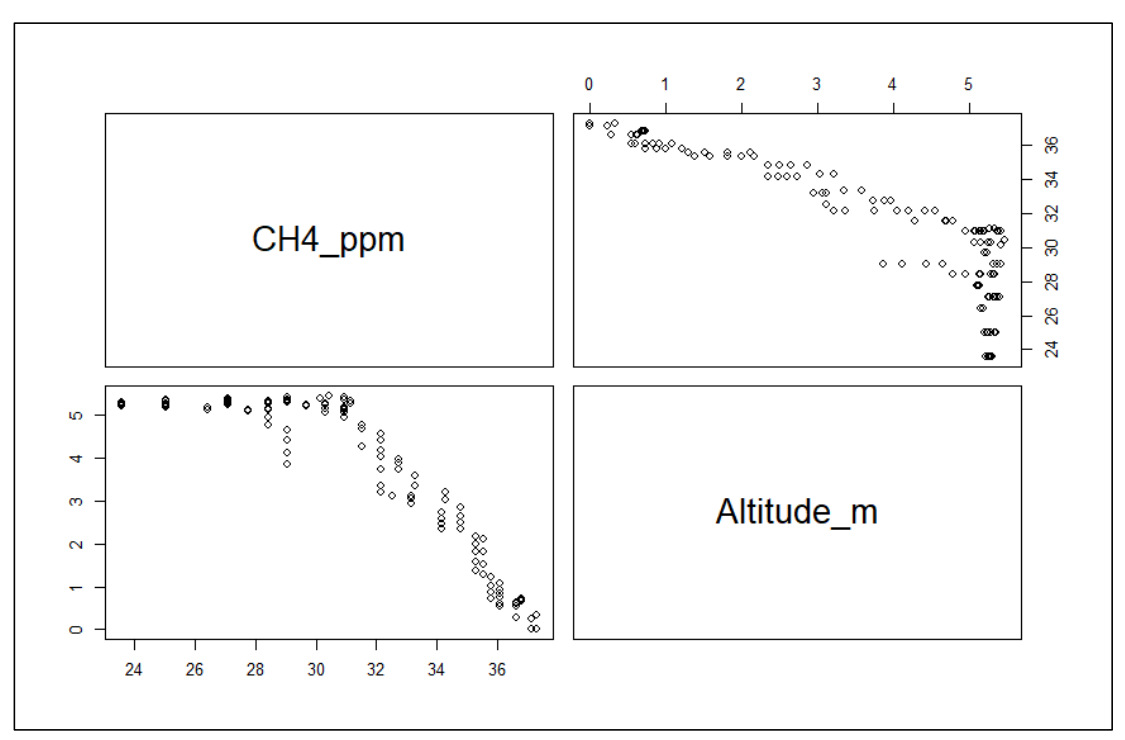

**Figura 96.** Gráfico de Análisis de Correlación entre la concentración de metano y la altitud, con datos de la Tabla 19, del Grupo II de fecha 05.AGO.2018. (Coeficiente de correlación de Pearson  $r = -0.8735921$ 

Fuente: Tabla 18, procesado con RStudio© Versión 1.1.456.

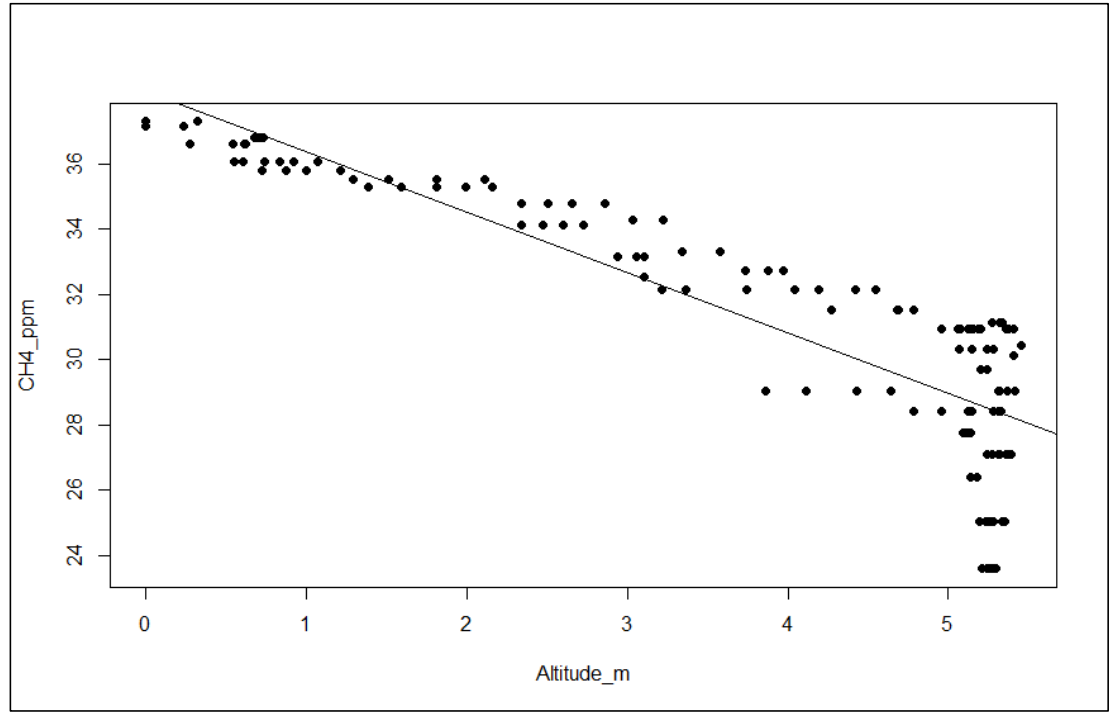

**Figura 97.** Gráfico de regresión lineal entre concentración de metano y altitud, para datos experimentales de la Tabla 19, del Grupo II de fecha 05.AGO.2018 (Coeficiente de determinación  $R^2 = 0.7632$ , intercept = 38.24027, slope = -1.85335). Fuente: Tabla 18, procesado con RStudio© Versión 1.1.456.

### **c. Análisis de correlación para el Grupo III de fecha 09.AGO.2018**

Para el análisis de correlación del Grupo III, se utilizaron los datos de la prueba experimental 11, desarrollada el 09/08/2018, de acuerdo a:

**Tabla 20.** Datos experimentales del Grupo III de fecha 09.AGO.2018

| Ν°<br>Subgrupo |                                                                        | Hora<br>inicio | Hora<br>fin | $N^{\circ}$ de datos |
|----------------|------------------------------------------------------------------------|----------------|-------------|----------------------|
|                | Prueba Experimental 11 05:57:46 p.m. 05:58:42 p.m.                     |                |             | 57                   |
|                | Fuente: Base de datos experimentales adquiridos con el RPAS (ANEXO 03) |                |             |                      |

Los datos de la **Tabla 20**, son procesado con el software estadístico RStudio© Versión 1.1.456, resultado del cual se obtuvieron las gráficas que se presentan en las **Figuras 98, 99 y 100**.

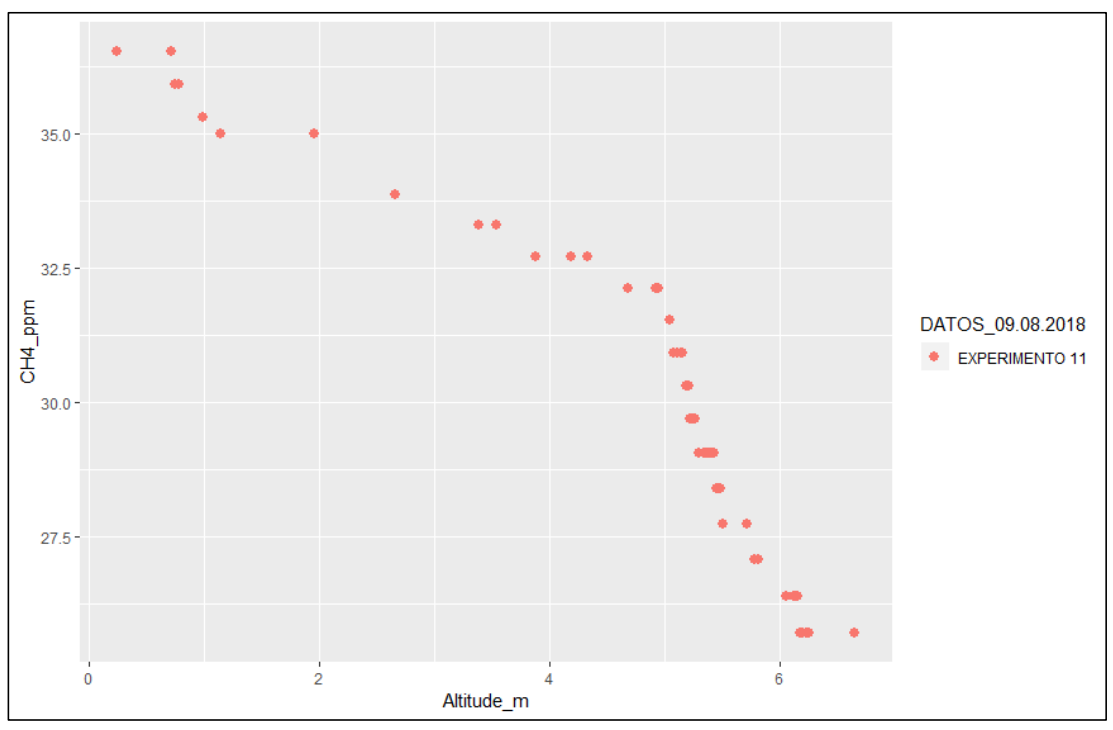

**Figura 98.** Gráfico de dispersión de la concentración de metano versus altitud, con datos de la Tabla 20, del Grupo III de fecha 09.AGO.2018. Fuente: Tabla 19, procesado con RStudio© Versión 1.1.456.

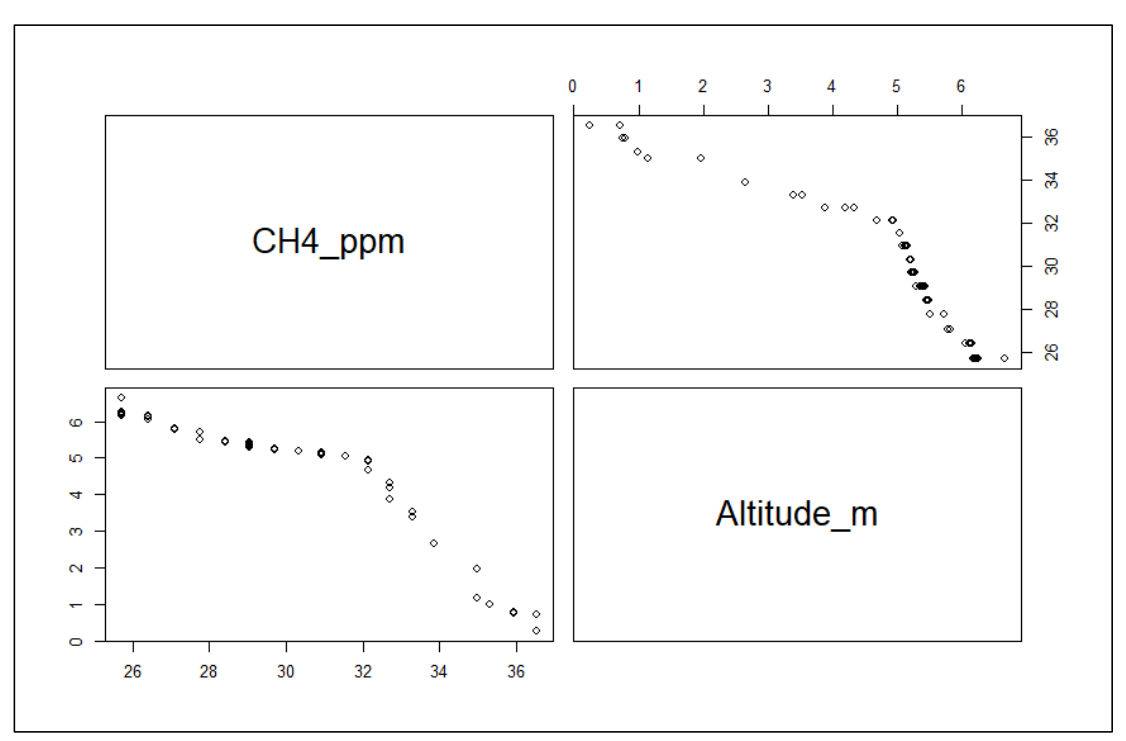

**Figura 99.** Gráfico de Análisis de Correlación entre la concentración de metano y la altitud, con datos de la Tabla 20, del Grupo III de fecha 09.AGO.2018 (Coeficiente de correlación de Pearson  $r = -0.9207097$ ).

Fuente: Tabla 18, procesado con RStudio© Versión 1.1.456.

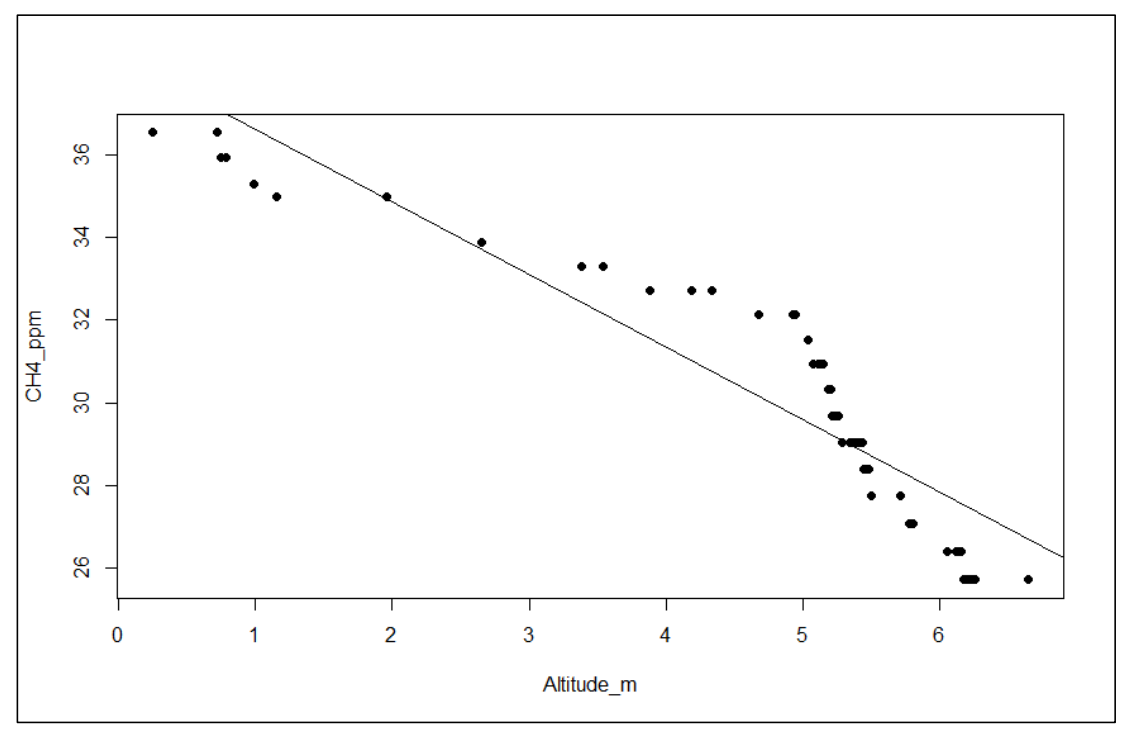

**Figura 100.** Gráfico de regresión lineal entre concentración de metano y altitud, para datos experimentales de la Tabla 20, del Grupo III de fecha 09.AGO.2018 (Coeficiente de determinación  $R^2 = 0.8477$ , intercept = 38.3851, slope – 1.7554) Fuente: Tabla 18, procesado con RStudio© Versión 1.1.456

**d. Análisis de correlación para el Grupo IV de fecha 10.AGO.2018** Para el análisis de correlación del Grupo IV, se utilizaron los datos de la prueba experimental 13, desarrollada el 10/08/2018 por la tarde (04:17pm) de acuerdo a:

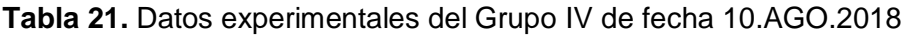

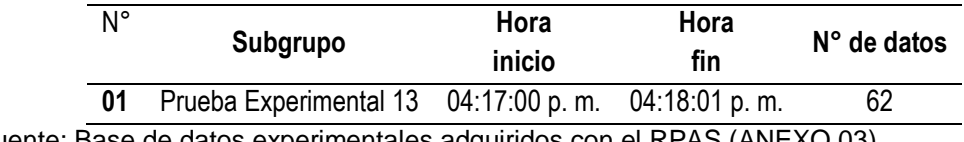

Fuente: Base de datos experimentales adquiridos con el RPAS (ANEXO 03)

Los datos de la **Tabla 21**, son procesado con el software estadístico RStudio© Versión 1.1.456, resultado del cual se obtuvieron las gráficas que se presentan en las **Figuras 101, 102 y 103**.

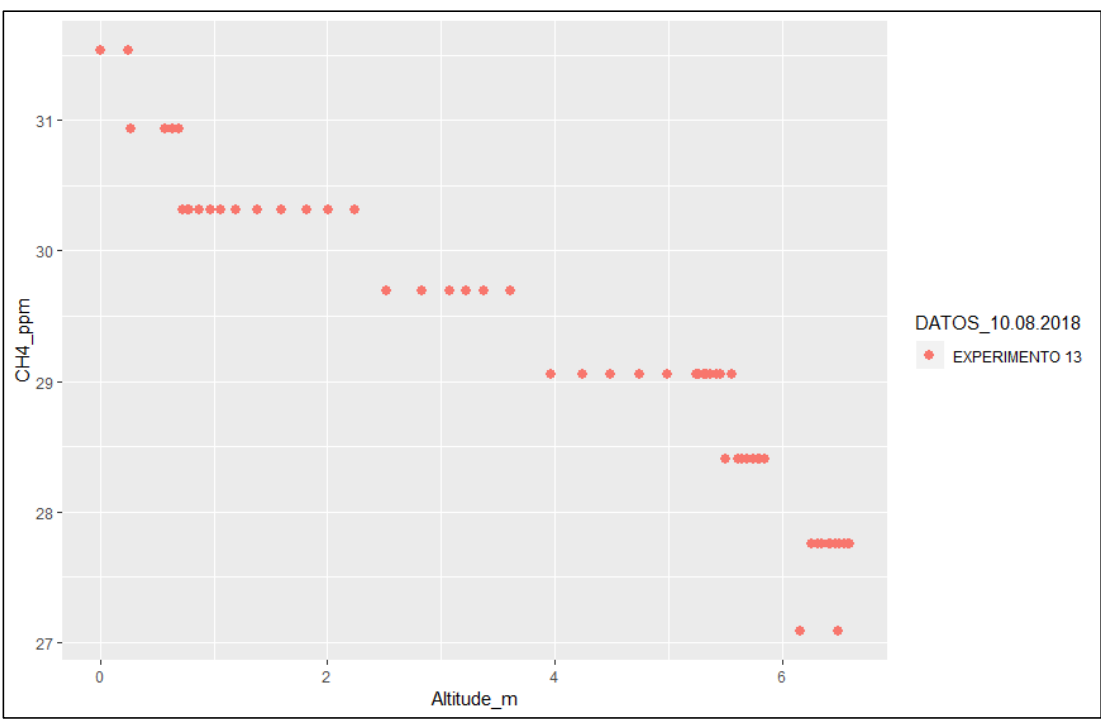

**Figura 101.** Gráfico de dispersión de la concentración de metano versus altitud, con datos de la Tabla 21, del Grupo IV de fecha 10.AGO.2018.

Fuente: Tabla 19, procesado con RStudio© Versión 1.1.456.

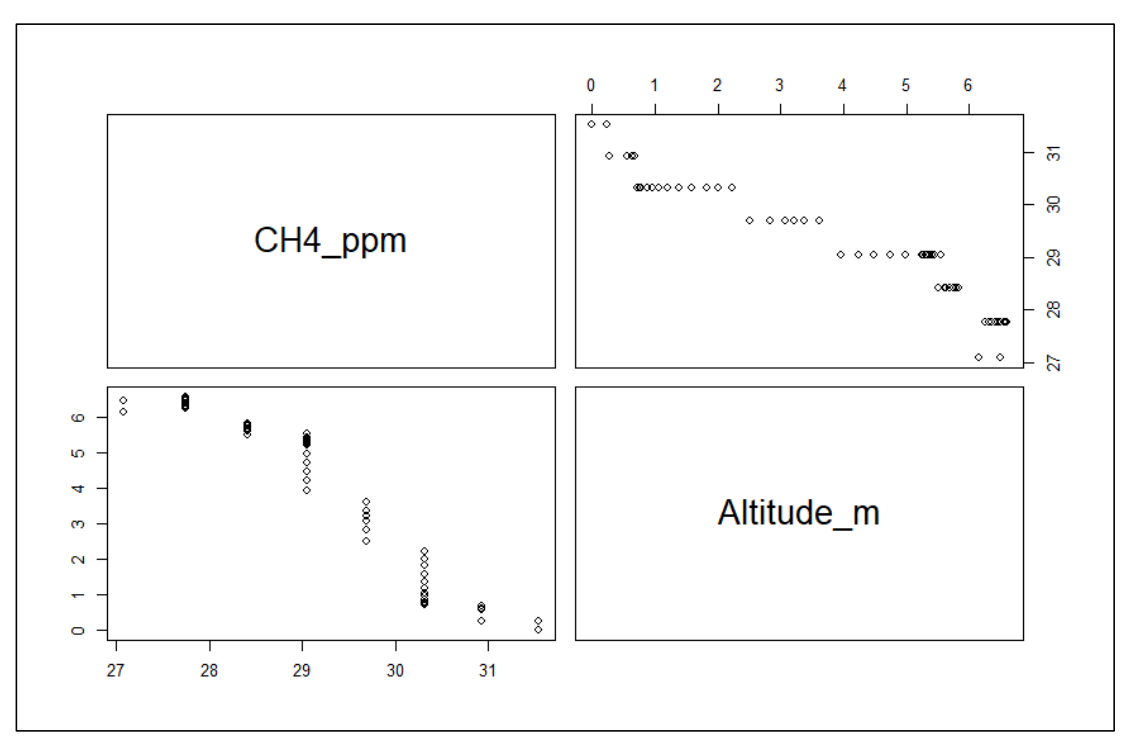

**Figura 102.** Gráfico de Análisis de Correlación entre la concentración de metano y la altitud, con datos de la Tabla 21, del Grupo IV de fecha 10.AGO.2018 (Coeficiente de correlación de Pearson  $r = -0.9533454$ 

Fuente: Tabla 18, procesado con RStudio© Versión 1.1.456.

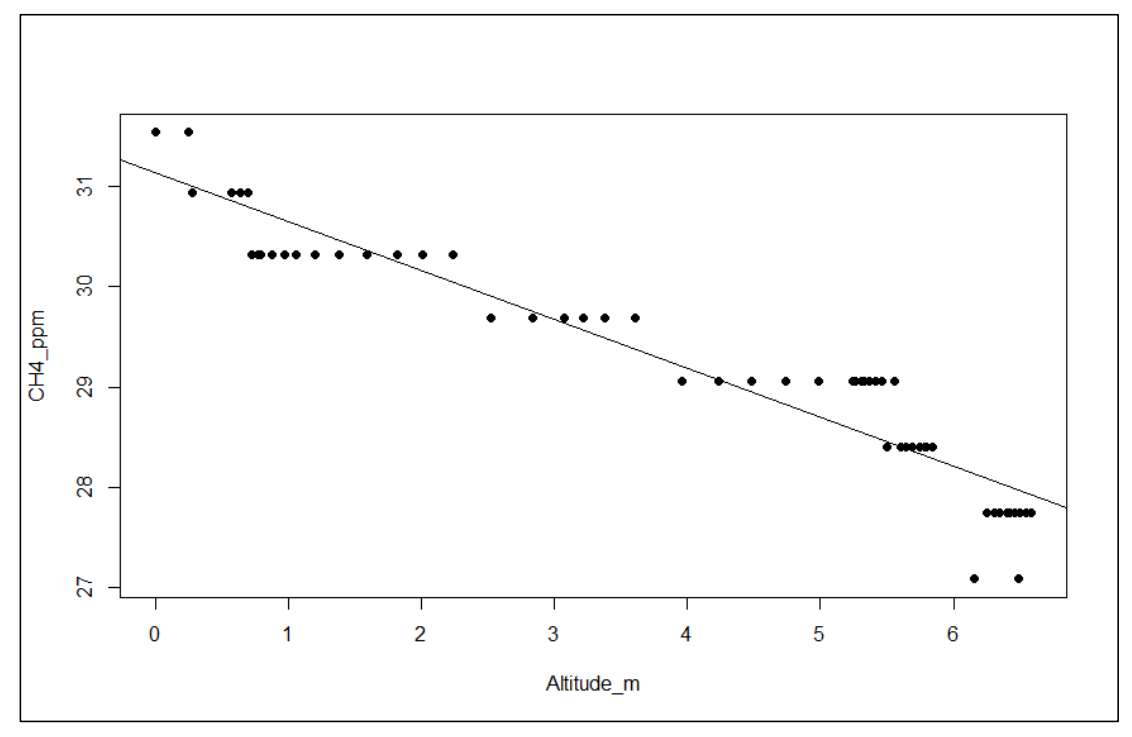

**Figura 103.** Gráfico de regresión lineal entre concentración de metano y altitud, para datos experimentales de la Tabla 21, de Grupo IV del 10.AGO.2018 (Coeficiente de determinación  $R^2 = 0.9089$ , intercept = 31.13939, slope =  $-0.48763$ ) Fuente: Tabla 18, procesado con RStudio© Versión 1.1.456.

### **e. Análisis de correlación para el Grupo V de fecha 10.AGO.2018**

Para el análisis de correlación del Grupo V, se utilizaron los datos de la prueba experimental N° 14, desarrollada el 10/08/2018 por la mañana (08:54am) de acuerdo a:

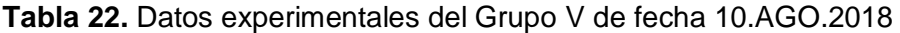

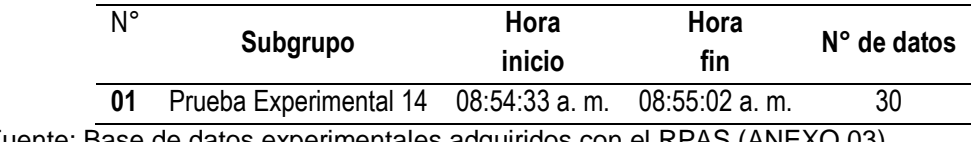

Fuente: Base de datos experimentales adquiridos con el RPAS (ANEXO 03)

Los datos de la **Tabla 21**, fueron procesados con el software estadístico RStudio© Versión 1.1.456, resultado del cual se obtuvieron las gráficas que se presentan en las **Figuras 104, 105 y 106**.

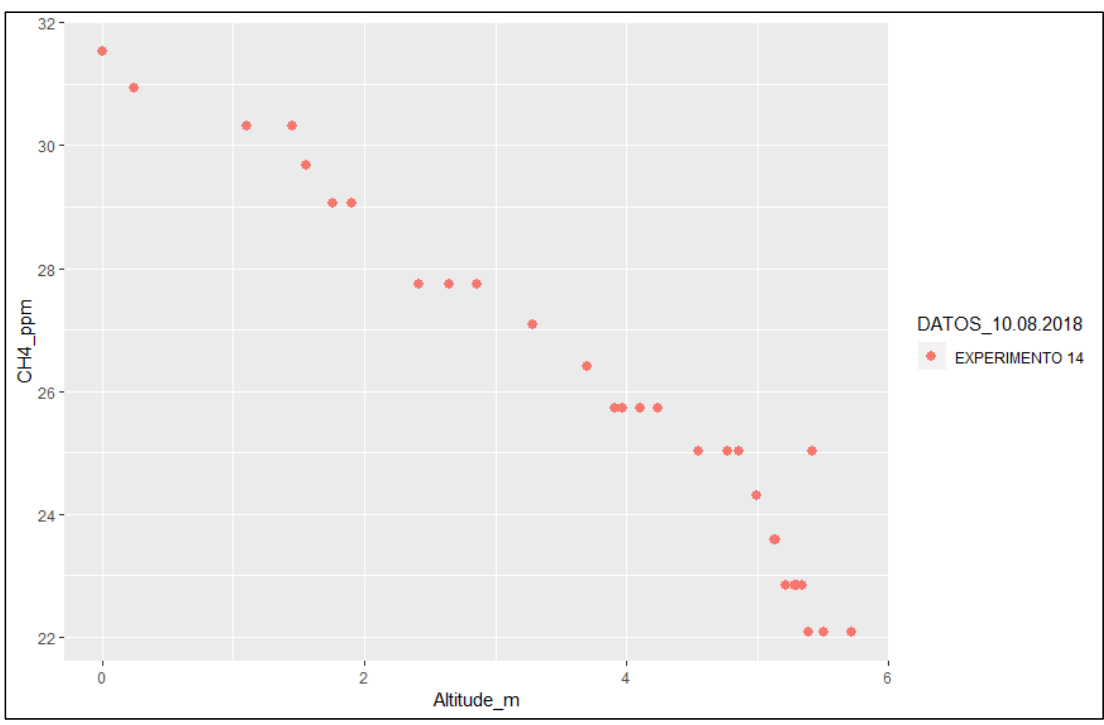

**Figura 104.** Gráfico de dispersión de la concentración de metano versus altitud, con datos de la Tabla 22, del Grupo V de fecha 10.AGO.2018.

Fuente: Tabla 19, procesado con RStudio© Versión 1.1.456.

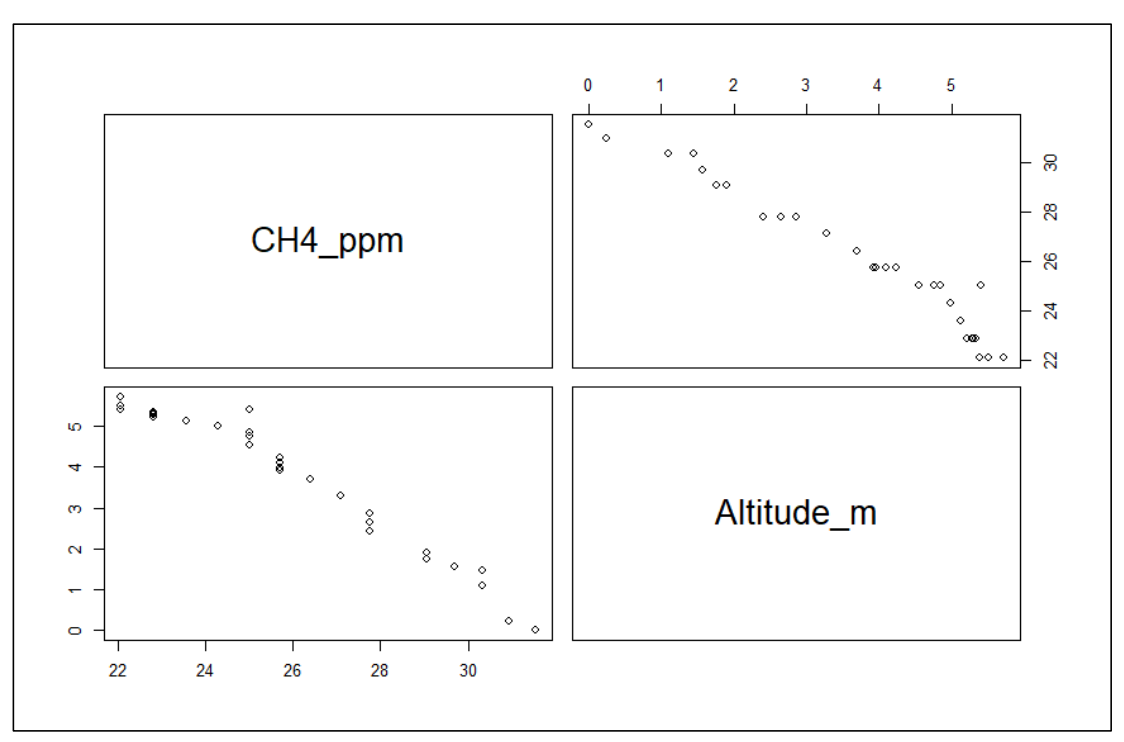

**Figura 105.** Gráfico de Análisis de Correlación entre la concentración de metano y la altitud, con datos de la Tabla 22, del Grupo V de fecha 10.AGO.2018 (Coeficiente de correlación de Pearson  $r = -0.9759189$ ).

Fuente: Tabla 18, procesado con RStudio© Versión 1.1.456.

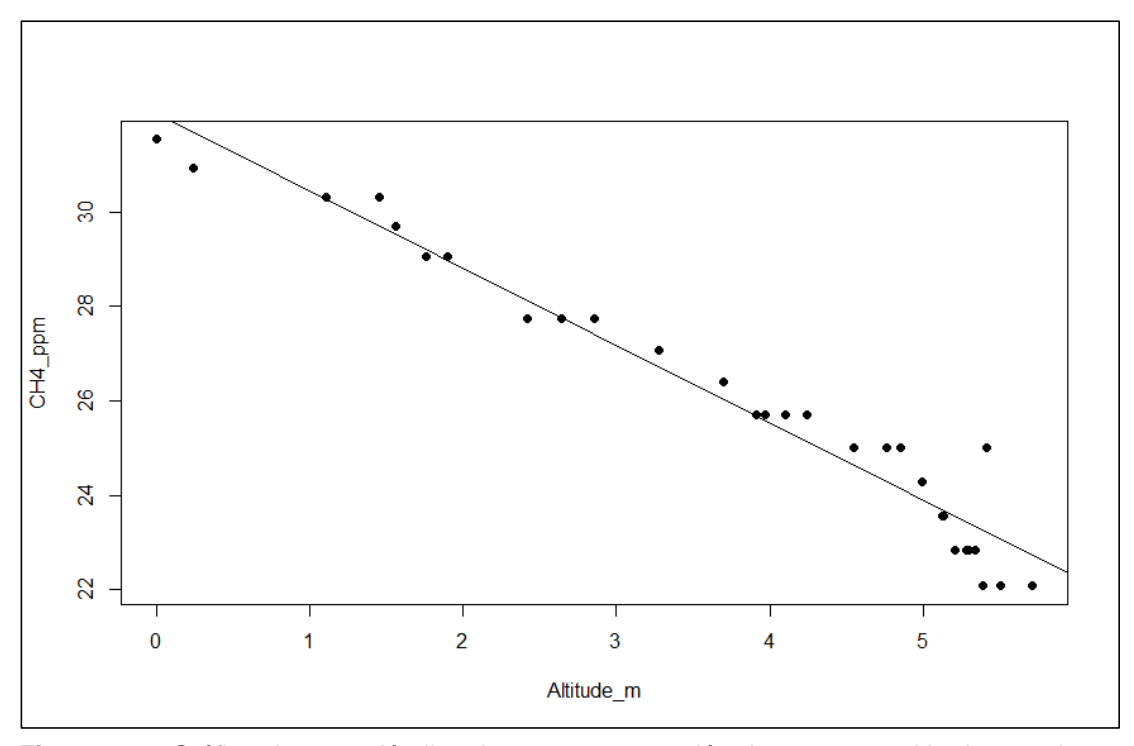

**Figura 106.** Gráfico de regresión lineal entre concentración de metano y altitud, para datos experimentales de la Tabla 22, del Grupo V de fecha 10.AGO.2018 (Coeficiente de determinación  $R^2 = 0.9524$ , intercept = 32.08352, slope = -1.63695) Fuente: Tabla 18, procesado con RStudio© Versión 1.1.456.

## **4.3.2 Prueba de hipótesis estadística de la investigación**

De acuerdo a lo establecido en el apartado 1.6 de la presente investigación, se propuso inicialmente el siguiente sistema de hipótesis:

#### **Hipótesis alternativa**

 $H_A$  = Las concentraciones de metano, monóxido de carbono y dióxido de carbono se reducen significativamente con el incremento de la altura respecto al nivel del suelo de la ciudad de Puerto Maldonado.

#### **Hipótesis nula**

 $H_0$  = Las concentraciones de metano, monóxido de carbono y dióxido de carbono no se reducen significativamente con el incremento de la altura respecto al nivel del suelo de la ciudad de Puerto Maldonado.

Posteriormente, en el apartado 4.2.5. Puesta en marcha y análisis de resultados, se realizó un análisis gráfico y estadístico del comportamiento de las variables; asimismo, un análisis de dispersión permitió obtener el Gráfico de cajas y bigotes (boxplot) para análisis de dispersión de las cinco variables de interés (CH4\_ppm, CO\_ppm, CO2\_ppm, T\_°C, Hr\_%) representado en la **Figura 88**, finalmente para comprobar el resultado obtenido en el boxplot se realizó un análisis de varianza (ANOVA) con la misma información de la **Tabla 17.** Como resultado de dicho procesamiento se encontró evidencia estadística suficiente para demostrar la veracidad de los siguientes postulados:

*Postulado 1.- "Sólo en el caso del sensor de metano (MQ-4) hay evidencia suficiente para justificar un Análisis de Correlación y/o Análisis de Regresión que permitirá demostrar la hipótesis de la investigación."*

*Postulado 2.- "Las distintas variables de interés en la investigación (CH4, CO, CO2, T, Hr) no tienen la misma dispersión respecto a la altitud."*

*Postulado 3.- "La variable concentración de metano (CH4) medida con el sensor MQ-4 de la estación aérea, es la que registra mayor dispersión respecto a la altitud"*

Con base en los tres postulados, se concluyó en que la hipótesis general de la investigación, no debe incluir en su análisis las variables concentración de monóxido de carbono (CO\_ppm) y dióxido de carbono (CO2\_ppm) porque dichas variables no ofrecen variación significativa respecto al nivel de altitud en la toma de datos; por tanto, el sistema de hipótesis se reformuló, quedando como sigue:

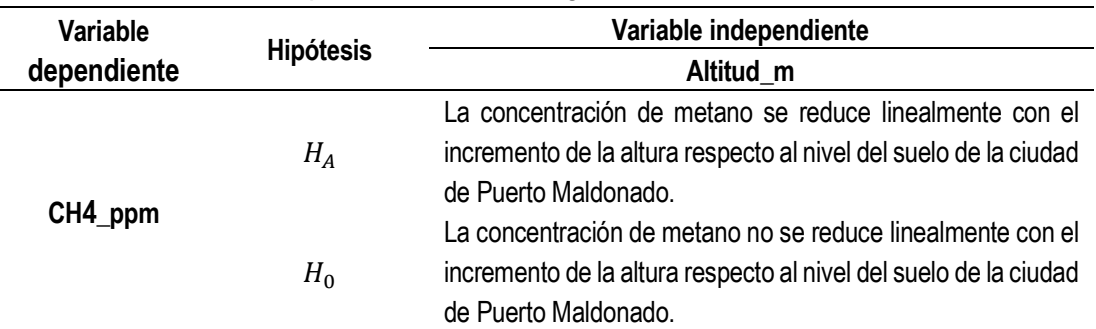

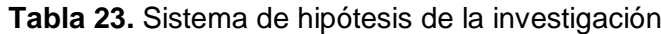

Donde:

 $CH4\_ ppm =$ Concentración de metano (ppm)

 $Altitud = Altitud$  respecto al nivel del suelo de Puerto Maldonado (m)

 $H_A =$  Hipótesis alternativa

 $H_0$  = Hipótesis nula

Para realizar la prueba de hipótesis estadística respecto al sistema propuesto en la **Tabla 23,** se utilizó la información obtenida del análisis de correlación de concentración de metano respecto a la altitud, para la Base de datos experimentales adquiridos con el RPAS (ANEXO 03) agrupados en cinco grupos seleccionados, cuyos resultados fueron presentados en el apartado 4.3.1, que se pueden resumir en las Tabla 24 y 25:

| N°                             | Subgrupo               | Hora inicio     | Hora fin        | $N^{\circ}$ de<br>datos |
|--------------------------------|------------------------|-----------------|-----------------|-------------------------|
|                                | Prueba Experimental 01 | 05:19:50 p.m.   | 05:20:34 p.m.   | 45                      |
| Grupo I<br>04.AGO.2018         | Prueba Experimental 02 | 05:21:52 p.m.   | 05:22:23 p.m.   | 32                      |
|                                | Prueba Experimental 05 | 05:32:52 p.m.   | 05:33:24 p.m.   | 33                      |
| Grupo II                       | Prueba Experimental 07 | 05:57:46 p.m.   | 05:58:42 p.m.   | 57                      |
| 05.AGO.2018                    | Prueba Experimental 08 | 06:03:34 p.m.   | 06:04:46 p.m.   | 73                      |
| Grupo III<br>09.AGO.2018       | Prueba Experimental 11 | 05:57:46 p.m.   | 05:58:42 p.m.   | 57                      |
| <b>Grupo IV</b><br>10.AGO.2018 | Prueba Experimental 13 | 04:17:00 p.m.   | 04:18:01 p.m.   | 62                      |
| Grupo V<br>10.AGO.201          | Prueba Experimental 14 | $08:54:33$ a.m. | $08:55:02$ a.m. | 30                      |

**Tabla 24.** Grupos experimentales para el análisis de correlación y regresión

Fuente: Base de datos experimentales adquiridos con el RPAS (ANEXO 03)

| <b>Estadístico</b> | Grupo I      | Grupo II     | Grupo III    | <b>Grupo IV</b> | Grupo V      |
|--------------------|--------------|--------------|--------------|-----------------|--------------|
| $r_{Pearson}$      | $-0.8443628$ | $-0.8735921$ | $-0.9207097$ | $-0.9533454$    | $-0.9759189$ |
| $R^2$              | 0.7129       | 0.7632       | 0.8477       | 0.9089          | 0.9524       |
| $P_{value}$        | $< 2.2e-16$  | $< 2.2e-16$  | $< 2.2e-16$  | $< 2.2e-16$     | $< 2.2e-16$  |
| signif.codes:      | $***$ 0.001  | $***$ 0.001  | **** 0.001   | **** 0.001      | **** 0.001   |
| intercept          | 39.94465     | 38.24027     | 38.3851      | 31.13939        | 32.08352     |
| slope              | $-1.30571$   | $-1.85335$   | $-1.7554$    | $-0.48763$      | $-1.63695$   |

**Tabla 25.** Resultados del análisis de correlación y regresión para los cinco grupos experimentales de la investigación

Fuente: Datos experimentales de la Tabla 24, procesado con RStudio© Versión 1.1.456.

**Tabla 26.** Modelos matemáticos encontrados por regresión lineal para grupos experimentales de la investigación.

| N۰                           | Modelo matemático                        | $m_i$      | $b_i$                    | $R_i^2$ |
|------------------------------|------------------------------------------|------------|--------------------------|---------|
| Grupo I 04.AGO.2018          | $CH4I = mI(Altitud) + bI$                | $-1.30571$ | 39.94465                 | 0.7129  |
| <b>Grupo II 05.AGO.2018</b>  | $CH4_{II} = m_{II}(Altitud) + b_{II}$    | $-1.85335$ | 38.24027                 | 0.7632  |
| <b>Grupo III 09.AGO.2018</b> | $CH4_{III} = m_{III}(Altitud) + b_{III}$ | $-1.7554$  | 38.3851                  | 0.8477  |
| <b>Grupo IV 10.AGO.2018</b>  | $CH4_{IV} = m_{IV}(Altitud) + b_{IV}$    | $-0.48763$ | 31.13939                 | 0.9089  |
| <b>Grupo V 10.AGO.201</b>    | $CH4_V = m_V(Altitud) + b_V$             |            | -1.63695 32.08352 0.9524 |         |

 $m_i$  = Pendiente del modelo lineal del grupo i

 $b_i$  = Intercepto del modelo lineal del grupo i

 $R_{i}^{2} =$  Coeficiente de determinación lineal o bondad de ajuste del grupo i

Fuente: Tabla 25.

### **a. Prueba de hipótesis estadística para el grupo experimental I**

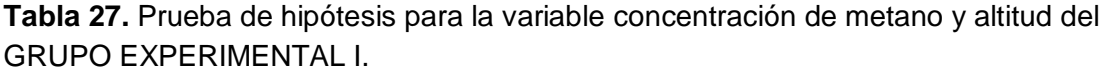

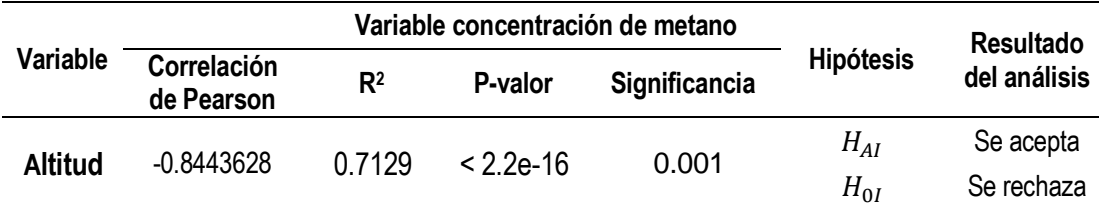

Donde:

 $H_{AI}$  = Hipótesis alternativa del Grupo Experimental I

 $H_{0I}$  = Hipótesis nula del Grupo Experimental I

 $R^2$  = Coeficiente de determinación lineal del Grupo Experimental I Fuente: Tabla 25.

### **Análisis**

El coeficiente de correlación de Pearson ( $r = -0.8444$ ) es negativo y cercano a -1, y el P-valor de 2.2e-16, mucho menor que 0.001 (99.99% de confianza) indican que hay evidencia estadística suficiente de relación entre las variables concentración de metano y altitud.

El coeficiente de determinación lineal  $(R^2)$  de 0.7129 indica que el ajuste del modelo lineal es bueno porque su valor se acerca a 1. En concreto, según (Martínez Rodríguez 2005) el 71.29% de variabilidad de la concentración de metano es explicado por el modelo de regresión lineal presentado en la **Tabla 26**. Podemos concluir que, en el **Grupo Experimental I**, el modelo lineal es adecuado para describir la relación que existe entre las variables Concentración de metano y altitud, por tanto, aceptamos la hipótesis alternativa  $(H_{AI})$ :

### **Conclusión**

En el Grupo Experimental I: *"La concentración de metano se reduce linealmente con el incremento de la altura respecto al nivel del suelo de la ciudad de Puerto Maldonado"*

#### **b. Prueba de hipótesis estadística para el grupo experimental II**

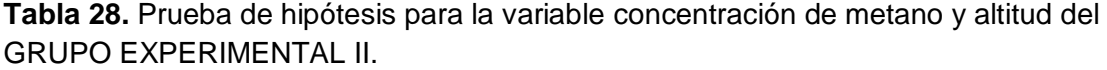

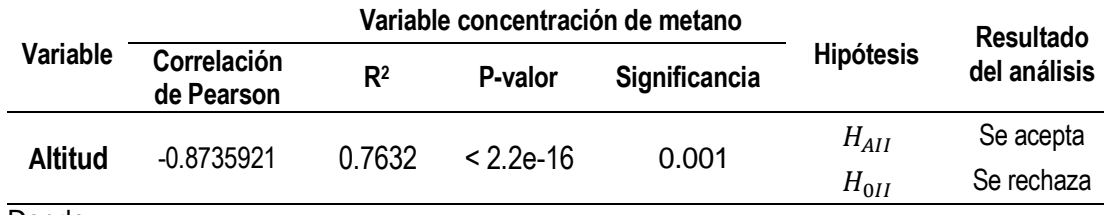

#### Donde:

 $H_{AII}$  = Hipótesis alternativa del Grupo Experimental II

 $H_{0II}$  = Hipótesis nula del Grupo Experimental II

 $R^2$  = Coeficiente de determinación lineal del Grupo Experimental II Fuente: Tabla 25.

### **Análisis**

El coeficiente de correlación de Pearson ( $r = -0.8736$ ) es negativo y cercano a -1, y el P-valor de 2.2e-16, mucho menor que 0.001 (99.99% de confianza) indican que hay evidencia estadística suficiente de relación entre las variables concentración de metano y altitud.

El coeficiente de determinación lineal  $(R^2)$  de 0.7632 indica que el ajuste del modelo lineal es bueno porque su valor se acerca a 1. En concreto, según (Martínez Rodríguez 2005) el 76.29% de variabilidad de la concentración de metano es explicado por el modelo de regresión lineal presentado en la **Tabla**  **26**. Podemos concluir que, en el **Grupo Experimental II**, el modelo lineal es adecuado para describir la relación que existe entre las variables Concentración de metano y altitud, por tanto, aceptamos la hipótesis alternativa  $(H_{All})$ :

#### **Conclusión**

En el Grupo Experimental II: *"La concentración de metano se reduce linealmente con el incremento de la altura respecto al nivel del suelo de la ciudad de Puerto Maldonado"*

#### **c. Prueba de hipótesis estadística para el grupo experimental III**

**Tabla 29.** Prueba de hipótesis para la variable concentración de metano y altitud del GRUPO EXPERIMENTAL III.

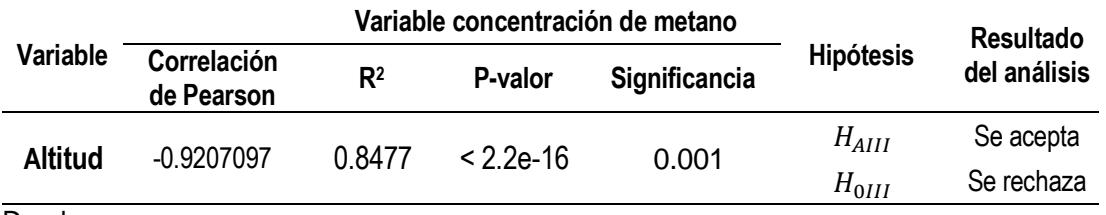

Donde:

 $H_{AIII}$  = Hipótesis alternativa del Grupo Experimental III

 $H_{0III}$  = Hipótesis nula del Grupo Experimental III

 $R^2$  = Coeficiente de determinación lineal del Grupo Experimental III

Fuente: Tabla 25.

### **Análisis**

El coeficiente de correlación de Pearson ( $r = -0.9207$ ) es negativo y cercano a -1, y el P-valor de 2.2e-16, mucho menor que 0.001 (99.99% de confianza) indican que hay evidencia estadística suficiente de relación entre las variables concentración de metano y altitud.

El coeficiente de determinación lineal  $(R^2)$  de 0.8477 indica que el ajuste del modelo lineal es bueno porque su valor se acerca a 1. En concreto, según (Martínez Rodríguez 2005) el 84.77% de variabilidad de la concentración de metano es explicado por el modelo de regresión lineal presentado en la **Tabla 26**. Podemos concluir que, en el **Grupo Experimental III**, el modelo lineal es adecuado para describir la relación que existe entre las variables Concentración de metano y altitud, por tanto, aceptamos la hipótesis alternativa  $(H_{AIII})$ :

# **Conclusión**

En el Grupo Experimental III: *"La concentración de metano se reduce linealmente con el incremento de la altura respecto al nivel del suelo de la ciudad de Puerto Maldonado"*

## **d. Prueba de hipótesis estadística para el grupo experimental IV**

**Tabla 30.** Prueba de hipótesis para la variable concentración de metano y altitud del GRUPO EXPERIMENTAL IV.

|                |                                  | Variable concentración de metano |                          | Resultado |                        |                         |  |
|----------------|----------------------------------|----------------------------------|--------------------------|-----------|------------------------|-------------------------|--|
| Variable       | <b>Correlación</b><br>de Pearson | R <sup>2</sup>                   | Significancia<br>P-valor |           | <b>Hipótesis</b>       | del análisis            |  |
| <b>Altitud</b> | $-0.9533454$                     | 0.9089                           | $< 2.2e-16$              | 0.001     | $H_{AIV}$<br>$H_{0IV}$ | Se acepta<br>Se rechaza |  |

Donde:

 $H_{AIV}$  = Hipótesis alternativa del Grupo Experimental IV

 $H_{0IV}$  = Hipótesis nula del Grupo Experimental IV

 $R^2$  = Coeficiente de determinación lineal del Grupo Experimental IV Fuente: Tabla 25.

## **Análisis**

El coeficiente de correlación de Pearson ( $r = -0.9533$ ) es negativo y cercano a -1, y el P-valor de 2.2e-16, mucho menor que 0.001 (99.99% de confianza) indican que hay evidencia estadística suficiente de relación entre las variables concentración de metano y altitud.

El coeficiente de determinación lineal  $(R^2)$  de 0.9089 indica que el ajuste del modelo lineal es bueno porque su valor se acerca a 1. En concreto, según (Martínez Rodríguez 2005) el 90.89% de variabilidad de la concentración de metano es explicado por el modelo de regresión lineal presentado en la **Tabla 26**. Podemos concluir que, en el **Grupo Experimental IV**, el modelo lineal es adecuado para describir la relación que existe entre las variables Concentración de metano y altitud, por tanto, aceptamos la hipótesis alternativa  $(H_{AIV})$ :

## **Conclusión**

En el Grupo Experimental IV: *"La concentración de metano se reduce linealmente con el incremento de la altura respecto al nivel del suelo de la ciudad de Puerto Maldonado"*

#### **e. Prueba de hipótesis estadística para el grupo experimental V**

**Tabla 31.** Prueba de hipótesis para la variable concentración de metano y altitud del GRUPO EXPERIMENTAL V.

|                 |                           | Variable concentración de metano |                          | <b>Resultado</b> |                      |                         |  |
|-----------------|---------------------------|----------------------------------|--------------------------|------------------|----------------------|-------------------------|--|
| <b>Variable</b> | Correlación<br>de Pearson | R <sup>2</sup>                   | Significancia<br>P-valor |                  | <b>Hipótesis</b>     | del análisis            |  |
| <b>Altitud</b>  | $-0.9759189$              | 0.9524                           | $< 2.2e-16$              | 0.001            | $H_{AV}$<br>$H_{0V}$ | Se acepta<br>Se rechaza |  |

Donde:

 $H_{AV}$  = Hipótesis alternativa del Grupo Experimental V  $H_{0V}$  = Hipótesis nula del Grupo Experimental V

 $R^2$  = Coeficiente de determinación lineal del Grupo Experimental V Fuente: Tabla 25.

#### **Análisis**

El coeficiente de correlación de Pearson ( $r = -0.9759$ ) es negativo y cercano a -1, y el P-valor de 2.2e-16, mucho menor que 0.001 (99.99% de confianza) indican que hay evidencia estadística suficiente de relación entre las variables concentración de metano y altitud.

El coeficiente de determinación lineal  $(R^2)$  de 0.9524 indica que el ajuste del modelo lineal es bueno porque su valor se acerca a 1. En concreto, según (Martínez Rodríguez 2005) el 95.24% de variabilidad de la concentración de metano es explicado por el modelo de regresión lineal presentado en la **Tabla 26**. Podemos concluir que, en el **Grupo Experimental V**, el modelo lineal es adecuado para describir la relación que existe entre las variables Concentración de metano y altitud, por tanto, aceptamos la hipótesis alternativa  $(H_{AV})$ :

### **Conclusión**

En el Grupo Experimental V: *"La concentración de metano se reduce linealmente con el incremento de la altura respecto al nivel del suelo de la ciudad de Puerto Maldonado"*

Finalmente, debido a que en la presente investigación de las 14 pruebas experimentales desarrolladas sólo 08 ellas permitieron realizar una buena colecta de datos, esto debido a interferencias principalmente atribuidas a condiciones ambientales tales como la presencia de corrientes fuertes de viento y lluvias; interferencia de la señal Wifi de la red UNAMAD y desgaste y

124

descarga rápida de la batería por el peso adicional de los componentes de adquisición de datos (128.23g). Por tanto, se recomienda no generalizar los modelos matemáticos encontrados por regresión lineal debido a la limitada cantidad de datos con las que se trabajó por las limitaciones ya descritas del RPAS, concluyéndose en que dichos matemáticos son aplicables solo en los intervalos de tiempo y espacio adquiridos, y su generalización podría conducir a "errores que se cometen en el análisis de regresión, al abusar de la interpretación del coeficiente de determinación como única medida de la bondad del ajuste del modelo lineal estimado a un conjunto de datos" de acuerdo a (Martínez Rodríguez 2005) quien y también afirma que "R<sup>2</sup> no es la medida «mágica» que resuelve, en todos los casos, el problema de la medición del grado de bondad del ajuste realizado. La propia estructura de los datos, desconocida a priori, y unos grados de libertad del modelo inadecuados (número reducido de observaciones y/o un número elevado de variables exógenas en el modelo) son algunas de las situaciones que nos han permitido poner de manifiesto las deficiencias y limitaciones mostradas por  $R<sup>2</sup>$  en cuanto a medida de la bondad del ajuste" por tanto, se sugiere utilizar los modelos matemáticos encontrados, con precaución y tomando en cuenta las consideraciones expuestas.
### **CONCLUSIONES**

- 1. Se logró caracterizar y calibrar los sensores MQ-4, MQ-7 y MG-811 para medición de las concentraciones de metano, monóxido de carbono y dióxido de carbono respectivamente, para ello se instaló cada uno de los sensores dentro de una cámara cerrada donde se generó cada tipo de gas a distintas concentraciones, registrándose la respuesta de los sensores (voltaje) simultáneamente con la información de los medidores portátiles calibrados GPT100, TM801 y AZ77535; el análisis de correlación procesado con el software estadístico RStudio© Versión 1.1.456, reportó coeficientes de correlación de 0.97426, 0.99254 y 0.14587 para cada caso, con dichos resultados se concluyó en que el sensor MG-811 no ofreció respuesta aceptable para describir la concentración de dióxido de carbono, motivo por el cual fue retirado de la estación aérea; también, el análisis de regresión reportó que el modelo logarítmico ( $C_{CH4} = 40.3409 \times Ln(V_{ma4})+$ 76.6351) describe mejor la respuesta del señor MQ-4 y el modelo exponencial ( $C_{CO}$  = 275.7583 ×  $V_{mag}$  2.2159) describe mejor la respuesta del sensor MQ-7, ambos en función de la respuesta (voltaje) generada por cada sensor en respuesta a la concentración de metano y monóxido de carbono, respectivamente.
- 2. Se desarrolló e implementó un Sistema de Aeronave Pilotada a Distancia (RPAS) constituido por estación de control, estación aérea, sistema de comunicaciones y sistema de adquisición de datos, utilizándose como componentes de los sistema, los dispositivos: AR DRONE 2.0 Elite Edition, tarjetas de Adquisición de datos modelo Arduino UNO REV3 y NANO, Transmisor-Receptor de Radio Frecuencia NRF24L01, AIRDRONE 1.0 desarrollado en LabVIEW 15.0 versión de prueba, los sensores MQ-4, MQ-7, DHT22 y el medidor portátil de CO<sup>2</sup> AZ77535 instalado en la estación de control. La instalación de los dispositivos en la estación aérea implicó un peso adicional de 123.28g que redujo considerablemente el tiempo de autonomía de vuelo y la altura máxima de elevación del drone, registrándose un tiempo de máximo vuelo de 116 segundos para la prueba experimental N° 12 del día 10/08/2018 y una altura máxima de 6.653m para

la prueba experimental N° 11 del del día 10/08/2018; mediante el RPAS se pudo generar una base de datos de 939 registros organizados en 14 Grupos Experimentales con información de los sensores en siete campos (CO\_ppm, CO2\_ppm, CH4\_ppm, T\_°C, Hr\_%, Altitude\_m, Battery\_%) para las variables de interés: concentración de CO, CO<sub>2</sub>, CH<sub>4</sub>, temperatura y humedad relativa del aire, altitud y porcentaje de carga de batería del AR DRONE 2.0, esto permitió adquirir información en tiempo real para determinar la existencia de correlación de los gases con la altitud en la ciudad de Puerto Maldonado, obteniéndose como resultado del análisis de correlación entre CO, CO2, METANO y la altitud,

**3.** Fue posible evaluar mediante el RPAS, las concentraciones de metano, monóxido de carbono y dióxido de carbono a distintas altitudes respecto al nivel del suelo de la ciudad de Puerto Maldonado, se construyó un boxplot para evaluar la dispersión de las variables y se desarrolló un análisis de varianza, encontrándose que sólo la concentración de metano presenta variación significativa respecto a la altitud; se encontró que sólo 08 de las 14 pruebas experimentales desarrolladas, fueron exitosas en la generación de información relevante para la investigación, las otras 06 se consideraron fallidas debido a algunas interferencias tales como condiciones climáticas, desgaste de la batería e interferencia de la señal Wifi, con la información recolectada se conformaron 05 Grupos Experimentales seleccionados en función a los días y horas de adquisición, se desarrolló un análisis de correlación para determinar la dependencia de la concentración de metano respecto a la altitud, los resultados revelaron una dependencia inversamente proporcional con un coeficiente de correlación de Pearson  $(r)$  de -0.8444, -0.8736, -0.9207, -0.9533 y -0.9759 para los grupos experimentales I, II, III, IV y V respectivamente; el análisis de regresión lineal reportó un coeficiente de determinación  $(R^2)$  de 0.7129, 0.7632, 0.8477, 0.9089 y 0.9524 para los cinco grupos experimentales respectivamente; finalmente la prueba de hipótesis demostró que existe evidencia estadística suficiente para afirmar que la concentración de metano se reduce linealmente con el incremento de la altura respecto al nivel del suelo de la ciudad de Puerto Maldonado, con base en los datos de

127

los cinco grupos experimentales seleccionados de la base de datos generada con el RPAS.

### **SUGERENCIAS**

- 1. En la presente investigación de encontró que el sensor MG-811 no ofreció respuesta aceptable para describir la concentración de dióxido de carbono, por tanto, se sugiere para futuras investigaciones trabajar con otro tipo de sensor que ofrezca una mejor buena respuesta.
- 2. El dispositivo utilizado AR DRONE 2.0 tiene limitaciones en cuanto al peso extra que puede soportar, ésto redujo considerablemente el tiempo de autonomía de vuelo y la altura de elevación, llegándose sólo hasta una altura máxima de 6.653m y un tiempo máximo de vuelo de 116 segundos, a pesar de que el fabricante asegura con una batería de 1500mAh una autonomía de vuelo de 15 minutos, por ello se sugiere optar por otro tipo de drone que soporte una carga adicional de 123.28g con la finalidad de adquirir una mayor cantidad de datos y a alturas mayores respecto al nivel del suelo.
- 3. En vista que en la presente investigación de las 14 pruebas experimentales desarrolladas sólo se tomaron en cuenta 08 ellas, aquellas que permitieron realizar una buena colecta de datos, esto debido a interferencias principalmente atribuidas a condiciones ambientales tales como la presencia de corrientes fuertes de viento y lluvias; y a interferencia de la señal Wifi de la red UNAMAD, se sugiere tomar datos en una zona sin señal Wifi y en un horario libre de corrientes fuertes de viento, para garantizar la información adquirida por los sensores.
- **4.** Se recomienda no generalizar los modelos matemáticos encontrados por regresión lineal debido a la limitada cantidad de datos con las que se trabajó por las limitaciones del RPAS descritas en punto 2, dichos matemáticos son aplicables solo en los intervalos de tiempo y espacio adquiridos, y su generalización podría conducir a "errores que se cometen en el análisis de regresión, al abusar de la interpretación del coeficiente de determinación como única medida de la bondad del ajuste del modelo lineal estimado a un conjunto de datos" de acuerdo a (Martínez Rodríguez 2005) por tanto, se sugiere utilizar los modelos matemáticos encontrados, con precaución y tomando en cuenta las consideraciones expuestas.

# **REFERENCIAS BIBLIOGRÁFICAS**

- ABARCA, M., 2015. Vehículo aéreo no tripulado con Sistema de Medición de Calidad de Aire y Radiaciones Ionizantes - Grupo de Innovación Tecnológica. [en línea]. [Consulta: 19 octubre 2018]. Disponible en: http://investigacion.pucp.edu.pe/grupos/git/proyecto/vehiculo-aereo-notripulado-uav-quadcopter-para-interaccion-humano-robot/.
- ABCSOCIDAD, 2016. Las emisiones de gases de efecto invernadero. [en línea]. [Consulta: 26 octubre 2018]. Disponible en: https://www.abc.es/sociedad/abci-emisiones-gases-efecto-invernadero-2016-fueron-mas-altas-800000-anos-201710301107\_noticia.html.
- ARDUINO®, 2018. Arduino Software. [en línea]. [Consulta: 27 octubre 2018]. Disponible en: https://www.arduino.cc/en/Main/Software.
- ASCORRA, C. y DAVILA, A., 2008. Diagnóstico Ambiental Integral de Madre de Dios: un enfoque pensando en las personas. ,
- ASENSI ARTIGA, V. y PARRA PUJANTE, A., 2002. El método científico y la nueva filosofía de la ciencia. *Anales de Documentación*, vol. 5.
- BENAOUDA, M., RONQUILLO, M.G., MOLINA, L.T. y CASTELÁN, A., 2017. Estado de la investigación sobre emisiones de metano entérico y estrategias de mitigación en América Latina. *Revista Mexicana de Ciencias Agrícolas*, vol. 8, pp. 965-974. ISSN 2007-0934.
- CARVALHO, J. y POZZETTI, V., 2002. O uso dos Veículos não Tripulados no Monitoramento Ambiental na Amazônia. *Anuário Antropológico* [en línea], pp. 290. ISSN 1098-6596. DOI 10.21902/Organiza. Disponible en: http://vsites.unb.br/ics/dan/Serie322empdf.pdf.
- CCANTO, G., 2014. *Metodología de la investigación científica en ingeniería química y ambiental*. 1ra. Huancayo: Peruana, Editorial Cultura. ISBN 978-968-532-22-14.
- DOMÈNECH, X., 2017. *Estudio de la viabilidad de un dron en la industria marítima* [en línea]. S.l.: Universitat Politècnica de Catalunya. [Consulta: 25 octubre 2018]. Disponible en: https://upcommons.upc.edu/bitstream/handle/2117/106325/113207\_Estu dio de la viabilidad de un Dron en la industria marítima\_Xavier Domenech Fernandez.pdf.
- ECURED, 2011. Hertz. *05/10/2011* [en línea]. [Consulta: 25 octubre 2018]. Disponible en: https://www.ecured.cu/Hertz.
- FIGUEROA, L. y CASTAÑEDA, G., 2016. *Sistema de monitoreo de temperatura, humedad y gas para generar alertas de un ambiente no adecuado en los jardines infantiles*. Bogotá: Universidad Francisco José de Caldas.

GARCÍA, F., 2015. Técnicas de control de vuelo sobre un cuadricóptero. ,

GEOGRAPHIC, N., 2013. La contaminación del aire | National Geographic.

[en línea]. [Consulta: 19 octubre 2018]. Disponible en: https://www.nationalgeographic.es/medio-ambiente/la-contaminaciondel-aire.

- HERNÁNDEZ SAMPIERI, R., FERNÁNDEZ COLLADO, C. y BAPTISTA LUCIO, P., 2014. *Metodología de la investigación*. 6a. México D.F.: Mc Graw Hill. ISBN 978-1-4562-2396-0.
- INCHE, J., 2014. NORMAS DE LA CALIDAD DEL AIRE CAPÍTULO 6. [en línea]. S.l.: [Consulta: 26 octubre 2018]. Disponible en: http://www.sma.df.gob.mx/sma/ubea/.
- JULIÁN, E. y ALMIDÓN, Á., 2018. *Manual de programación LabVIEW 9.0*. 2da. Perú: ASOCIACIÓN DE APOYO A LA INVESTIGACIÓN, INNOVACIÓN Y TRANSFERENCIA TECNOLÓGICA - GREEN ENERGY. ISBN 9786120008706.
- MARTÍNEZ RODRÍGUEZ, E., 2005. Errores frecuentes en la interpretación del coeficiente de determinación lineal. *Anuario jurídico y económico escurialense* [en línea], vol. XXXVIII, no. 38, pp. 315-331. ISSN 1133- 3677. DOI 10.1007/s00259-015-3057-y. Disponible en: http://dialnet.unirioja.es/servlet/articulo?codigo=1143023.
- MEISTER, O., FRIETSCH, N., ASCHER, C. y TROMMER, G., 2009. Adaptive path planning for VTOL-UAVs. *IEEE Aerospace and Electronic Systems Magazine*, vol. 24, no. 7, pp. 36-41. ISSN 08858985. DOI 10.1109/MAES.2009.5208559.
- MELGAREJO, L.A., 2017. *Registro automático de imágenes digitales de campos de cultivo aplicada a la agricultura de precisión con vehículos aéreos no tripulados* [en línea]. S.l.: Pontificia Universidad Católica del Perú. [Consulta: 19 octubre 2018]. Disponible en: http://renati.sunedu.gob.pe/handle/sunedu/174195.
- MENÉNDEZ, A., 2015. *Desarrollo de un Sistema de Sensores para la Detección de Sustancias Peligrosas* [en línea]. S.l.: s.n. Disponible en: http://arantxa.ii.uam.es/~jms/pfcsteleco/lecturas/20150625AlmudenaDe PazMenendez.pdf.
- MORALES, J., 2016. Control para la navegación pre-programada de trayectorias de un vehículo aéreo no tripulado (UAV) aplicado a la supervisión y transmisión en línea de la calidad del aire. [en línea], vol. 3, no. 9, pp. 61-79. Disponible en: http://dspace.espoch.edu.ec/handle/123456789/6065.
- NATIONAL INSTRUMENTS, 2003. *LabVIEW User manual*. 1a. Austin: National Instruments. ISBN 1781273332.
- NAVARRO, A., 2015. El impacto de la contaminación en el medioambiente; la situación en Argentina. [en línea]. [Consulta: 26 octubre 2018]. Disponible en: https://ar.blastingnews.com/mundo/2015/06/el-impactode-la-contaminacion-en-el-medioambiente-la-situacion-en-argentina-00452985.html.
- NAVARRO LIEJA, D., 2010. *Integración de un Satélite Cansat y propuesta de sus Medios de Lanzamiento para Capacitar Recursos Humanos a nivel Universitario*. S.l.: Universidad Nacional Amónoma de México.
- ORTIZ, L., 2008. *Benchmark de selección de sensores para una WSN de recolección de datos para un sistema de alerta temprana de incendios forestales*. S.l.: s.n. ISBN 1003060587.
- PARADA, E., 2012. Quadcopter: Construcción, control de vuelo y navegación GPS. ,
- PASSUNI, J. y SAITO, C., 2017. *Diseño y programación de add-on para el software de control y monitoreo «Mission Planner» que permita visualizar el área fotografiada de cada imagen* [en línea]. S.l.: Pontificia Universidad Católica del Perú. [Consulta: 19 octubre 2018]. Disponible en:

http://tesis.pucp.edu.pe/repositorio/handle/123456789/7841?show=full.

- PINTO, R., 2015. Drones: la tecnología, ventajas y sus posibles aplicaciones. . S.l.:
- QUEZADA, N., 2010. *Estadística para ingenieros*. 1ra. Lima-Perú: Empresa Editora Macro EIRL. ISBN 978-612-4034-55-8.
- RABANAL, D., 2011. *Integración de un Sistema UAV con Control Autónomo en un Equipo Aéreo para Agricultura de Precisión*. S.l.: s.n.
- RAE, 1996. Software. [en línea]. [Consulta: 20 octubre 2018]. Disponible en: http://lema.rae.es/dpd/srv/search?key=software.
- RAFAEL, G., 2105. Drones: Tecnología a Control Remoto. [en línea]. [Consulta: 18 octubre 2018]. Disponible en: https://www.sabermas.umich.mx/archivo/tecnologia/150-numero-1957/301-drones-tecnologia-a-control-remoto.html.
- REAL, L., 2013. Introducción a los UAv y una visita al Salón de Seguridad y Defensa "hOMSEC13". S.I.
- RIBEIRO DE FARIA, R. y EGIDIO COSTA, M., 2015. *A inserção dos veículos aéreos não tripuláveis ( Drones ) como tecnologia de monitoramento no combate ao dano ambiental*. S.l.: s.n.
- ROCHA, J.V., 2016. *FIREFLY : Quadcopter de Monitoramento Autônomo*. S.l.: s.n.
- SÁNCHEZ CARLESSI, H. y REYES MEZA, C., 2006. *Metodología y diseños en la investigación científica*. 1ra. Lima - Perú: Visión Universitaria. ISBN 9972969533.
- SEYDOU, H., 2015. Parrot AR.Drone 2.0 Elite Edition | Web oficial Parrot®. [en línea]. [Consulta: 19 octubre 2018]. Disponible en: https://www.parrot.com/es/drones/parrot-ardrone-20-eliteedition#parrotardrone-20-elite-edition.
- SPARKFUN, 2015. MG811 CO2 Sensor Dióxido Carbono :: Micro JPM. [en

línea]. [Consulta: 19 octubre 2018]. Disponible en: https://www.microjpm.com/products/mg811-co2-sensor-dioxidocarbono/.

VERGARA, R., HERNÁNDEZ, A., VIRUÉS, D., BERNARDO, S., RAMOS, D. y GARCÍA, J., 2016. *Piloto de dron (RPAS)*. 2. España: Ediciones Paraninfo SA. ISBN 978-84-283-3873-8.

### **ANEXOS ANEXO 01.- MATRIZ DE CONSISTENCIA**

# Tesis: **"EVALUACIÓN DE LA CONCENTRACIÓN DE METANO, MONÓXIDO Y DIÓXIDO DE CARBONO EN EL AIRE, MEDIANTE TECNOLOGÍA DE DRONES Y HARDWARE LIBRE EN LA CIUDAD DE PUERTO MALDONADO"**

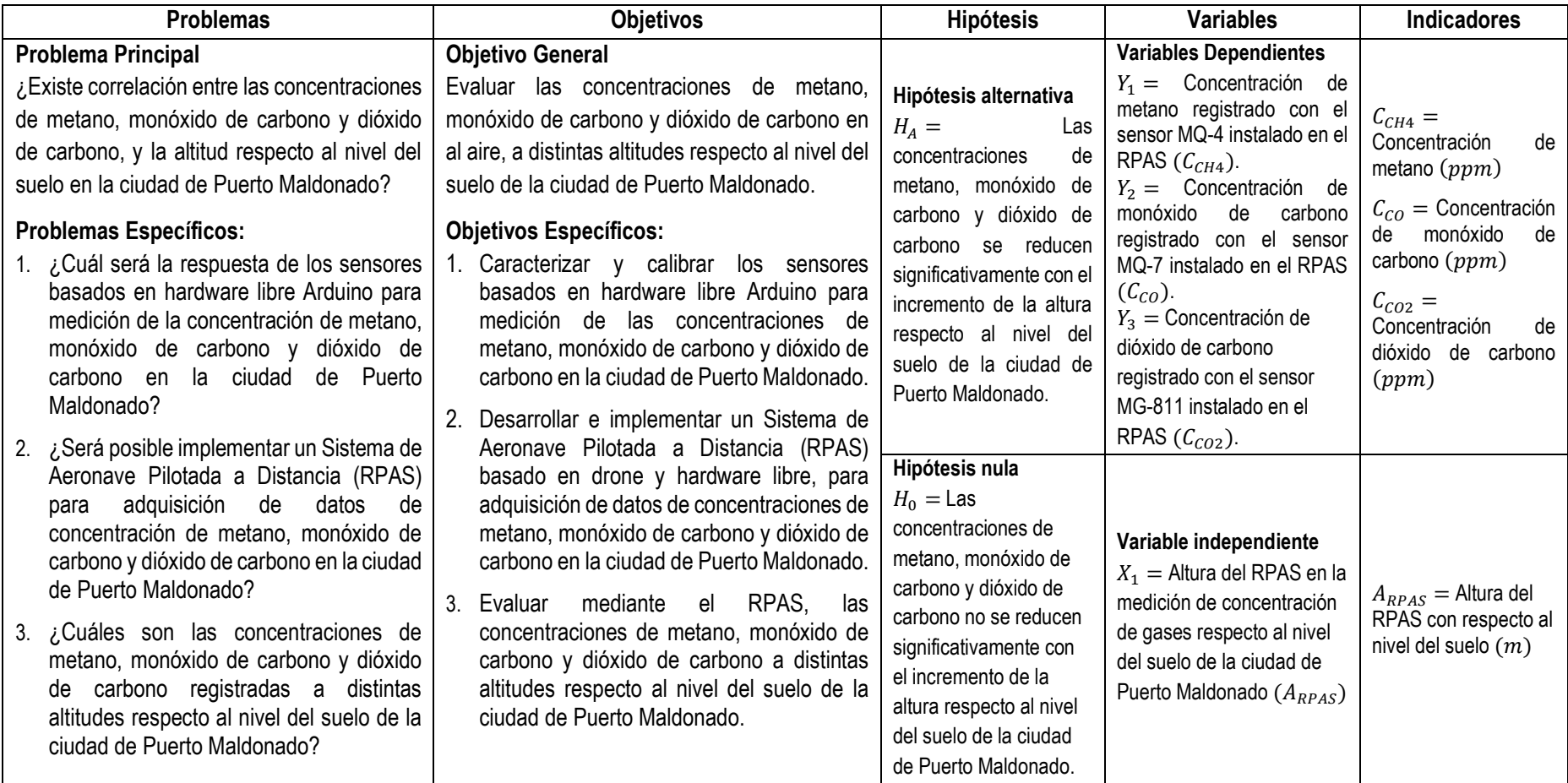

#### **ANEXO 02.- INSTRUMENTO**

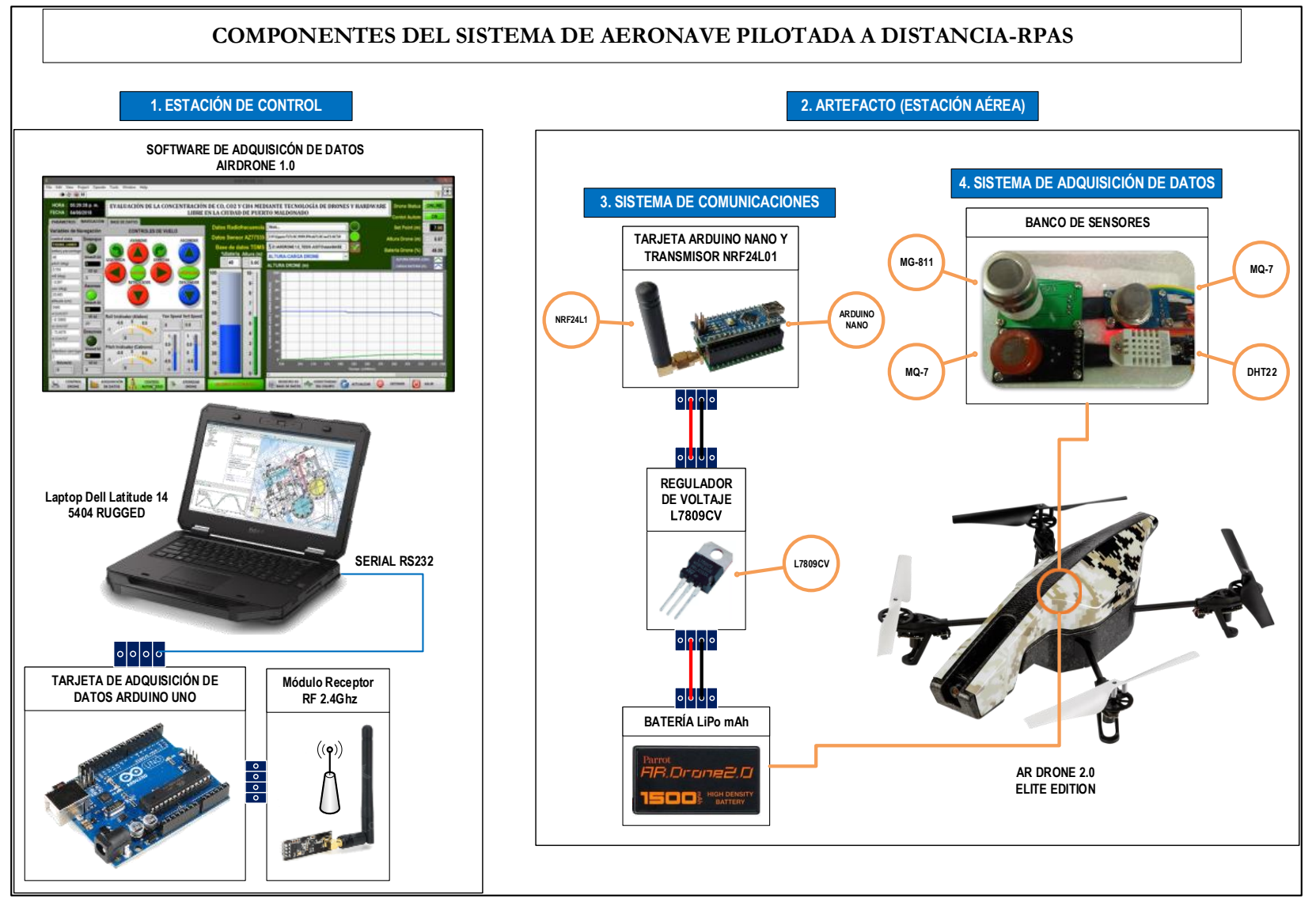

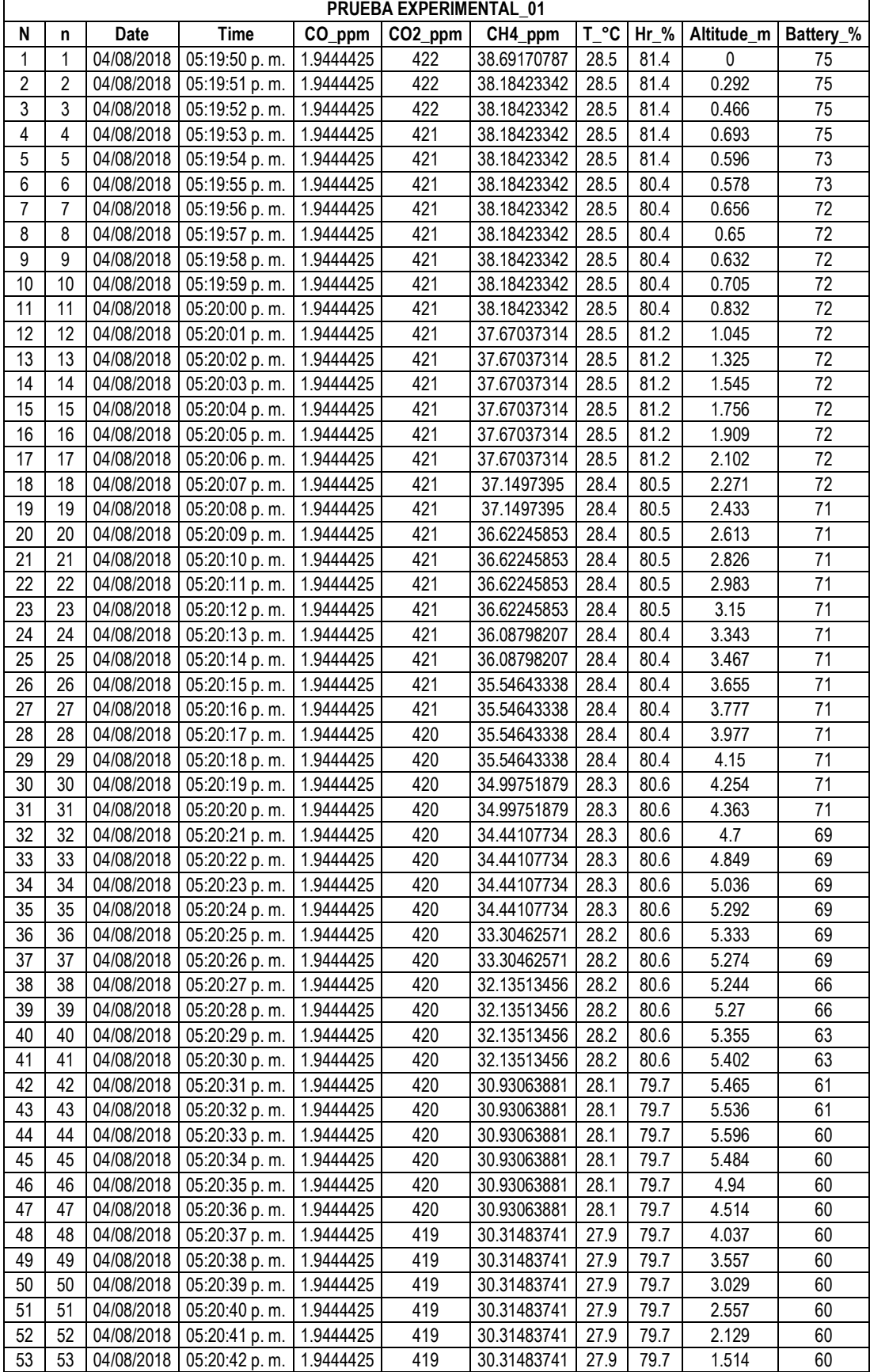

## **ANEXO 03.- BASE DE DATOS EXPERIMENTALES**

l,

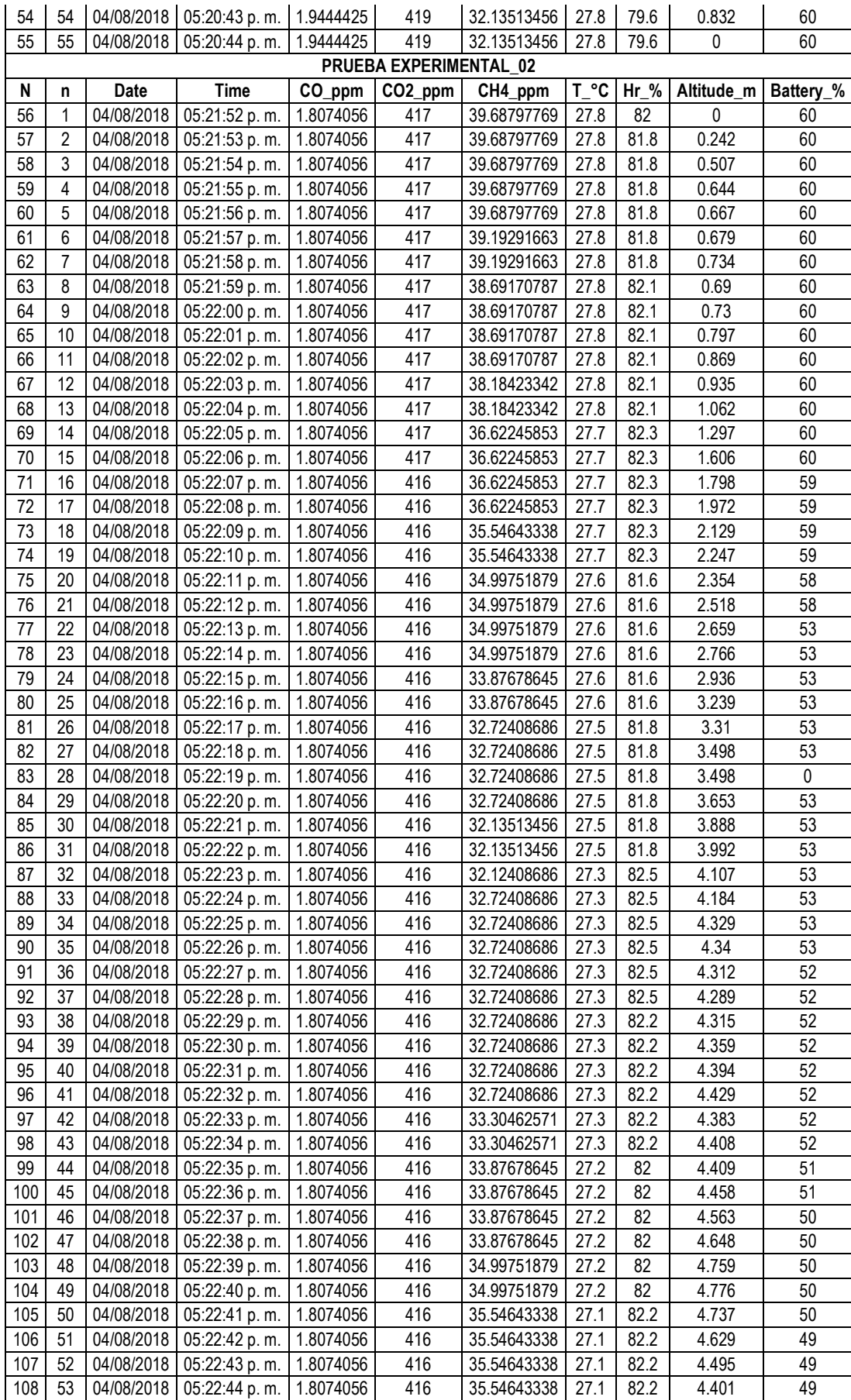

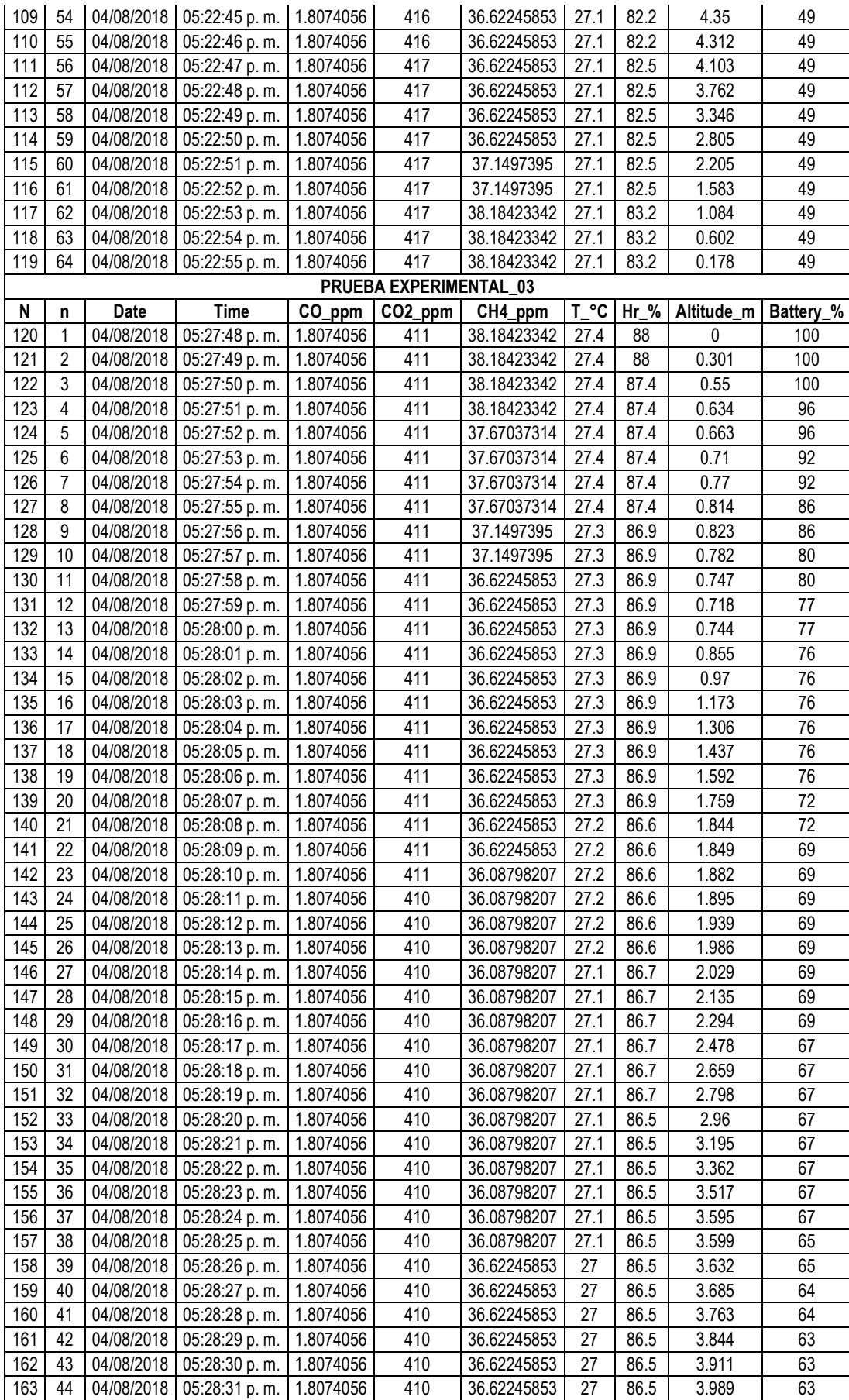

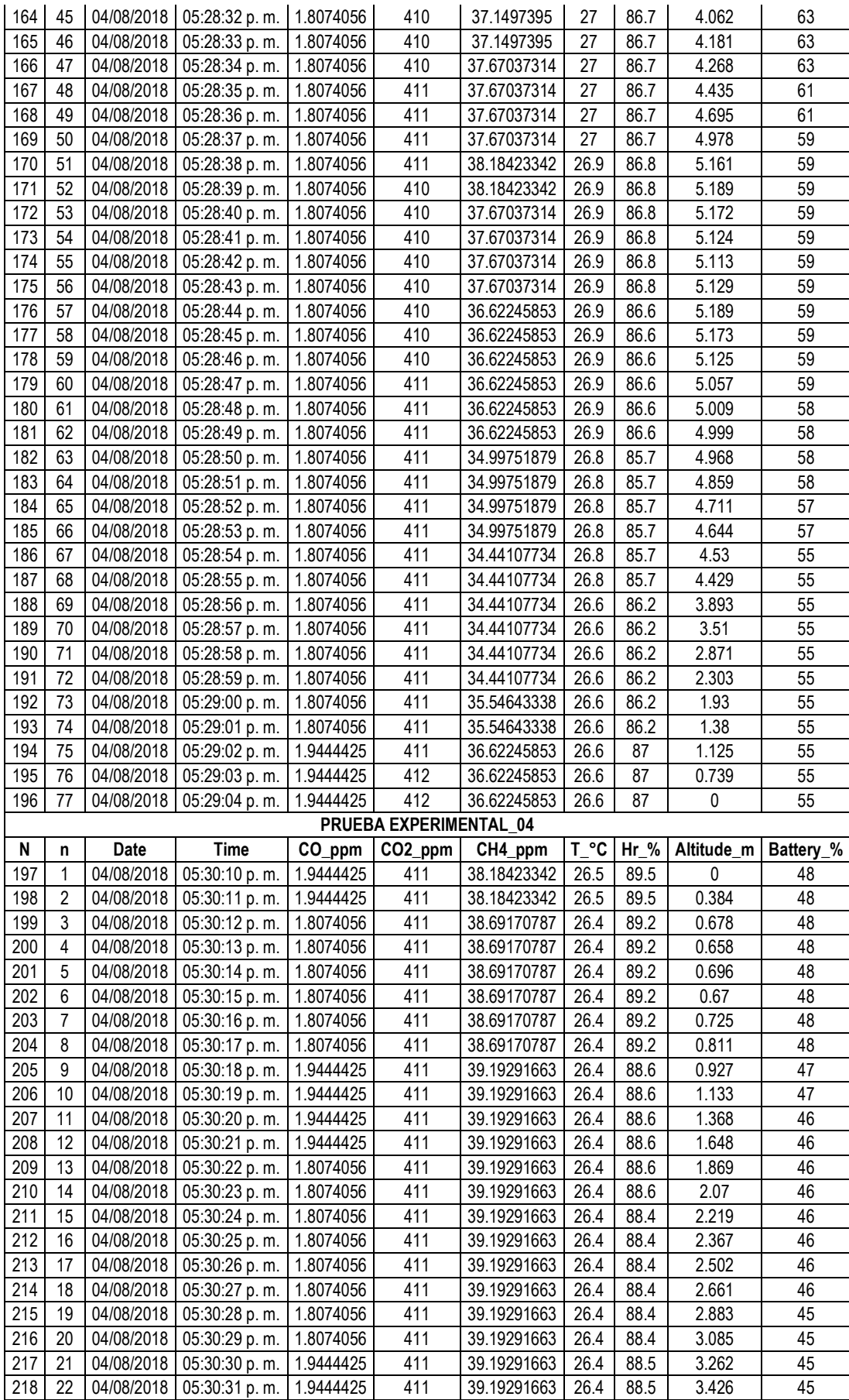

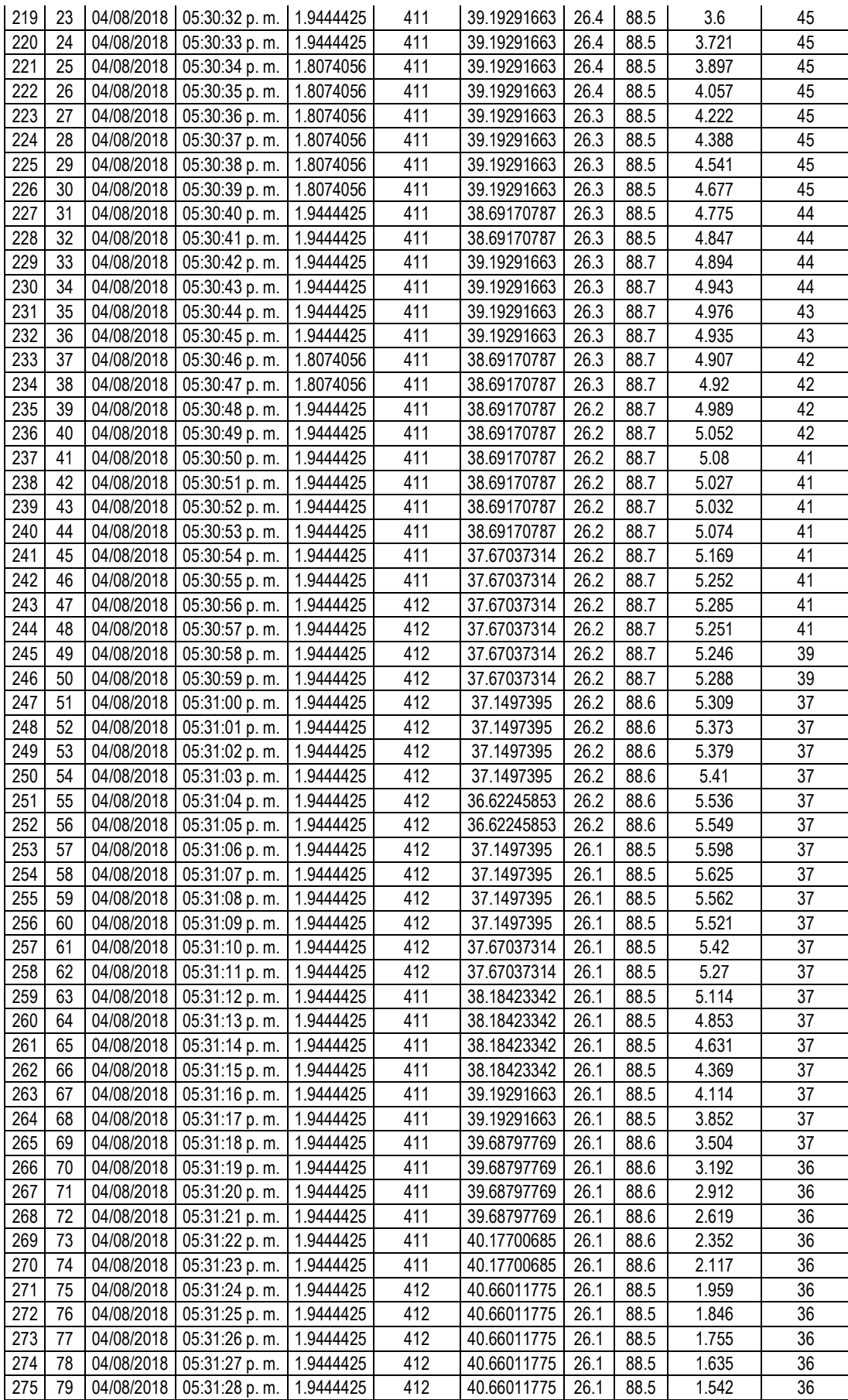

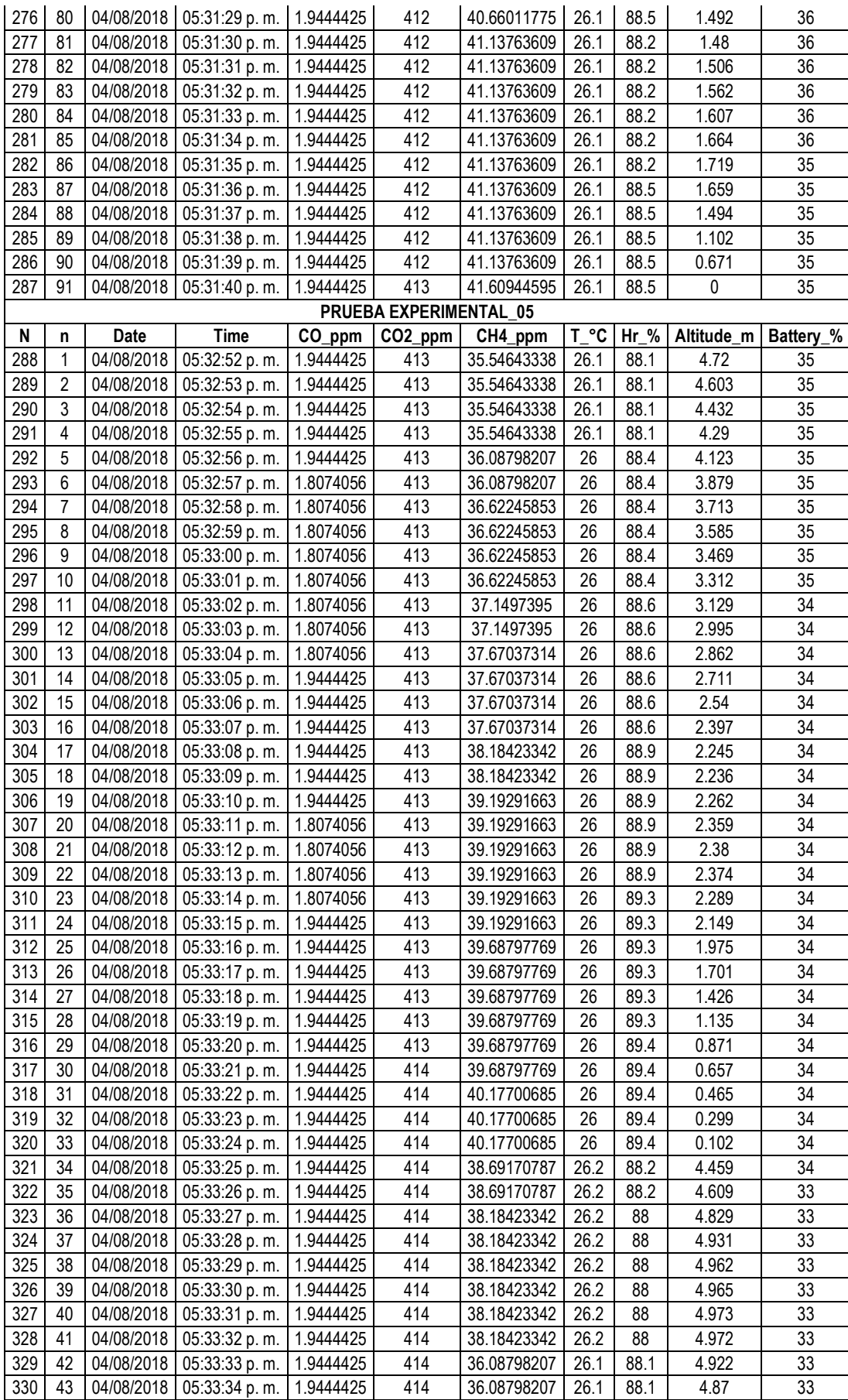

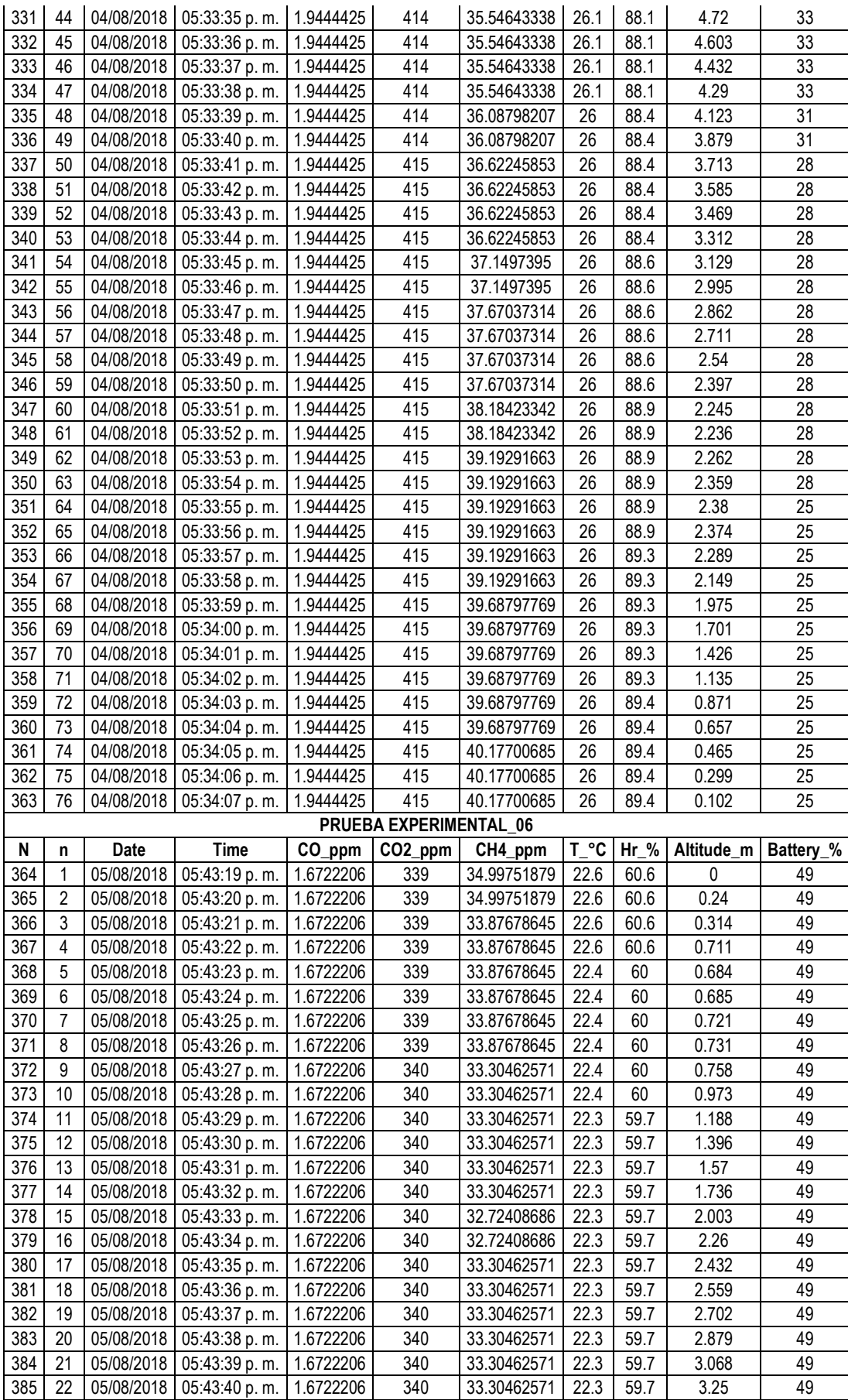

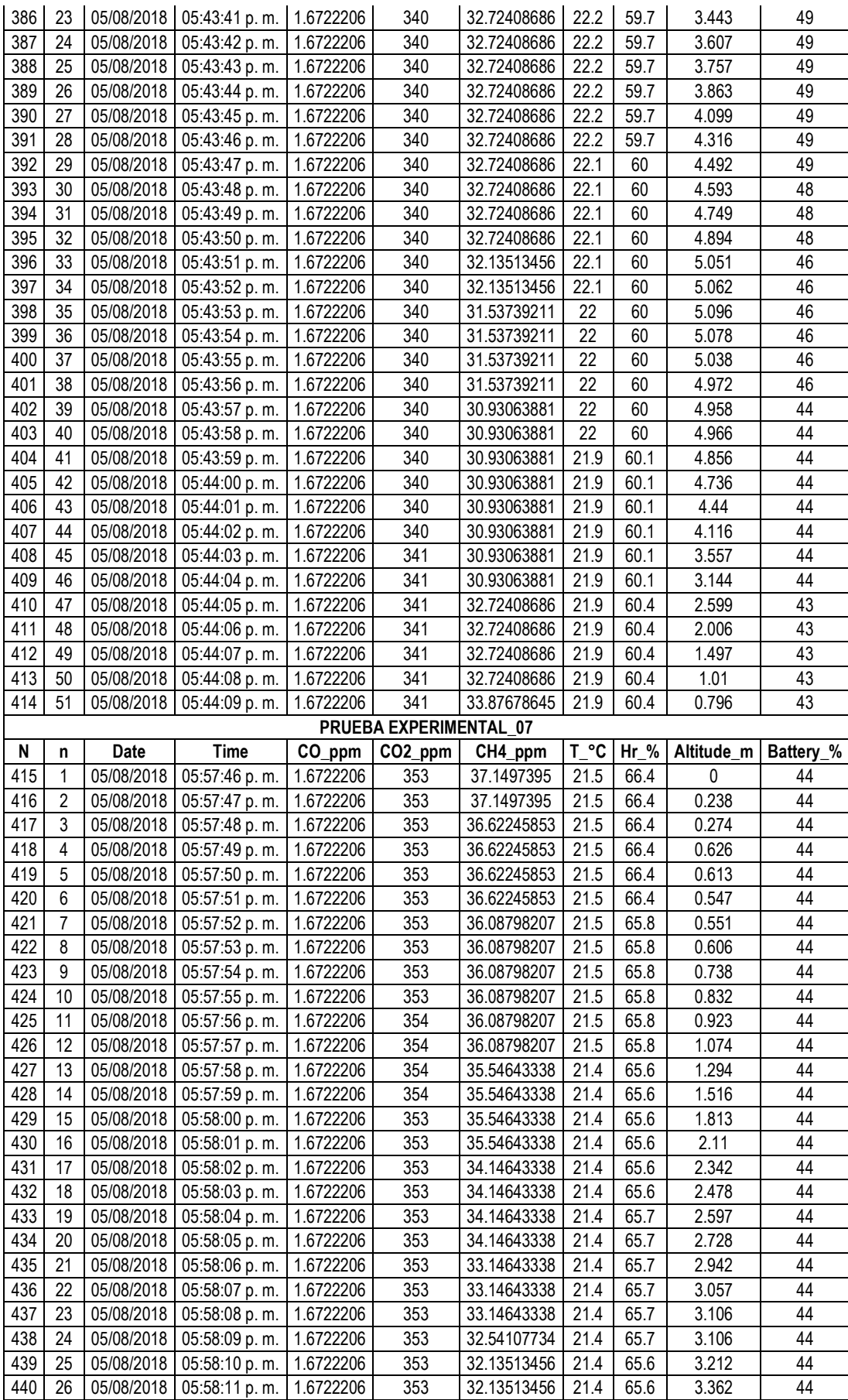

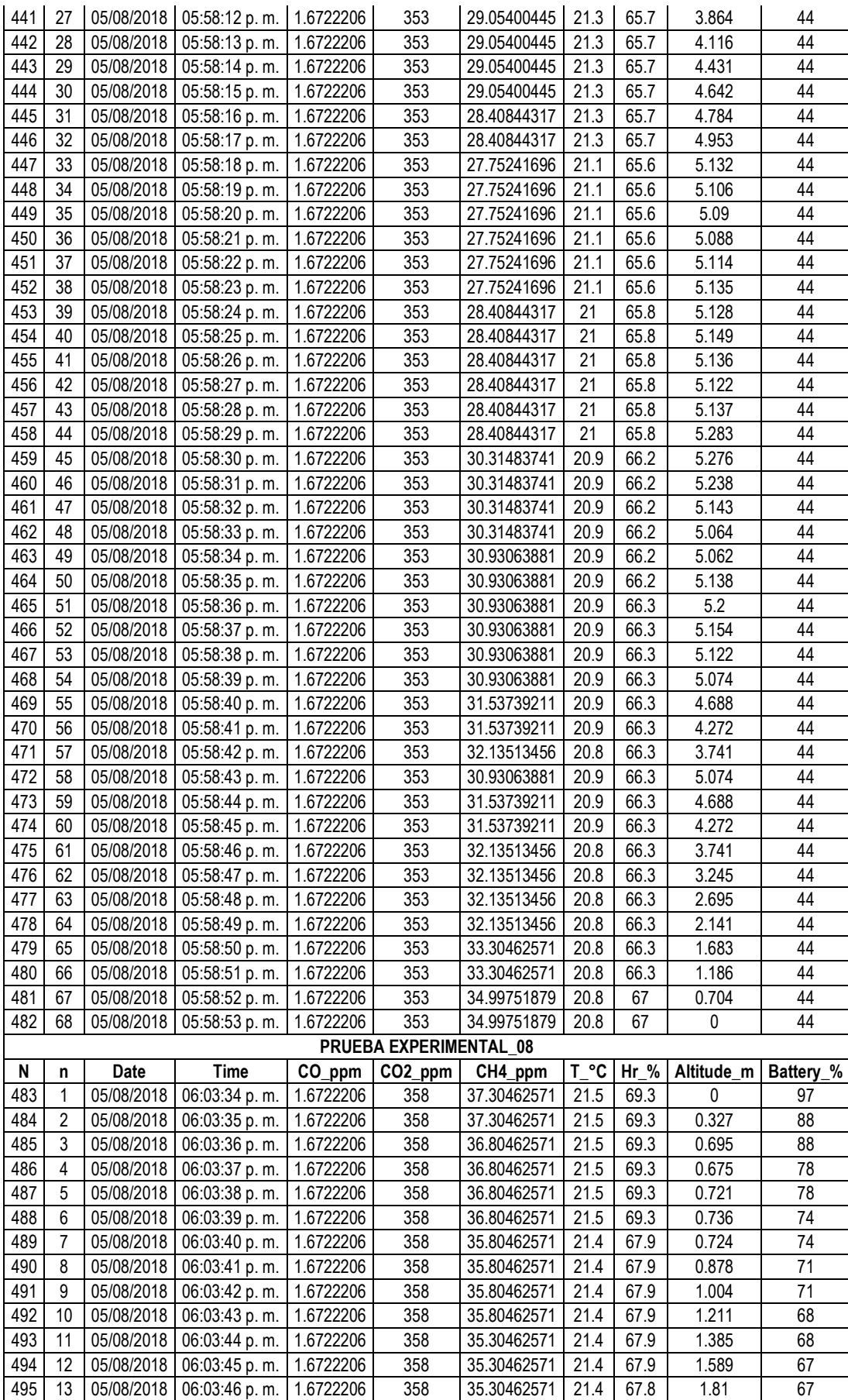

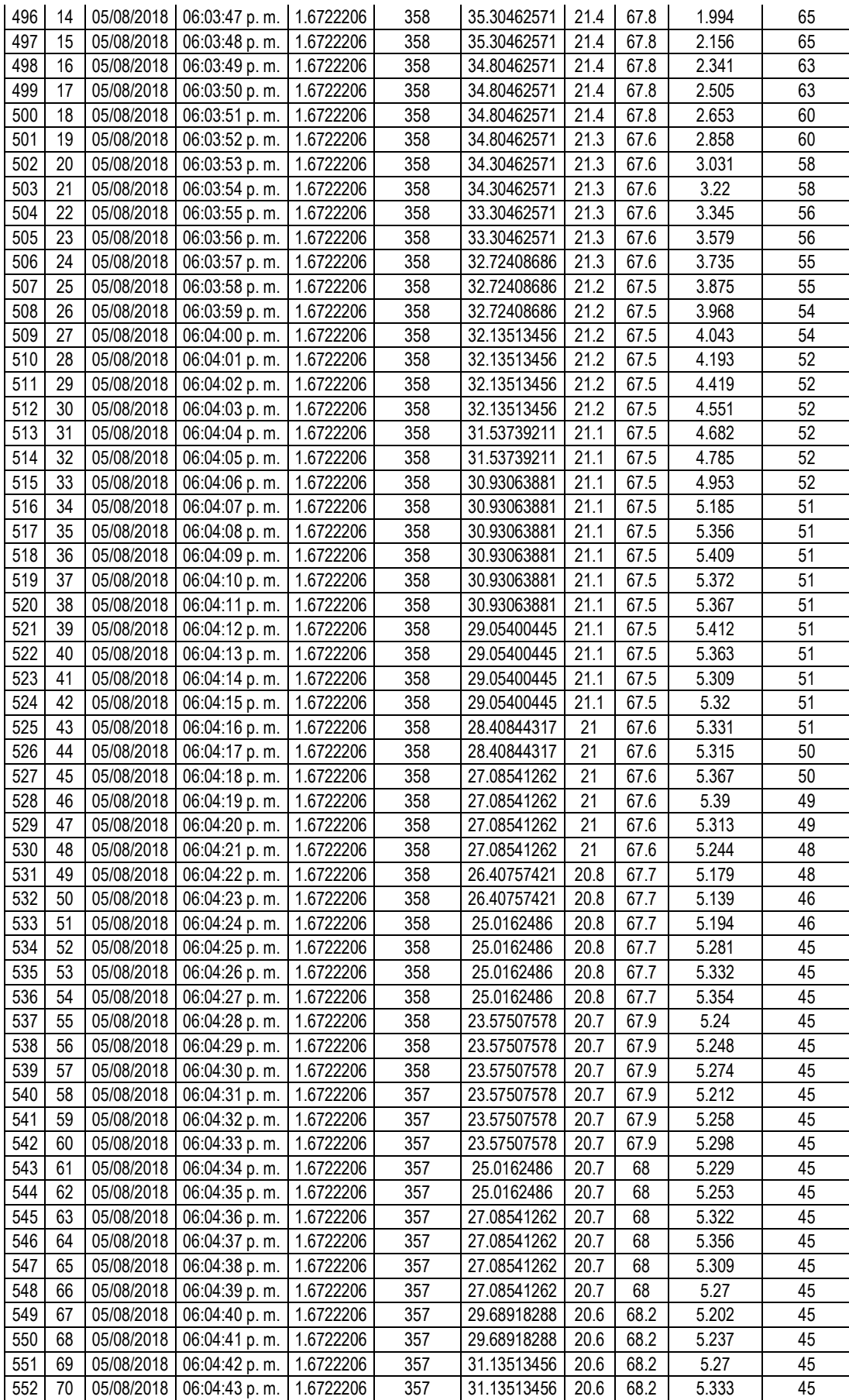

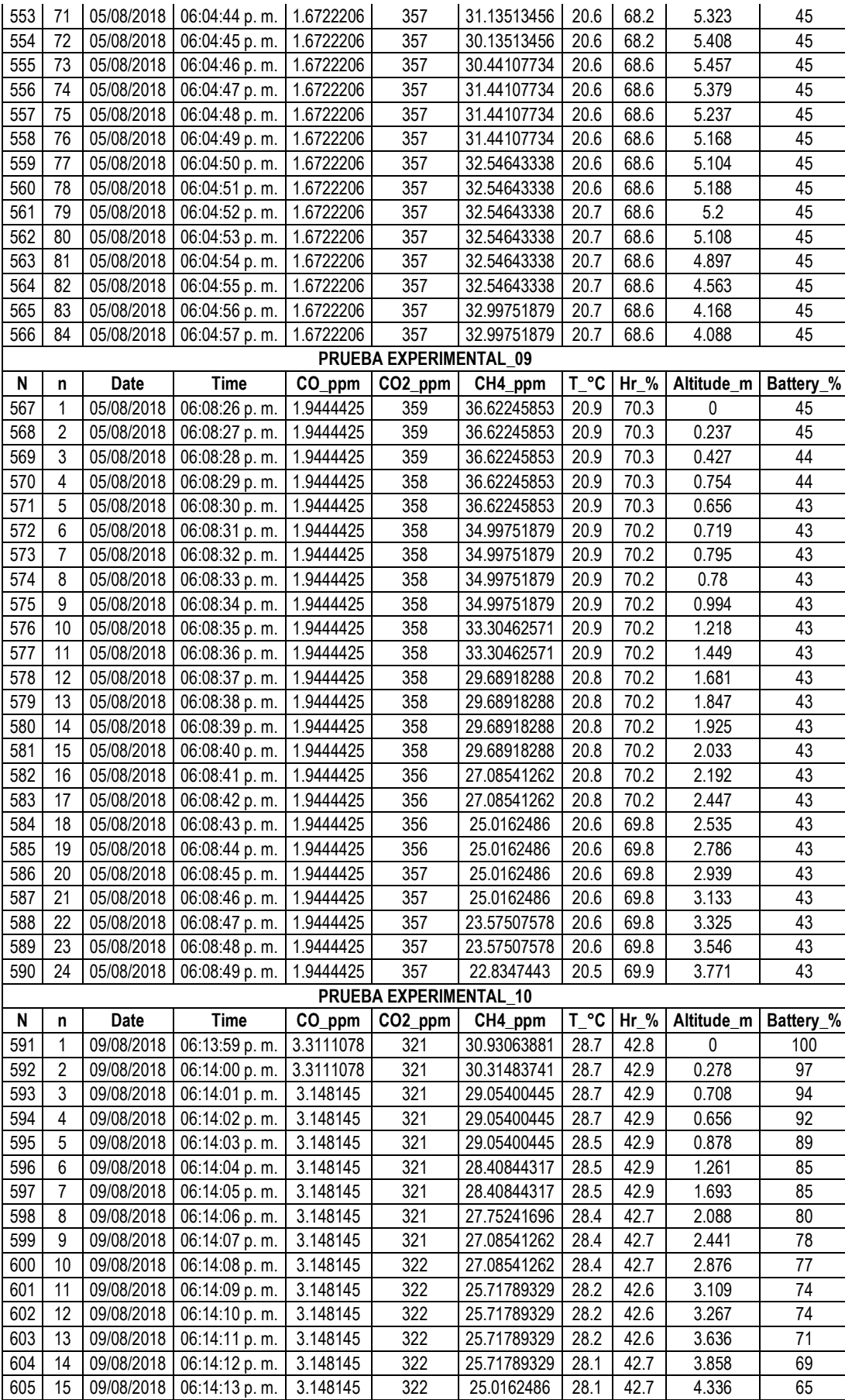

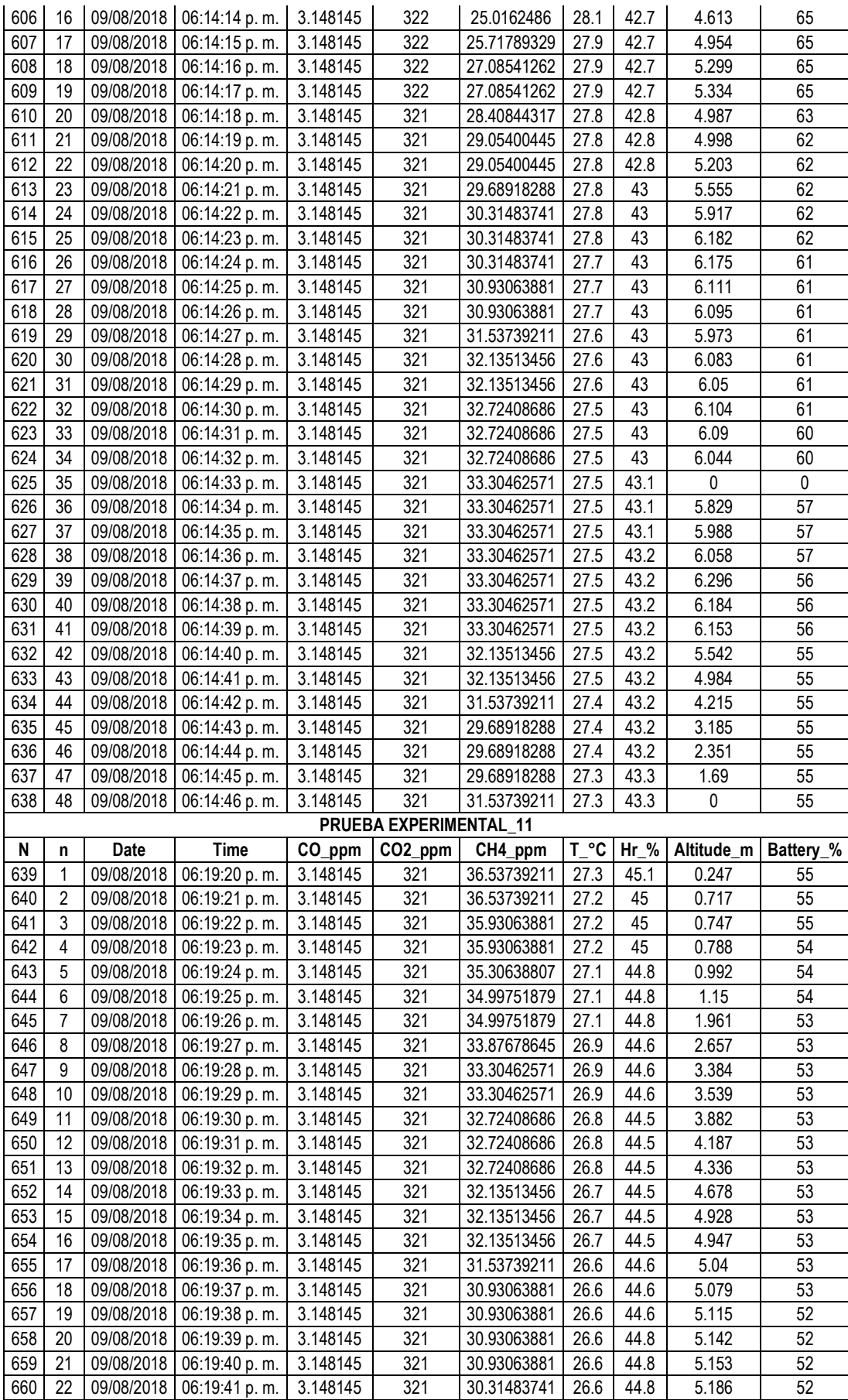

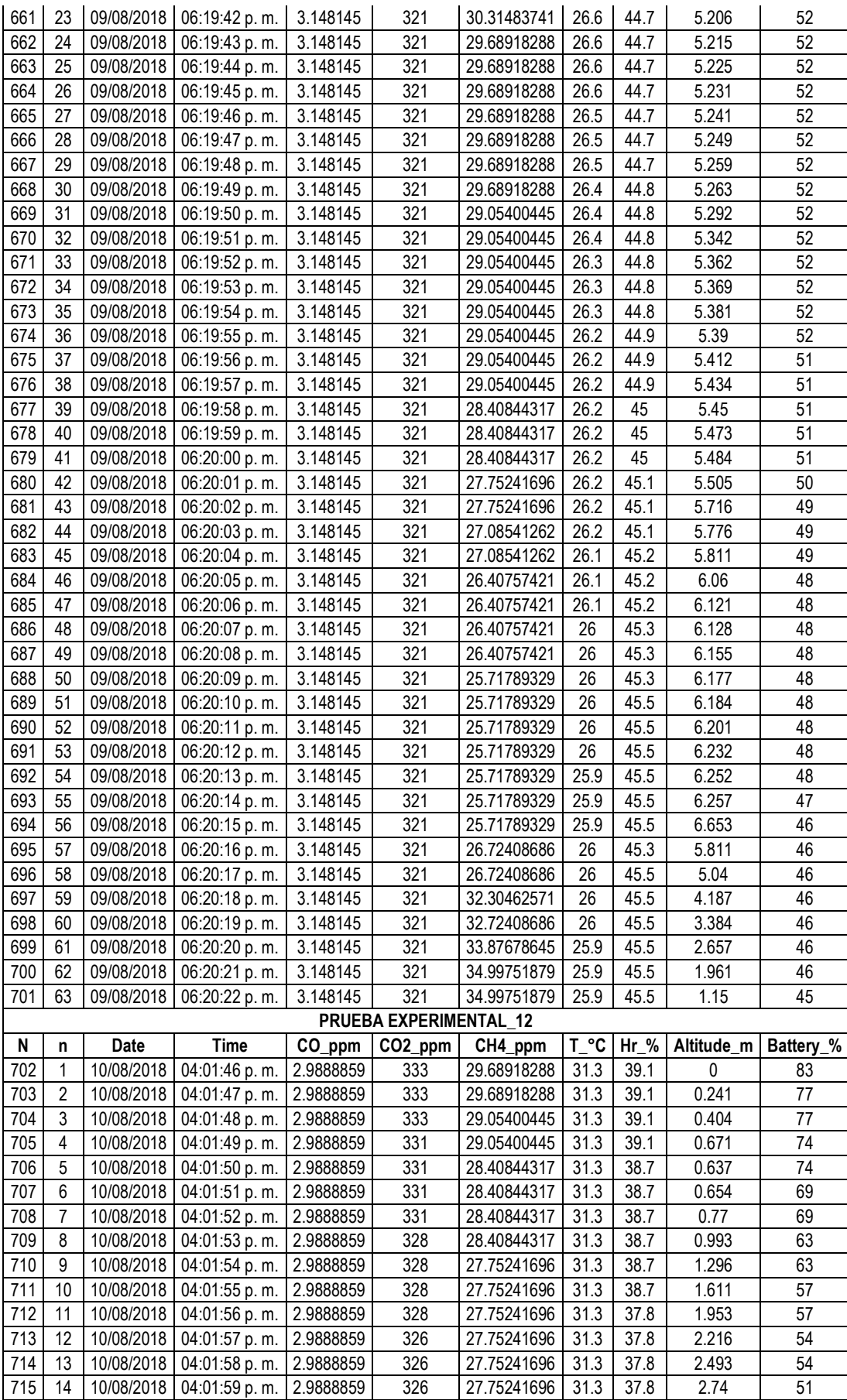

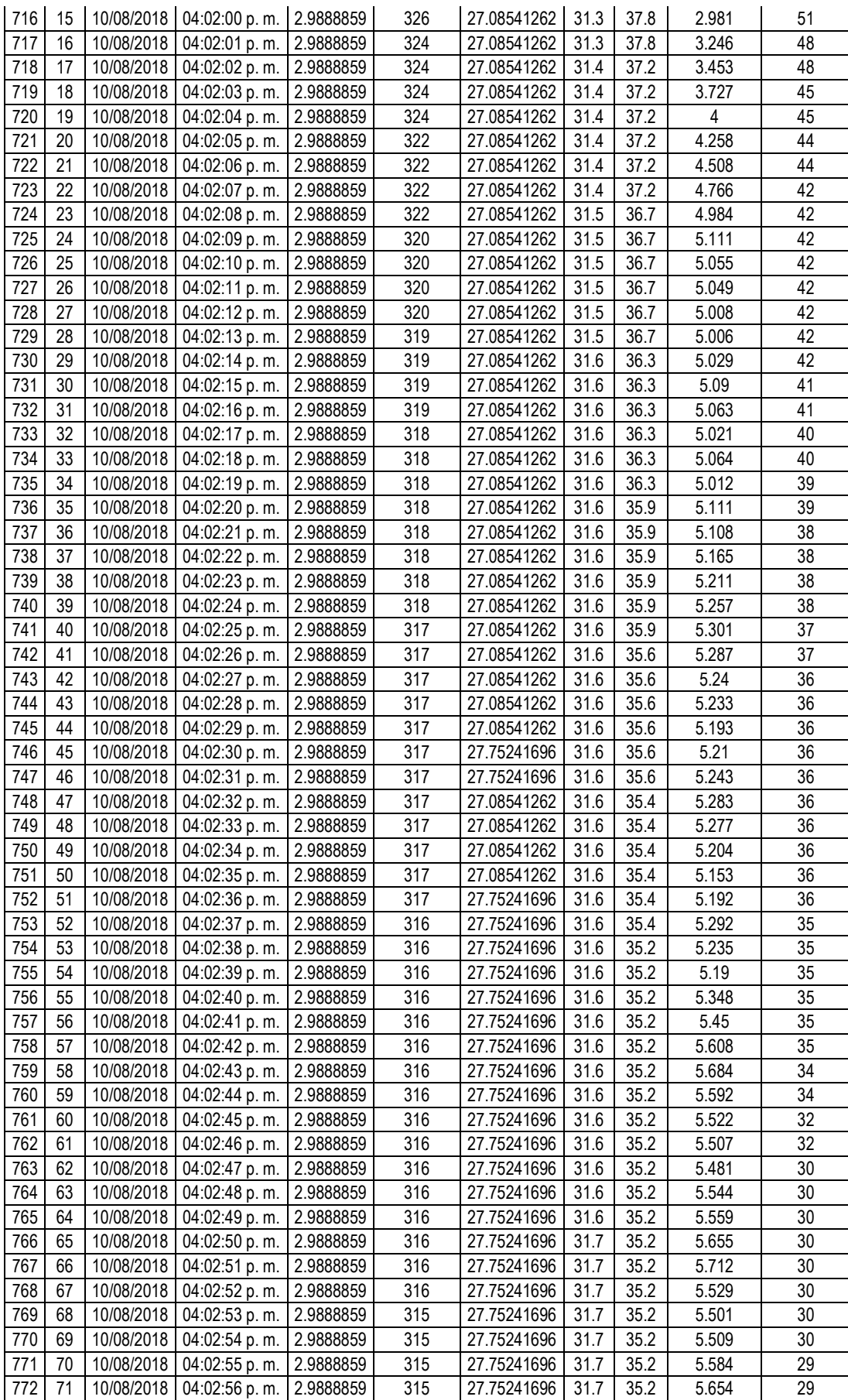

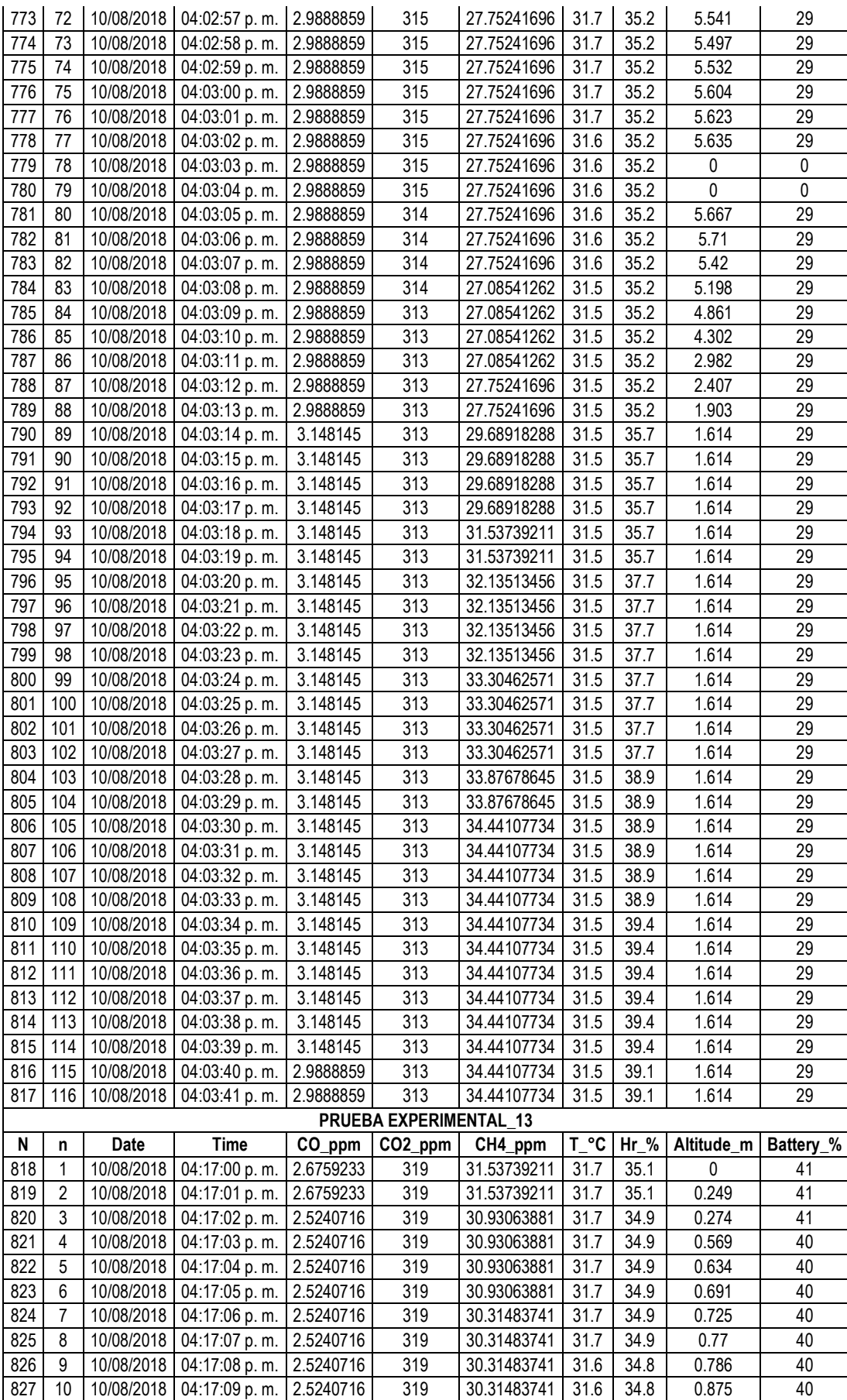

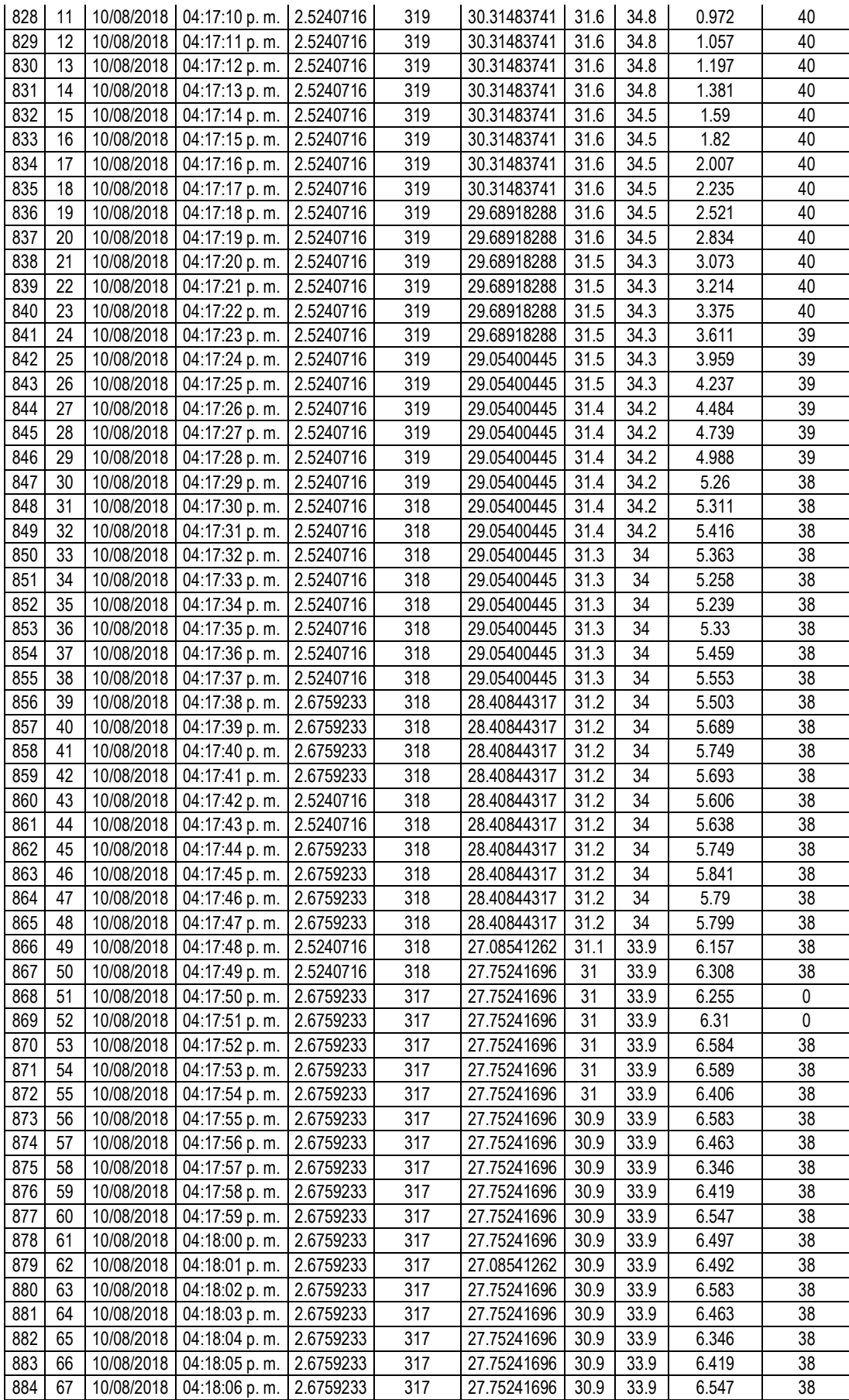

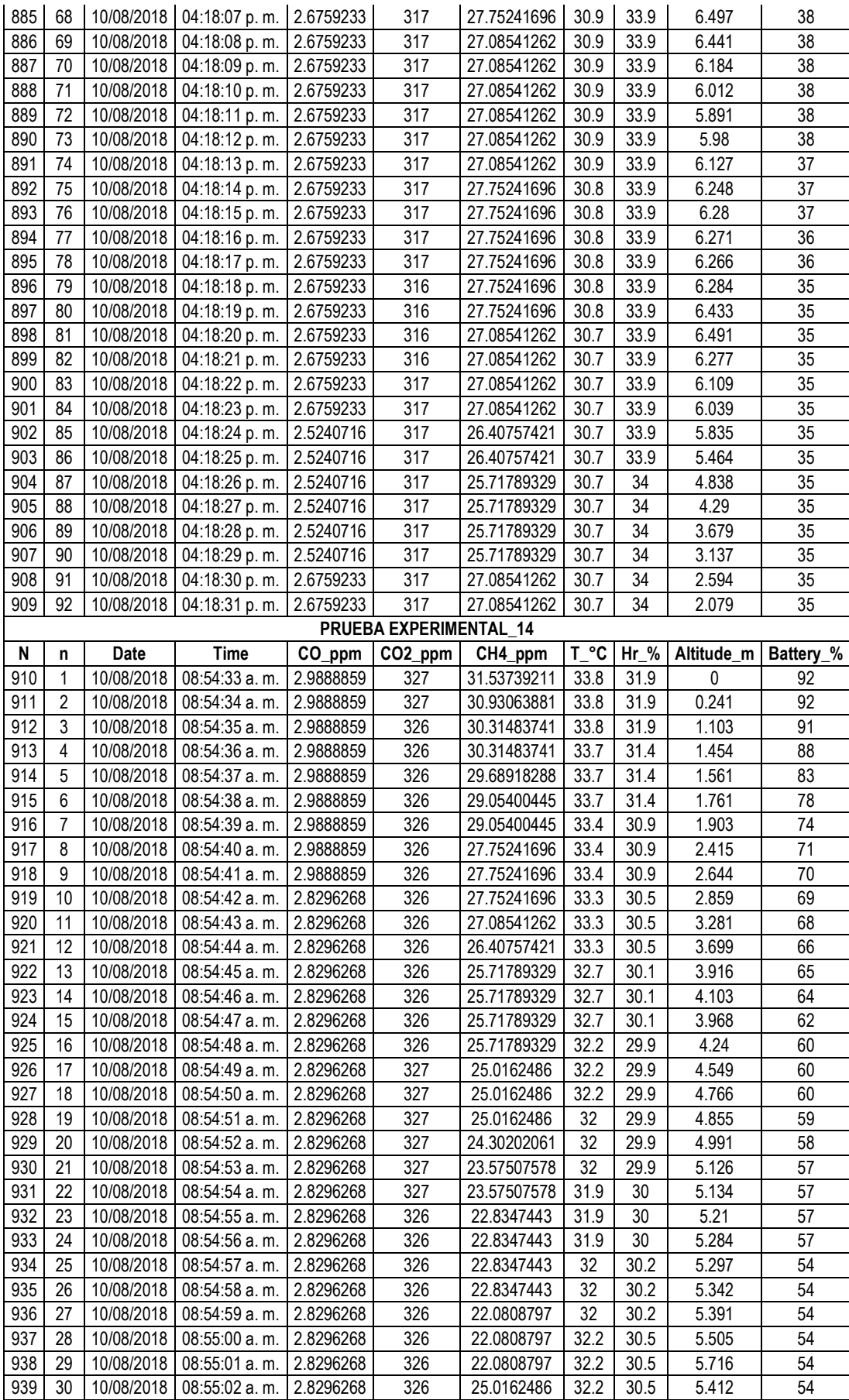

### **ANEXO 04.- HOJA DE ESPECIFICACIONES TÉCNICAS SENSOR CO2 - AZ77535**

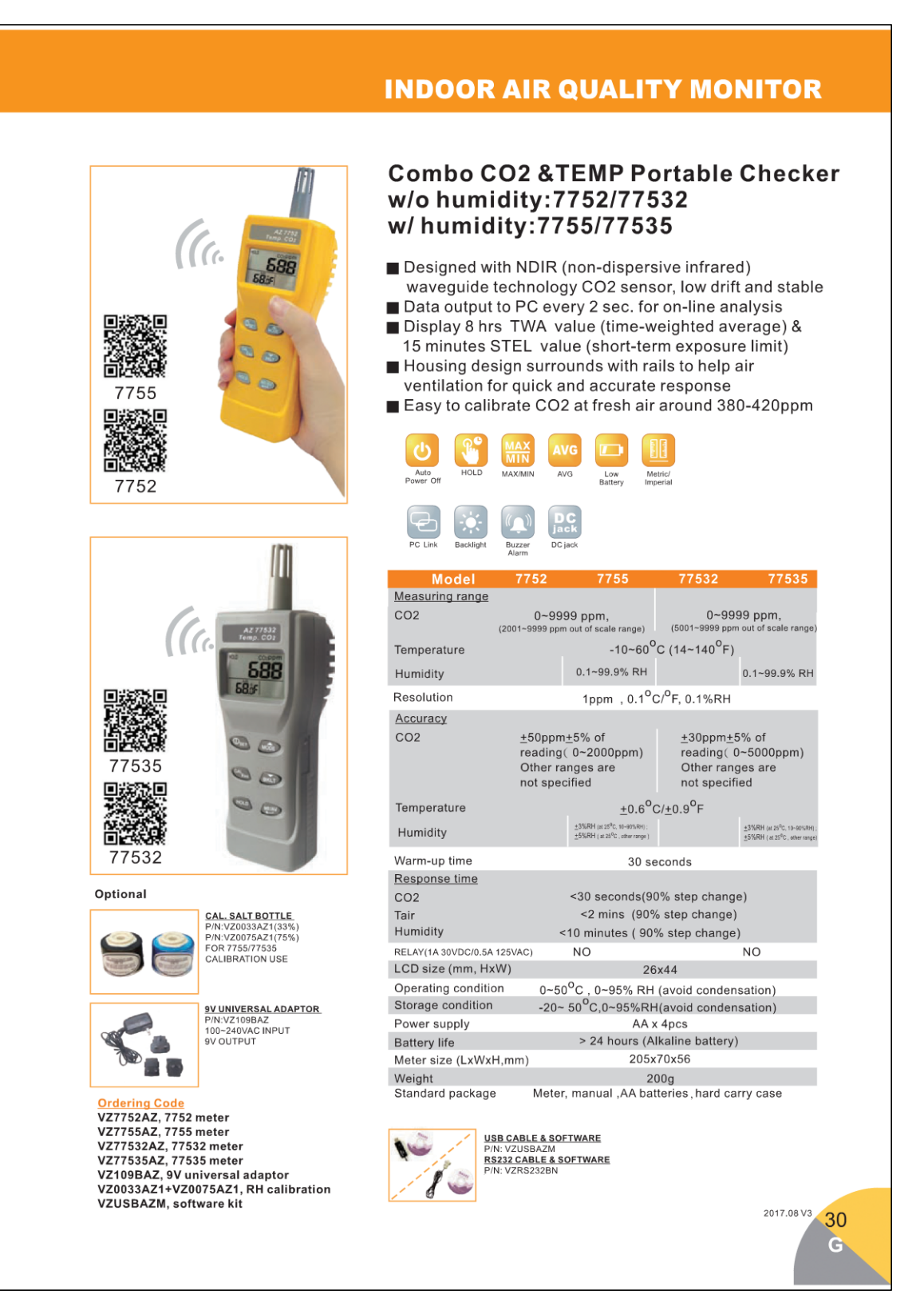

### **SENSOR METANO - GPT100**

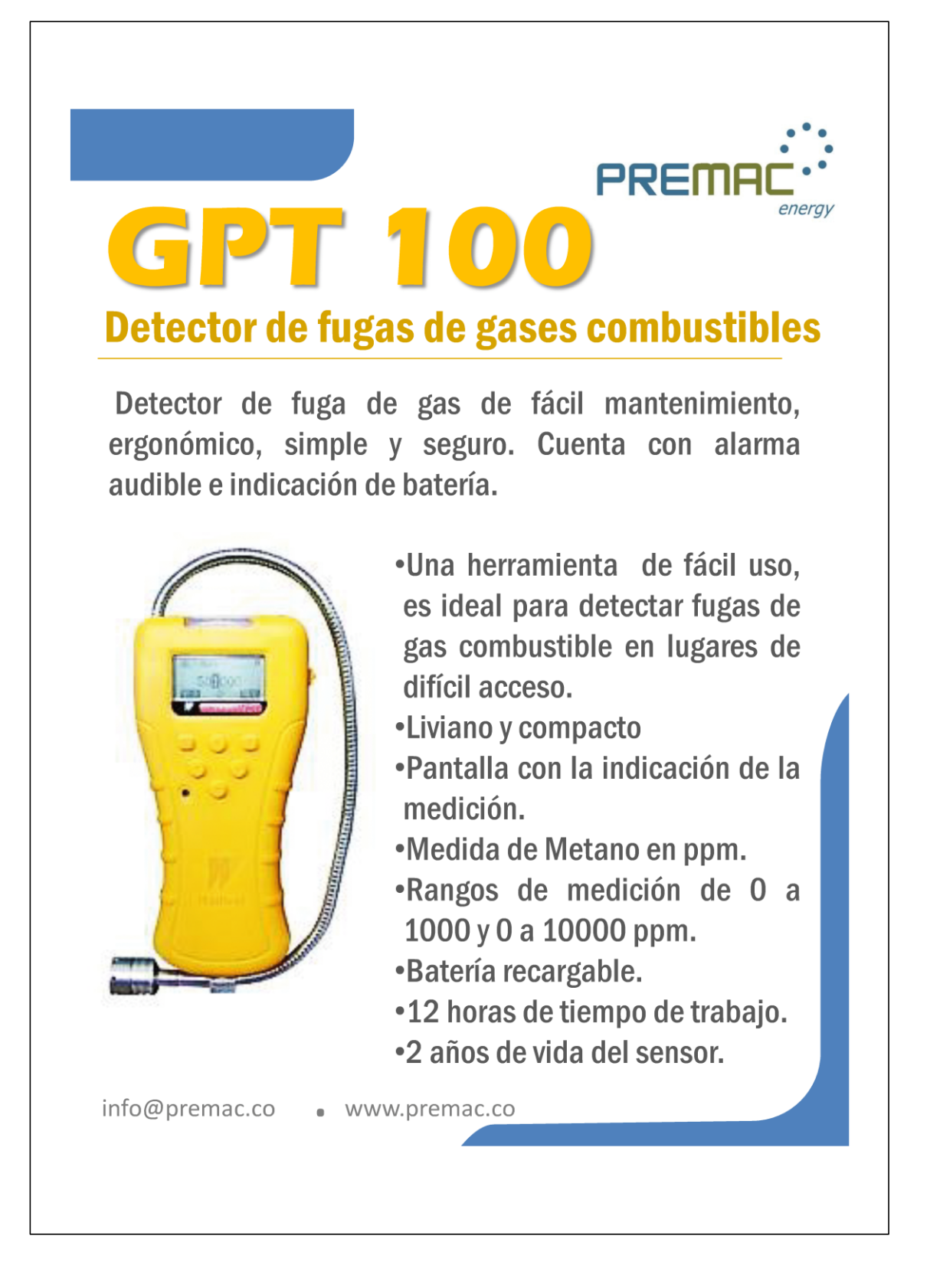

#### **SENSOR CO - TM801**

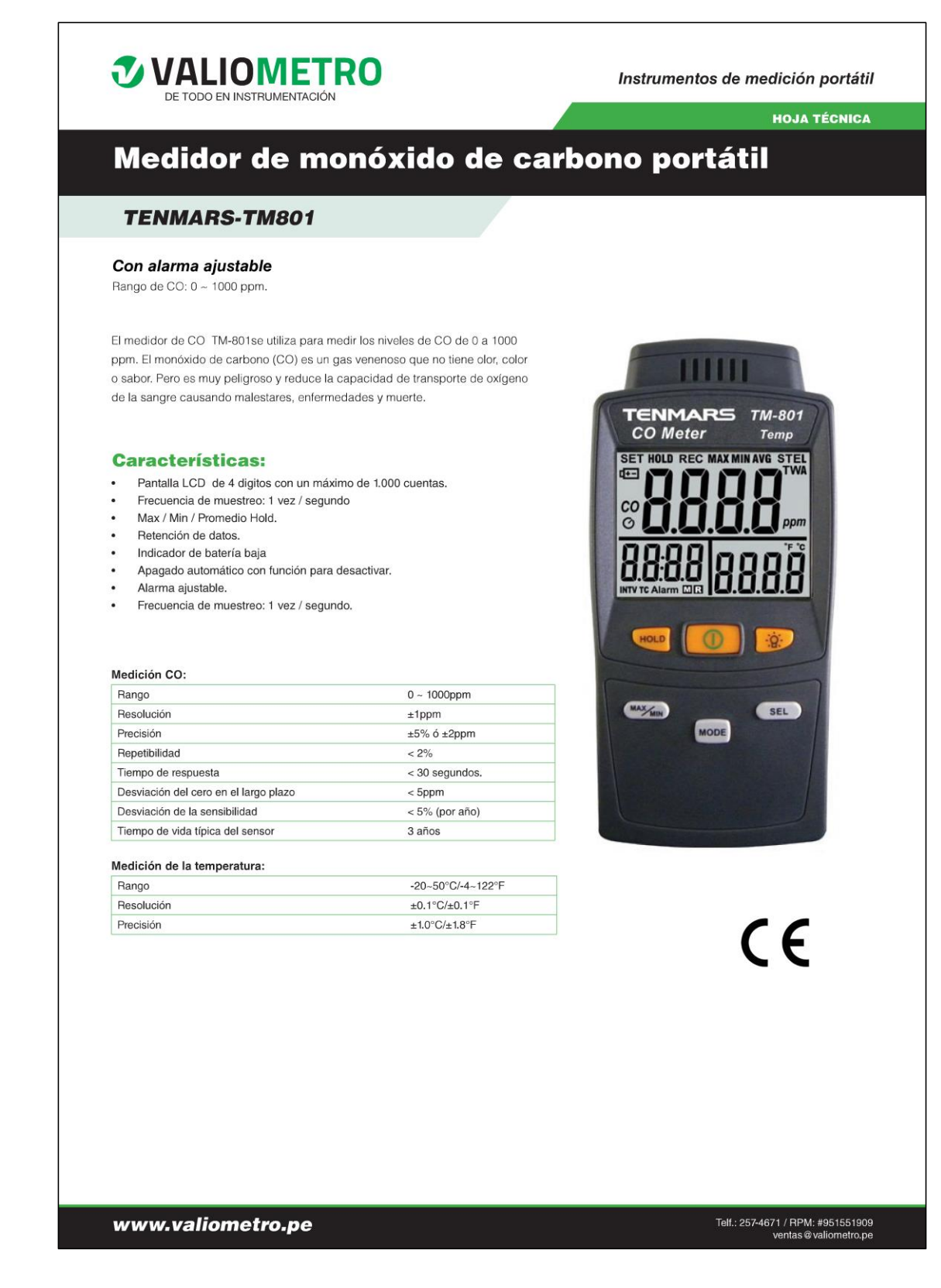

## **ANEXO 05.- DIAGRAMA DE BLOQUES DE PROGRAMACIÓN - AIRDRONE 1.0**

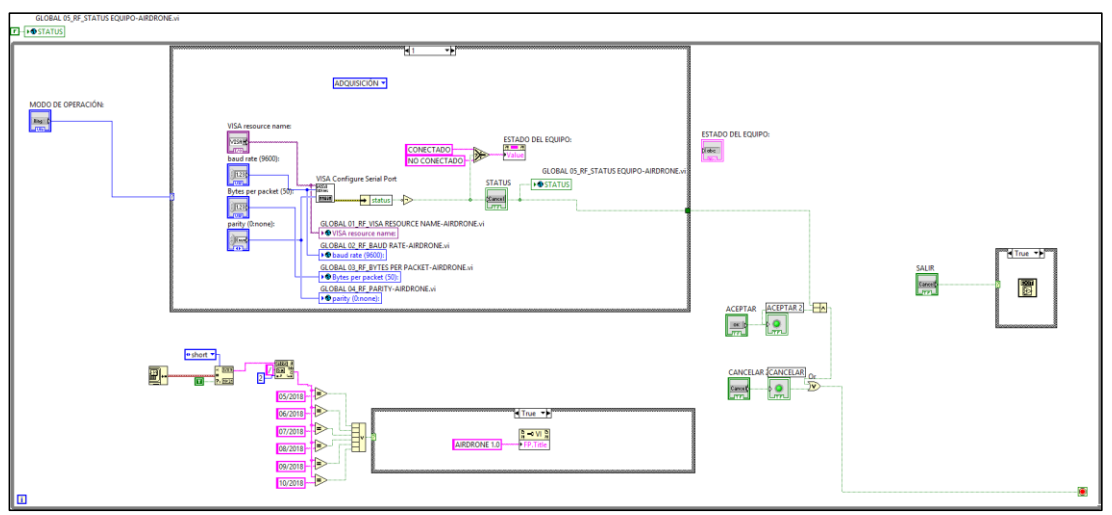

Imagen 1. NODO 00-A\_COMUNICACIÓN DEL EQUIPO CON RECEPTOR RF

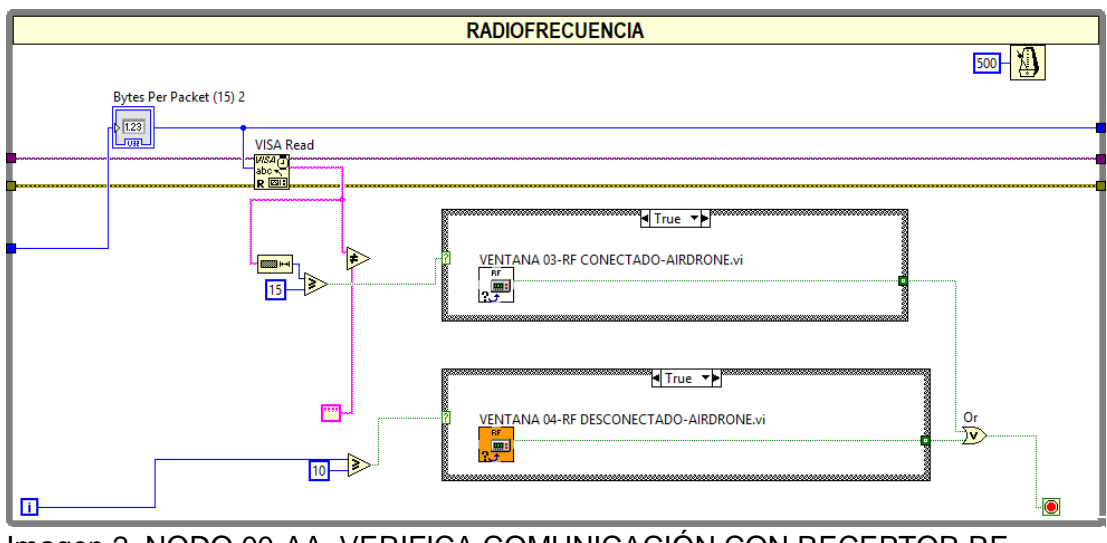

Imagen 2. NODO 00-AA\_VERIFICA COMUNICACIÓN CON RECEPTOR RF

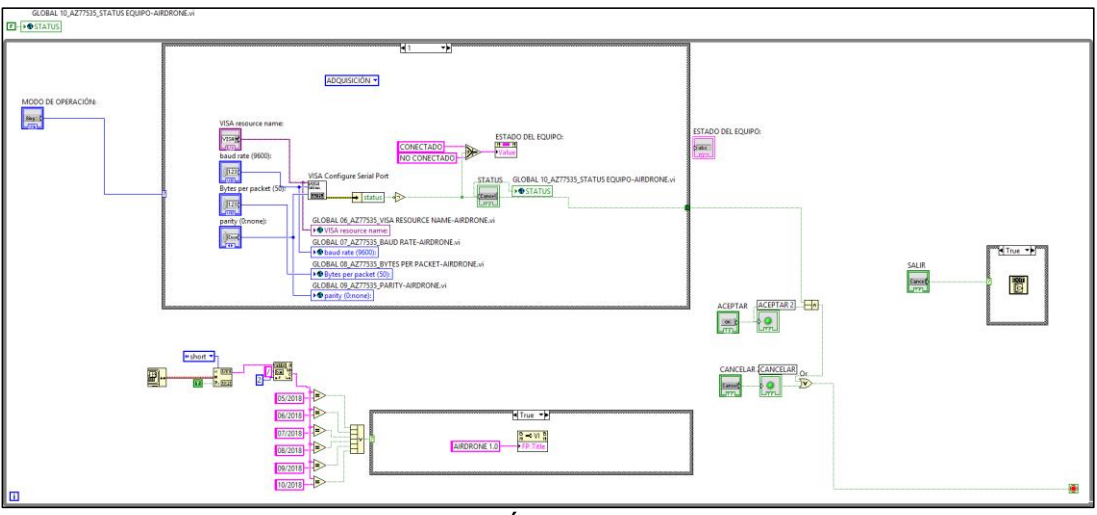

Imagen 3. NODO 00-B\_COMUNICACIÓN DEL EQUIPO CON SENSOR\_AZ77535

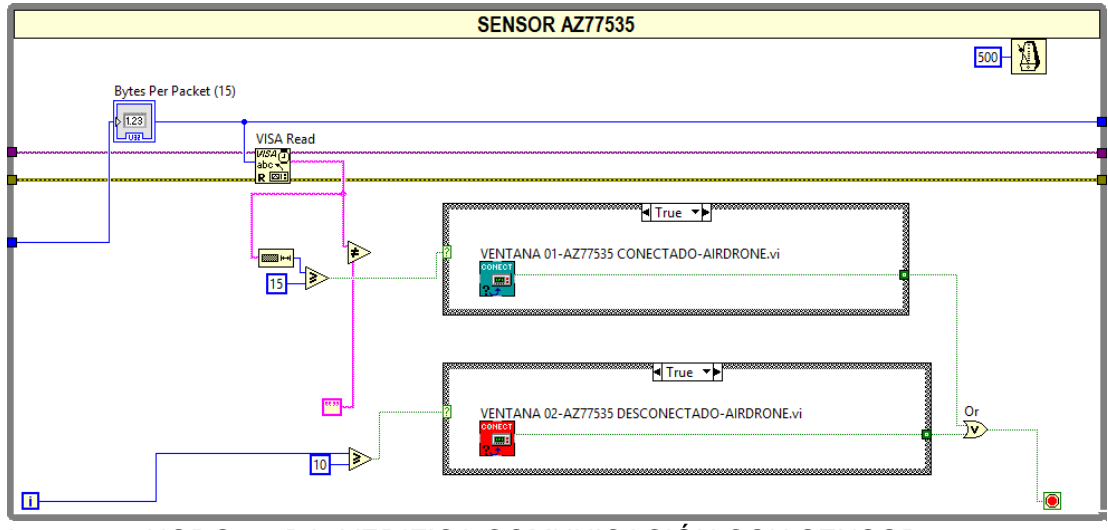

Imagen 4. NODO 00-BA\_VERIFICA COMUNICACIÓN CON SENSOR CO2\_AZ77535

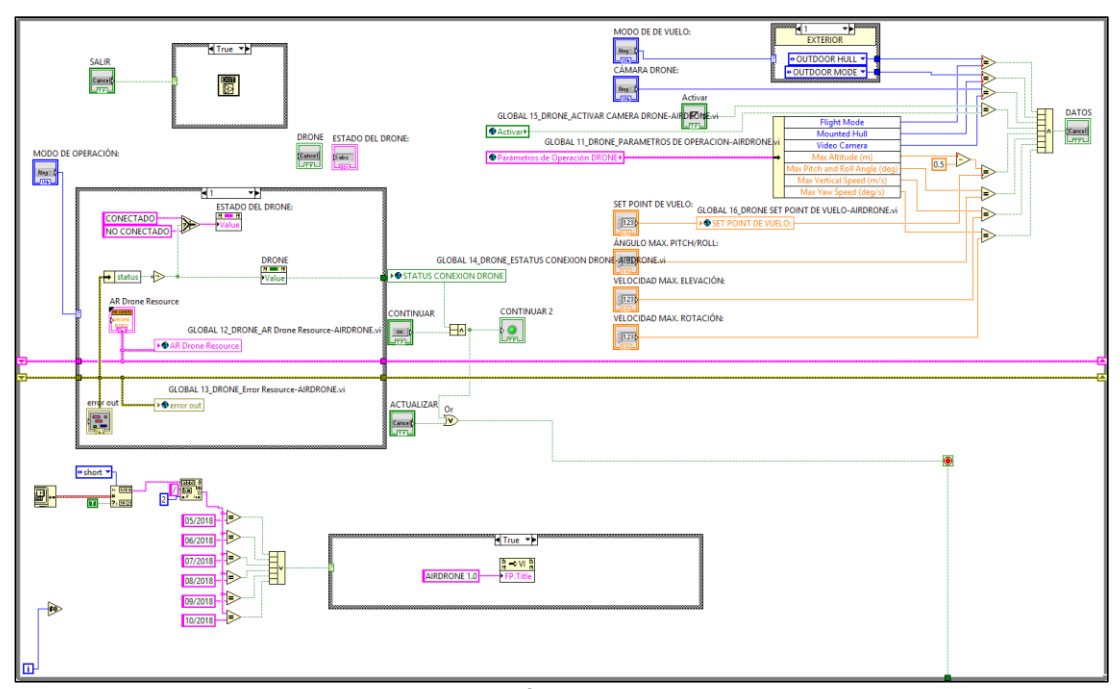

Imagen 5. NODO 00-C\_COMUNICACIÓN DEL EQUIPO CON DRONE

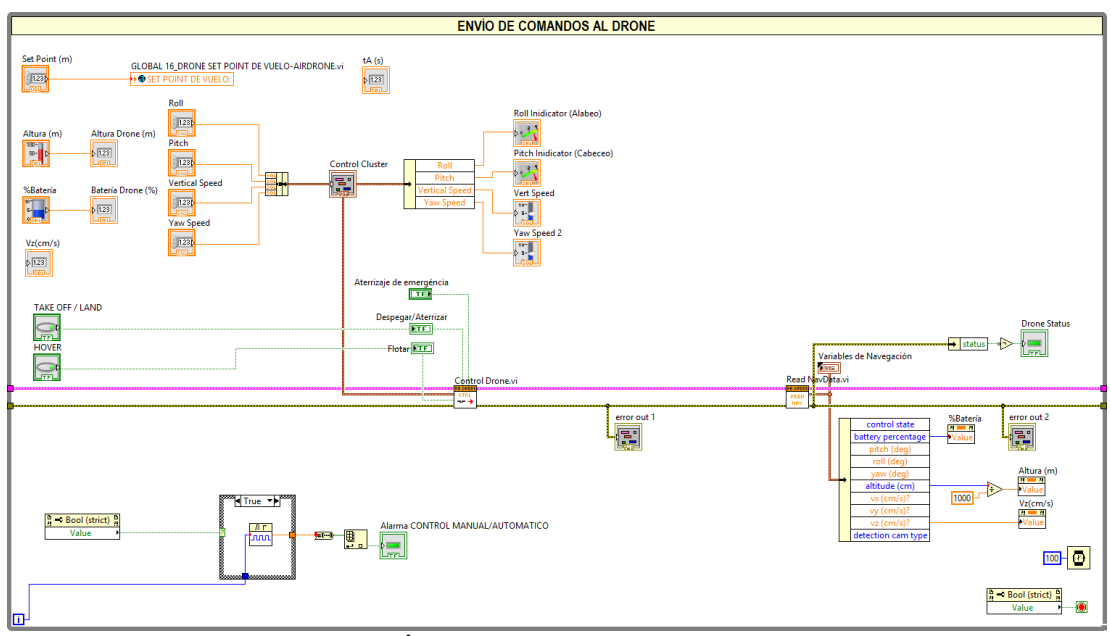

Imagen 6. NODO 00-CA\_ENVÍO DE COMANDOS PARA AR DRONE 2.0

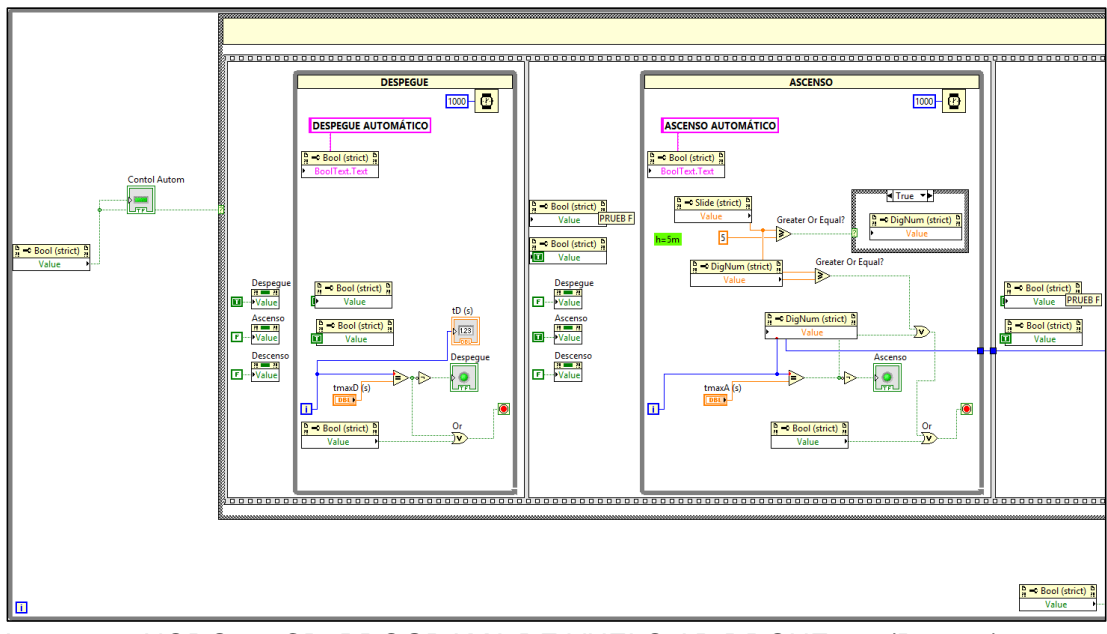

Imagen 7. NODO 00-CB\_PROGRAMA DE VUELO AR DRONE 2.0 (Parte 1)

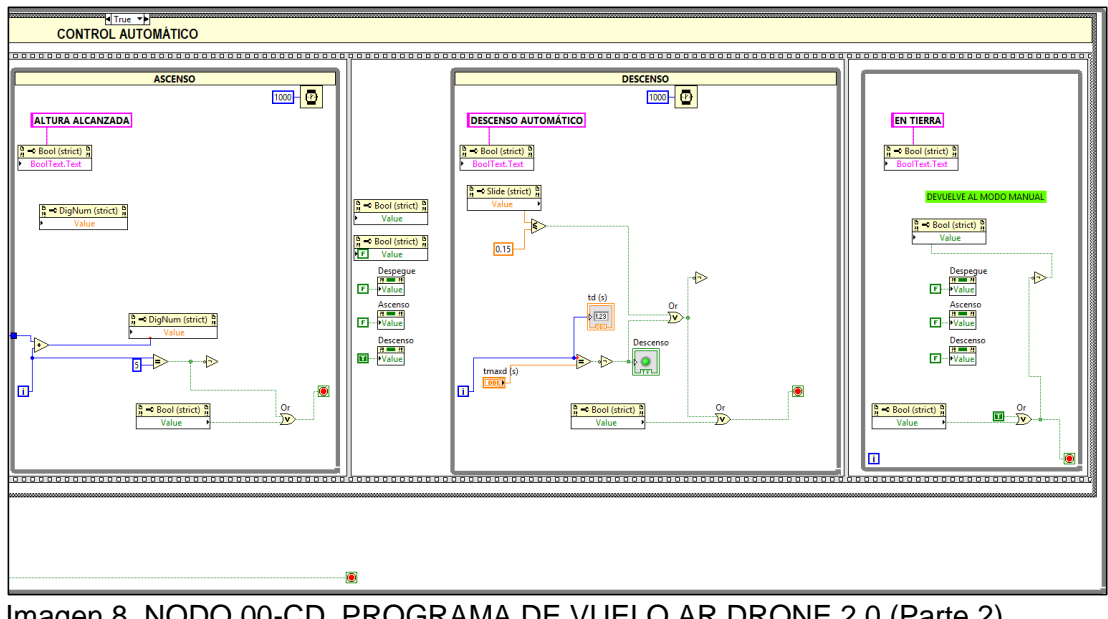

Imagen 8. NODO 00-CD\_PROGRAMA DE VUELO AR DRONE 2.0 (Parte 2)

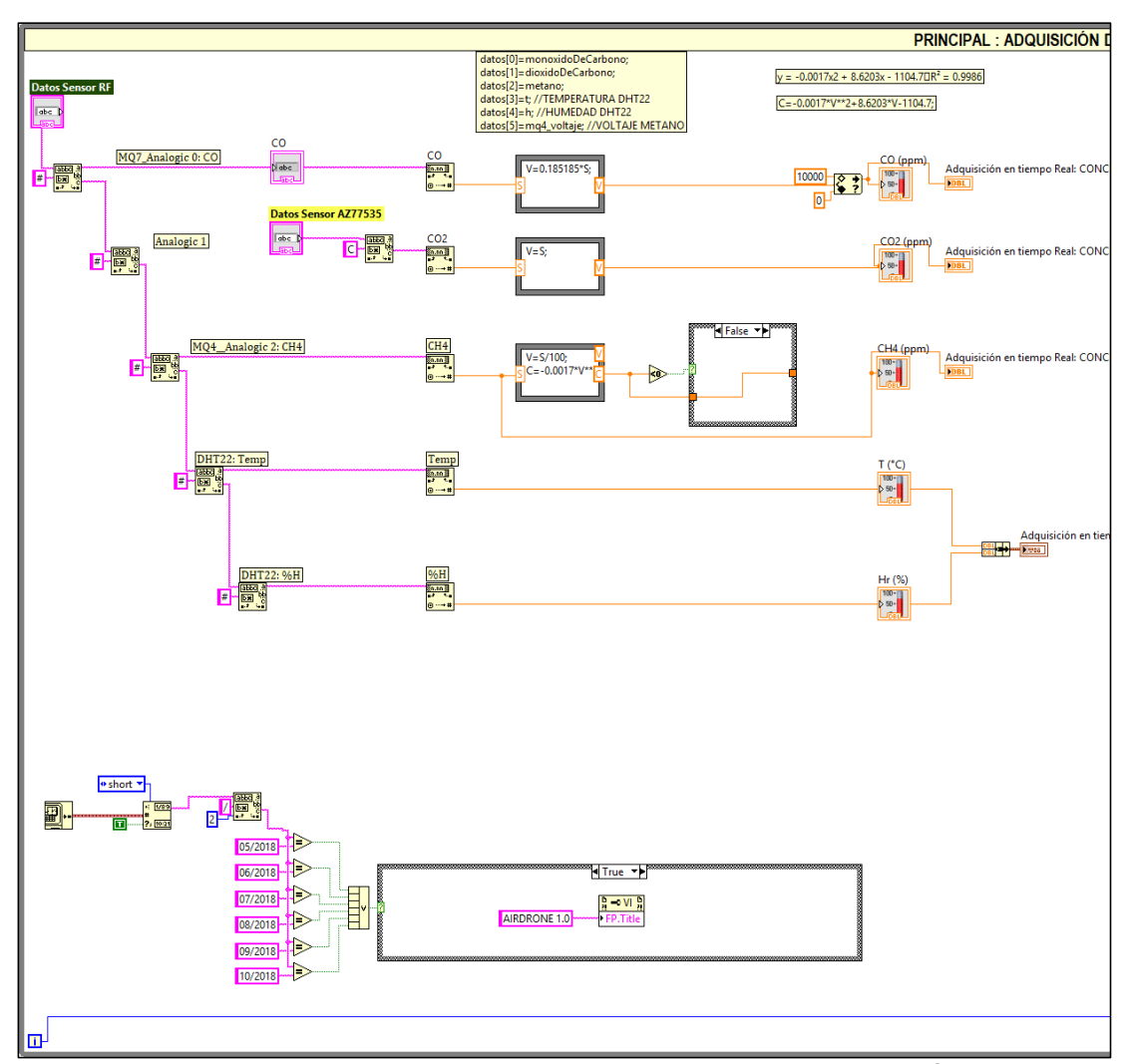

Imagen 9. NODO 01-AA\_SUBRUTINA PRINCIPAL PARA ADQUISICIÓN DE DATOS RF (Parte 1)

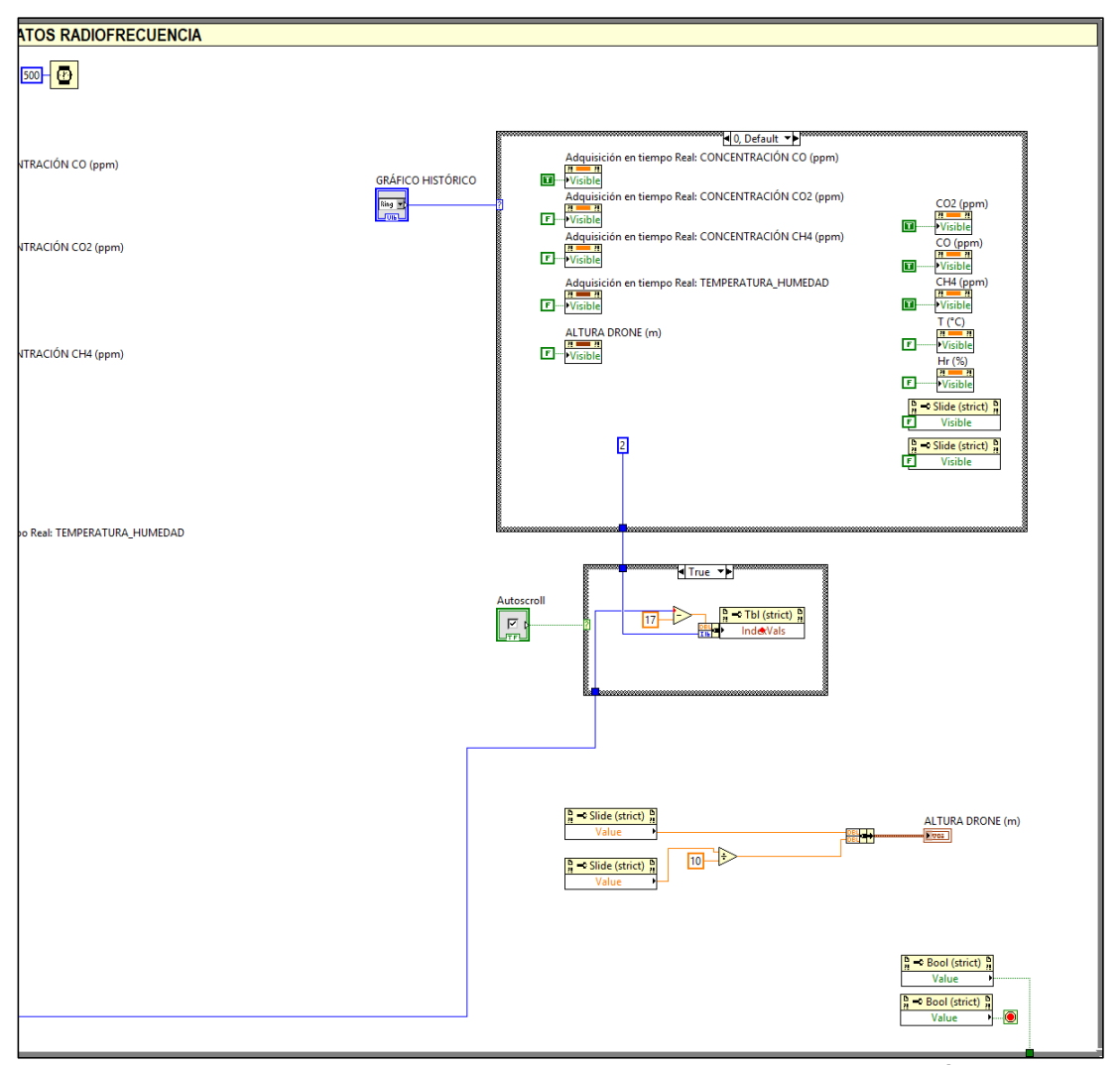

Imagen 10. NODO 01-AB\_SUBRUTINA PRINCIPAL PARA ADQUISICIÓN DE DATOS RF (Parte 2)